**République Algérienne Démocratique et Populaire Ministère de l'Enseignement Supérieur et de le Recherche Scientifique** 

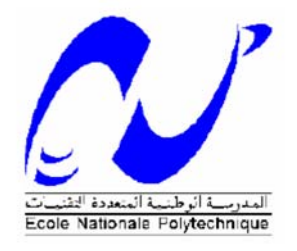

**Ecole Nationale Polytechnique Département de Génie Mécanique Laboratoire de Génie Mécanique et Développement** 

# Thèse de Doctorat

en Génie Mécanique

Présentée par

**BOUALI Belkacem** 

Magister en Génie Mécanique

**Intitulé** 

# **Modélisation Tridimensionnelle de la Houle non Linéaire et du Transport Solide**

Devant le Jury Composé de :

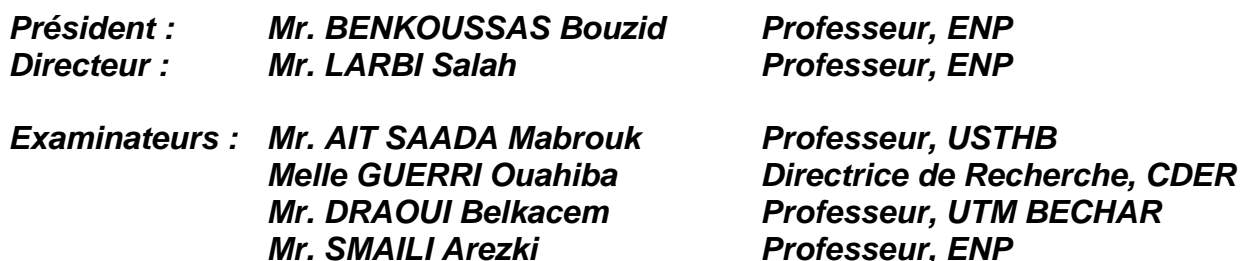

**26 Juin 2018** 

**République Algérienne Démocratique et Populaire Ministère de l'Enseignement Supérieur et de le Recherche Scientifique** 

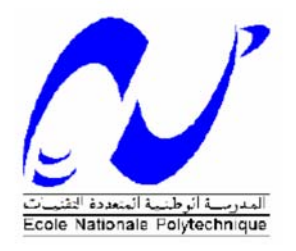

**Ecole Nationale Polytechnique Département de Génie Mécanique Laboratoire de Génie Mécanique et Développement** 

# Thèse de Doctorat

en Génie Mécanique

Présentée par

**BOUALI Belkacem** 

Magister en Génie Mécanique

**Intitulé** 

# **Modélisation Tridimensionnelle de la Houle non Linéaire et du Transport Solide**

Devant le Jury Composé de :

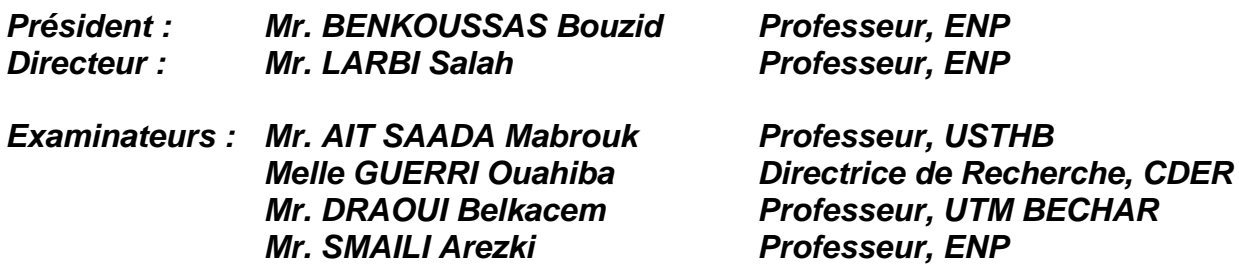

**26 Juin 2018** 

## **ملخص:**

**ّ العمل المقدم في هذه الأطروحة مكرس لتطوير قناة عددية لتوليد الأمواج من خلال سيلان ساقط. الهدف الأساسي ّ هو دراسة الظواهر المرافقة لحركة الأمواج، خاصة تفاعل الأمواج مع الهياكل، تحويل طاقة الأمواج ونقل الجسيمات الصلبة. النموذج الرياضي المستعمل يتكون من جملة المعادلات الممثلة لسيلان متجانس ثنائي الموائع. ّ لغرض نمذجة الاضطراب تم استعمال النموذج -***k* **ة الجدار. النموذج العددي يستعمل طريقة الحجوم مع طريقة دال المنتهية القائمة على مقاربة العناصر المنتهية من أجل تجزئة المعادلات الحاكمة للحركة. في البداية، تم إجراء العديد من الاختبارات للتحقق من صحة النموذج العددي حيث تم الحصول على نتائج عددية تتفق بشكل جيد مع الحلول النظرية ومعطيات تجريبية سابقة. وبعد ذلك تم استخدام النموذج لتطوير طريقة لإيجاد التشغيل الأمثل على التتابع لمحول طاقة الأمواج ذو عمود المياه المتأرجح. وقد أظهرت هذه الطريقة أن التشغيل المثالي لهذا النظام يعتمد على عدة وسائط غير تفاعلية فيما بينها. وأجريت أيضا عمليات محاكاة إضافية لإظهار قدرة النموذج على محاكاة انتشار الموجات مع نقل الجسيمات الصلبة.** 

**الكلمات المفتاحية: قناة عددية للأمواج؛ توليد الأمواج؛ سيلان ثنائي الموائع؛ عمود المياه المتذبذب؛ نقل الجسيمات الصلبة.** 

## **Abstract**

The present work is devoted to the development of a numerical wave tank where waves are generated from an incident flow. The main objective of the study is to investigate the wave propagation associated phenomena, in particular wave-structure interaction, wave energy conversion and solid particles transport. The mathematical model is based on governing equations of homogeneous two phase flow. The turbulence is modeled by the *k*-*ε* model with a wall function method. The numerical model uses the Element-based Finite-Volume approach to discretize the governing equations. Several tests are performed to validate the numerical model. Good agreement is observed between the results of the present study and analytical solutions and experimental data of literature review. Subsequently, the model is used to develop a sequential optimization procedure for an oscillating water column wave energy converter. This method has shown that the optimal set of this system depends on several non-interactive parameters. Additional simulations have also been carried out to show the model ability to reproduce wave propagation with solid particles transport.

**Keywords:** Numerical wave tank; water wave generation; Two phase flow; Oscillating water column; particles solid transport

## *Résumé*

Le travail présenté dans cette thèse est relatif au développement d'un modèle de canal à houle numérique pour reproduire la propagation de la houle à partir d'un écoulement incident. L'objectif principal de l'étude est d'analyser les phénomènes associés à la houle, en particulier l'interaction houle-structure, la conversion d'énergie houlo-motrice et le transport solide. Le modèle mathématique développé est basé sur les équations de mouvement régissant l'écoulement diphasique homogène. La turbulence est modélisée par le modèle *k*-*ε* avec une fonction de traitement en proche paroi. Le modèle numérique repose sur la discrétisation des équations gouvernantes par couplage de la méthode des volumes finis et d'une approche d'éléments finis. Plusieurs tests de validation ont été effectués et les résultats numériques obtenus concordent bien avec les solutions analytiques et les données expérimentales issues de la littérature. Par la suite, le modèle a été utilisé pour développer une procédure d'optimisation séquentielle de fonctionnement d'un convertisseur d'énergie maritime à colonne d'eau oscillante. Cette technique a montré que le fonctionnement optimal de ce système dépend de plusieurs paramètres noninteractifs. Des tests de simulation ont été effectués pour montrer l'aptitude du modèle à simuler la propagation de la houle avec transport de particules solides.

**Mots clés**: Canal à houle numérique; Génération de vagues; Ecoulement diphasique; Colonne d'eau oscillante; Transport solide.

# *Remerciements*

*Ce travail a été réalisé au sein du Laboratoire de Génie Mécanique et Développement de l'Ecole Nationale Polytechnique et du Laboratoire de Génie des Procédés de l'Université Amar Thelidji de Laghouat.* 

*Mes premiers remerciements sont, bien entendu, adressés au Professeur LARBI SALAH, mon directeur de thèse, sans lui ce travail n'aurait pas pu être mené à bien. Je tiens à lui exprimer ici mon témoignage le plus sincère pour son aide, sa disponibilité, ses conseils et encouragements tout au long des années consacrées à la réalisation de ce travail.* 

*Je souhaite remercier également Monsieur BENKOUSSAS Bouzid, Professeur à l'Ecole Nationale Polytechnique de m'avoir fait l'honneur de présider le jury de ma soutenance.* 

*Je voudrais également présenter mes sincères remerciements à, Monsieur AIT SAADA Mabrouk, Professeur à l'Université des Sciences et de la Technologie Houari Boumediene, Monsieur DRAOUI Belkacem, Professeur à l'université Tahri Mohammed de Béchar, Melle GUERRI Ouahiba, Directrice de Recherche au CDER, Monsieur SMAILI Arezki, Professeur à l'Ecole Nationale Polytechnique d'avoir accepté de juger ce travail et d'en être les examinateurs.* 

*Je tiens à exprimer mes sincères remerciements à tous mes enseignants qui ont contribué à ma formation depuis le primaire jusqu'au cycle universitaire.* 

*Enfin, je remercie tous ceux qui, de près ou de loin, ont participé à l'élaboration de ce travail de thèse.* 

# *Dédicaces*

*Je dédie ce mémoire A mes parents A ma femme et mes enfants A mes sœurs et frère A toute ma famille A tous mes amis...* 

# Tables des matières

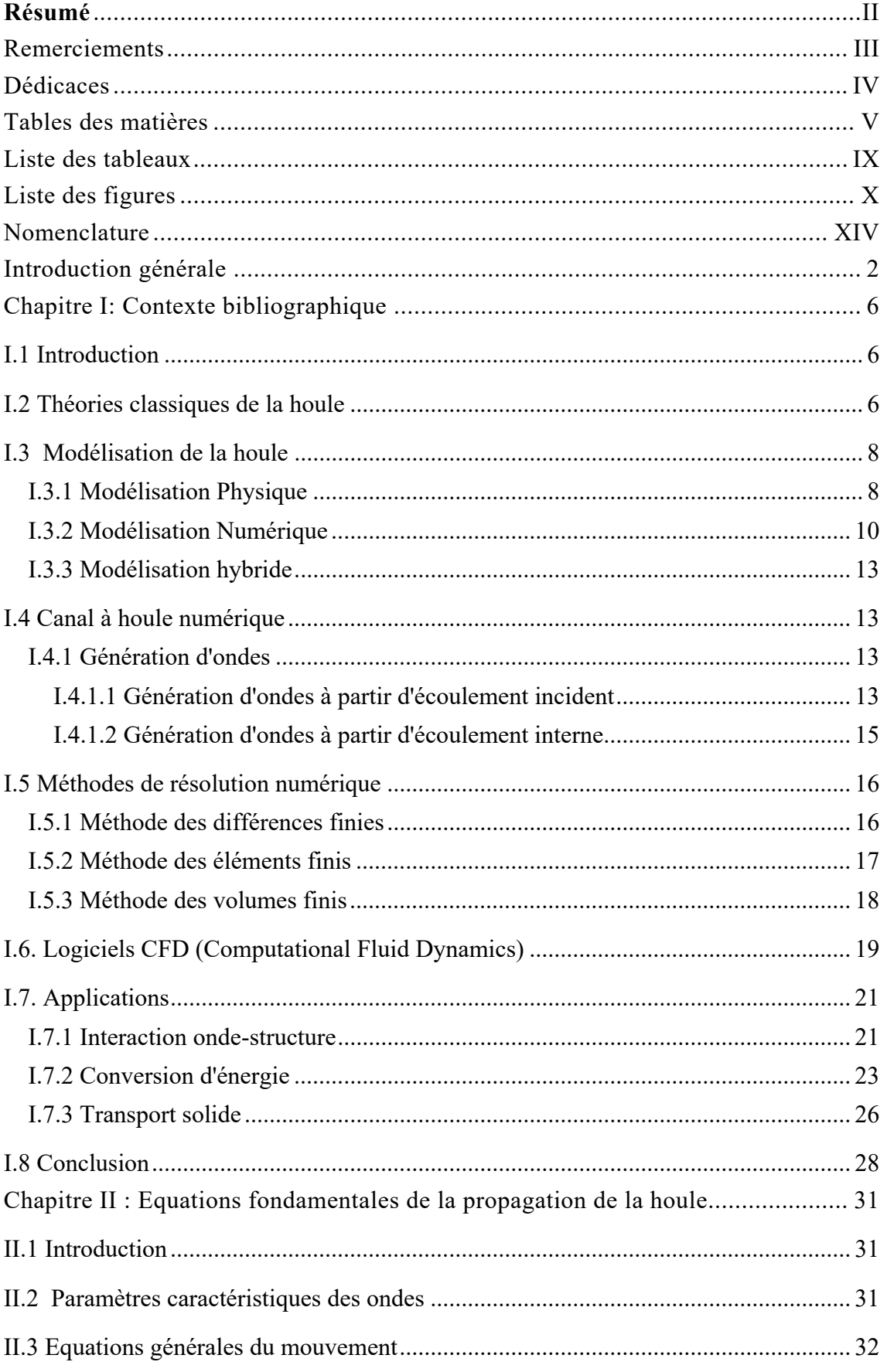

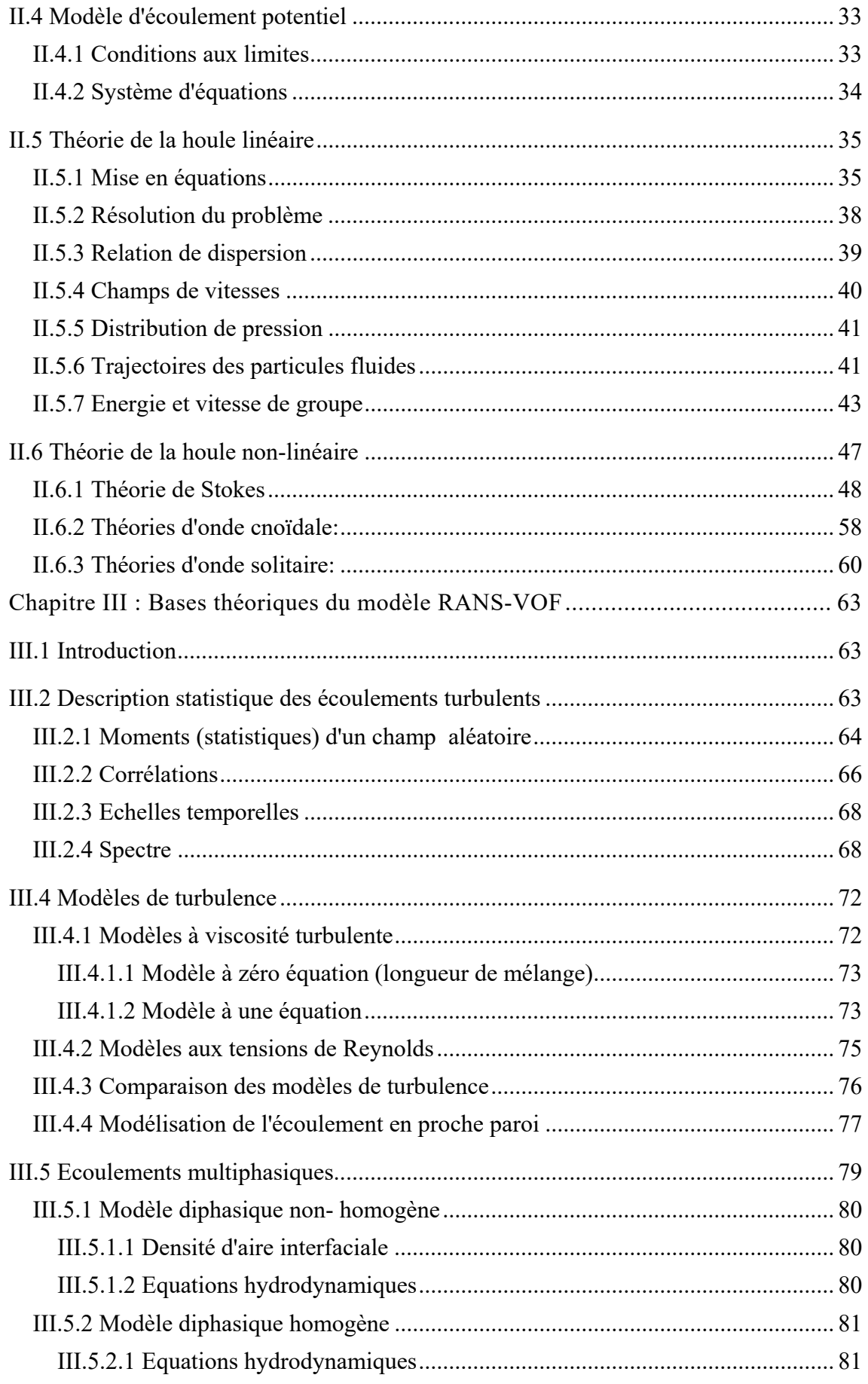

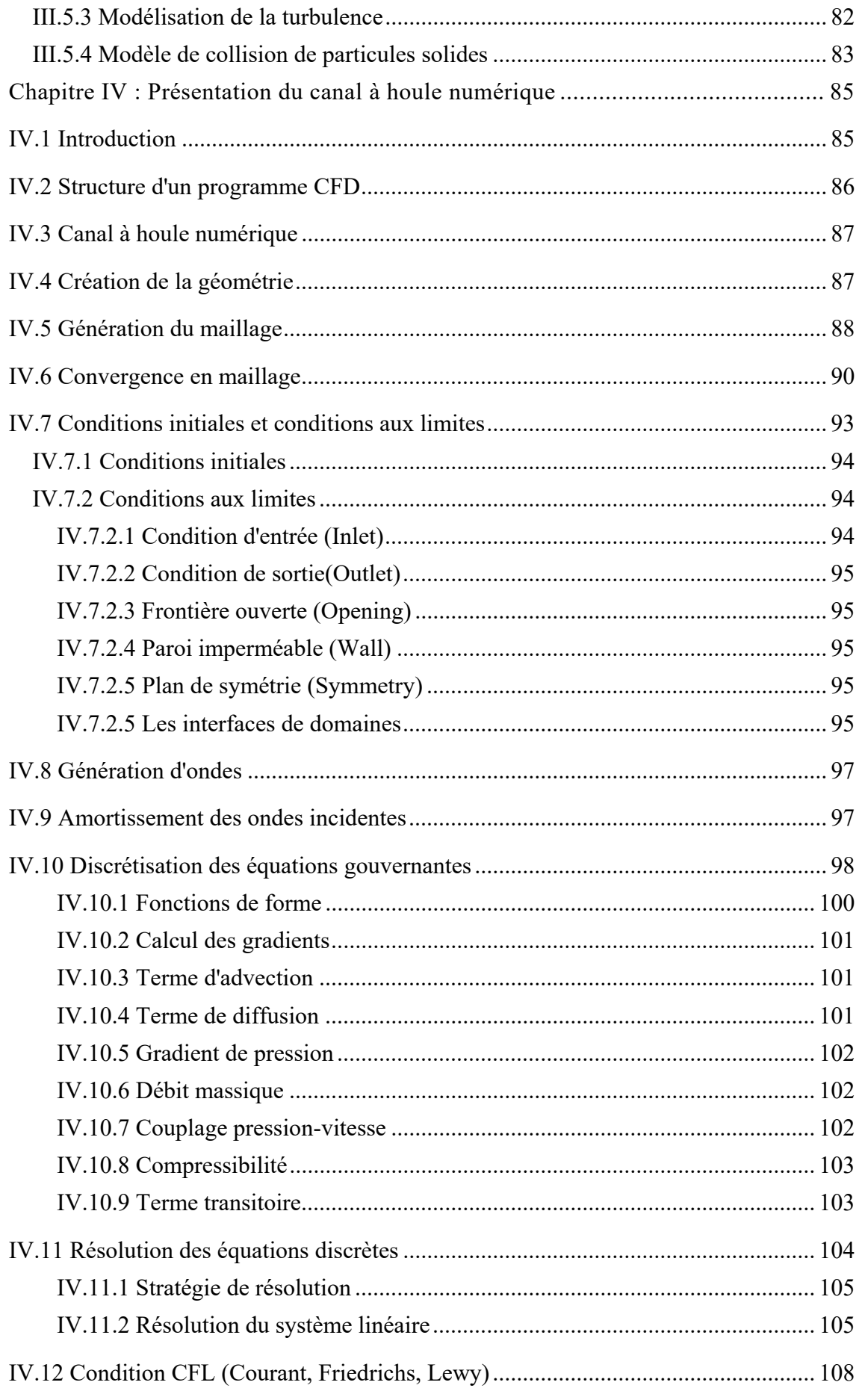

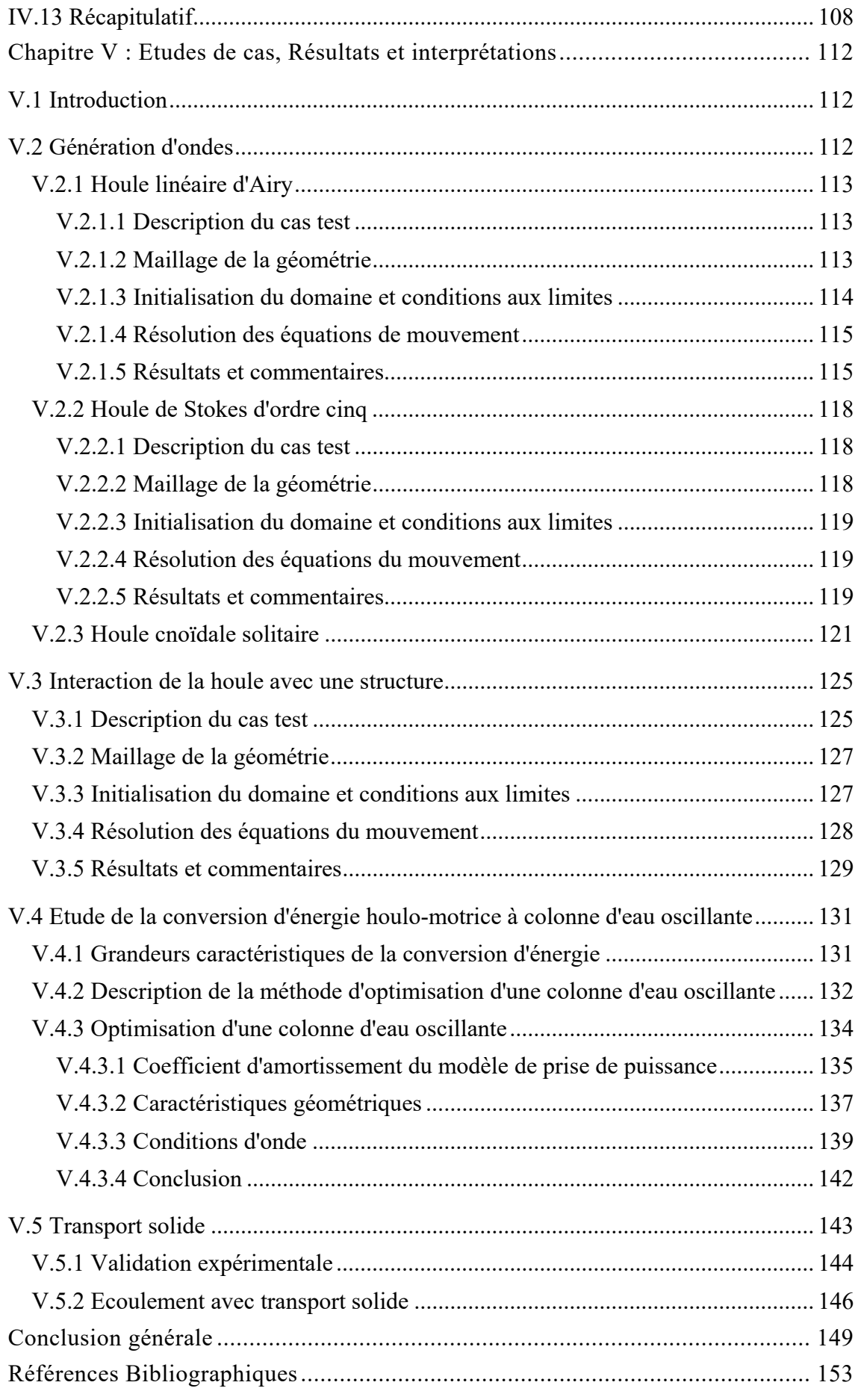

# *Liste des tableaux*

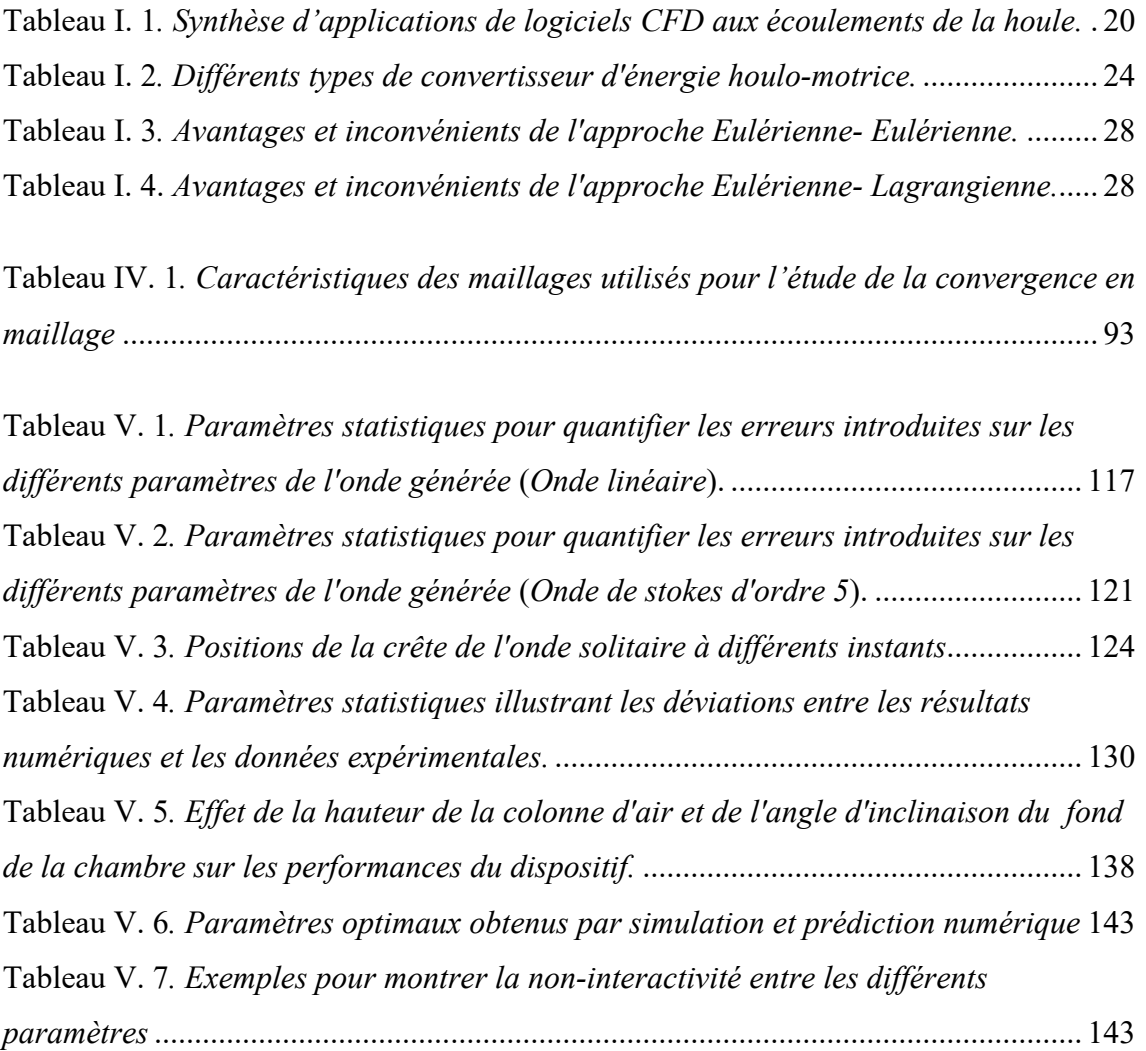

# *Liste des figures*

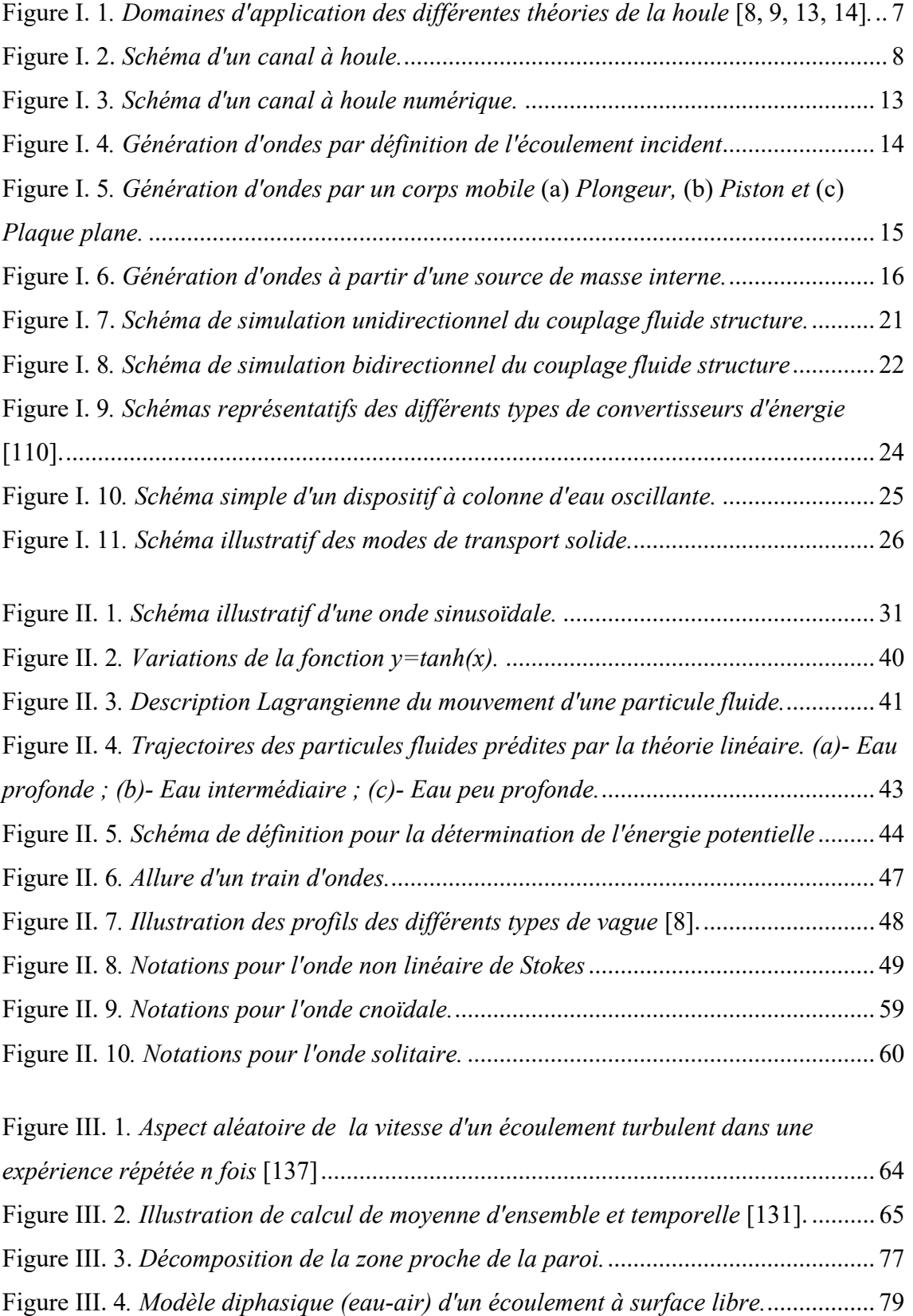

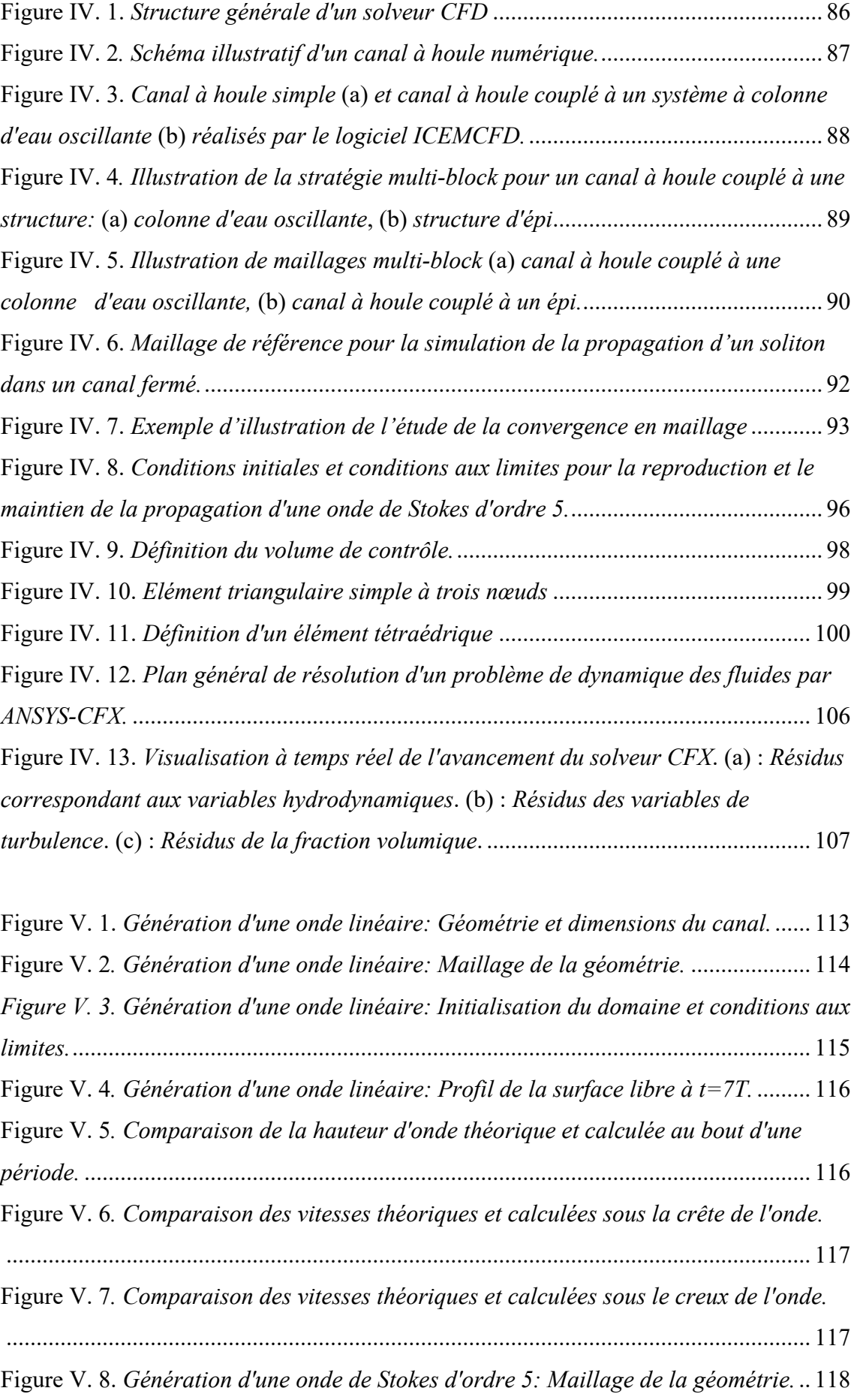

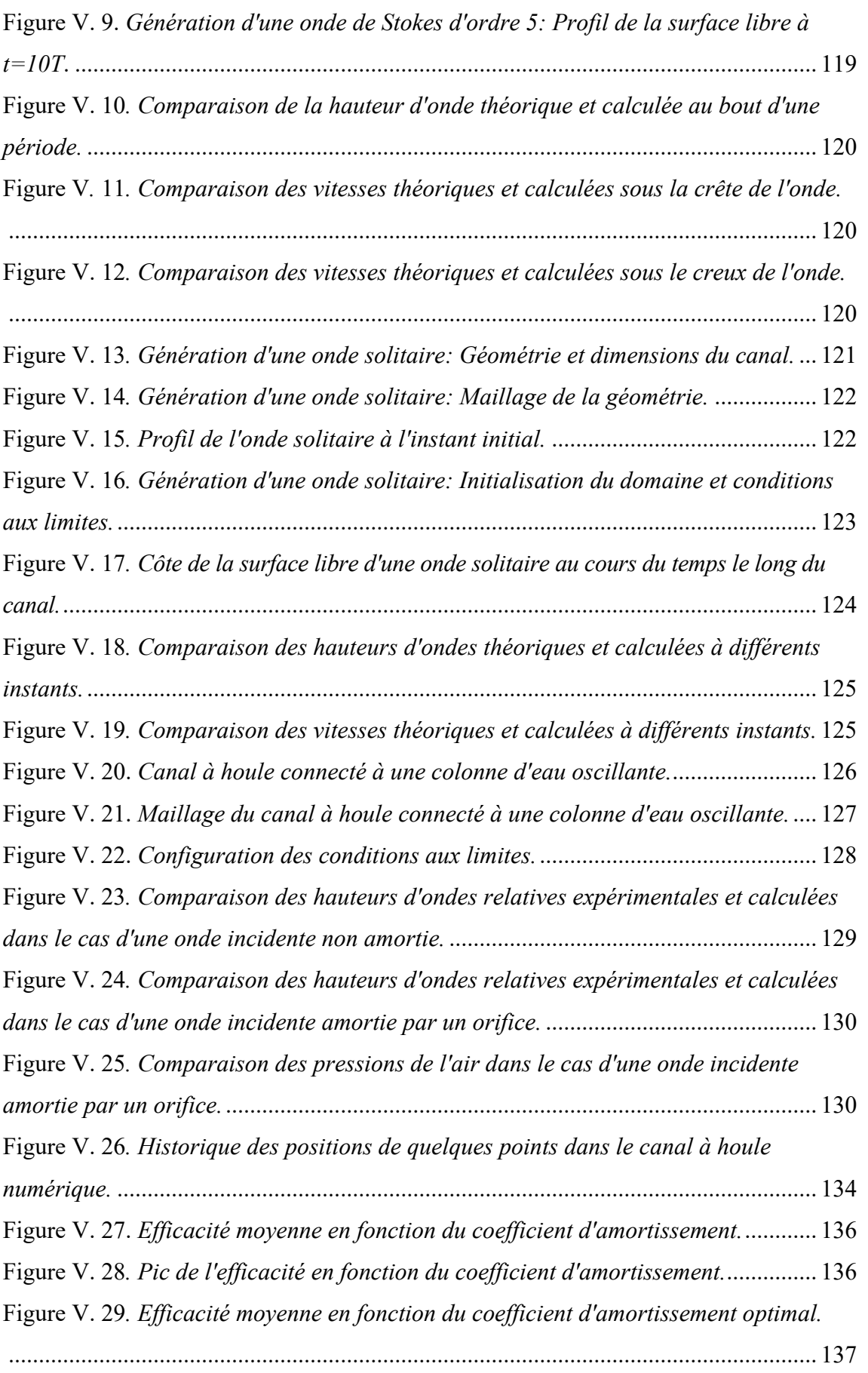

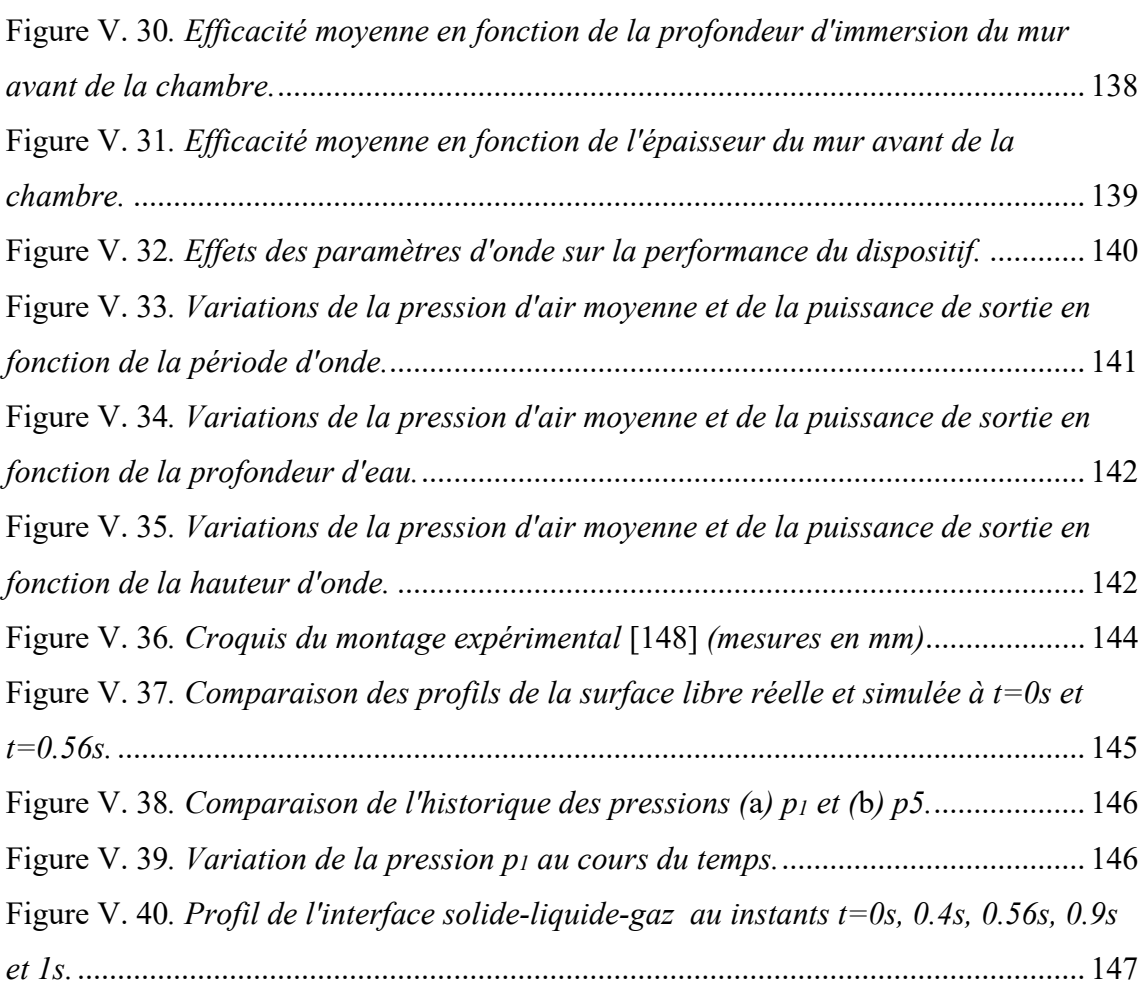

# *Nomenclature*

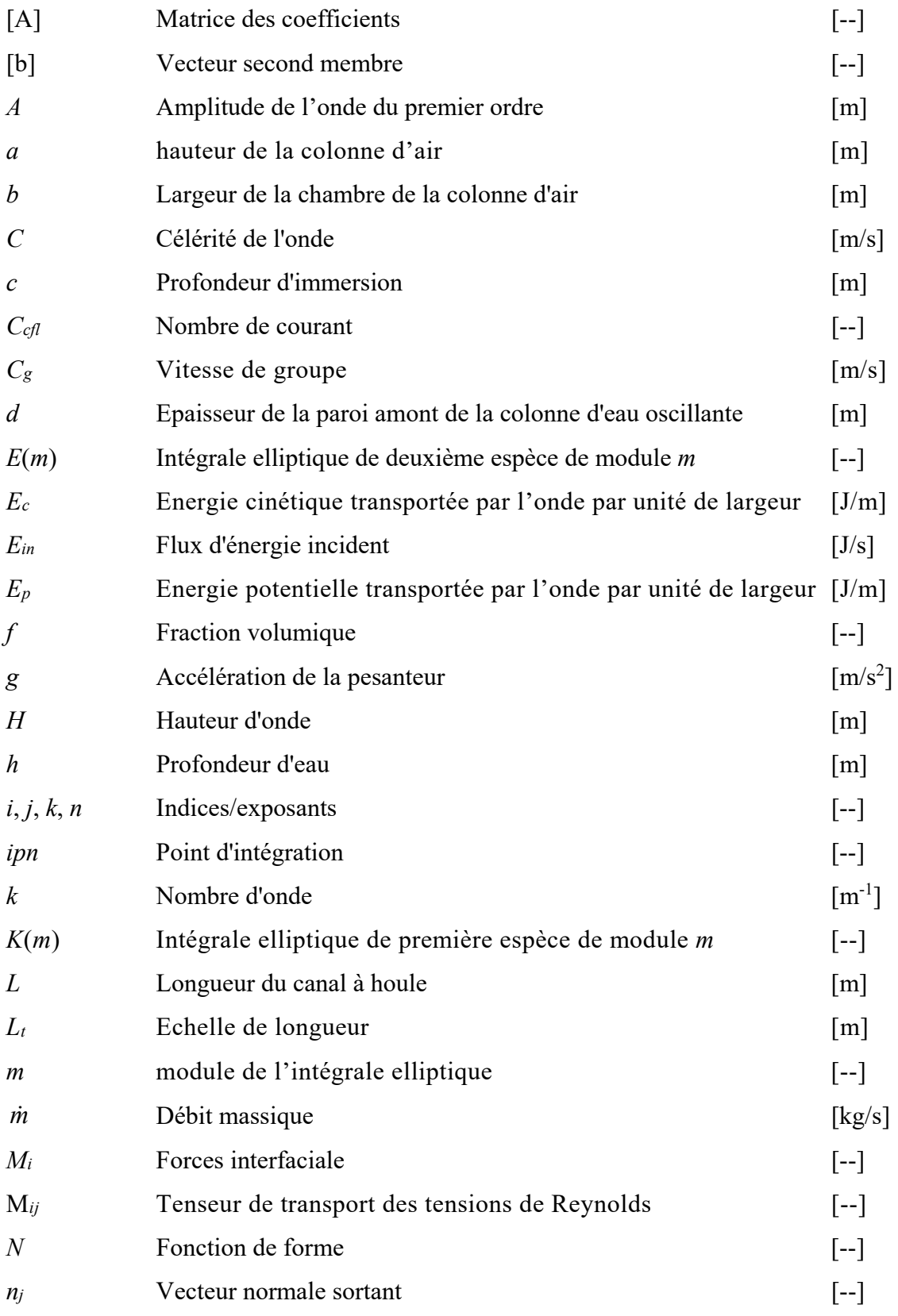

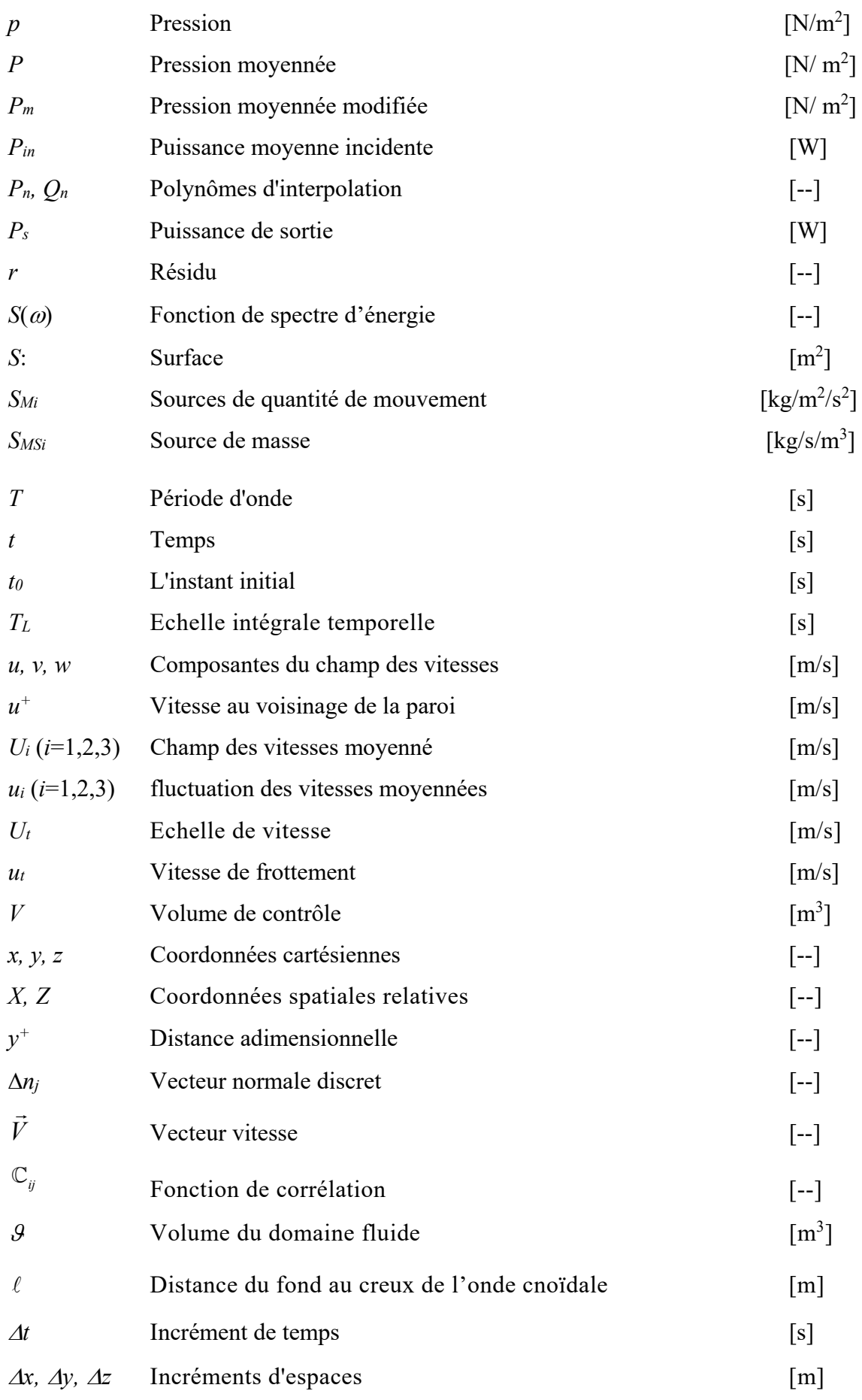

## **Symboles Grecques**

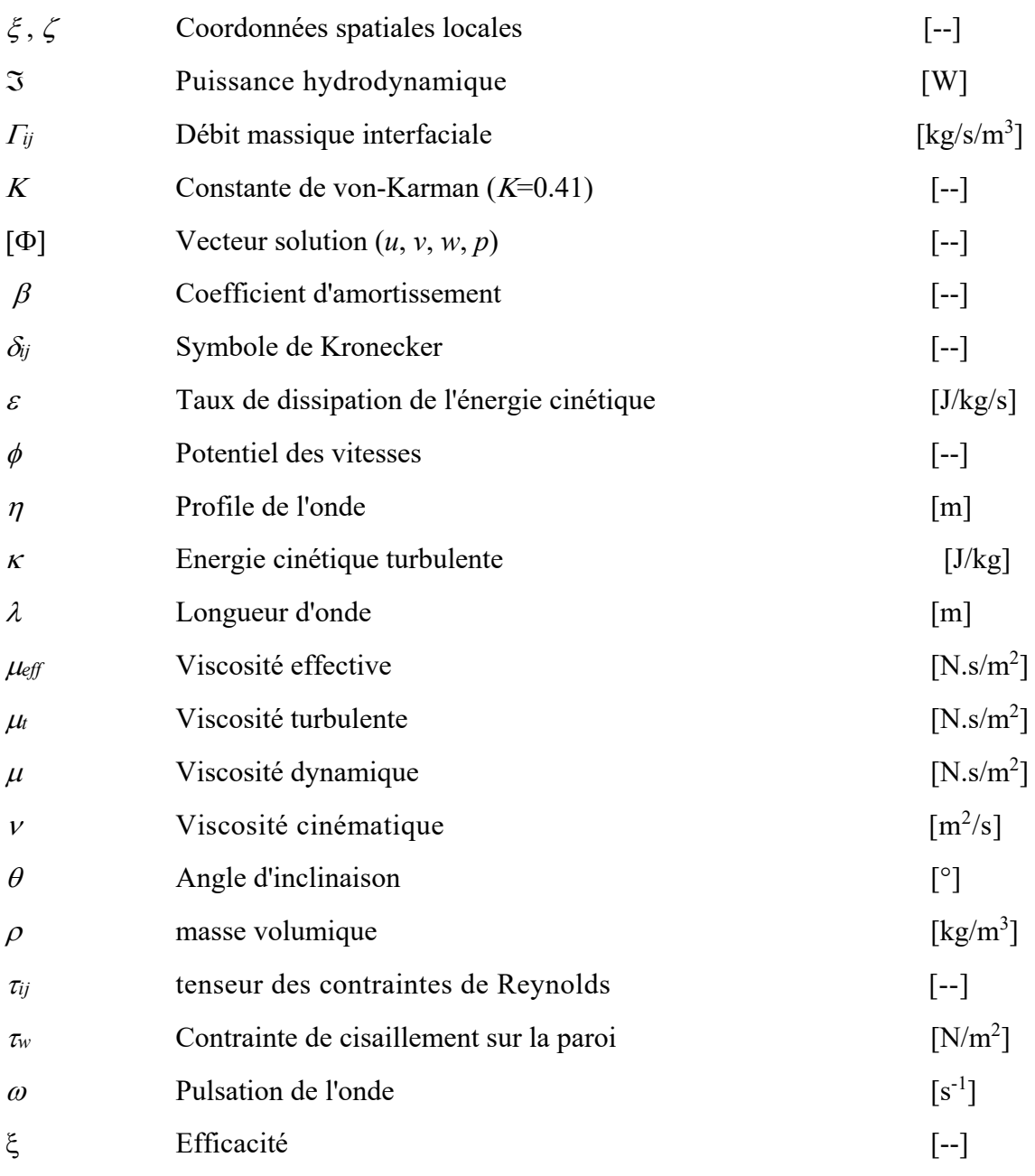

## **Acronymes**

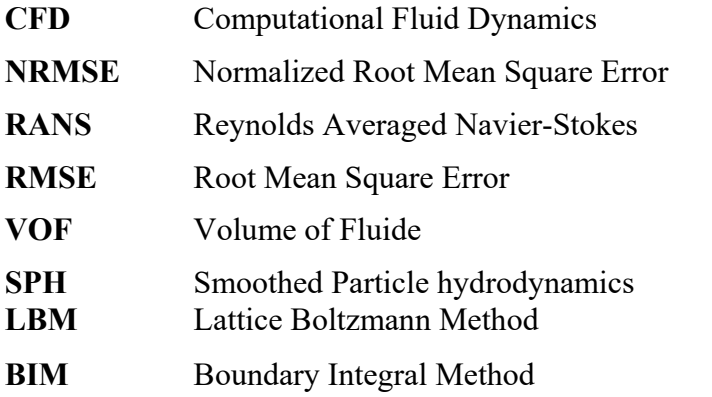

*INTRODUCTION GENERALE* 

# *Introduction générale*

Les écoulements à surface libre sont omniprésents dans la nature et dans la technologie. Ils sont rencontrés dans de nombreux domaines scientifiques, allant de la physique et l'océanographie à l'ingénierie et les sciences des matériaux [1]. Dans la nature, les exemples les plus communs sont la houle et les vagues (appelées aussi ondes de gravité à surface) qui se propagent sur la surface de la mer et des fleuves.

La compréhension et la maîtrise du comportement de ces écoulements sont d'une importance capitale en pratique où ils sont rencontrés dans plusieurs domaines tels :

- le fluvial : détermination des écoulements de crues, des inondations, rupture de digues ou de barrages, navigation et impact d'ouvrage ;
- le maritime : détermination des écoulements en mer, propagation et déformation des houles en provenance du large, propagation des marées, navigation et impact d'ouvrage ;
- l'estuarien : les principaux phénomènes résultent non seulement de la conjonction de la marée et du débit fluvial, mais aussi du mélange des eaux salées ;
- l'énergétique: prévision et captation de la quantité d'énergie véhiculée, sujet devenu au cœur des recherches actuelles en énergies renouvelables et développement durable.

Les processus de formation et le mécanisme de propagation des vagues d'eau présentaient des difficultés mathématiques difficiles à résoudre pendant plus d'un siècle et demi. En effet, les observations de vagues en milieu naturel présentent des difficultés matérielles et l'eau des océans ne satisfait pas aux hypothèses de fluides parfaits largement utilisées dans les modèles mathématiques décrivant le comportement de la houle. Bien que certains résultats aient été bien établis, tout au moins en première approximation, il reste cependant encore des questions ouvertes sans réponse concernant la non-linéarité, la configuration tridimensionnelle et les ondes non permanentes [2, 3].

Jusqu'à un passé récent, l'analyse du comportement des vagues se faisait principalement par le biais de la mise en place de tests par modélisation physique. Cette procédure requiert de grandes installations d'essais hydrodynamiques contrôlées avec un système de génération d'ondes. En raison du développement rapide de l'informatique et des modèles numériques, la simulation de ces processus hydrodynamiques est devenue une alternative forte intéressante. La simulation permet de reproduire plusieurs scénarios

2

prédéfinis en un laps de temps très court comparativement aux modèles physiques onéreux et où les tests peuvent durer plusieurs jours ou plusieurs mois [4, 5].

La difficulté principale de la modélisation et la simulation des écoulements à surface libre réside dans le fait que la géométrie constituant une frontière, souvent irrégulière du domaine physique à étudier, est une inconnue du problème. Pour pallier à cette difficulté, deux méthodes numériques sont souvent appliquées: la méthode BIM (Boundary Integral Method) et la méthode VOF (Volume of Fluid). La technique VOF est le moyen le plus simple et le plus économique pour décrire l'évolution temporelle de la surface libre [6]. Combinée avec les différents schémas numériques classiques (différences finies, volumes finis,...), la méthode VOF est assez puissante pour suivre l'évolution de la surface libre aisément. Elle permet de décrire des phénomènes comme le renversement et la pénétration dans l'eau qui sont par ailleurs des phénomènes physiques difficiles à simuler [7]. Dans cette approche, la surface libre est considérée comme une interface entre un liquide (l'eau) et un gaz (l'air) pouvant appliquer une pression sur le liquide. Les équations décrivant l'écoulement diphasique (gaz/liquide) seront donc appliquées.

Le présent travail a pour but d'introduire les bases théoriques d'une modélisation, mathématique et numérique, assez réaliste de la propagation d'une onde de gravité à surface tout en prenant en considération les effets de la non-linéarité, de la viscosité et de la turbulence. Afin d'atteindre cet objectif, un modèle numérique tridimensionnel, basé sur les équations de mouvement RANS (Reynolds Averaged Navier-Stockes Equations) et le schéma de capture d'interface VOF, est implémenté. Les problèmes de génération et de propagation de la houle ainsi que le transport de matière solide et d'énergie sont analysés. Les tests de simulation sont effectués dans une cuve (canal) à houle numérique (Numerical wave tank) dotée d'un système de génération d'onde à son entrée. Le logiciel ANSYS-ICEM CFD est employé pour la conception de la géométrie et la génération de son maillage, alors que le logiciel ANSYS-CFX est utilisé pour résoudre les équations du mouvement. Une attention particulière est attribuée aux systèmes d'exploitation et de conversion d'énergie de vagues en énergies utiles.

Le plan du manuscrit est réparti en cinq chapitres:

 Le premier est consacré à l'état des connaissances dans le domaine de l'hydraulique à surface libre. On traitera en particulier les ondes de gravité à surface et les applications qui leur sont associées. Des travaux publiés dans des ouvrages, des articles et même

des logiciels traitant ces phénomènes seront cités en grandes lignes dans le but de décrire l'état de l'art dans ce sujet de recherche.

- Dans le second chapitre, nous présentons les équations de base de la mécanique des fluides. Ces équations couplées aux conditions aux limites sur la surface libre constituent le système d'équations aux dérivées partielles à résoudre pour déterminer les caractéristiques dynamiques (vitesses et pressions) de l'écoulement. Des modèles simplifiés (théories d'ondes les plus connues) seront également présentés en justifiant toutes les hypothèses utilisées pour obtenir des solutions.
- Les bases théoriques du modèle RANS-VOF sont développées au troisième chapitre. Tout d'abord, les équations RANS pour un écoulement monophasique sont présentées. Elles sont suivies par une brève description des modèles de turbulence à deux équations. La généralisation aux écoulements multiphasiques homogènes est ensuite présentée tout en attribuant une attention assez particulière à la technique de capture VOF de l'interface entre phases.
- Le quatrième chapitre est consacré à la modélisation numérique basée sur la discrétisation des équations de mouvement suivant l'approche volumes finis fondée sur des éléments finis (Element-based Finite Volume method). Le canal à houle numérique, développée dans cette étude, est ensuite présenté en décrivant la géométrie, le maillage, les conditions aux limites appropriées et la formulation du problème de génération d'ondes à l'entrée de la cuve.
- Quant au cinquième chapitre, il est consacré aux applications servant à la validation du modèle mathématique utilisé dans le cadre de cette étude. Des tests sont conduits sur plusieurs cas disponibles dans la littérature. Des interprétations et des commentaires sont présentés afin de justifier les résultats obtenus et éventuellement les écarts observés par rapport aux modèles tests.

Le manuscrit se termine par une conclusion générale réservée à une vue d'ensemble des modèles choisis, les améliorations à entreprendre ainsi que les perspectives projetées pour la continuité de ce travail.

*Chapitre I* 

*CONTEXTE BIBLIOGRAPHIQUE* 

# *Chapitre I: Contexte bibliographique*

*Feynman on Water Waves: "...they have all the complications that waves can have." → The Feynman Lectures on Physics Vol. I Ch. 51*

## **I.1 Introduction**

Il existe dans la nature une grande variété de vagues d'eau. Les mouvements de ces ondes, bien qu'ils soient très similaires en termes d'apparence, se présentent à des échelles de temps et d'espace très larges [8]. Ces échelles varient:

- des vagues de tempête générées par le vent dans l'océan aux ondes de crues dans les rivières ;
- des seiches ou des oscillations à grande période dans les bassins portuaires aux mascarets ou aux ressauts hydrauliques mobiles dans les estuaires ;
- des ondes générées par un navire en mouvement dans un canal aux tsunamis ou aux vagues générées par une explosion nucléaire sous-marine.

Ces aspects complexes rendent difficile, voire impossible, la modélisation de certains types de ces écoulements. Les raisons principales sont la non-linéarité, l'aspect tridimensionnel et le phénomène aléatoire apparent. Il est à souligner que plusieurs efforts ont été déployés ces deux derniers siècles afin de formuler des approches approximatives. Ainsi, les théories mathématiques développées jusqu'à nos jours, pour l'étude des vagues, sont aussi variées que leurs aspects physiques [9]. En raison de la grande diversité de ces théories, nous abordons seulement celles qui rentrent dans le contexte de la présente étude (la houle). Pour plus de détails sur l'origine et l'historique du développement des études consacrées aux vagues d'eau, nous recommandons aux lecteurs de consulter les références [10- 12].

Dans le présent chapitre, nous allons passer en revue les progrès réalisés dans les études consacrées à la houle. Nous commençons par la présentation des théories analytiques simples, ensuite, nous abordons une synthèse des approches et des modélisations (physique et numérique) développées durant les dernières décennies.

### **I.2 Théories classiques de la houle**

En 1976, Le Méhauté [8] a publié un diagramme relatif à la classification des théories les plus communes en indiquant les domaines d'application et les limites de validité de

6

chacune d'elles. Ce diagramme a été repris par plusieurs auteurs sous plusieurs formes et différentes échelles (figure. I.1).

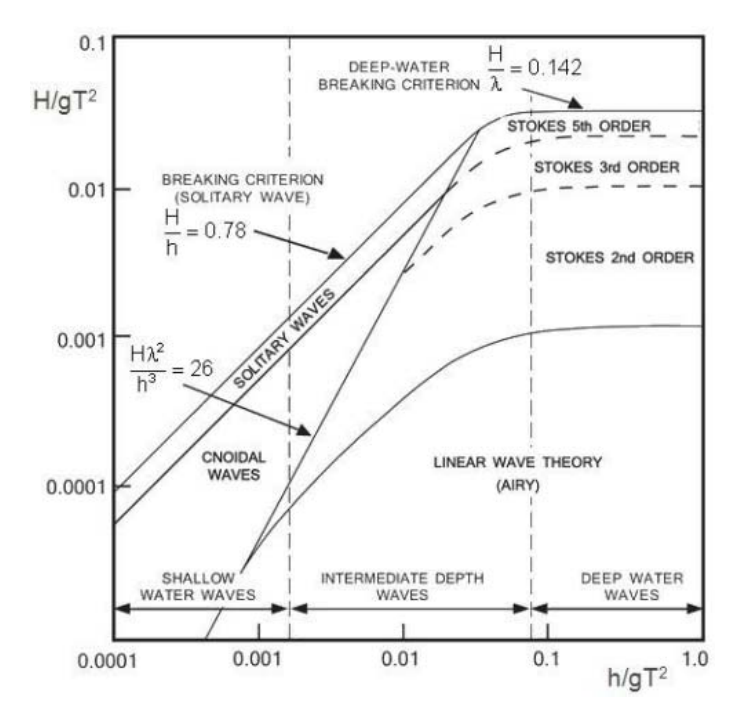

**Figure I. 1***. Domaines d'application des différentes théories de la houle* **[8, 9, 13, 14]***.*

 Ces théories sont basées sur les hypothèses de périodicité de l'onde et d'irrotationnalité de l'écoulement. Dans cette situation, les équations de Navier-Stockes se réduisent à une équation aux dérivées partielles de type Laplace. La fonction à déterminer étant le potentiel des vitesses. Les solutions obtenues sont ensuite classées, suivant les hypothèses et les approximations utilisées, en fonction des paramètres de l'onde: période *T*, élévation de l'onde *H*, profondeur d'eau *h* et longueur d'onde λ.

La théorie la plus élémentaire, dénommée « théorie d'onde à faible amplitude » ou « théorie linéaire », a été développée par Airy en 1845. Elle est considérée comme une approximation du premier ordre de la théorie de Stokes [8, 10,12]. L'application de cette théorie est valable pour des ondes de faible cambrure  $(H/\lambda)$  en eau profonde. A mesure que la cambrure de l'onde devient plus grande, les approximations d'ordres supérieurs de la théorie de Stokes peuvent être utilisées.

L'approximation de Stokes perd de sa signification dans les eaux peu profondes où les ondes sont caractérisées par une profondeur relative  $(h/\lambda)$  faible. Dans ces conditions, on utilise le modèle de la vague cnoïdale développé par Korteweg et de Vries[8]. Pour les eaux très peu profondes  $(h/\lambda \rightarrow 0)$ , Boussinesq, McCowan et autres chercheurs [10] ont développé le modèle de l'onde solitaire. Cette théorie est rendue populaire par Munk en

1949 [13]. Les hypothèses, les approximations et les équations décrivant ces différentes théories seront présentées en détail au chapitre II.

### **I.3 Modélisation de la houle**

Dans l'analyse des processus hydrodynamiques côtiers, la modélisation (physique, numérique ou hybride) est souvent utilisée pour simuler les principaux phénomènes dans la région côtière. La modélisation physique se réfère à l'utilisation de modèles de laboratoire à une échelle appropriée (micro, petites, moyennes et grandes maquettes). La modélisation numérique consiste à utiliser des codes de calcul conçus pour résoudre les équations complexes du mouvement. Quant aux modèles hybrides, ils sont basés sur l'usage intégré de modèles physiques et numériques.

### **I.3.1 Modélisation Physique**

Les conditions de propagation de la houle sont reproduites dans le laboratoire dans un bassin appelé : canal ou cuve à houle. Un générateur d'onde (wavemaker) est placé à une extrémité du canal et un absorbeur de vagues est installé dans l'autre extrémité (figure. I.2).

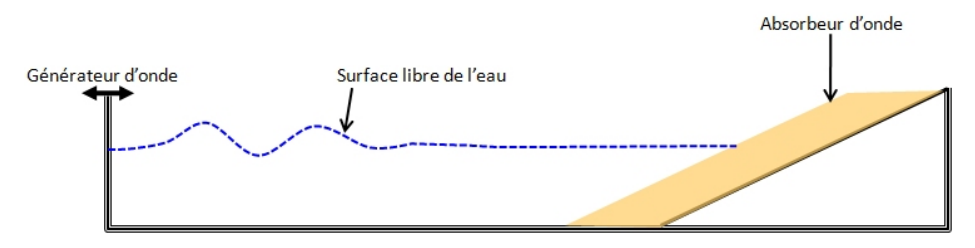

**Figure I. 2.** *Schéma d'un canal à houle.* 

Le fond du canal peut être fixe (modèle à lit fixe) ou mobile (modèle à lit mobile). Le modèle à lit fixe est utilisé pour l'étude de certains phénomènes hydrodynamiques tels que les vagues, les courants et l'interaction des forces hydrodynamiques avec les solides. Le modèle à lit mobile sert par contre à analyser principalement les problèmes sédimentaires. Pour une description détaillée des différents types de modèles de laboratoires, de génération des vagues et de méthodes de mesure, le lecteur pourra se reporter à la référence [15].

Pour générer des ondes dans un canal, divers générateurs mécaniques sont utilisés [15-17]: piston, plongeur, ou plaque plane, animés d'un mouvement périodique. Ce mouvement doit obéir à la théorie du générateur de vagues dont les fondements sont présentés dans les références [15, 18, 19]. Cette théorie permet de faire une corrélation entre le mouvement du générateur de houle et les caractéristiques physiques de l'onde (période, longueur d'onde, hauteur) qu'on désire générer.

En raison de l'important nombre d'études de laboratoires consacrées à la validation, la conception ou juste à l'observation, nous nous limiterons dans le cadre de cette étude à une brève description de quelques célèbres travaux consacrés à la validation des théories mentionnées dans la figure I.1.

En 1953, Morrison et Crooke [20] ont conduit une série d'expériences dans un canal à houle de dimensions  $0.30 \text{m} \times 0.91 \text{m} \times 18.3 \text{m}$ . L'écoulement est généré par l'injection de fines gouttes (mélange de tétrachlorométhane, xylène et oxyde de zinc) dans l'eau. Des scénarios d'eaux profondes, eaux peu profondes et vagues déferlantes ont été reproduits. Les mesures effectuées ont été comparées, le cas échéant, à la théorie de Stokes (1<sup>er</sup> et 2<sup>ième</sup>ordre). Les résultats obtenus ont montré une bonne concordance entre la théorie de Stokes, d'autres théories, et les données expérimentales pour les eaux profondes ( $h/\lambda \geq$ 0.2). Dans les conditions d'ondes en eaux peu profondes  $(h/\lambda)$  sensiblement inférieur à 0.2) et avec une cambrure appréciable, les théories considérées ne sont plus applicables.

Ursell et al. [21] ont réalisé une série d'expériences, très connues dans la littérature, pour vérifier la concordance de la théorie linéaire du générateur d'onde utilisant un piston animé d'un mouvement périodique horizontal. Les mesures réalisées par ces auteurs, dans un canal de dimensions 0.61m×0.91×30.5m environ, ont mis en évidence la validité de la théorie linéaire (ondes de faible amplitude).

Le Méhauté et al. [22] ont publié les résultats d'une série d'expériences, en eaux peu profondes, effectuées dans un canal de 32m de longueur et d'une section d'environ 0.37m<sup>2</sup>. Les ondes sont générées à l'aide d'un plongeur animé d'un mouvement vertical. L'ensemble des théories indiquées dans la figure 1.1 ont été testées dans des conditions de profondeur relative  $(h/T^2)$  allant de 0.015 à 0.24m/s<sup>2</sup> et une élévation d'onde au voisinage des limites du déferlement. Il a été constaté qu'aucune des théories, couramment utilisées, n'est en concordance avec les données expérimentales. Néanmoins, la théorie de l'onde cnoïdale de Keulegan et Patterson [23] est la description la plus acceptable dans les conditions d'onde choisies dans cette étude.

Madsen [24] a étendu l'ordre de précision de la théorie linéaire à deux termes (théorie de Stokes d'ordre deux). L'objectif était de prendre en compte la génération d'ondes longues. L'auteur a utilisé un canal à houle, de dimensions 0.46m×0.61m×22m, équipé

9

d'un batteur de type piston pour générer des vagues dans le canal. La validation expérimentale de cette théorie a confirmé sa précision dans les limites de sa validité. La validation expérimentales de la théorie de Stokes d'ordre deux a été mise encore en évidence par plusieurs chercheurs [25, 26].

Jensen [27] a effectué une étude comparative entre les théories de Stokes ( $3<sup>eme</sup>$  et  $5<sup>eme</sup>$ ordre) et les données expérimentales obtenus dans un bassin à houle de dimensions 3.7m×4.6m×104m. Les paramètres cinématiques (profile d'onde, vitesse et accélération) et dynamique (pression hydrodynamique) ont été analysés. Les résultats de la comparaison étaient variables mais, dans l'ensemble, les tendances de base ont été vérifiées. Pour de plus amples détails sur la validation expérimentale des différentes théories mentionnées dans la figure.1.1, nous recommandons aux lecteurs de consulter la référence [11].

### **I.3.2 Modélisation Numérique**

Les modèles numériques sont des modèles mathématiques dans lesquels les équations sont discrétisées et résolues à l'aide d'un ordinateur. Selon leur capacité de modélisation, Lin [28] a classé les modèles de vagues d'eau, disponibles dans la littérature, en sept catégories:

- **Modèles spectraux**: ces modèles sont couramment utilisés pour la modélisation des écoulements de vagues à grande échelle. Ils sont construits sous l'hypothèse que l'état de la mer est composé d'un nombre infini d'ondes linéaires dont les élévations d'ondes sont fonctions des fréquences et du sens de propagation des ondes. Selon Pierson et al. [29], le spectre du mouvement des vagues est une fonction mathématique qui décrit la distribution du carré de l'élévation de l'onde avec sa fréquence. La méthode spectrale prédit le spectre de l'onde à partir duquel la hauteur significative de l'onde et d'autres paramètres peuvent être dérivés. Compte tenu que le carré de la hauteur de l'onde est lié à l'énergie potentielle, le spectre de l'onde est également appelé : spectre d'énergie. Les bases fondamentales de la formulation spectrale sont explicitement décrites par Khandekar [30].
- **Modèles de l'équation de la pente douce**: ces modèles sont souvent utilisés pour calculer les variations du champ d'ondes près des ports et des côtes. Ils sont développés sous les hypothèses d'ondes linéaires et fonds légèrement variables.

Durant les deux dernières décennies, plusieurs études ont tenté d'étendre ce type de modèles pour prendre en compte des topographies brusquement variables et des ondes non linéaires et non régulières [31, 32].

- **Modèles de Boussinesq**: largement utilisées pour modéliser les vagues côtières avec une forte non-linéarité, les équations de Boussinesq sont des équations moyennées en profondeur avec des termes de dispersion représentant partiellement l'effet de l'accélération verticale du fluide. Elles sont valides en profondeurs d'eau intermédiaires jusqu'aux petites profondeurs avant le déferlement. Plusieurs auteurs ont développé récemment des extensions pour tenir compte des effets physiques ignorés par la formulation classique (voir Kirby [33] pour le développement de cette classe de modèles).
- **Modèles d'eau peu profonde**: dans ce type de modèles on suppose que l'échelle de longueur horizontale est beaucoup plus grande que l'échelle de longueur verticale. De ce fait, des simplifications considérables sont obtenues dans la formulation mathématique sous l'hypothèse d'une distribution de pression hydrostatique. Ces modèles sont largement utilisés pour la modélisation des tsunamis, des marées et des écoulements de rivières [34].
- **Modèles Quasi-3D à pression hydrostatique**: Ce type de modèles utilise souvent la forme complète des équations de Navier-Stokes sous l'hypothèse de distribution hydrostatique de la pression [35]. Pour faciliter l'application des conditions aux limites, les équations de mouvement sont généralement résolues dans un système de coordonnées, appelé «  $\sigma$ -coordinate », qui transforme un domaine physique irrégulier en un domaine numérique régulier [36- 38].
- **Modèles 3D d'écoulement potentiel**: Dans ces modèles, on suppose que l'écoulement est irrotationnel. Ainsi, les équations de mouvement se réduisent en une seule équation de Laplace dont la variable est le potentiel des vitesses. L'approximation est justifiée pour les vagues initialement non-rotationnelles ou pour des écoulements partant du repos [39]. En raison de cette hypothèse, ce type de modèle est incapable de simuler le déferlement des vagues ainsi que l'interaction des ondes avec des petits corps où l'écoulement devient rotationnel [28].
- **Modèles basés sur les équations de Navier-Stokes avec turbulence**: Comme on peut le constater, tous les modèles décrits précédemment sont basés sur des

hypothèses simplificatrices. En conséquence, ils ne sont valides que dans les domaines où les approximations effectuées sont raisonnables.

Néanmoins, les modèles basés sur les équations de Navier-Stokes, dans leur forme complète, décrivent le mouvement de n'importe quel fluide y compris les écoulements de vagues. Avec l'inclusion d'un modèle de turbulence adéquat, ces modèles peuvent simuler des problèmes d'ondes compliqués, comme par exemple: les déferlements [40- 42], l'interaction ondes-courants [43,44] et l'interaction ondes-structures [45- 47]. Ces modèles offrent aussi les possibilités d'inclure l'entraînement de l'air à la surface libre, lors de la rupture, et le traitement des corps rigide et flexible à la fois, lors de l'interaction onde-structure. Le seul handicap est que la résolution numérique de ces modèles nécessite un temps de calcul énorme. Le développement spectaculaire des ordinateurs dans les deux dernières décennies a réduit considérablement l'ampleur de cette contrainte [28].

Pour déterminer le profil de la surface libre, lors de l'utilisation des équations de Navier-Stokes, deux approches sont utilisées [48]: approche Eulérienne et approche Lagrangienne. Dans l'approche Eulérienne, on considère un domaine de calcul constitué de deux phases (eau/air). La surface libre de l'eau représente, dans cette situation, l'interface entre les deux phases. Pour déterminer la forme de cette interface, on utilise couramment la technique VOF (Volume of Fluid) introduite, pour la première fois, par Hirt et Nichols [6] pour des maillages cartésiens réguliers. La méthode a été améliorée par la suite pour inclure les maillages non structurés (ex. [49]). Dans l'approche Lagrangienne, les équations doivent être résolues localement, de façon discrète, pour des particules individuelles sur un domaine sans maillage. La méthode SPH (Smoothed particle hydrodynamics), adaptée aux écoulements à surface libre par Monaghan [50] est largement utilisée dans cette approche. L'approche, bien qu'elle soit plus précise, présente deux inconvénients [48,51]:

- ne prend en compte qu'une seule phase, alors que dans certaines applications l'entraînement de l'air à la surface libre de l'eau est important ;

- lorsque des domaines larges sont considérés, le nombre de particules (nœuds) nécessaires, pour bien décrire le profil de la surface libre est très élevé. Par conséquent, le temps de calcul sera très important.

Ainsi, pour toutes les raisons évoquées précédemment, notre choix est porté sur le modèle RANS-VOF.

### **I.3.3 Modélisation hybride**

Les modèles physiques et numériques ont tous des limites qui peuvent restreindre leur utilisation. Les modèles hybrides appelés aussi modèles composites ont été développées afin d'exploiter les avantages des uns et des autres. Les principaux points, forts et faibles, ainsi que les diverses manières de combiner les deux types de modèles sont résumés par Sutherland et Barfuss [52].

## **I.4 Canal à houle numérique**

Par similarité au canal à houle physique, les modèles numériques sont exécutés dans un domaine virtuel appelé bassin ou canal à houle numérique.

A l'entrée du canal, un modèle de génération d'onde est appliqué. A la sortie, un modèle d'absorption de vagues est imposé. Sur le reste des frontières du domaine, des conditions aux limites propres à chaque modèle sont appliquées. Un schéma typique d'un canal à houle numérique est représenté dans la figure I.3.

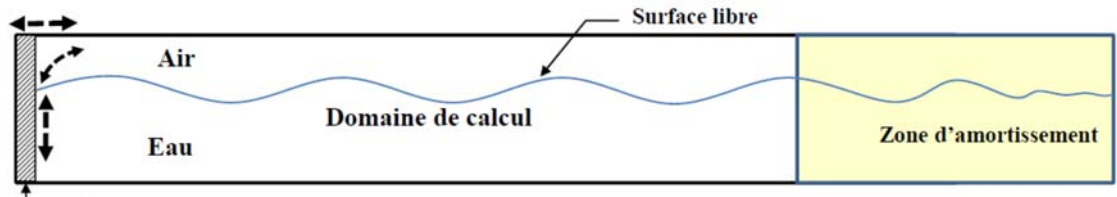

Génération d'onde

**Figure I. 3***. Schéma d'un canal à houle numérique.* 

### **I.4.1 Génération d'ondes**

Dans la littérature sur l'utilisation du modèle RANS-VOF [28,53], les méthodes de génération d'ondes dans un canal à houle numérique peuvent être classées en deux catégories principales: génération à partir d'écoulement incident et génération à partir d'écoulement interne.

### **I.4.1.1 Génération d'ondes à partir d'écoulement incident**

Dans cette approche, on distingue deux techniques. Un profil des vitesses et une forme de la surface libre sont spécifiés ou un modèle de corps rigide mobile est imposé à l'entrée.

Dans la première méthode, les vitesses et l'élévation de l'onde sont introduites comme conditi**o**ns aux limites d'entrée (figure I.4). Il s'ensuit que toutes les théories d'ondes peuvent être exploitées si les approximations relatives sont valides en dehors du domaine de calcul.

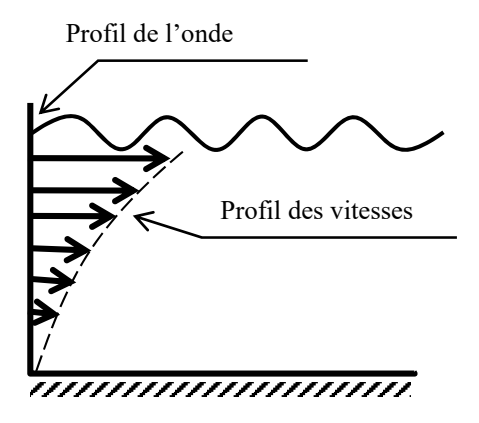

**Figure I. 4***. Génération d'ondes par définition de l'écoulement incident* 

Plusieurs auteurs ont utilisé cette technique avec succès [54- 59]. Cependant, les ondes réfléchies de l'intérieur du domaine de calcul peuvent interférer avec les ondes générées à l'entrée et affecter en conséquence la précision des résultats du modèle appliqué. Pour contourner cette difficulté, certains auteurs utilisent une stratégie de relaxation développée par Mayer et al. [60] et étendue récemment par Jacobsen et al. [61] pour absorber également les ondes à la sortie du domaine numérique. L'idée de cette stratégie est de détecter les ondes réfléchies et de corriger ensuite le processus de génération d'onde en conséquence pour absorber les ondes réfléchies. Selon ces auteurs [61], cette méthode est utile pour des simulations à longue durée. Pour des simulations à courte durée, Morgane et al. [57] ont démontré, en s'appuyant sur des données expérimentales, que ce problème de réflexion peut être évité en augmentant la longueur du canal numérique et en arrêtant le processus de simulation une fois le régime établit est atteint. L'avantage essentiel de cette méthode est le gain significatif en termes de temps de calcul.

La seconde technique de génération d'ondes est basée sur la modélisation d'un corps rigide animé d'un mouvement alternatif, rectiligne ou angulaire (figure I.5). Le corps peut être un plongeur [62], un piston [63, 64, 65] ou une plaque plane articulée au fond du canal [53, 66, 67].

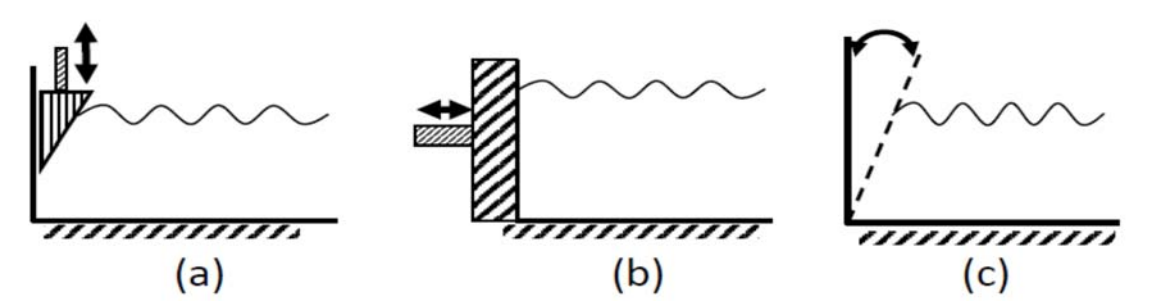

**Figure I. 5***. Génération d'ondes par un corps mobile* **(a)** *Plongeur,* **(b)** *Piston et* **(c)** *Plaque plane.* 

 Le mouvement du corps est réglé de façon à ce que l'onde générée ait les caractéristiques préalablement définies. Les théories définissant le mouvement du générateur en fonction des caractéristiques des ondes à générer sont détaillées dans les références [18,19]. Bien qu'elle soit le premier choix pour la validation de certains modèles reproduits par des tests physiques, cette méthode représente les inconvénients suivants:

- difficulté de traitement des ondes réfléchies sur la surface du corps mobile ;

- reconstruction du maillage à chaque pas de temps lorsque le déplacement du corps est important ;

- limitation des scénarios reproduits en raison de la dépendance des théories développées.

### **I.4.1.2 Génération d'ondes à partir d'écoulement interne**

L'idée de cette approche est d'imaginer une source de masse à l'entrée du domaine de calcul (figure 1.6). La masse générée est ensuite introduite dans l'équation de continuité sous la forme d'un terme source. L'expression du flux de masse est déterminée conformément aux théories spécifiques à ce type de générateur d'onde. Pour le modèle RANS-VOF, Lin et Liu [68] ont développé une procédure d'implémentation d'une fonction source dans l'équation de continuité pour générer des trains d'ondes cibles. Les auteurs ont présenté les expressions des fonctions de source pour une large gamme d'ondes, en particulier les théories d'ondes indiquées dans la figure 1.1.

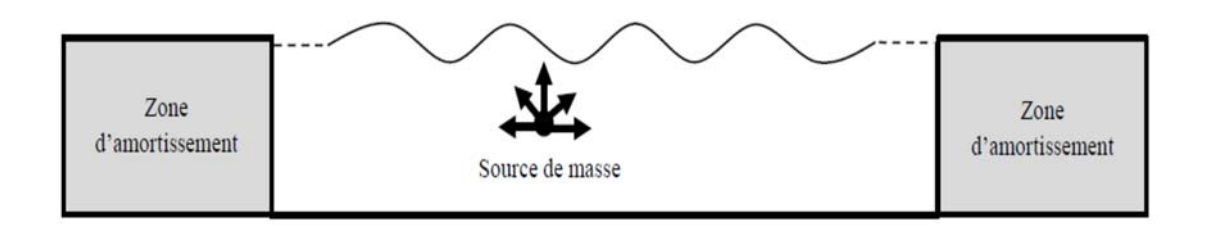

#### **Figure I. 6.** *Génération d'ondes à partir d'une source de masse interne.*

Comme dans le cas d'imposer à l'entrée un écoulement incident prédéfini, cette technique n'a pas de limitation sur les caractéristiques de l'onde à générer. Néanmoins, le domaine de calcul doit comprendre deux zones d'amortissement car les ondes générées se propagent dans les deux directions (figure .I.6). Par conséquent, le temps de calcul nécessaire pour résoudre ce type de modèle est très élevé.

#### **I.5 Méthodes de résolution numérique**

De nombreuses méthodes numériques ont été utilisées pour résoudre les modèles de houle décrits précédemment. Certaines méthodes ont été, à la base, développées pour résoudre des équations alors que d'autres ont été mises en œuvre pour résoudre des modèles spécifiques. La première catégorie comprend les méthodes traditionnelles des différences finies, des éléments finies, des volumes finis et des éléments frontières. Ces méthodes sont appliquées sur des maillages interconnectés par des nœuds où l'approximation de la solution est effectuée. De plus, il existe des méthodes de cette catégorie qui n'utilisent pas de maillages, telle que la méthode SPH. Dans la seconde classe de méthodes numériques, la formulation discrète du problème est obtenue directement des lois physiques fondamentales. La méthode de Lattice Boltzman (LBM) est l'exemple le plus représentatif de ces méthodes [28]. Selon Veress et Rohács [69], les pourcentages d'utilisation des méthodes de discrétisation par les codes de calculs commerciaux sont les suivants: Différences finies 2%, Eléments finis 15%, Volumes finis 80%, le reste des méthodes 3%.

Dans ce qui suit, nous nous limiterons aux trois premières méthodes où les équations de Navier-Stokes, ou celles qui en découlent, font l'objet d'une résolution numérique.

#### **I.5.1 Méthode des différences finies**

Cette méthode consiste à approximer les dérivées partielles (spatiales et temporelles) des équations de mouvement au moyen de développements de Taylor. Les différences finies ont été utilisées pour résoudre les différents modèles de la houle. Yeung et Vaidhyanathan [70] ont développé, sous l'hypothèse de l'écoulement potentiel, un canal à houle bidimensionnel et l'ont appliqué à l'interaction des ondes non linéaires avec un cylindre submergé. Ces auteurs ont combiné un schéma aux différences finies avec un ajustement des coordonnées de sorte que celles-ci suivent le mouvement de la surface libre de l'écoulement. L'étude a montré une concordance avec des données expérimentales et certaines solutions analytiques. Li et Fleming [71] ont introduit une méthode basée sur une transformation des coordonnées ( $\sigma$ -coordinates). Une procédure qui transforme le domaine physique irrégulier en un domaine numérique régulier afin de faciliter l'implémentation des conditions aux limites. Cette technique a été appliquée au modèle potentiel tridimensionnel de la propagation des ondes linéaires et non linéaires. Le modèle a été utilisé pour valider l'équation de la pente douce et les équations de Boussinesq dans des situations particulières. Yuan et Wu [72,73] ont proposé un algorithme aux différences finies basé sur le schéma de Crank-Nicholson. L'algorithme a été appliqué sur les équations de Navier-Stokes dans leur forme complète. Par la suite, le modèle développé a été testé sur des exemples d'ondes linéaires, d'ondes de Stokes de 5ème ordre et de l'interaction ondes-structure. Ces travaux ont été repris récemment par Youg et Wu [74] afin d'étendre le domaine de validité à des trains d'ondes fortement modulés dans les eaux profondes.

 Comme on peut le constater, la difficulté principale rencontrée lors de l'application de la méthode des différences finies aux écoulements de vagues est la reproduction des frontières complexes du domaine de calcul. Une mauvaise représentation de ces frontières aboutit à une réduction de la précision des calculs voir à une divergence du modèle.

### **I.5.2 Méthode des éléments finis**

La méthode des éléments finis est basée sur l'approximation de la solution des équations du mouvement en utilisant des fonctions d'approximation par morceau appelées « fonctions de formes ». L'idée fondamentale relative à cette méthode est de discrétiser le domaine physique en éléments de formes géométriques simples. Les points d'interconnexion des éléments sont appelés : nœuds. La procédure de résolution est effectuée selon les étapes suivantes:

- construction de l'approximation nodale par élément ;
- calcul des matrices élémentaires correspondant à la forme intégrale du problème ;
- assemblage des matrices élémentaires ;
- introduction des conditions aux limites;

- résolution du système d'équations.

Traditionnellement, la méthode des éléments finis est largement utilisée en structures et en mécanique des solides. Son application aux modèles de houle est devenue courante pendant les années 90 du siècle précédent [75].

Wu et Taylor [76, 77] ont développé un solveur « élément finis » bidimensionnel pour la simulation de la propagation des ondes sous l'hypothèse d'écoulement potentiel. Greaves et al. [78] ont appliqué ce modèle, avec succès, sur la propagation d'une onde permanente, dans un bassin rectangulaire, et son interaction avec des corps submergés. Sriram et al. [79, 80] ont développé un modèle d'éléments finis bidimensionnel et testé également sur des ondes permanentes et leur interaction avec des structures submergées. Le modèle est ensuite appliqué au ballottement de l'eau dans un réservoir sous des excitations aléatoires. Récemment, Lee [81] a appliqué la méthode des éléments finis à la simulation d'un modèle diphasique (air/eau) basé sur les équations de Navier-Stokes. L'auteur a utilisé la méthode de capture d'interface dite « *Level-set Method »* (voir Osher [82] pour des détails sur cette technique). Le modèle de génération d'ondes à partir d'une source de masse a été adopté dans cette étude. Le modèle est ensuite appliqué sur la génération et la propagation d'ondes tridimensionnelles et le problème d'évaluation de la force appliquée sur un mur vertical.

Pour plus de détails sur le développement et l'application de la méthode des éléments finis aux différents modèles de houle décrits précédemment, nous recommandons au lecteur de consulter les ouvrages de Hervouet [83] et Lohner [84].

#### **I.5.3 Méthode des volumes finis**

La méthode des volumes finis est établie sur des petits volumes à l'intérieur desquels la conservation de la variable considérée est assurée non seulement mathématiquement mais aussi numériquement. Elle peut être considérée comme l'équivalent de l'expression des différences finies de la forme intégrale des équations du mouvement. L'approche consiste à découper le domaine en plusieurs volumes de contrôles dont la somme fait exactement le volume du domaine. L'application du théorème d'Ostrogradsky- Gauss permet de transformer une intégrale de volume en une intégrale de surface. A l'aide des schémas aux différences finies pour les dérivées partielles, cette procédure donne naissance à un système algébrique qu'on pourra ensuite résoudre avec des méthodes numériques directes ou indirectes.
La méthode des volumes finis est largement utilisée en mécanique des fluides, plus particulièrement en simulation des écoulements de vagues. Son application aux ondes complètement non linéaires et à l'interaction fluide-structure a connu un grand succès durant les dernières années.

Greaves [85] a décrit l'application de cette méthode à la discrétisation du modèle des équations de Navier Stokes dans le contexte d'écoulement à surface libre. Les approches de capture d'interface couplées avec cette méthode ont été également décrites. L'auteur a ensuite présenté des exemples d'illustration en faisant des comparaisons avec des données analytiques ou expérimentales. Lv [86] a présenté un modèle numérique tridimensionnel basé sur les équations de Navier-Stokes et l'équation de transport. Une discrétisation non structurée en volume finis a été appliquée. Le modèle a été testé par deux exemples: onde périodique se propageant au-dessus d'une barre submergée et écoulement d'échange avec différence de densité (Lock-exchange problem). Li et Lin [87] ont développé un canal à houle-courant numérique muni de deux zones d'amortissement des ondes réfléchies à l'entrée et à la sortie du canal. La zone d'amortissement sert à la fois à générer les ondes et absorber celles réfléchies de l'intérieur du domaine de calcul. La méthode des volumes finis a été utilisée pour discrétiser le modèle d'équations RANS et la technique VOF a été appliquée pour capturer l'interface. L'application du modèle comprend l'analyse de l'impact de l'écoulement onde-courant sur une surface percée.

Pour plus de détails sur les schémas volumes finis et leurs applications en mécanique des fluides complexe, se reporter à la référence [88].

# **I.6. Logiciels CFD (Computational Fluid Dynamics)**

De nombreux logiciels de simulation en mécanique des fluides intègrent le modèle RANS avec plusieurs options de turbulence. Pour la capture d'interface, les techniques VOF et Level-set, sont également supportées par ces logiciels. Parmi les codes de calcul que nous avons trouvés dans la littérature sur les écoulements de vagues, nous citons: *ANSYS-CFX*, *ANSYS-Fluent*, *FLOW-3D*, *OpenFOAM* et *REEF3D*. Les trois premiers logiciels sont commerciaux, tandis que les deux derniers sont des logiciels Open source. Une sélection de quelques travaux, récemment publiés, utilisant ces logiciels CFD pour analyser des problèmes liés aux écoulements de la houle, sont regroupés dans le Tableau I.1.

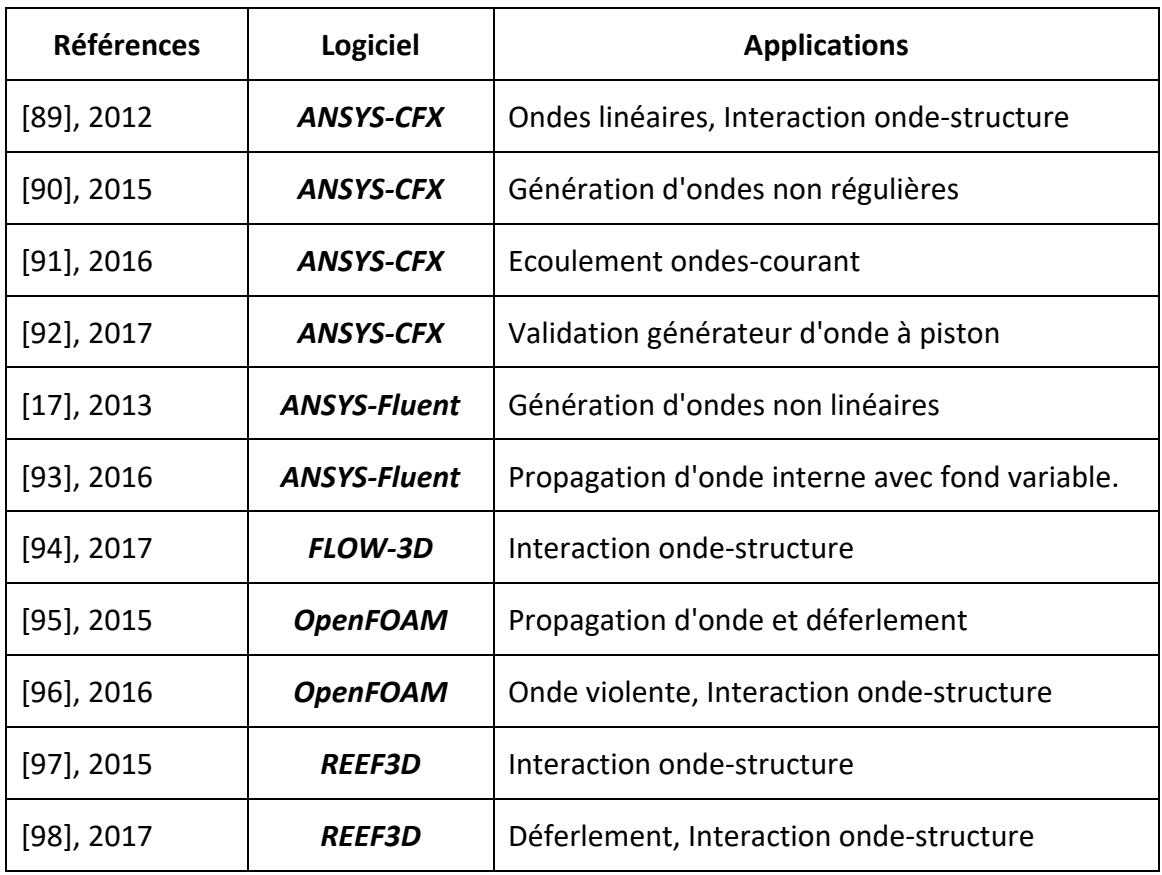

**Tableau I. 1***. Synthèse d'applications de logiciels CFD aux écoulements de la houle.* 

Dans le présent travail, nous avons choisi le solveur ANSYS-CFX pour résoudre le modèle d'équations RANS-VOF appliqué à l'écoulement de la houle. Ce choix est basé sur deux raisons: la première est que ce logiciel comprend un langage simple qui sert à définir des variables, des fonctions et des expressions par l'utilisateur. Cette procédure permet d'introduire des variables, des propriétés de fluides, des conditions initiales et des conditions aux limites non prédéfinies par l'éditeur. La seconde raison en est que ce logiciel est doté d'un module de simulation des turbomachines. Cet outil nous servira pour réaliser des travaux en perspective comme l'analyse de l'écoulement à travers des turbines utilisées comme convertisseur d'énergie houlo-motrice [99- 101].

La conception de la géométrie, la génération du maillage et le traitement des résultats doivent être réalisés par un logiciel compatible. ANSYS met à la disposition de ses utilisateurs un programme de maillage ANSYS ICEM-CFD et un module pour le posttraitement appelé ANSYS CFD-Post. La gestion de ces différents modules peut se faire manuellement par l'utilisateur ou automatiquement à l'aide d'une plateforme fournie par ANSYS appelée « ANSYS Workbench ».

# **I.7. Applications**

La connaissance de la houle revêt une grande importance pour l'ingénierie maritime. Elle intervient dans plusieurs domaines, en particulier le dimensionnement des ouvrages maritimes, la récupération de l'énergie maritime et le transport des sédiments. Dans le cadre de cette thèse nous nous intéressons aux modèles de simulation liés à ces domaines : à savoir l'interaction onde-structure, la conversion de l'énergie houlo-motrice et le transport solide.

#### **I.7.1 Interaction onde-structure**

L'interaction des écoulements de vagues avec des structures stationnaires ou mobiles est un problème classique et important dans de nombreuses applications telles que le génie naval et océanique, l'ingénierie côtière et le génie civil et environnemental. L'utilisation des codes CFD, pour la résolution de ce problème, ne cesse de gagner du terrain avec la croissance rapide des outils de calcul ces dernières années. Dans l'analyse de l'interaction fluide-structure, on distingue deux types de couplage: unidirectionnel et bidirectionnel [102].

Dans le couplage unidirectionnel, un champ donné peut affecter fortement les autres champs sans qu'il ne soit affecté par ceux-ci. Dans cette situation, les champs fluide et structure sont analysés indépendamment l'un de l'autre. La simulation est donc réalisée d'une manière séquentielle dans un ordre donné (à partir des résultats donnés par un solveur, on extrait les quantités physiques sur lesquelles porte le couplage, et on les injecte en entrée de l'autre solveur). Le processus de simulation est montré par la figure I.7.

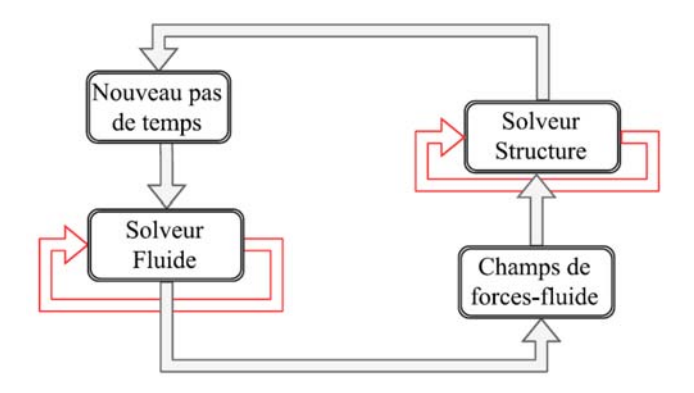

**Figure I. 7.** *Schéma de simulation unidirectionnel du couplage fluide structure.*

Le cas du couplage bidirectionnel est plus complexe : chacun des deux champs dépend de l'autre, et, aucune simulation ne peut être menée à bien indépendamment. Il est donc nécessaire d'*échanger des résultats* entre les deux solveurs, dans les deux sens, afin d'assurer le couplage. La figure 1.8 illustre ce processus de simulation.

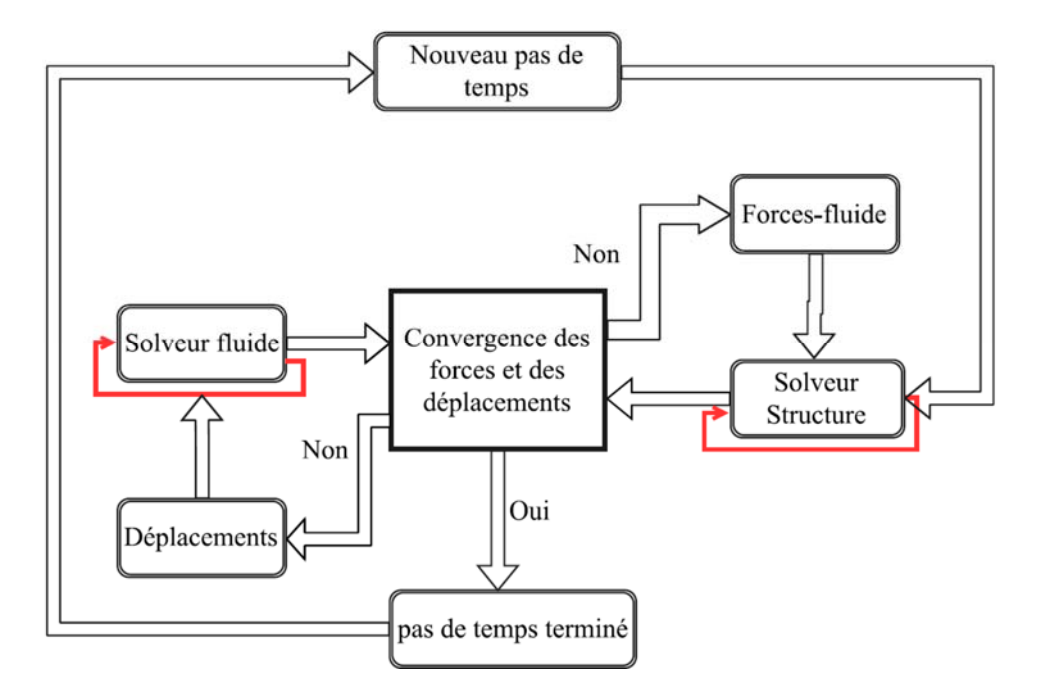

**Figure I. 8***. Schéma de simulation bidirectionnel du couplage fluide structure* 

Durant le premier pas de temps, la solution du modèle fluide fournie les forces exercées sur la structure. Celles-ci sont ensuite transférées au solveur de structure comme étant des conditions aux limites. La réponse de la structure engendre une déformation du maillage fluide. Le solveur fluide est relancé donc sur un nouveau domaine. Ce processus est répété jusqu'à ce que les valeurs des forces et des déplacements convergent en dessous de la limite prédéterminée. Notons que dans les deux cas du couplage, deux approches, peuvent être utilisées [103]:

- l'approche monolithique consistant en l'utilisation d'un seul solveur et prenant en compte le fluide et la structure ;
- l'approche partitionnée qui consiste à coupler deux solveurs mono-physique.

Durant la dernière décennie, de nombreux travaux ont été consacrés à la simulation des interactions de vagues avec des structures par le biais de solveurs CFD [97]. Nous citerons, dans ce qui suit, une sélection de travaux où le code ANSYS-CFX a été utilisé comme solveur fluide.

Menter et al. [104] ont montré, avec des exemples d'applications, le fonctionnement du couplage multi-physique dans ANSYS. Les auteurs ont utilisé le couplage bidirectionnel entre ANSYS-CFX et ANSYS-Mechanical. Un exemple typique d'application de ce couplage à l'interaction de la houle avec un « riser » a été présenté. Les résultats obtenus ont montré une bonne concordance avec les données expérimentales. Westphalen et al. [105] ont étudié, en utilisant l'approche monolithique, l'interaction d'ondes extrêmes avec un cylindre fixe dans les positions horizontale et verticale. Deux logiciels commerciaux ont été utilisés dans cette étude: ANSYS-CFX et STAR-CCM+. Les résultats ont montré un très bon accord entre les valeurs des forces fournies par les solveurs-fluide et les données expérimentales. Récemment, Hänsch et al. [106] ont analysé l'écoulement produit par la rupture d'un barrage. ANSYS-CFX a été utilisé pour la simulation de l'interaction de l'écoulement diphasique eau/air avec un obstacle. Les auteurs ont comparé les résultats fournis par le solveur avec des images expérimentales et des données antérieures. La comparaison a montré une bonne concordance entre les deux groupes de résultats. Plus récemment, Beyer et al. [107] ont couplé ANSYS-CFX au solveur multi-corps SIMPACK pour l'analyse de l'interaction des ondes avec une structure composée d'une éolienne flottante IDEOL. Les auteurs ont montré une bonne corrélation entre les paramètres du modèle onde-structure (la hauteur de l'onde, le mouvement du corps flottant,...) et les mesures expérimentales.

# **I.7.2 Conversion d'énergie**

La mer représente un énorme réservoir d'énergie parvenant du soleil et des rotations du système soleil : terre et lune. Cette énergie apparaît sous plusieurs formes: vent, courants et vagues [108]. En particulier, le potentiel énergétique des vagues océaniques est estimé entre 1000 et 10000 GW, ce qui est dans le même ordre de grandeur que la consommation mondiale d'énergie électrique [109]. Cela a incité les chercheurs à intensifier leurs efforts, ces dernières décennies, pour développer des dispositifs de conversion d'énergie des vagues en électricité.

De très nombreux dispositifs ont été mis au point pour la conversion d'énergie des vagues en énergie mécanique utile. Ces dispositifs sont généralement classés selon le lieu d'installation et le type de prise de puissance. L'emplacement peut être sur la côte (shoreline), près de la côte (nearshore) ou au large (offshore). La prise de puissance peut être mécanique, hydraulique ou pneumatique. On distingue ainsi six catégories de convertisseurs d'énergie houlo-motrice [110]. Le Tableau I.2 donne les différents types de convertisseur d'énergie houlo-motrice.

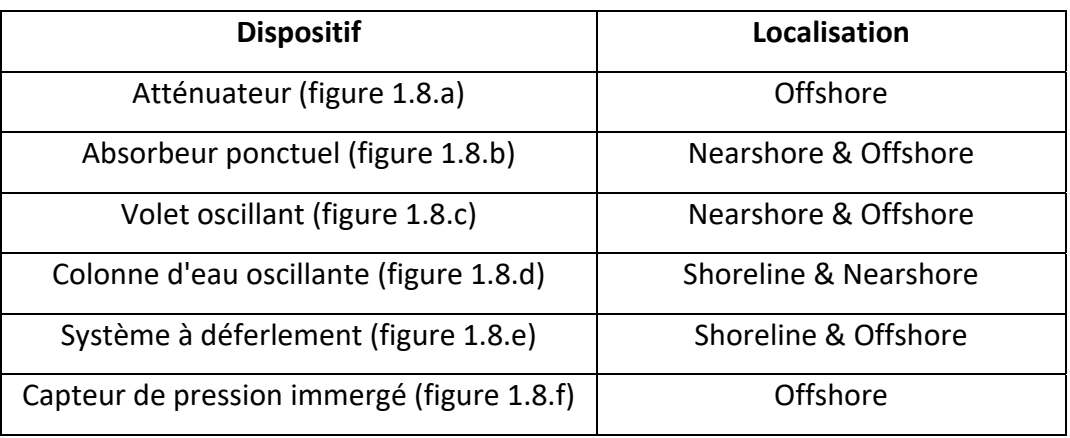

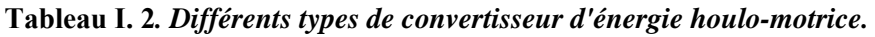

La figure I.9 montre les schémas représentatifs des différents dispositifs donnés dans le Tableau I.2. L'un des convertisseurs d'énergie les plus importants est la colonne d'eau oscillante qui a connu des périodes de développement les plus longues [111].

Le système à colonne d'eau oscillante se compose essentiellement d'une chambre spéciale et un système de prise de puissance. L'énergie contenue dans les ondes incidentes est collectée et ensuite convertie en énergie pneumatique dans la chambre. Le dispositif de prise de puissance transforme cette énergie en un travail mécanique utile

L'entrée de la chambre (paroi avant) est partiellement immergée pour permettre aux ondes incidentes de pénétrer dans la chambre. La prise de puissance est habituellement située sur la paroi latérale (arrière) ou supérieure (voir figure I.10).

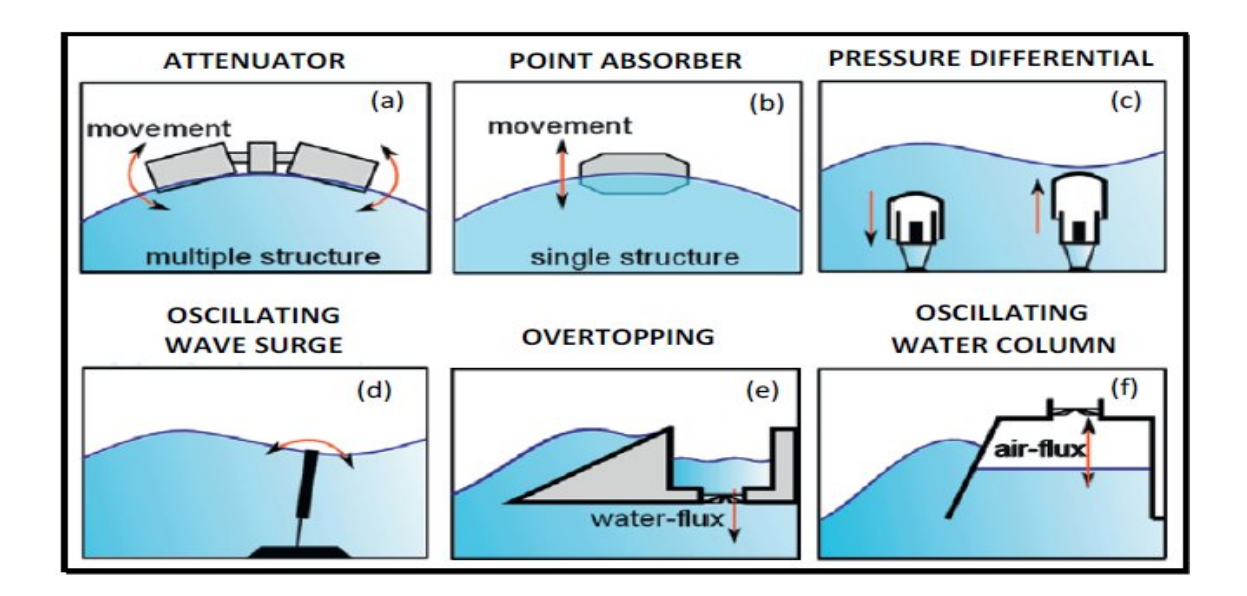

**Figure I. 9***. Schémas représentatifs des différents types de convertisseurs d'énergie* **[110].**

.

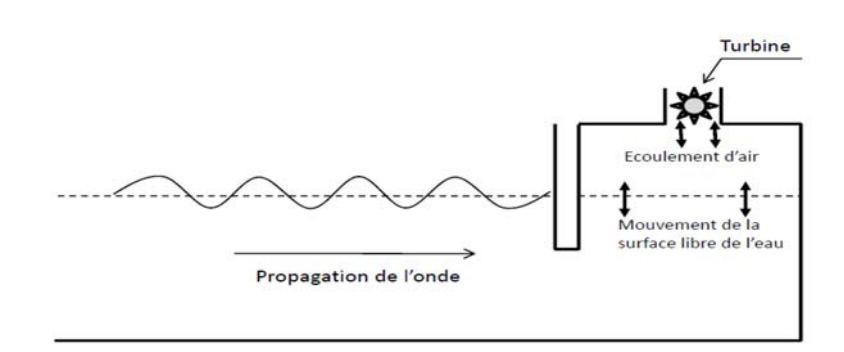

**Figure I. 10***. Schéma simple d'un dispositif à colonne d'eau oscillante.*

Le principe de fonctionnement du système repose sur les oscillations internes de la surface libre d'eau engendrant la compression et la détente de la colonne d'air. Le flux d'air ainsi créé par un orifice peut entraîner une turbine reliée à un générateur. Les turbines les plus utilisées dans ce dispositif sont : la turbine Wells, la turbine à impulsion bidirectionnelle et le rotor savonius [112,113].

Au cours des dernières décennies, de nombreux travaux, y compris des études analytiques, expérimentales et numériques, ont été effectués afin d'étudier les performances de ce dispositif. Evans et Porter [114] ont développé une méthode analytique pour calculer les coefficients hydrodynamiques associés à un modèle de distribution de pression d'un dispositif à colonne d'eau oscillante simple. De nombreux auteurs ont focalisé leurs efforts essentiellement sur des études expérimentales dont l'étude réalisée par Morris-Thomas et al. [115] où une série d'expériences sur une colonne d'eau oscillante a été réalisée dans le but d'analyser l'efficacité de l'appareil. Les auteurs ont examiné les effets de la profondeur d'immersion, de l'épaisseur et de la forme du mur avant de la chambre. Un pic d'efficacité d'environ 70% a été observé dans cette étude.

Avec le développement spectaculaire de l'informatique, la modélisation numérique est devenue essentielle lors de la conception d'un dispositif de conversion d'énergie houlomotrice. Jusqu'à ce jour, plusieurs modèles ont été utilisés pour décrire, de façon plus représentative, le comportement de l'écoulement et de la conversion d'énergie dans un canal à houle numérique couplé à une colonne d'eau oscillante. La méthode des éléments aux frontières basée sur la théorie potentielle a été largement utilisée (voir Cruz [112] pour plus de détails sur l'application de cette méthode aux convertisseurs d'énergie maritime).

Certains auteurs [116, 117] ont utilisé une analogie avec un modèle mécanique oscillatoire où la surface libre dans la chambre OWC est modélisée par une mince plaque rigide qui oscille verticalement en raison de l'excitation des ondes incidentes. En développant toutes les forces agissant sur la plaque, le mouvement peut être décrit par une équation différentielle linéaire de second ordre. Les forces fluides seront déterminées en considérant la théorie de l'écoulement potentiel. Le modèle RANS-VOF a suscité un énorme intérêt ces dernières décennies. Quelques logiciels intégrant ce modèle tels que ANSYS CFX et ANSYS FLUENT ont été utilisés et appliqués avec succès par plusieurs chercheurs [101, 118, 119, 120, 121, 122, 123].

#### **I.7.3 Transport solide**

Sous l'action de la houle, les sédiments peuvent être soumis à différents mouvements se traduisant par de simples oscillations sur place, des déplacements dans le profil perpendiculairement à la côte ou un transit littoral. Leur direction et importance dépendent essentiellement des caractéristiques de la houle, des matériaux et du profil des fonds [126]. Les sédiments quand ils sont transportés, peuvent l'être de plusieurs façons. Selon Fredsøe et Deigaard [127], une distinction est établie entre deux catégories de transport des sédiments:

- le transport par suspension correspondant au transport sur de longues distances dans la masse de l'écoulement ;
- le transport par charriage ou déplacement des particules au contact du fond (lit).

Le transport en suspension est en général constitué de matériaux fins. Quant à la charge de fond, elle est formée de matériaux trop grossiers pour être mis en suspension à cause de leur densité et de la vitesse du courant. Ces particules glissent, roulent ou se déplacent, par saltation sur le fond (voir figure I.11).

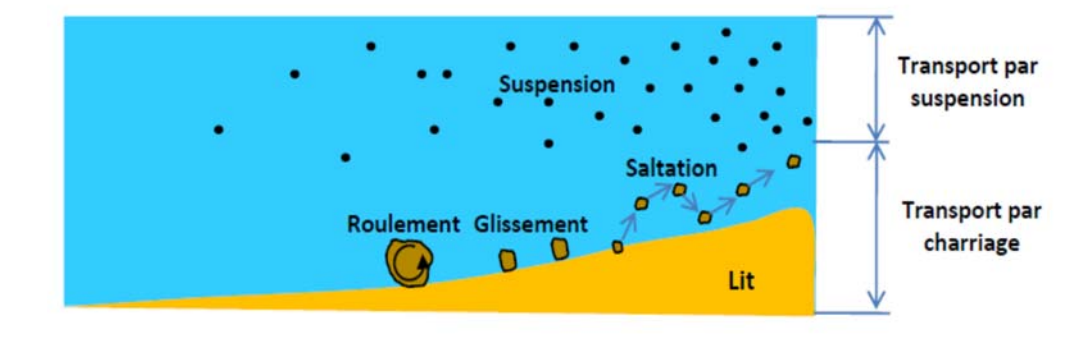

**Figure I. 11***. Schéma illustratif des modes de transport solide.* 

26

La prédiction des débits nets de transport des sédiments dans les écoulements non stationnaires est importante pour les ingénieurs côtiers et les modélisateurs morphologiques concernés par les changements de rives à moyen et à long terme. Auparavant, des représentations relativement simples et quasi-stationnaires du débit net de transport des sédiments ont été souvent utilisées (ex. formule de Bailard [128]). Ces modèles n'incluent pas une description détaillée des propriétés physiques de la couche limite oscillatoire sur le fond et ne représentent qu'une base de référence à partir de laquelle des approches de modélisation améliorées devraient être jugées. Afin de surmonter cet inconvénient, des modèles de turbulence de complexité très différente ont été utilisés par la suite. Néanmoins, ces approches sont basées sur des relations empiriques, même pour le cas relativement simple de transport permanent dans une canalisation.

Les modèles multiphasiques ont été utilisés pour surmonter la distinction entre le transport par suspension et le transport par charriage. De tels modèles fournissent une description continue de la vitesse moyenne et de la concentration entre le lit immobile et la couche supérieure de suspension [129]. Ainsi, pour modéliser le transport solide sous ANSYS-CFX, deux approches sont disponibles: l'approche Eulérienne-Eulérienne et l'approche Eulérienne-Lagrangienne [103].

Dans la première approche, les sédiments sont considérés comme une phase continue et la fraction volumique du fluide et du solide est calculée dans chaque cellule du maillage. Dans la seconde approche, les particules solides sont considérées comme une phase dispersée. Celle-ci est décrite par un modèle de transport Lagrangien alors que toutes les autres phases continues (fluides) sont décrites par l'approche Eulérienne. Le choix entre les deux méthodes repose sur le type du problème abordé, les informations recherchées et les moyens de calculs disponibles. Les avantages et les inconvénients principaux de chaque approche, dans le contexte de notre étude, sont montrés dans les tableaux I.3 et I.4.

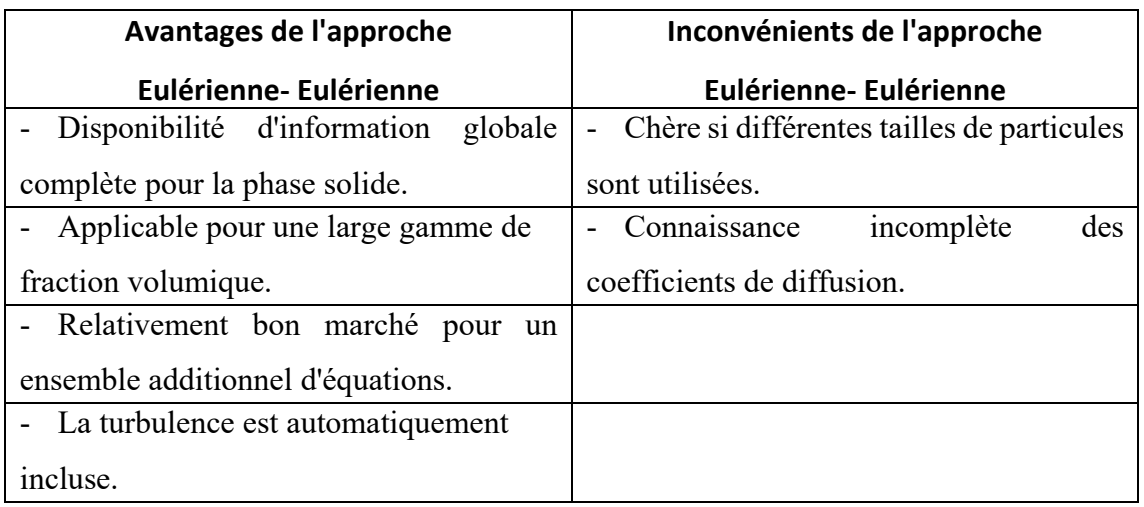

# **Tableau I. 3***. Avantages et inconvénients de l'approche Eulérienne- Eulérienne.*

**Tableau I. 4.** *Avantages et inconvénients de l'approche Eulérienne- Lagrangienne.* 

| Avantages de l'approche                            | Inconvénients de l'approche         |
|----------------------------------------------------|-------------------------------------|
| Eulérienne-Lagrangienne                            | Eulérienne-Lagrangienne             |
| Disponibilité d'informations complètes sur le      | - Chère si un grand nombre de       |
| comportement individuel des particules.            | particules devraient être suivies.  |
| Relativement moins chère pour une large gamme      | Très chère si la turbulence est     |
| de tailles de particules                           | incluse.                            |
| Plus souple pour une distribution significative de | Possible en tant que post-processus |
| la taille des particules conduisant à des vitesses | seulement pour un grand nombre de   |
| différentes des particules.                        | particules.                         |

# **I.8 Conclusion**

Dans ce chapitre, nous avons passé en revue la modélisation de la houle et les applications principales qui en découlent : à savoir l'interaction houle-structure, la conversion d'énergie et le transport solide. De nombreux modèles mathématiques, obtenues sous certaines hypothèses ont été appliqués à l'écoulement de la houle durant les deux derniers siècles.

Aidé par le développement spectaculaire de la technologie informatique, le modèle RANS-VOF a pris une large importance durant la dernière décennie. Ce modèle est basé sur l'approche multiphasique avec un choix approprié du modèle de turbulence. L'interface entre les différentes phases est suivie à l'aide de la technique VOF.

La simulation numérique de la houle repose sur la notion de canal à houle numérique doté d'un dispositif de génération d'onde à l'entrée. Plusieurs types de générateurs de houle sont utilisés: corps mobile (Piston, plaque plane), source de masse, application d'un écoulement incident. Après avoir appliqué les conditions initiales et les conditions aux limites, les équations du mouvement sont résolues à l'intérieur du canal numérique à l'aide de différentes méthodes numériques: différences finies, volumes finis et éléments finis.

Parmi les nombreux logiciels qui intègrent le modèle RANS-VOF figure le solveur ANSYS CFX utilisant simultanément les trois méthodes numériques pour la résolution des équations du mouvement. L'avantage essentiel de ce logiciel est qu'il comporte un langage simple permettant de définir des constantes, des variables et des fonctions non prédéfinies par l'éditeur. ANSYS propose les logiciels ANSYS ICEM-CFD et ANSYS CFD-Post, compatibles avec le solveur CFX, comme pré et post processeur respectivement.

Parmi les applications les plus importantes de l'étude de l'écoulement de la houle, on retrouve l'interaction houle-structure, la conversion de l'énergie et le transport solide. Dans l'analyse de la dynamique de l'interaction entre la houle et une structure, le solveur ANSYS CFX peut être utilisé seul (approche monolithique) ou couplé à un autre solveur mécanique (approche partitionnée). La récupération de l'énergie houlo-motrice est réalisée par le biais de plusieurs types de convertisseur d'énergie. Le dispositif à colonne d'eau oscillante est le convertisseur qui a connu le plus grand développement durant ces deux dernières décennies.

IL ressort de la revue bibliographique décrite dans ce chapitre que le logiciel ANSYS CFX a été utilisé avec succès pour l'analyse de l'interaction de l'écoulement de la houle avec ce type de convertisseur d'énergie. Quant au transport solide, la littérature montre que le modèle multiphasique est l'option de choix pour surmonter la distinction entre le transport par charriage et le transport par suspension. Le solveur ANSYS CFX intègre également ce modèle avec deux approches différentes: l'approche Eulérienne-Eulérienne et l'approche Eulérienne- Lagrangienne. Chaque approche a ces propres avantages et inconvénients. Le choix est ainsi dicté par le type du problème abordé, les informations recherchées et les moyens de calcul disponibles.

29

*Chapitre –II-*

# *EQUATIONS FONDAMENTALES DE LA PROPAGATION DE LA HOULE*

# *Chapitre II : Equations fondamentales de la propagation de la houle*

# **II.1 Introduction**

Pour comprendre le comportement des structures maritimes sous l'action de la houle, il faut connaître les forces appliquées sur les structures. Ceci est possible grâce à une estimation du champ de pression de l'onde découlant de l'analyse cinématique des particules d'eau. Ainsi, nous devons donc recourir, en premier lieu, aux équations fondamentales de la mécanique des fluides pour essayer de déterminer les champs de vitesse et de pression qui représentent correctement le mouvement de la houle et les phénomènes qui lui sont associés.

Dans le présent chapitre, nous présenterons la formulation mathématique de l'écoulement de la houle en procédant sur la base des notions de la mécanique des fluides. Nous aborderons ensuite l'écoulement parfait qui, malgré sa simplicité, est souvent utilisé comme modèle de référence pour la propagation de la houle. Cette analyse est suivie de la description des conditions aux limites relatives à la surface libre. Enfin, nous présenterons à la fin les modèles de houle analytiques classiques mentionnés dans la figure I.1 du chapitre I.

# **II.2 Paramètres caractéristiques des ondes**

La figure II.1 représente un schéma illustratif d'une onde sinusoïdale simple. Y sont indiqués les paramètres essentiels caractérisant l'onde.

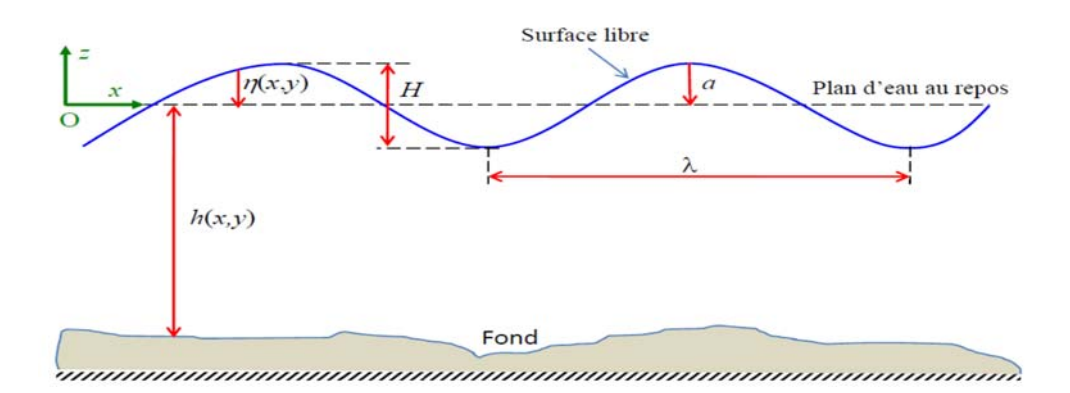

**Figure II. 1***. Schéma illustratif d'une onde sinusoïdale.*

Ces paramètres sont définis par:

la surface libre représente le niveau d'eau en contact avec l'air atmosphérique. Sa

forme est définie par son élévation  $\eta(x,y)$  par rapport au niveau d'eau au repos ;

- l'élévation de l'onde *H* (égale à deux fois l'amplitude *A*) est la différence de niveau entre un creux et une crête successifs ;
- la profondeur  $h(x, y)$  est la distance entre la surface libre de l'eau et le fond;
- la longueur d'onde est définie comme étant la distance qui sépare le passage de deux crêtes (deux creux) ;
- le temps mis par la vague pour parcourir une longueur d'onde est appelé période *T* ;
- on définit le nombre d'onde *k* par le nombre de longueurs d'onde présentes sur une distance de  $2\pi$  unité de longueur:  $k = 2\pi / \lambda$ ;
- la fréquence  $f_r$  de la vague est le nombre de périodes par seconde:  $f_r = 1/T$ ;
- la pulsation  $\omega$  de la vague est définie par l'expression:  $\omega = 2\pi f_r$ ;
- la célérité *C* de la vague est la vitesse moyenne de propagation des crêtes :  $C = \lambda / T = \omega / k$ .

#### **II.3 Equations générales du mouvement**

Dans l'étude analytique et numérique de l'hydrodynamique des vagues, comme tous les autres problèmes d'écoulement de fluides, les équations gouvernantes se composent de l'équation de conservation de la masse et des équations de conservation de la quantité de mouvement pour un fluide Newtonien. Ces équations sont relatives à celles de Navier Stokes pour un fluide incompressible et à viscosité constante. Dans un repère orthonormé  $(0, x, y, z)$ , ces équations s'écrivent sous la forme :

$$
\frac{\partial u}{\partial x} + \frac{\partial v}{\partial y} + \frac{\partial w}{\partial z} = 0
$$
\n(2.1)

$$
\rho \left( \frac{\partial u}{\partial t} + u \frac{\partial u}{\partial x} + v \frac{\partial u}{\partial y} + w \frac{\partial u}{\partial z} \right) = \rho g_x - \frac{\partial p}{\partial x} + \mu \left( \frac{\partial^2 u}{\partial x^2} + \frac{\partial^2 u}{\partial y^2} + \frac{\partial^2 u}{\partial z^2} \right)
$$
(2.2)

$$
\rho \left( \frac{\partial v}{\partial t} + u \frac{\partial v}{\partial x} + v \frac{\partial v}{\partial y} + w \frac{\partial v}{\partial z} \right) = \rho g_y - \frac{\partial p}{\partial y} + \mu \left( \frac{\partial^2 v}{\partial x^2} + \frac{\partial^2 v}{\partial y^2} + \frac{\partial^2 v}{\partial z^2} \right)
$$
(2.3)

$$
\rho \left( \frac{\partial w}{\partial t} + u \frac{\partial w}{\partial x} + v \frac{\partial w}{\partial y} + w \frac{\partial w}{\partial z} \right) = \rho g_z - \frac{\partial p}{\partial z} + \mu \left( \frac{\partial^2 w}{\partial x^2} + \frac{\partial^2 w}{\partial y^2} + \frac{\partial^2 w}{\partial z^2} \right)
$$
(2.4)

Où :

 $t$ : désigne le temps;  $\rho$ , la masse volumique;  $\mu$ , la viscosité dynamique;  $u$ ,  $v$  et  $w$ , les composantes du vecteur vitesse dans les directions *x*, *y* et *z*; *p* représente le champ de pression dans l'écoulement; *gx*, *gy* et *gz* représentent les composantes du champ de pesanteur dans les directions *x*, *y*, *z*.

# **II.4 Modèle d'écoulement potentiel**

Les équations de Navier Stokes sont des équations aux dérivées partielles couplées et non linéaires et dont les solutions analytiques correspondent à des cas particuliers avec des hypothèses simplificatrices. Dans certaines situations où l'on considère que les effets de viscosité sont négligeables, l'écoulement de fluide peut être considéré irrotationnel. Ces deux hypothèses permettent de réduire le problème général à un problème d'écoulement potentiel décrit par l'équation de Laplace et l'équation de Bernoulli, données par :

$$
\frac{\partial^2 \phi}{\partial x^2} + \frac{\partial^2 \phi}{\partial y^2} + \frac{\partial^2 \phi}{\partial z^2} = 0
$$
\n(2.5)

$$
p + \rho g z + \frac{1}{2} \rho \left( \left[ \frac{\partial \phi}{\partial x} \right]^2 + \left[ \frac{\partial \phi}{\partial y} \right]^2 + \left[ \frac{\partial \phi}{\partial z} \right]^2 \right) + \rho \frac{\partial \phi}{\partial t} = 0
$$
 (2.6)

Où :

 $\phi$ : représente la fonction potentielle de vitesses, définie par l'expression :

$$
\vec{V} = \begin{bmatrix} u \\ v \\ w \end{bmatrix} = grad(\phi) = \begin{bmatrix} \frac{\partial \phi}{\partial x} \\ \frac{\partial \phi}{\partial y} \\ \frac{\partial \phi}{\partial z} \end{bmatrix}
$$
 (2.7)

#### **II.4.1 Conditions aux limites**

Les conditions aux limites qui définissent les problèmes de houle se présentent sous diverses formes: une condition est appliquée au fond et deux conditions (cinématique et dynamique) sont appliquées à la surface libre [2].

#### **Condition sur le fond**

La condition au fond correspond à la vitesse normale nulle en tout point. Pour un fond variable,  $z = -h(x, y)$ , cette condition s'exprime par la relation suivante:

$$
\frac{D}{Dt}(z + h(x, y)) = 0\tag{2.8}
$$

Où :

*D*/*Dt :* représente la dérivée particulaire.

En développant l'équation (2.8), nous obtiendrons:

$$
w + u \frac{\partial h}{\partial x} + v \frac{\partial h}{\partial y} = 0
$$
\n(2.9)

En introduisant le potentiel  $\phi$  nous aurons:

$$
\frac{\partial \phi}{\partial z} + \frac{\partial \phi}{\partial x} \frac{\partial h}{\partial x} + \frac{\partial \phi}{\partial y} \frac{\partial h}{\partial y} = 0
$$
\n(2.10)

#### **Condition cinématique**

La côte de la surface libre étant donnée par la relation:

$$
z - \eta(x, y, t) = 0 \tag{2.11}
$$

La condition cinématique à la surface libre stipule que les particules fluides se trouvant sur la surface libre restent attachées à celle-ci: il n'y a pas d'enfoncement ou d'arrachement de la couche superficielle. Cette condition se traduit par l'expression suivante:

$$
\frac{D}{Dt}(z - \eta(t, x, y)) = 0\tag{2.12}
$$

En développant l'équation (2.12), nous obtiendrons:

$$
w = \frac{\partial \eta}{\partial t} + u \frac{\partial \eta}{\partial x} + v \frac{\partial \eta}{\partial y}
$$
 (2.13)

En introduisant le potentiel  $\phi$  nous aurons:

$$
\frac{\partial \phi}{\partial z} - \frac{\partial \eta}{\partial t} - \frac{\partial \phi}{\partial x} \frac{\partial \eta}{\partial x} - \frac{\partial \phi}{\partial y} \frac{\partial \eta}{\partial y} = 0
$$
\n(2.14)

#### **Condition dynamique**

En plus de la condition cinématique à la surface libre, il existe une condition dynamique selon laquelle la pression au niveau de la surface libre est toujours égale à la pression ambiante, la tension superficielle étant négligée. L'équation de Bernoulli (2.6), en chaque point sur la surface libre, s'écrit en prenant la pression atmosphérique égale à zéro sous la forme:

$$
g\eta + \frac{1}{2} \left( \left[ \frac{\partial \phi}{\partial x} \right]^2 + \left[ \frac{\partial \phi}{\partial y} \right]^2 + \left[ \frac{\partial \phi}{\partial z} \right]^2 \right) + \frac{\partial \phi}{\partial t} = 0
$$
 (2.15)

#### **II.4.2 Système d'équations**

Le mouvement du fluide est décrit par les équations (2.5), (2.10), (2.14) et (2.15) regroupées sous la forme :

$$
\begin{cases}\n\frac{\partial^2 \phi}{\partial x^2} + \frac{\partial^2 \phi}{\partial y^2} + \frac{\partial^2 \phi}{\partial z^2} = 0 \\
\frac{\partial \phi}{\partial z} + \frac{\partial \phi}{\partial x} \frac{\partial h}{\partial x} + \frac{\partial \phi}{\partial y} \frac{\partial h}{\partial y} = 0 \\
\frac{\partial \phi}{\partial z} - \frac{\partial \eta}{\partial t} - \frac{\partial \phi}{\partial x} \frac{\partial \eta}{\partial x} - \frac{\partial \phi}{\partial y} \frac{\partial \eta}{\partial y} = 0 \\
\frac{\partial \phi}{\partial z} + \frac{1}{2} \left( \frac{\partial \phi}{\partial x} \right)^2 + \left( \frac{\partial \phi}{\partial y} \right)^2 + \left( \frac{\partial \phi}{\partial z} \right)^2 + \left( \frac{\partial \phi}{\partial z} \right)^2 + \frac{\partial \phi}{\partial t} = 0\n\end{cases}
$$
\n(2.16)

La solution exacte complète du système d'équations (2.16) est en effet très complexe [14] ; la raison en est que de nombreux termes non linéaires sont présents dans ce système et, en plus, des conditions doivent être appliquées à la surface libre initialement inconnue. Cependant, plusieurs solutions ont été trouvées pour des cas spécifiques basés sur des hypothèses simplificatrices. Ces approximations sont basées sur les échelles temporelles et spatiales rencontrées dans la nature telles que les faibles amplitudes, le rapport de la longueur d'onde à la profondeur, fond horizontal, etc... Nous traiterons dans les sections suivantes quelques cas particuliers largement décrits dans la littérature durant les deux derniers siècles [10, 12].

#### **II.5 Théorie de la houle linéaire**

#### **II.5.1 Mise en équations**

Considérons le cas de la propagation d'une vague dans le plan (x,z) au-dessus d'un fond horizontal. La théorie linéaire consiste à linéariser le système d'équations (2.16) en se basant sur l'hypothèse de faible amplitude.

Reprenons le système d'équations (2.16) à deux dimensions pour un fond horizontal donné par :

$$
\begin{cases}\n\frac{\partial^2 \phi}{\partial x^2} + \frac{\partial^2 \phi}{\partial z^2} = 0 \\
\frac{\partial \phi}{\partial z} = 0 & \text{pour } z = -h \\
\frac{\partial \phi}{\partial z} - \frac{\partial \eta}{\partial t} - \frac{\partial \phi}{\partial x} \frac{\partial \eta}{\partial x} = 0 & \text{pour } z = \eta(x, y) \\
\text{g}\eta + \frac{1}{2} \left( \left[ \frac{\partial \phi}{\partial x} \right]^2 + \left[ \frac{\partial \phi}{\partial z} \right]^2 \right) + \frac{\partial \phi}{\partial t} = 0 & \text{pour } z = \eta(x, y)\n\end{cases}
$$
\n(2.17)

Afin de linéariser le système d'équations (2.17), nous utiliserons une technique d'analyse adimensionnel et de mise en échelle [130]. Pour ce faire, introduisons les nombres adimensionnels suivants:  $\alpha_1 = H / \lambda$ ,  $\alpha_2 = \lambda / h$ ,  $\alpha_3 = gT^2 / \lambda$ 

Pour une onde de faible amplitude  $\alpha_1 \ll 1$  ( $H \ll 2$ ) et  $\alpha_2 = O(1)$  (la gravité est essentielle). L'échelle appropriée de la vitesse résulte de la vitesse verticale,  $w = \partial \phi / \partial z$ , qui est de l'ordre de *H*/*T*.

\*Considérons la condition cinématique:  $\frac{\partial \psi}{\partial t} - \frac{\partial \psi}{\partial t} = 0$  $\frac{\partial \phi}{\partial z} - \frac{\partial \eta}{\partial t} - \frac{\partial \phi}{\partial x} \frac{\partial \eta}{\partial x} =$ 

Le premier et le second terme sont de l'ordre de (*H*/*T*); le troisième terme est de l'ordre de  $(H/T) \times (H/\lambda)$ . Etant donné que  $(H/\lambda) \ll 1$ , nous pouvons négliger le troisième terme comparativement aux autres. La condition cinématique se réduit alors à :

$$
\frac{\partial \phi}{\partial z} - \frac{\partial \eta}{\partial t} = 0 \tag{2.18}
$$

\*Considérons la condition dynamique:  $\frac{\partial \phi}{\partial x} + \frac{1}{2} \left[ \left( \frac{\partial \phi}{\partial y} \right)^2 + \left( \frac{\partial \phi}{\partial z} \right)^2 \right] + g\eta = 0$  $\frac{\partial \varphi}{\partial t} + \frac{1}{2} \left[ \left[ \frac{\partial \varphi}{\partial x} \right] + \left[ \frac{\partial \varphi}{\partial z} \right] \right] + g$  $\frac{\partial \phi}{\partial t} + \frac{1}{2} \left( \left[ \frac{\partial \phi}{\partial x} \right]^2 + \left[ \frac{\partial \phi}{\partial z} \right]^2 \right) + g\eta =$ 

L'ordre de grandeur de  $\phi$  est  $O(\lambda H/T)$ . Etant donné que :  $\partial \phi / \partial x = O(H/T)$ , le premier terme de la condition dynamique est donc d'ordre  $O(\lambda H/T^2)$ . Le second terme est d'ordre,  $O(H/T)^2 = O(H\lambda/T^2) \times O(H/\lambda)$ . Ce terme est donc négligeable devant le premier. Le dernier terme, *gn*, est d'ordre  $O(\lambda H/T^2)$ . Etant donné que nous avons considéré que,  $\alpha_3 = gT^2 / \lambda = O(1)$ , le dernier terme est donc de l'ordre du premier terme. La condition dynamique simplifiée aura donc la forme suivante:

$$
\frac{\partial \phi}{\partial t} + g\eta = 0 \tag{2.19}
$$

Le système d'équations (2.17) aura donc la forme simplifiée suivante:

$$
\begin{cases}\n\frac{\partial^2 \phi}{\partial x^2} + \frac{\partial^2 \phi}{\partial z^2} = 0 \\
\frac{\partial \phi}{\partial z} = 0 & \text{pour } z = -h \\
\frac{\partial \phi}{\partial z} - \frac{\partial \eta}{\partial t} = 0 & \text{pour } z = \eta(x, y) \\
\frac{\partial \phi}{\partial t} + g\eta = 0 & \text{pour } z = \eta(x, y)\n\end{cases}
$$
\n(2.20)

Le système d'équations donné par la relation (2.20) est difficile à résoudre compte tenu que les deux dernières conditions sont appliquées à la surface libre qui est une inconnue du problème à résoudre. Cependant, nous pouvons effectuer encore quelques approximations raisonnables permettant de simplifier le problème. En effet, la vitesse *w* des particules situées sur la surface libre peut être exprimée par la vitesse des particules situées au niveau *z*=0 comme suit:  $w(x, \eta, t) = w(x, z = 0, t) + (\partial w / \partial z) \eta + O(\eta^2)$ 

Le terme 
$$
(\partial w / \partial z) . \eta
$$
 est d'ordre  $O(\frac{H/T}{h}H) = O[(\frac{H}{T})(\frac{H}{h})]$ 

Ce terme peut donc être négligé à condition que l'amplitude soit faible devant la profondeur (soit *H*<<*h*). La condition cinématique devient donc:

$$
\frac{\partial \phi}{\partial z} - \frac{\partial \eta}{\partial t} = 0, \text{ pour } z = 0 \tag{2.21}
$$

La condition dynamique peut être également linéarisée en suivant un raisonnement similaire.

$$
\frac{\partial \phi}{\partial t} + g\eta = 0, \text{ pour } z = 0 \tag{2.22}
$$

En dérivant l'équation (2.22) par rapport au temps, on aura:

$$
\frac{\partial^2 \phi}{\partial t^2} + g \frac{\partial \eta}{\partial t} = 0
$$
\n(2.23)

La combinaison des équations  $(2.21)$  et  $(2.23)$  permet d'éliminer la variable  $\eta$  L'équation combinant les deux conditions cinématique et dynamique sera:

$$
\frac{\partial^2 \phi}{\partial t^2} + g \frac{\partial \phi}{\partial z} = 0, \text{ pour } z = 0 \tag{2.24}
$$

En résumé, sous réserve que les deux conditions suivantes soient remplies

$$
\int \frac{H}{\lambda} \ll 1
$$
 *faible cambrure*  

$$
\frac{H}{h} \ll 1
$$
 *faible amplitude*

Les équations de la houle linéaires se réduisent au système d'équations suivant:

$$
\begin{cases}\n\frac{\partial^2 \phi}{\partial x^2} + \frac{\partial^2 \phi}{\partial z^2} = 0 & \text{pour } -h \le z \le \eta(x, t) \\
\frac{\partial \phi}{\partial z} = 0 & \text{pour } z = -h \\
\frac{\partial^2 \phi}{\partial t^2} + g \frac{\partial \phi}{\partial z} = 0 & \text{pour } z = 0\n\end{cases}
$$
\n(2.25)

# **II.5.2 Résolution du problème**

La solution du système (2.25) peut être obtenue en utilisant la méthode de séparation de variables. En supposant que l'onde est périodique à la fois en *x* et *t*, le potentiel des vitesses peut être écrit sous la forme :

$$
\phi(x, z, t) = F(z) \sin(kx - \omega t) \tag{2.26}
$$

 $O\mathbf{u}$  : *k* et  $\omega$  sont des inconnues et *F* est une amplitude dépendant de la variable *z*.

Le choix d'une onde sinusoïdale est basé sur le fait que les ondes de faible amplitude deviennent sensiblement sinusoïdales après un certain temps de leur génération [131]. De plus, une perturbation, toute arbitraire qu'elle soit, est toujours décomposable en une série de composantes sinusoïdales par l'analyse de Fourier. La réponse du système à une faible perturbation est également la somme des réponses aux différentes composantes sinusoïdales.

En insérant l'expression (2.26) dans le système d'équations (2.25), nous obtiendrons:

$$
\frac{d^2F}{dz^2} - k^2F = 0\tag{2.27}
$$

La solution de l'équation différentielle (2.27) est de la forme:

$$
F(z) = A \cosh(kz + B) \tag{2.28}
$$

*A* et *B* étant des constantes à déterminer.

Le potentiel de vitesses,  $\phi$ , aura donc la forme suivante:

$$
\phi(x, z, t) = A \cosh\left(kz + B\right) \sin(kx - \omega t) \tag{2.29}
$$

La condition sur le fond s'écrit:  $\frac{\partial \varphi}{\partial x}$  =  $\frac{dy}{dx}$   $\sin(kx - \omega t) = 0$  $\sum_{z=-h} a^{z} |z=-h$  $\frac{df}{dt}$   $\sin(kx - \omega t)$  $z \big|_{z=-h}$  *dz*  $\frac{\partial \phi}{\partial x}$  =  $\frac{df}{dx}$  sin(kx - ω  $\frac{\partial \phi}{\partial z}\Big|_{z=-h} = \frac{df}{dz}\Big|_{z=-h} \sin(kx - \omega t) = 0.$ 

Il en découle que:  $kA \sinh(-kh + B) = 0$ .

Cette identité est toujours vérifiée pour  $B = kh$ . Une solution, satisfaisant l'équation de Laplace et la condition au fond, est alors possible. Le potentiel des vitesses s'écrit donc:  $\phi(x, z, t) = A \cosh (kz + kh) \sin (kx - \omega t)$ 

Il reste à vérifier si les conditions, cinématique et dynamique, sont vérifiées par cette solution. En effet, de la condition dynamique résulte une expression pour  $\eta$  donnée par :

$$
\eta = -\frac{1}{g} \frac{\partial \phi}{\partial t} \bigg| = \frac{\omega}{g} A \cosh(kh) \cos(kx - \omega t)
$$

La condition cinématique doit également être vérifiée, c'est à dire:

$$
Ak\sinh(kh)\sin(kx-\omega t) = \frac{\omega^2}{g}A\cosh(kh)\sin(kx-\omega t)
$$

Il en résulte l'expression suivante:

$$
\omega^2 = gk \tanh(kh) \tag{2.30}
$$

La relation (2.30) est appelée *relation de dispersion* ; elle relie la fréquence et le nombre d'onde. En d'autre terme, la fréquence de l'onde  $\omega$  et le nombre d'onde  $k$  ne peuvent être choisis à volonté.

Posons maintenant:  $\frac{\omega}{g} A \cosh(kh) = \frac{H}{2}$ *g*  $\frac{\omega}{\omega} A \cosh(kh) = \frac{H}{\omega}$ , nous obtiendrons l'expression de l'onde régulière

habituelle pour  $\eta$ :

$$
\eta = \frac{H}{2}\cos(kx - \omega t) \tag{2.31}
$$

Pour le potentielle des vitesses, on aura après substitution dans l'équation (2.29), l'expression suivante:

$$
\phi(x, z, t) = \frac{Hg}{2\omega} \frac{\cosh[k(z+h)]}{\cosh(kh)} \sin(kx - \omega t)
$$
\n(2.32)

Les équations de  $\eta$ ,  $\phi$  et la relation de dispersion représentent le noyau de la théorie linéaire appelée : théorie d'Airy ou de Stokes de premier ordre.

#### **II.5.3 Relation de dispersion**

La relation de dispersion indique qu'une onde de fréquence donnée doit avoir une certaine longueur d'onde. Pour une onde sinusoïdale simple, la fréquence et la longueur d'onde sont reliées par l'équation (2.30). Rappelons que le nombre d'onde *k* est relié à la longueur d'onde par la relation :  $k=2\pi/\lambda$ . La relation de dispersion peut être réécrite sous la forme:

$$
\omega^2 = g \frac{2\pi}{\lambda} \tanh(\frac{2\pi}{\lambda}h) \tag{2.33}
$$

Il est courant en ingénierie océanique de partager la gamme infinie du rapport,  $h/\lambda$ , en trois régions [131,132], soit:

- l'eau peu profonde:  $h/\lambda \leq 1/20$ ;
- l'eau intermédiaire:  $1/20 < h/\lambda < 1/2$ ;
- l'eau profonde:  $h/\lambda \geq 1/2$ .

La figure II.2 représente les variations de la fonction *tanh*(*x*) qui, au voisinage de zéro, tend vers l'argument *x* et tend vers l'unité pour des grandes valeurs de *x*. Il en découle que pour l'eau peu profonde  $(h \ll \lambda)$ , la relation de dispersion se réduit à la forme suivante:

$$
\omega = k\sqrt{gh} \tag{2.34}
$$

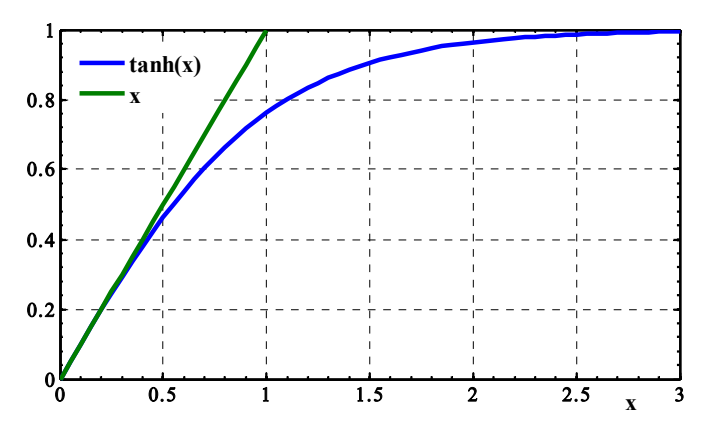

**Figure II. 2***. Variations de la fonction y=tanh(x).* 

Pour l'eau profonde (*h* $>> \lambda$ ), on aura la forme simplifiée suivante:

$$
\omega = \sqrt{gk} \tag{2.35}
$$

En se référant à la relation de dispersion, la célérité (ou vitesse de phase) de l'onde, définie par le rapport de la longueur d'onde à la période, s'exprime comme suit:

$$
C = \sqrt{\frac{g\lambda}{2\pi}\tanh(\frac{2\pi h}{\lambda})} = \sqrt{\frac{g}{k}\tanh(kh)}
$$
(2.36)

Ainsi, dans les eaux peu profondes, la célérité de l'onde peut s'exprimer par :

$$
C \approx \sqrt{gh} \tag{2.37}
$$

Dans les eaux profondes, on aura:

$$
C \approx \sqrt{g/k} = \sqrt{g\lambda/2\pi} = \frac{\omega}{k}
$$
 (2.38)

Nous déduisons ainsi que dans les eaux peu profondes, la célérité de l'onde ne dépend pas de sa longueur d'onde, elle est constante pour une profondeur donnée. Ce type d'ondes est dit : non dispersif. Pour les eaux profondes, la célérité de l'onde augmente à mesure que la longueur d'onde et la fréquence augmentent.

#### **II.5.4 Champs de vitesses**

En utilisant les relations (2.7) et (2.32), les composantes de la vitesse auront les expressions suivantes:

$$
u = \frac{Hgk}{2\omega} \frac{\cosh[k(z+h)]}{\cosh(kh)} \cos(kx - \omega t)
$$
 (2.39)

$$
w = \frac{Hgk}{2\omega} \frac{\sinh[k(z+h)]}{\cosh(kh)} \sin(kx - \omega t)
$$
 (2.40)

En prenant la dérivée de la vitesse par rapport au temps, on obtient les composantes de l'accélération des particules fluides.

#### **II.5.5 Distribution de pression**

Le développement de l'équation de Bernoulli, exprimée par la relation (2.6), donne:

$$
p + \rho gz + \frac{1}{2}\rho \left(u^2 + w^2\right) + \rho \frac{\partial \phi}{\partial t} = 0
$$
\n(2.41)

Pour des faibles amplitudes, le terme non linéaire peut être négligé. Nous aurons donc:

$$
p + \rho gz + \rho \frac{\partial \phi}{\partial t} = 0 \tag{2.42}
$$

En introduisant l'expression (2.32) et en réarrangeant certains termes, nous obtiendrons:

$$
p' = \frac{\rho g H \cosh[k(z+h)]}{2 \cosh(kh)} \cos(kx - \omega t)
$$
 (2.43)

Où : *p'*, représente la perturbation de pression dépendant du temps.

#### **II.5.6 Trajectoires des particules fluides**

Afin d'analyser les orbites des particules nous devons utiliser la description Lagrangienne du mouvement de celles-ci. Soit les coordonnées Lagrangiennes ( $\zeta$ +*x<sub>0</sub>*,  $\zeta$ +*z<sub>0</sub>*) d'une particule repérée au repos par la position (*x0*, *z0*) comme le montre la figure II.3.

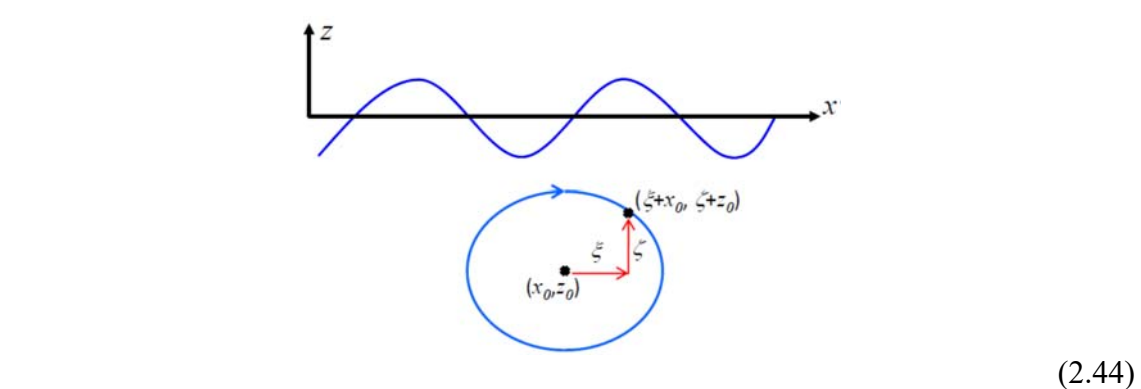

**Figure II. 3***. Description Lagrangienne du mouvement d'une particule fluide.* 

On peut utiliser les coordonnées (*x0*, *z0*) comme une étiquette d'identification de la particule et décrire ensuite le mouvement de la particule en coordonnées Lagrangiennes  $\zeta(x_0, z_0, t)$  et  $\zeta(x_0, z_0, t)$ . Les composantes de la vitesse s'expriment comme suit:

$$
\begin{cases} u = \frac{\partial \xi}{\partial t} \\ w = \frac{\partial \zeta}{\partial t} \end{cases}
$$

Pour des ondes de faible amplitude, la vitesse de la particule le long de sa trajectoire est approximativement égale à la vitesse du fluide au point (*x0*, *z0*). Par conséquent:

$$
\frac{\partial \xi}{\partial t} = \frac{Hgk}{2\omega} \frac{\cosh[k(z_0 + h)]}{\cosh(kh)} \cos(kx_0 - \omega t)
$$
  

$$
\frac{\partial \zeta}{\partial t} = \frac{Hgk}{2\omega} \frac{\sinh[k(z_0 + h)]}{\cosh(kh)} \sin(kx_0 - \omega t)
$$
 (2.44)

En intégrant par rapport au temps *t* et en introduisant la relation de dispersion, nous obtiendrons:

$$
\begin{cases}\n\xi = -\frac{H}{2} \frac{\cosh\left[k(z_0 + h)\right]}{\sinh(kh)} \sin(kx_0 - \omega t) \\
\zeta = \frac{H}{2} \frac{\sinh\left[k(z_0 + h)\right]}{\sinh(kh)} \cos(kx_0 - \omega t)\n\end{cases} \tag{2.45}
$$

En éliminant le terme  $(kx_0 - \omega t)$  du système (2.45), nous aurons:

$$
\frac{\xi^2}{\left(\frac{H}{2}\frac{\cosh\left[k(z_0+h)\right]}{\sinh(kh)}\right)^2} + \frac{\zeta^2}{\left(\frac{H}{2}\frac{\sinh\left[k(z_0+h)\right]}{\sinh(kh)}\right)^2} = 1\tag{2.46}
$$

L'équation (2.46) décrit une trajectoire elliptique. En particulier, pour l'eau profonde les deux axes de l'ellipse sont identiques. Les particules décrivent donc des trajectoires circulaires de rayon,  $He^{kz_0}/2$ . Le rayon maximal correspond au niveau d'eau au repos  $(z_0=0)$ .

Dans le cas de l'eau peu profonde, les trajectoires sont des ellipses dont l'axe focale ( *H* / 2*kh* ) est uniforme alors que l'axe secondaire  $Hk(z_0 + h)$  / 2*kh* diminue à mesure que la profondeur augmente. Dans les eaux intermédiaires, les trajectoires des particules sont décrites par l'équation (2.46) sans aucune simplification possible. La figure II.4 illustre les trajectoires des particules dans les trois cas décrits précédemment.

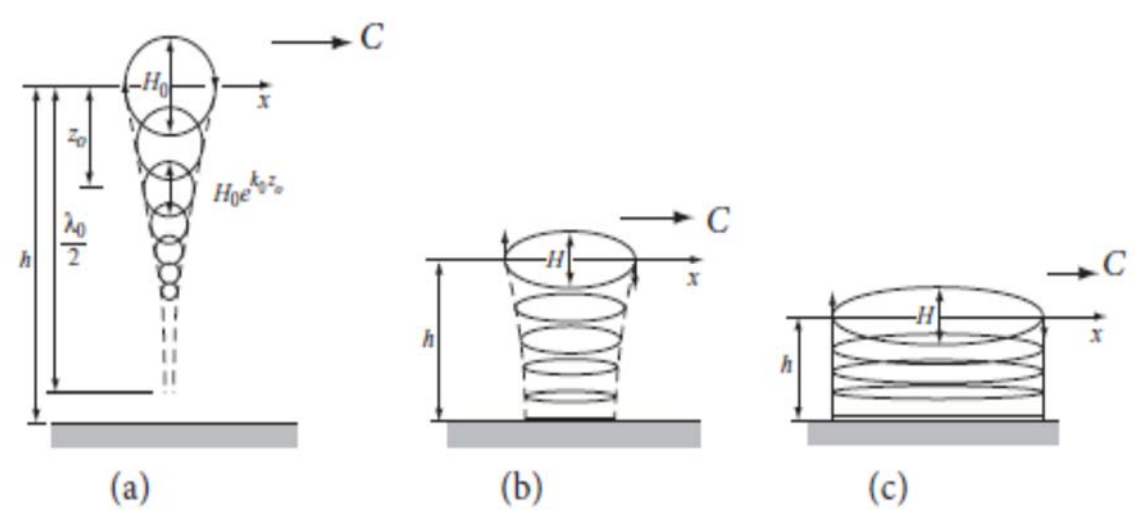

**Figure II. 4***. Trajectoires des particules fluides prédites par la théorie linéaire. (a)- Eau profonde ; (b)- Eau intermédiaire ; (c)- Eau peu profonde.* 

### **II.5.7 Energie et vitesse de groupe**

L'énergie totale contenue dans une onde se compose d'énergie potentielle résultant du déplacement de la surface libre et d'énergie cinétique due au mouvement des particules d'eau. Cette énergie totale et sa transmission sont importantes, à titre d'exemple, pour prédire le comportement des vagues en se propageant vers le rivage, la puissance requise pour générer les vagues est la puissance disponible pour les convertisseurs d'énergie.

 *Energie cinétique***:** L'énergie cinétique, par unité de largeur d'un élément fluide de masse, *m,* est donnée par l'expression :

$$
\delta E_c = \frac{1}{2}(u^2 + w^2)\delta m = \frac{1}{2}\rho(u^2 + w^2)\delta x \delta z
$$

L'énergie cinétique moyenne, contenue dans une longueur d'onde, est obtenue en intégrant le long de la profondeur la relation précédente. Ainsi, on obtient :

$$
E_c = \frac{1}{\lambda} \int_{x}^{x+\lambda} \int_{-h}^{\eta} \frac{1}{2} \rho(u^2 + w^2) \delta x \delta z
$$

Pour des ondes de faible amplitude, nous pouvons évaluer cette intégrale du fond à la surface d'eau au repos, on aura alors :

$$
E_c = \frac{1}{\lambda} \int_{x}^{x+\lambda} \int_{-h}^{0} \frac{1}{2} \rho(u^2 + w^2) \delta x \delta z
$$

En introduisant les expressions des vitesses (équations (2.39) et (2.40)), l'intégrale peut être réécrite sous la forme suivante :

$$
E_c = \frac{\rho}{2\lambda} \left( \frac{gHk}{2\omega} \frac{1}{\cosh(kh)} \right)^2 \int\limits_{x_{-h}}^{x+\lambda} \int\limits_{-h}^{\eta} \left[ \cosh^2 k(h+z) \cos^2(kx-\omega t) + \sinh^2 k(h+z) \sin^2(kx-\omega t) \right] \delta x \delta z
$$

En utilisant les identités trigonométriques, nous aurons :

$$
E_c = \frac{\rho}{2\lambda} \left( \frac{gHk}{2\omega} \frac{1}{\cosh(kh)} \right)^2 \int\limits_{x=-h}^{x+\lambda} \int\limits_{-h}^{0} \frac{1}{2} [\cosh 2k(h+z) + \cos 2(kx - \omega t)] \delta x \delta z
$$

Finalement, on aura :

$$
E_c = \frac{\rho g H^2}{16} \tag{2.47}
$$

 *Energie potentielle***:** L'énergie potentielle, par unité de largeur, d'une colonne d'eau élémentaire (voir figure II.5) est donnée par l'expression :

$$
\delta E_p = g(\delta m) z_m
$$

Où : *zm*, représente la hauteur du centre, *G,* de la masse, *m.* 

*zm*, est donnée par:

$$
z_m = (h+\eta)/2
$$

L'élément de masse s'écrit:

$$
\delta m = \rho (h + \eta) \delta x
$$

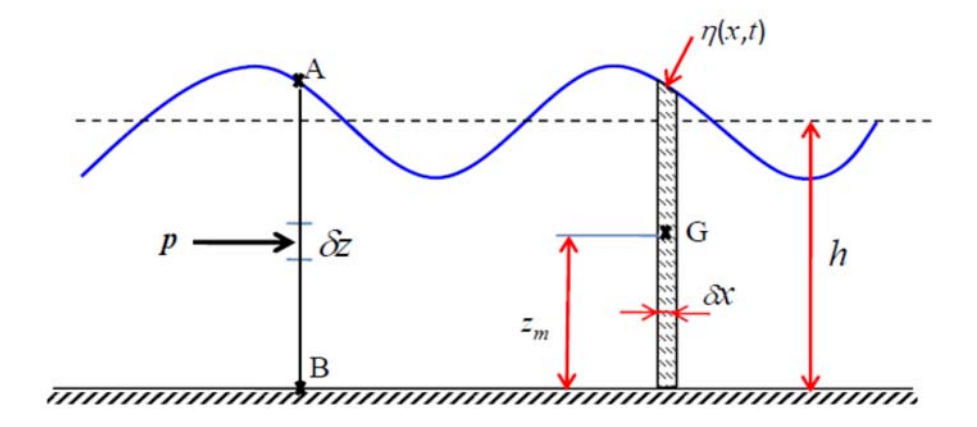

**Figure II. 5***. Schéma de définition pour la détermination de l'énergie potentielle* 

*.* 

L'énergie potentielle totale, par unité de largeur, est obtenue en moyennant sur une longueur d'onde,  $\lambda$  :

$$
E_{pt} = \frac{1}{\lambda} \int_{x}^{x+\lambda} \rho g \frac{(h+\eta)^2}{2} \delta x = \frac{1}{\lambda} \int_{x}^{x+\lambda} \frac{\rho g}{2} \left( h^2 + 2h\eta + \eta^2 \right) \delta x
$$

En introduisant l'expression de la surface libre donnée par l'équation (2.31), nous aurons:

$$
E_{pt} = \rho g \frac{h^2}{2} + \rho g \frac{H^2}{16}
$$

L'énergie potentielle due au mouvement de la surface libre est la différence entre l'énergie potentielle totale et l'énergie potentielle en l'absence d'onde. Ainsi :

$$
E_p = \frac{\rho g H^2}{16} \tag{2.48}
$$

Remarquons que l'énergie potentielle est l'énergie cinétique de l'onde sont égales, ce qui est une caractéristique générale des systèmes non dissipatifs (conservatifs).

L'énergie totale, par unité de largeur, contenue dans une longueur d'onde est donc:

$$
E = E_c + E_p = \frac{\rho g H^2}{8}
$$
 (2.49)

# *Puissance hydrodynamique (Flux d'énergie)*

Le flux d'énergie transmis par l'onde représente le taux de travail effectué par le fluide d'un côté d'une section verticale sur l'autre côté de cette section. Pour la section verticale AB, montrée dans la figure II.5, le taux instantané de travail effectué par la pression dynamique (  $p_p = p + \rho gz$ ) par unité de largeur est exprimé par la relation:

$$
\mathfrak{S} = \frac{1}{T} \int_{t}^{t+T} \int_{-h}^{n} p_D u \delta z dt
$$

En introduisant les expressions de *p<sub>D</sub>* et de *u* (équations (2.39) et (2.43)) et en utilisant la relation de dispersion (2.30), nous obtiendrons:

$$
\mathfrak{I} = \frac{1}{T} \int_{t}^{t+T} \int_{-h}^{\eta} \left[ \rho g \eta \frac{\cosh[k(z+h)]}{\cosh(kh)} \right] \left[ \omega \eta \frac{\cosh[k(z+h)]}{\sinh(kh)} \right] \delta z dt
$$

Pour maintenir uniquement les termes d'ordre deux de l'amplitude, il suffit d'intégrer à partir du niveau d'eau au repos:

$$
\mathfrak{I} = \frac{1}{T} \int_{t}^{t+T} \int_{-h}^{0} \left[ \rho g \omega \eta^2 \frac{\cosh^2 \left[ k(z+h) \right]}{\cosh(kh) \sinh(kh)} \right] \delta z dt
$$

Après intégration et réarrangement, nous obtiendrons l'expression de la puissance hydrodynamique, par unité de largeur, transmise par l'onde :

$$
\mathfrak{I} = \left(\frac{1}{8}\rho g H^2\right) \frac{\omega}{k} \left[\frac{1}{2} \left(1 + \frac{2kh}{\sinh(2kh)}\right)\right]
$$
(2.50)

En posant:

$$
C_g = \frac{\omega}{k} \left[ \frac{1}{2} \left( 1 + \frac{2kh}{\sinh(2kh)} \right) \right]
$$
 (2.51)

On aura :

$$
\mathfrak{I} = E.Cg
$$
 (2.52)

*Cg* : représente la vitesse à laquelle l'énergie est transmise. Cette vitesse est appelée : *vitesse de groupe*. Elle est reliée à la célérité de l'onde par la relation:

$$
C_g = nC \tag{2.53}
$$

Où :

$$
n = \frac{C_g}{C} = \frac{1}{2} \left( 1 + \frac{2kh}{\sinh(2kh)} \right)
$$
\n(2.54)

Le facteur *n* a comme valeurs asymptotique 1/2 pour l'eau profonde et 1 pour l'eau peu profonde. Ainsi, dans l'eau profonde, l'énergie est transmise à seulement la moitié de la vitesse de l'onde. Par contre, dans l'eau peu profonde, le profil et l'énergie de l'onde se propagent à la même vitesse.

# *Vitesse de groupe*

Nous avons introduit la notion de vitesse de groupe en termes de vitesse de transfert d'énergie d'onde. Une explication plus descriptive du terme "vitesse de groupe" résulte de l'analyse de la propagation d'un train (groupe) d'ondes. En effet, considérons deux trains d'ondes, de même amplitude, se propageant dans la même direction avec des fréquences et nombres d'ondes l'égerment différents. La superposition des deux groupes s'écrit:

$$
\eta = \eta_1 + \eta_2 = \frac{H}{2}\cos(k_1x - \omega_1t) + \frac{H}{2}\cos(k_2x - \omega_2t)
$$
  
On:

$$
\omega_1 = \omega - \Delta\omega/2 \qquad k_1 = k - \Delta k/2
$$
  

$$
\omega_2 = \omega + \Delta\omega/2 \qquad k_2 = k + \Delta k/2
$$

En utilisant les identités trigonométriques, les deux profils peuvent être combinés sous la forme suivante:

$$
\eta = H \cos\left[\frac{1}{2}\left[(k_1 + k_2)x - (\omega_1 + \omega_2\right)t\right] \cos\left[\frac{1}{2}\left[(k_1 - k_2)x - (\omega_1 - \omega_2\right)t\right]
$$
  
=  $H \cos(kx - \omega t) \cos\left[\frac{1}{2}\Delta k\left(x - \frac{\Delta \omega}{\Delta k}\right)\right]$  (2.55)

Le profil résultant est une onde, se propageant à la vitesse,  $C = \omega/k$ , modulée par une enveloppe qui se propage à la vitesse  $\Delta \omega / \Delta k$  appelée vitesse de groupe  $C_g$  (voir figure II.6).

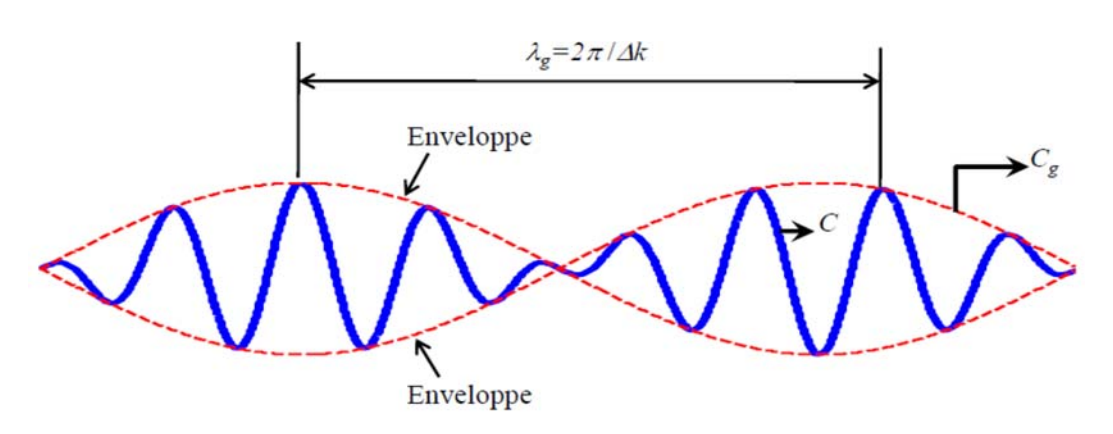

**Figure II. 6***. Allure d'un train d'ondes.* 

A la limite,  $\Delta k \rightarrow 0$ , on obtient un train d'onde ayant une longueur d'onde  $\lambda_g$  infinie. La vitesse de groupe s'écrit donc:  $C_g = d\omega / dk$ . Cette dérivée peut être évaluée à partir de la relation de dispersion,  $\omega^2 = gk \tanh(kh)$ , donnée par :

$$
2\omega \frac{d\omega}{dk} = g \tanh(kh) + \frac{gkh}{\cosh^2(kh)}
$$

$$
C_g = d\omega / dk = \frac{\omega \left[ gk \tanh(kh) + \frac{gkh}{\cosh^2(kh)} \right]}{2gk \tanh(kh)} = \frac{C}{2} \left[ 1 + \frac{2kh}{\sinh(2kh)} \right]
$$

On retrouve donc l'équation (2.53).

#### **II.6 Théorie de la houle non-linéaire**

La différence la plus remarquable entre les ondes linéaires et non linéaires est la forme du profil de l'onde comme le montre la figure II.7. On trouve les théories non linéaires à partir des formulations complètes du système d'équations (2.17). Dans ce paragraphe, nous présenterons la théorie de Stokes et la théorie de l'onde cnoïdale. En plus, la théorie de l'onde solitaire sera présentée comme un cas limite de l'onde cnoïdale en eau peu profonde.

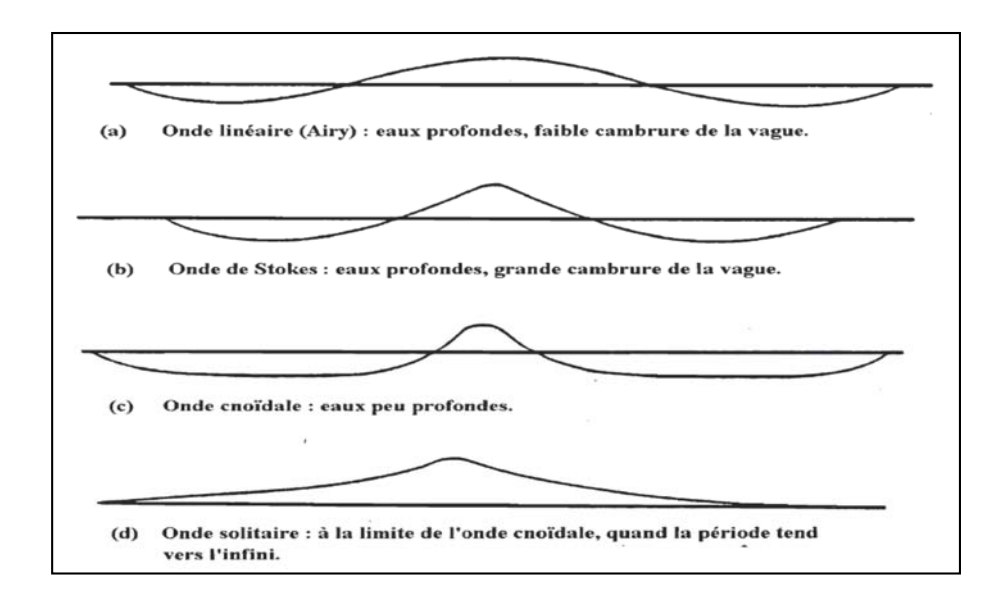

**Figure II. 7***. Illustration des profils des différents types de vague* **[8].** 

#### **II.6.1 Théorie de Stokes**

La théorie de Stokes est basée sur deux hypothèses : la première considère que l'écoulement est irrotationnel comme dans le cas de la théorie linéaire et la seconde suggère que les propriétés de l'onde peuvent être représentées par un développement en série de perturbations [132]. Physiquement, cette hypothèse équivaut à produire une onde non linéaire en superposant des ondes linéaires l'une sur l'autre. Ainsi, le potentiel des vitesses  $\phi$  et le profil de l'onde,  $\eta$ , s'écrivent comme suit:

$$
\phi = \delta^1 \phi_1 + \delta^2 \phi_2 + \dots + \delta^n \phi_n + \dots = \sum_{i=1}^{\infty} \delta^i \phi_i
$$
\n(2.56)

$$
\eta = \delta^1 \eta_1 + \delta^2 \eta_2 + \dots + \delta^n \eta_n + \dots = \sum_{i=1}^{\infty} \delta^i \eta_i
$$
\n(2.57)

Où :  $\delta$ , est une constante arbitraire supposée être entre 0 et 1 ( $0 < \delta \le 1$ ) pour assurer la convergence de la série.

Reprenons le système d'équations (2.17) donné par :

$$
\begin{cases}\n\frac{\partial^2 \phi}{\partial x^2} + \frac{\partial^2 \phi}{\partial z^2} = 0 \\
\frac{\partial \phi}{\partial z} = 0 & \text{pour } z = -h \\
\frac{\partial \phi}{\partial z} - \frac{\partial \eta}{\partial t} - \frac{\partial \phi}{\partial x} \frac{\partial \eta}{\partial x} = 0 & \text{pour } z = \eta(x, y) \\
\text{g}\eta + \frac{1}{2} \left( \left[ \frac{\partial \phi}{\partial x} \right]^2 + \left[ \frac{\partial \phi}{\partial z} \right]^2 \right) + \frac{\partial \phi}{\partial t} = 0 & \text{pour } z = \eta(x, y)\n\end{cases}
$$

La condition dynamique à la surface libre comprend un terme non stationnaire,  $\partial \varphi / \partial t$ . En suivant la méthode de Stokes, ce terme peut être éliminé si le repère inertiel de référence est transformé en un référentiel relatif fixé à l'onde comme le montre la figure II.8. Les systèmes de coordonnées utilisés sont reliés entre eux par les expressions :

$$
X = x - Ct
$$
  
\n
$$
Z = z
$$
\n(2.58)

La condition dynamique, pour  $z=\eta$ , s'écrit dans le référentiel relatif somme suit:

$$
g\eta + \frac{1}{2} \left( \left[ \frac{\partial \phi}{\partial x} - C \right]^2 + \left[ \frac{\partial \phi}{\partial z} \right]^2 \right) = K \tag{2.59}
$$

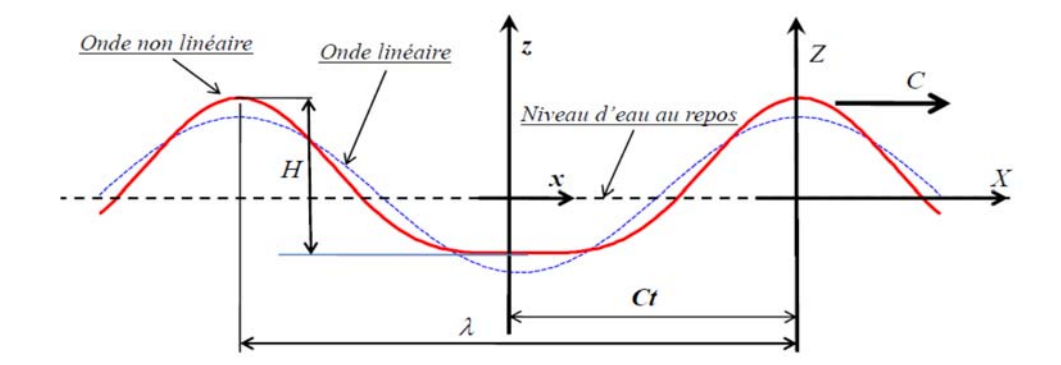

**Figure II. 8***. Notations pour l'onde non linéaire de Stokes* 

Remarquons que la pente de la surface libre, au vu de l'équation (2.58), est:

$$
\frac{d\eta}{dX} = \frac{w}{u - C}
$$

La condition cinématique, pour  $z = \eta$ , s'écrit donc comme suit:

$$
w = \frac{\partial \phi}{\partial z} = \frac{d\eta}{dX} \left( \frac{\partial \phi}{\partial x} - C \right)
$$
 (2.60)

Chaque terme de la série (2.56) est un potentiel des vitesses pour une onde spécifique. L'équation de Laplace est, par conséquent, vérifiée par tous ces termes:

$$
\frac{\partial^2 \phi_i}{\partial x^2} + \frac{\partial^2 \phi_i}{\partial z^2} = 0
$$
\n(2.61)

La condition au fond, *z=-h*, s'écrit:

$$
\frac{\partial \phi_i}{\partial z} = 0 \tag{2.62}
$$

En l'absence d'onde,  $\phi=0$  et  $h=0$ . L'énergie imposée doit être égale à K selon l'équation (2.59). On aura donc:

$$
K = \frac{1}{2}C^2\tag{2.63}
$$

Cela signifie qu'il n'y a pas de termes, dans le développement en perturbations, représentant le cas où l'onde est absente pour C et K. Nous écrivons donc:

$$
C = C_0 + \sum_{i=1}^{\infty} \delta^i C_i \tag{2.64}
$$

$$
K = K_0 + \sum_{i=1}^{\infty} \delta^i K_i
$$
 (2.65)

Les conditions cinématique et dynamique sur la surface libre peuvent être évaluées au niveau d'eau au repos,  $z=0$ , en développant les dérivées de  $\phi$  en série de Taylor:

$$
\left. \frac{\partial \phi}{\partial x} \right|_{z=\eta} = \left. \frac{\partial \phi}{\partial x} \right|_{z=0} + \eta \left. \frac{\partial^2 \phi}{\partial x \partial z} \right|_{z=0} + \frac{\eta^2}{2} \left. \frac{\partial^3 \phi}{\partial x \partial z^2} \right|_{z=0} + \dots \tag{2.66}
$$

$$
\left. \frac{\partial \phi}{\partial z} \right|_{z=\eta} = \left. \frac{\partial \phi}{\partial z} \right|_{z=0} + \eta \left. \frac{\partial^2 \phi}{\partial z^2} \right|_{z=0} + \frac{\eta^2}{2} \left. \frac{\partial^3 \phi}{\partial z^3} \right|_{z=0} + \dots \tag{2.67}
$$

En combinant les équations (2.59), (2.60) à la fois avec les développements (2.66), (2.67) et les séries de perturbations, exprimées par les équations (2.56), (2.57), (2.64), (2.65), le système d'équations représentant l'écoulement s'écrit comme suit:

#### L'ordre  $\delta^{\theta}$ :

$$
0 = 0 \tag{2.68}
$$

$$
\frac{C_0^2}{2} = K_0 \tag{2.69}
$$

$$
0 = 0 \tag{2.70}
$$

$$
0 = 0 \tag{2.71}
$$

# **L'ordre**  $\delta^1$ :

$$
\frac{\partial^2 \phi_1}{\partial x^2} + \frac{\partial^2 \phi_1}{\partial z^2} = 0
$$
\n(2.72)

$$
\left. \frac{\partial \phi_1}{\partial z} \right|_{z=-h} = 0 \tag{2.73}
$$

$$
-C_0 \frac{d\eta_1}{dx} = \frac{\partial \phi_1}{\partial z}\bigg|_{z=0} \tag{2.74}
$$

$$
g\eta_1 + C_0C_1 - C_0\frac{\partial \phi_1}{\partial x}\bigg|_{z=0} = K_1
$$
\n(2.75)

**L'ordre**  $\delta^2$ :

$$
\frac{\partial^2 \phi_2}{\partial x^2} + \frac{\partial^2 \phi_2}{\partial z^2} = 0
$$
\n(2.76)

$$
\left. \frac{\partial \phi_2}{\partial z} \right|_{z=-h} = 0 \tag{2.77}
$$

$$
\left. \frac{d\eta_1}{dx} \frac{\partial \phi_1}{\partial x} \right|_{z=0} - C_1 \frac{d\eta_1}{dx} - C_0 \frac{d\eta_2}{dx} = \frac{\partial \phi_2}{\partial z} \bigg|_{z=0} + \eta_1 \frac{\partial^2 \phi_1}{\partial z^2} \bigg|_{z=0}
$$
\n(2.78)

$$
g\eta_2 + \frac{1}{2}\left[\left(\frac{\partial\phi_1}{\partial x}\right)^2 + \left(\frac{\partial\phi_1}{\partial z}\right)^2\right] - \left[C_0\frac{d\phi_2}{dx} + C_1\frac{d\phi_1}{dx} + C_0\eta_1\frac{\partial^2\phi_1}{\partial x\partial z}\right] + C_0C_2 + \frac{C_1^2}{2} = K_2\tag{2.79}
$$

La forme générale des solutions des équations (2.72) et (2.76) est:

$$
\phi_1 = C_{\phi_1} \cosh [k_1(z+h)] \sin(k_1 X_1)
$$
\n(2.80)

$$
\phi_2 = C_{\phi_2} \cosh[k_2(z+h)]\sin(k_2 X_2)
$$
\n(2.81)

Pour établir les équations décrivant la théorie du premier ordre, commençons par dériver l'équation (2.75) par rapport à *x*, et combiner ensuite l'expression résultante avec l'équation (2.74) en éliminant la dérivée  $d\eta_i/dX$  (notons que la dérivation par rapport à  $x$  est la même que celle par rapport à  $\hat{X}$ ). Nous obtiendrons, après introduction de l'expression (2.80), la relation suivante:

$$
C_0 = \sqrt{\frac{g}{k_1} \tanh(k_1 h)}
$$
\n(2.82)

Nous constatons que la relation (2.82) est identique à celle obtenue pour la célérité de l'onde dans la théorie linéaire.

Combinons maintenant les équations (2.74), (2.80), (2.82) et intégrons l'expression résultante de la crête à  $X=0$  au creux à  $X=\lambda_1/2$ . Le paramètre  $C_{\phi}$ *l* de l'expression (2.80) s'écrit alors:

$$
C_{\phi_1} = \frac{gH_1}{2k_1C_0} \frac{1}{\cosh(k_1h)}\tag{2.83}
$$

Nous obtiendrons ainsi la forme du potentiel  $\phi$ :

$$
\phi_1 = \frac{gH_1}{2k_1C_0} \frac{\cosh[k_1(z+h)]}{\cosh(k_1h)} \sin(k_1X)
$$
\n(2.84)

Où :  $H_1 = (\eta_{\text{max}} - \eta_{\text{min}})$ , est l'élévation de l'onde résultant de l'intégration.

En combinant les expressions (2.82), (2.84), (2.74) et en intégrant l'expression qui en résulte, de 0 (crête) à *X*, nous obtiendrons l'expression de la déformée au premier ordre de la surface libre:

$$
\eta_1 = \frac{H_1}{2} \cos(k_1 X) \tag{2.85}
$$

Finalement, pour le premier ordre, la combinaison des expressions (2.84), (2.85) et (2.75) conduit à une relation qui a un sens seulement si:

$$
K_1 = C_0 C_1 \tag{2.86}
$$

Nous remarquons que les expressions de  $\phi_l$  et  $\eta_l$  sont identiques (dans la forme) aux expressions obtenues pour la théorie linéaire. Nous concluons que la théorie de Stokes du premier ordre est identique à la théorie linéaire d'Airy. Par conséquent, l'onde linéaire sert comme base de développement des ondes d'ordres supérieurs. Pour cette raison, nous pouvons choisir  $\delta$ =1 comme valeur pour la constante de perturbation.

Comme l'expression de  $\eta_l$  est linéaire (équation (2.85)), nous pouvons supposer que  $\eta_2$ est aussi linéaire en raison de la forme du potentiel  $\phi$ . Ainsi :

$$
\eta_2 = \frac{H_2}{2} \cos(k_2 X) \tag{2.87}
$$

Où : *H2*, est l'élévation d'onde à déterminer.

L'onde du second ordre a quelques crêtes coïncidant avec celles de la théorie du premier ordre. Ceci peut se traduire par:

$$
\lambda_1 = \lambda = n\lambda_2, n = 1, 2, 3... \tag{2.88}
$$

ou en terme de nombres d'onde:

$$
k_1 = k = 2\pi n / \lambda_2, n = 1, 2, 3...
$$
 (2.89)

Pour déterminer la valeur de *n*, on combine l'équation (2.78) avec les expressions (2.81), (2.84), (2.85), (2.86), (2.87) et (2.89). L'expression résultante a un sens si *n*=2.

Prenons la dérivée, par rapport à X, de l'expression (2.79) et combinons le résultat avec l'équation (2.78) en éliminant le terme  $d\eta_2/dX$ . Dans l'expression résultante, on remplace  $\phi_1$ ,  $\phi_2$  et  $\eta_1$  par leurs expressions dans les équations (2.84), (2.81) et (2.85). Le résultat a un sens si:

$$
C_1 = 0 \tag{2.90}
$$

Alors, d'après l'équation (2.86):

$$
K_1 = 0 \tag{2.91}
$$

Nous obtenons aussi:

$$
C_{\phi_2} = \frac{3}{32} \frac{C_0 k H_1^2}{\sinh^4(kh)}
$$
(2.92)

Le potentiel d'ordre deux s'écrit donc:

$$
\phi_2 = \frac{3}{32} C_0 k H_1^2 \frac{\cosh[2k(h+z)]}{\sinh^4(kh)} \sin(2kX)
$$
\n(2.93)

En combinant les équations (2.84), (2.85) et (2.93) avec l'équation (2.79) et en intégrant  $d\eta_2$  du creux à la crête de l'onde du second ordre, nous obtiendrons en posant  $H_1 = H$ :

$$
H_2 = (\eta_{2\max} - \eta_{2\min}) = \frac{H^2 k}{8} \frac{\cosh(kh)}{\sinh^3(kh)} [2 + \cosh(2kh)]
$$
\n(2.94)

Les deux dernières inconnues de la théorie du second ordre sont *K2* et la célérité *C2*. La relation entre ces deux paramètres peut être obtenue en appliquant l'équation (2.75) au cas spécial d'une onde infiniment longue avec une amplitude nulle ( $\eta_1 = \eta_2 = \phi_1 = \phi_2 = 0$ ), on obtient:

$$
K_2 = C_0 C_2 \tag{2.95}
$$

L'application de l'équation (2.59) avec les expressions du premier et second ordre, en l'absence de l'onde, implique:

$$
C_2 = K_2 = 0 \tag{2.96}
$$

Enfin, la théorie de Stokes du second ordre appliquée à la propagation d'ondes est résumée par les trois équations suivantes:

$$
\phi = \frac{gH}{2kC} \frac{\cosh\left[k(z+h)\right]}{\cosh(kh)} \sin(kx - \omega t) + \frac{3}{32} CkH^2 \frac{\cosh\left[2k(h+z)\right]}{\sinh^4(kh)} \sin\left[2(kx - \omega t)\right] \tag{2.97}
$$

$$
\eta = \frac{H}{2}\cos(kx - \omega t) + \frac{kH^2}{16}\frac{\cosh(kh)}{\sinh^3(kh)}[2 + \cosh(2kh)]\cos[2(kx - \omega t)]
$$
\n(2.98)

$$
C = \frac{\lambda}{T} = \sqrt{\frac{g}{k} \tanh(kh)}
$$
 (2.99)

# *Champs de vitesses*

Le champ de vitesse est obtenu à l'aide de l'équation (2.7). Ainsi:

$$
u = \frac{H}{2} \frac{g k}{\omega} \frac{\cosh[k(z+h)]}{\cosh(kh)} \cos(kx - \omega t) + \frac{3H^2 \omega k}{16} \frac{\cosh2k(h+z)}{\sinh^4(kh)} \cos2(kx - \omega t) (2.100)
$$

$$
w = \frac{H}{2} \frac{g k}{\omega} \frac{\sinh[k(z+h)]}{\cosh(kh)} \sin(kx - \omega t) + \frac{3H^2 \omega k}{16} \frac{\sinh2k(h+z)}{\sinh^4(kh)} \sin2(kx - \omega t) (2.101)
$$

#### *Distribution de pression*

La pression en un point au-dessous de la surface libre est donnée par l'équation suivante:

$$
p' = \frac{\rho g H}{2} \frac{\cosh[k(z+h)]}{\cosh(kh)} \cos(kx - \omega t) +
$$
  

$$
\frac{3}{16} \rho g k H^2 \frac{\tanh(kh)}{\sinh^2(kh)} \left\{ \frac{\cosh[2k(z+h)]}{\sinh^2(kh)} - \frac{1}{3} \right\} \cos[2(kx - \omega t)] -
$$
  

$$
\frac{1}{16} \rho g k H^2 \frac{\tanh(kh)}{\sinh^2(kh)} \left\{ \cosh[2k(z+h)] - 1 \right\}
$$
 (2.102)

#### *Ondes de Stokes d'ordres supérieurs*

En poussant les développements jusqu'à des ordres plus élevés, on obtient les bases des différentes théories non linéaires de Stokes. La théorie de Stokes du troisième ordre est résumée dans les équations suivantes [11]:

$$
\phi = \frac{C}{k} \begin{cases} F_1 \cosh\left[k(z+h)\right] \sin(kx - \omega t) + \\ \frac{1}{2} F_2 \cosh\left[2k(z+h)\right] \sin\left[2(kx - \omega t)\right] + \\ \frac{1}{3} F_3 \cosh\left[3k(z+h)\right] \sin\left[3(kx - \omega t)\right] \end{cases}
$$
(2.103)

Pour le potentiel de vitesses.

Où:

$$
F_1 = \frac{kA}{\sinh(kh)} - (kA)^2 \frac{\left[1 + 5\cosh^2(kh)\right] \cosh^2(kh)}{8\sinh^5(kh)}
$$
$$
F_2 = \frac{3}{4} (kA)^2 \frac{1}{\sinh^4(kh)}
$$
  

$$
F_3 = \frac{3}{64} (kA)^2 \frac{[11 - 2\cosh(2kh)]}{\sinh^7(kh)}
$$

*A*, représente l'amplitude de l'onde du premier ordre (linéaire).

et

$$
\eta = A\cos(kx - \omega t) + \frac{kA^2}{2} f_2 \cos[2(kx - \omega t)] + \frac{k^2 A^3}{4} f_3 \cos[3(kx - \omega t)]
$$
\n(2.104)

Pour le Profil de la surface libre

Où:

$$
f_2 = \frac{\left[2 + \cosh(2kh)\right] \cosh(kh)}{2 \sinh^3(kh)}
$$

$$
f_3 = \frac{3}{16} \frac{1 + 8 \cosh^6(kh)}{\sinh^6(kh)}
$$

La relation entre, *A,*et l'élévation de l'onde, *H,* est donnée par:

$$
H = 2A + \frac{1}{2}k^2 A^3 f_3 \tag{2.105}
$$

*Relation de dispersion :* 

$$
C^{2} = \frac{g}{k} \tanh(kh) \left[ 1 + \left(\frac{kA}{2}\right)^{2} \frac{8 + \cosh(4kh)}{8\sinh^{4}(kh)} \right]
$$
 (2.106)

La théorie de Stokes du cinquième ordre est basée sur les équations suivantes [133]:

$$
\phi = \left(C - \overline{u}\right)x + C_0 \left(\frac{g}{k}\right)^{1/2} \sum_{i=1}^5 \sum_{j=1}^i A_{ij} \cosh\left[jk\left(h+z\right)\right] \sin\left(j\theta\right) \tag{2.107}
$$

Pour le potentiel de vitesses

et

$$
\eta = \frac{1}{k} \begin{cases} \delta cos(\theta) + \delta^2 B_{22} cos(2\theta) + \delta^3 B_{31} [cos(\theta) - cos(3\theta)] \\ + \delta^4 [B_{42} cos(2\theta) + B_{44} cos(4\theta)] \\ + \delta^5 [(B_{53} + B_{55}) cos(\theta) + B_{53} cos(3\theta) + B_{55} cos(5\theta)] \end{cases}
$$
(2.108)

Pour le Profil de la surface libre.

# *Relation de dispersion*:

$$
-\frac{2\pi}{T(gk)^{1/2}} + C_0 + \left(\frac{kh}{2}\right)^2 C_2 + \left(\frac{kh}{2}\right)^4 C_4 = 0
$$
\n(2.109)

Les différents coefficients figurant dans les équations (2.107), (2.108) et (2.109) sont donnés comme suit:

$$
\delta = \frac{kh}{2}
$$
  
\n
$$
\theta = (kx - \omega t)
$$
  
\n
$$
\overline{u} = \left(\frac{g}{k}\right)^{1/2} \left(C_0 + \varepsilon^2 C_2 + \varepsilon^4 C_4\right)
$$

En posant :  $S = sech(2kh)$ , on aura:

$$
C_0 = \tanh^{1/2} (kh)
$$
  
\n
$$
C_2 = \tanh^{1/2} (kh) \frac{2 + 7S^2}{4(1 - S)^2}
$$
  
\n
$$
C_4 = \tanh^{1/2} (kh) \frac{4 + 32S - 116S^2 - 400S^3 - 71S^4 + 146S^5}{32(1 - S)^5}
$$
  
\n
$$
A_{11} = \frac{1}{\sinh (kh)}
$$
  
\n
$$
A_{22} = \frac{3S^2}{2(1 - S)^2}
$$
  
\n
$$
A_{31} = \frac{-4 - 20S + 10S^2 - 13S^3}{8\sinh (kh)(1 - S)^3}
$$
  
\n
$$
A_{33} = \frac{-2S^2 + 11S^3}{8\sinh (kh)(1 - S)^3}
$$
  
\n
$$
A_{42} = \frac{12S - 14S^2 - 264S^3 - 45S^4 - 13S^5}{24(1 - S)^5}
$$
  
\n
$$
A_{44} = \frac{10S^3 - 174S^4 + 291S^5 + 278S^6}{48(3 + 2S)(1 - S)^5}
$$

$$
A_{51} = \frac{-1184 + 32S + 13232S^2 + 21712S^3 + 20940S^4 + 12554S^5 - 500S^6 - 3341S^7 - 670S^8}{64\sinh(kh)(3+2S)(4+S)(1-S)^6}
$$

$$
A_{33} = \frac{4S + 105S^2 + 198S^3 - 1376S^4 - 1302S^5 - 117S^6 + 58S^7}{32\sinh (kh)(3+2S)(1-S)^6}
$$
  
\n
$$
A_{35} = \frac{-6S^3 + 272S^4 - 1552S^5 + 852S^6 + 2029S^7 + 430S^8}{6\sinh (kh)(3+2S)(4+S)(1-S)^6}
$$
  
\n
$$
B_{22} = \coth (kh) \frac{1+2S}{2(1-S)}
$$
  
\n
$$
B_{31} = \frac{-3(1+3S+3S^2+2S^3)}{8(1-S)^3}
$$
  
\n
$$
B_{42} = \coth (kh) \frac{6-26S-182S^2-204S^3-25S^4+26S^5}{6(3+2S)(1-S)^4}
$$
  
\n
$$
B_{44} = \coth (kh) \frac{24+92S+122S^2-66S^3+67S^4+34S^5}{24(3+2S)(1-S)^4}
$$
  
\n
$$
B_{53} = \frac{9(132+17S-2216S^2-5897S^3-6292S^4-2687S^5+194S^6+267S^7+82S^8)}{128(3+2S)(4+S)(1-S)^6}
$$
  
\n
$$
B_{55} = \frac{5(300+1579S+3176S^2+2949S^3+1188S^4675S^5+1326S^6+827S^7+130S^8)}{384(3+2S)(4+S)(1-S)^6}
$$

*Champs de vitesses :* 

On a :

$$
u = \left(C - \overline{u}\right) + C_0 \left(\frac{g}{k}\right)^{1/2} \sum_{i=1}^5 \sum_{j=1}^i j k A_{ij} \cosh\left[j k \left(h+z\right)\right] \cos\left(j\theta\right) \tag{2.110}
$$

$$
w = C_0 \left(\frac{g}{k}\right)^{1/2} \sum_{i=1}^{5} \sum_{j=1}^{i} jkA_{ij} \sinh\left[\left(h+z\right)\right] \sin\left(j\theta\right) \tag{2.111}
$$

# *Distribution de pression :*

On a :

$$
p' = \rho R - \frac{\rho}{2} \left[ \left( u - C \right)^2 + w^2 \right] \tag{2.112}
$$

Où:

$$
R = \frac{8}{k} \left( \frac{C_0^2}{2} + kh + \varepsilon^2 E_2 + \varepsilon^4 E_4 \right)
$$
  
\n
$$
E_2 = \tanh(kh) \frac{2 + 2S + 5S^2}{4(1 - S)^2}
$$
  
\n
$$
E_4 = \tanh(kh) \frac{8 + 12S - 152S^2 - 308S^3 - 42S^4 + 77S^5}{32(1 - S)^5}
$$

## *Limites de validité de la théorie de Stokes :*

Le paramètre le plus utilisé pour définir le degré de non-linéarité est le nombre d'Ursell défini par:

$$
U_r = \frac{H\lambda^2}{h^3} \tag{2.113}
$$

Les limites de validité des différentes théories sont montrées dans la figure I.1. Récemment, González [134] a introduit les conditions suivantes:

- Celles correspondant à la *Théorie de Stokes du second ordre* données par :

$$
U_r < 22.5
$$
\n
$$
\left(\frac{H}{\lambda}\right) < \frac{\sinh^2\left(\frac{2\pi h}{\lambda}\right)}{3\pi} \tanh\left(\frac{2\pi h}{\lambda}\right) \tag{2.114}
$$

- Celles correspondant à la *Théorie de Stokes du 3ième et 5ièmeordre* données par :

$$
U_r < 30
$$
  

$$
\left(\frac{H}{\lambda}\right)_{\text{max}} = 0.142 \tanh\left(\frac{2\pi h}{\lambda}\right)
$$
 (2.115)

## **II.6.2 Théories d'onde cnoïdale:**

Dans les eaux peu profondes ( $h/\lambda < 1/8$ ), les théories de Stokes ne sont plus valides. La théorie de l'onde cnoïdale semble être satisfaisante [11]. Cette solution a été nommée cnoïdale car elle utilise, pour décrire le profil de l'onde, la fonction cosinus elliptique (cn). Dans la littérature [134], on trouve plusieurs solutions d'onde cnoïdale allant du premier au neuvième ordre. Selon González [134], la solution la plus utilisée jusqu'à présent est celle développée par Masch et Wiegel [135].

Le profil de la surface libre est donné par l'expression suivante:

$$
\eta = \ell - h + Hcn^2 \left[ 2K(m) \left( \frac{x}{\lambda} - \frac{t}{T} \right), m \right]
$$
\n(2.116)

Où:  $\ell$ , représente la distance du fond au creux de l'onde (voir figure II.9);

 $m$  : est le module de l'intégrale elliptique complète  $K(m)$  de première espèce ( $0 \le m \le 1$ )

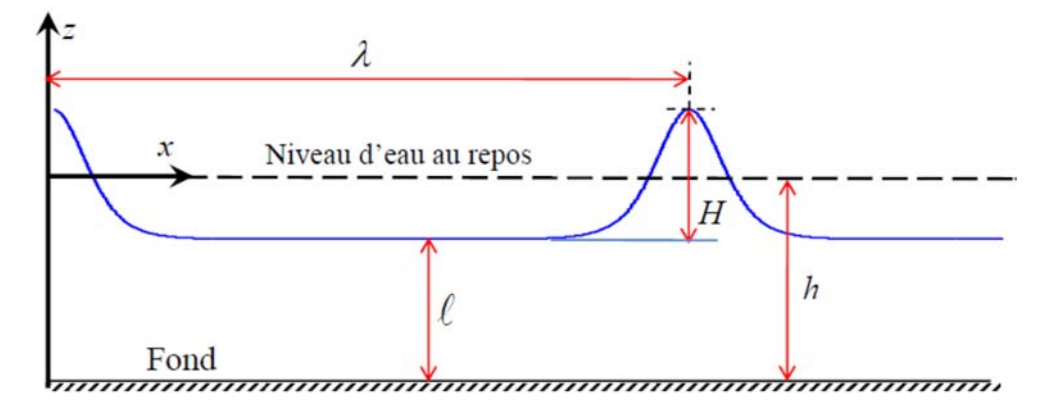

**Figure II. 9***. Notations pour l'onde cnoïdale.* 

La valeur du module *m* est obtenue en résolvant l'équation implicite:

$$
\frac{\lambda^2 H}{h^3} = \frac{16}{3} [mK(m)]^2
$$
 (2.117)

La profondeur,  $\ell$ , peut être obtenue de la relation suivante:

$$
\frac{\ell - h}{H} + 1 = \frac{16h^3}{3\lambda^2 H} \{ K(m) \big[ K(m) - E(m) \big] \}
$$
 (2.118)

Où : *E(m)*, représente l'intégrale elliptique complète de deuxième espèce.

La période de la vague est définie par la relation :

$$
T\sqrt{\frac{g}{h}} = \sqrt{\frac{16h}{3H}} \left\{ \frac{mK(m)}{1 + \frac{H}{hm^2} \left[ \frac{1}{2} - \frac{E(m)}{K(m)} \right]} \right\}
$$
(2.119)

La célérité de la houle est donnée par l'expression:

$$
C = \sqrt{g\ell} \left[ 1 + \frac{H}{\ell} \frac{1}{m^2} \left( \frac{1}{2} - \frac{E(m)}{K(m)} \right) \right]
$$
(2.120)

# *Champ de vitesses :*

Le champ de vitesses est décrit par les expressions suivantes [134]:

$$
u = \sqrt{gh} \left\{ \frac{\ell - h + Hcn^2(\theta)}{h} - \frac{\left[\ell - h + Hcn^2(\theta)\right]^2}{4h^2} + \left[\frac{h}{3} - \frac{(h+z)^2}{2h}\right].
$$
\n(2.121)  
\n
$$
\frac{8HK^2(m)}{\lambda^2} \left[ dn^2(\theta)sn^2(\theta) + m^2cn^2(\theta)sn^2(\theta) - cn^2(\theta)dn^2(\theta) \right]
$$
\n
$$
w = -\sqrt{gh}(h+z) \left\{ \frac{1}{3} \left[ h - \frac{(h+z)^2}{2h} \right] \frac{8HK^2(m)}{\lambda^3} cn(\theta)sn(\theta)dn(\theta) + \frac{1}{3} \left[ h - \frac{(h+z)^2}{2h} \right] \frac{64HK^3(m)}{\lambda^3} \left[ \frac{-m^2dn(\theta)sn^3(\theta)cn(\theta) + \frac{1}{m^2cn^3(\theta)sn(\theta)dn(\theta)} \right] \right\}
$$
\n(2.122)  
\n
$$
\theta = \left[ 2K(m) \left( \frac{x}{\lambda} - \frac{t}{T} \right), m \right]
$$

#### *Distribution de pression :*

Le champ de pression est donné par :

$$
p' = \rho g \eta \tag{2.123}
$$

## **II.6.3 Théories d'onde solitaire:**

La théorie d'onde solitaire développée par Boussinesq (1872) pourra être considérée comme solution valable quand la vague se trouve proche de la ligne de déferlement. Elle est caractérisée par le fait que la surface d'eau est complètement au-dessus du niveau d'eau au repos (voir figure II.10).

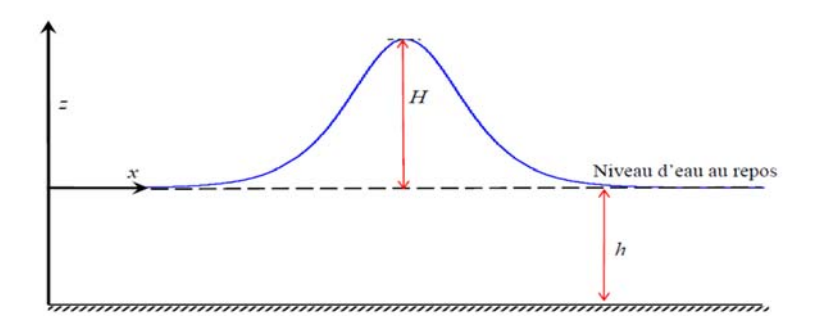

**Figure II. 10***. Notations pour l'onde solitaire.*

Plusieurs études [11] ont été développées en considérant que la théorie d'onde solitaire est un cas particulier de la théorie d'onde cnoïdale, quand le module de l'intégrale elliptique est égal à l'unité et l'intégrale elliptique complète de premier ordre est infinie:  $m^2 \rightarrow 1$ , K(*m*)  $\rightarrow \infty$ . La fonction cosinus elliptique devient alors la fonction sécante hyperbolique. Nous retiendrons, dans le présent travail, la solution développée par Masch et Wiegel [135].

Les caractéristiques décrivant cette solution sont exprimées par les relations suivantes:

$$
C = \sqrt{gh} \left( 1 + \frac{1}{2} \frac{H}{h} \right) \tag{2.124}
$$

Pour la célérité de l'onde, et :

$$
\eta = H \operatorname{sech}^2 \left[ \sqrt{\frac{3}{4} \frac{H}{h^3}} \left( x - Ct \right) \right]
$$
\n(2.125)

Pour le profil de la surface libre.

Le champ de vitesses est décrit par les expressions suivantes [134]:

$$
u = \sqrt{gh} \left[ \frac{H}{h} \operatorname{sech}^{2}(\theta) - \frac{H^{2}}{4h^{2}} \operatorname{sech}^{4}(\theta) + 2Hr^{2} \operatorname{sech}^{2}(\theta). \right]
$$
  

$$
u = \sqrt{gh} \left[ \frac{h}{3} - \frac{(h+z)^{2}}{2h} \right] \left[ 2Hr^{2} \tanh^{2}(\theta) + \tanh^{2}(\theta) - 1 \right]
$$
 (2.126)

$$
w = -\sqrt{gh} \left( h + z \right) \begin{bmatrix} -\left[ \frac{1}{h} - \frac{H}{2h^2} \operatorname{sech}^2(\theta) \right] 2Hr \operatorname{sech}^2(\theta) \tanh^2(\theta) + \\ \frac{1}{3} \left[ h - \frac{\left( h + z \right)^2}{2h} \right] \left[ -8Hr^3 \operatorname{sech}^2(\theta) \tanh^3(\theta) + \\ \left[ 1 - \tanh^2(\theta) \right] \end{bmatrix}
$$
(2.127)

Où:

$$
\theta = \sqrt{\frac{3}{4} \frac{H}{h^3}} (x - Ct)
$$
 et  $r = \frac{3}{4} \frac{H}{h^3}$ 

*Chapitre –III-*

# *BASES THEORIQUES DU MODELE RANS- VOF*

# *Chapitre III : Bases théoriques du modèle RANS-VOF*

## **III.1 Introduction**

La plupart des écoulements qui nous sont familiers, en particulier les écoulements de vagues, sont turbulents. Ils varient sans cesse au cours du temps de manière très irrégulière et non reproductive. La turbulence implique des fluctuations imprévisibles et l'existence de nombreuses échelles d'espace et de temps. Elle apparaît lorsque la source d'énergie cinétique qui entraîne le fluide en mouvement est intense et capable de surmonter les effets de viscosité qui ralentissent le mouvement du fluide. A l'heure actuelle, il est très difficile de définir un écoulement turbulent d'une manière exacte et rigoureuse. Cependant, de nombreux chercheurs regroupent les caractéristiques partagées par les écoulements turbulents pour en donner un aspect universel. Ces caractéristiques sont les suivantes [131, 136] : Ecoulements tridimensionnels, chaotiques, non-linéaires, rotationnels, fortement diffusifs et dissipatifs.

Comme nous l'avons mentionné dans le chapitre I, le modèle relatif aux équations de Navier-Stokes avec inclusion d'un modèle de turbulence approprié semble être le meilleur choix pour décrire les écoulements de la houle. Dans le présent chapitre nous décrivons, en grande ligne, l'écoulement turbulent. Nous introduisons en premier lieu la terminologie statistique utilisée dans l'étude de la turbulence et nous présenterons par la suite les équations de mouvement moyennées de Reynolds appelées équations : RANS. Ce modèle est constitué d'un système ouvert d'équations aux dérivées partielles non linéaires. La fermeture de ce système nous conduit à introduire quelques modèles de turbulence intégrés dans le solveur ANSYS-CFX. Une généralisation des équations de mouvement aux écoulements multiphasiques est établie où la méthode VOF est introduite pour déterminer les profils des interfaces qui représentent dans notre cas particulier la surface libre de l'eau ou l'interface eau-solide.

# **III.2 Description statistique des écoulements turbulents**

Le comportement complexe et imprévisible des écoulements turbulents ne peut être abordé que par une voie statistique afin de déterminer des grandeurs moyennes, des fluctuations et des échelles caractéristiques temporelles et spatiales. Dans ce qui suit, nous introduisons certaines notions statistiques importantes dans l'étude de la turbulence.

#### **III.2.1 Moments (statistiques) d'un champ aléatoire**

Dans un écoulement turbulent, le champ des vitesses  $\vec{V}(x, y, z, t)$  est aléatoire. Autrement dit, la vitesse ne prend pas nécessairement la même valeur au même temps dans une expérience répétée *N* fois dans les mêmes conditions (voir figure III.1).

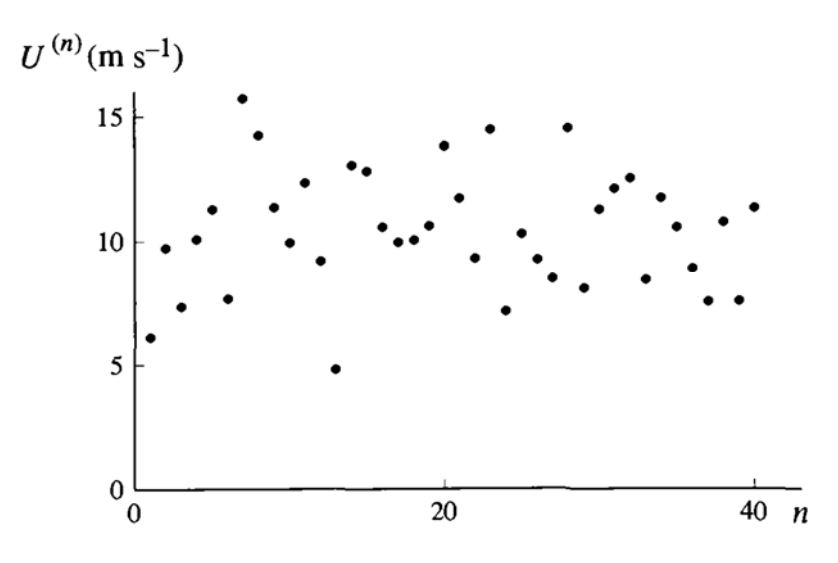

**Figure III. 1***. Aspect aléatoire de la vitesse d'un écoulement turbulent dans une expérience répétée n fois* **[137]** 

Habituellement, les champs dépendants d'un écoulement turbulent sont spécifiés par leurs statistiques. A titre d'exemple, le champ de vitesses,*V*  $\overline{a}$ , est décomposé comme suit:

$$
\vec{V} = \vec{V} + V' \tag{3.1}
$$

 $\bar{V}$  : est la valeur moyenne (moment d'ordre 1) et  $V'$  représente sa fluctuation (perturbation) qui a une moyenne nulle.

Une collection de réalisations indépendantes obtenues sous les mêmes conditions, pour le champ *V*  $\overline{a}$ est appelée : un ensemble. La moyenne d'un ensemble est désignée par*V* . Lorsque le nombre de réalisations est très grand,  $N \rightarrow \infty$ , on obtient la valeur espérée appelée « espérance mathématique » dénotée par  $\langle V \rangle$ . Avec ces notations, le moment d'ordre *m* de cette variable est défini par:

$$
\left\langle V^m\left(X,t\right)\right\rangle = \lim_{N \to \infty} \overline{V^m(X,t)} = \lim_{N \to \infty} \frac{1}{N} \sum_{n=1}^N \left[ V(X,t:n) \right]^m \tag{3.2}
$$

 $V(X,t:n)$ : est la n<sup>ième</sup> réalisation dans l'ensemble et *X* représente l'espace  $(x, y, z)$ . En pratique,  $\langle V^m \rangle$ , est remplacé par  $\overline{V^m}$  à condition que *N* soit assez grand pour une détermination fiable des premiers moments de *V*  $\rightarrow$ .

La valeur moyenne est obtenue pour le cas particulier de : *m*=1.

$$
\overline{V}(x, y, z, t) = \frac{1}{N} \left( \sum_{n=1}^{N} Vi(x, y, z, t : n) \right)
$$
\n(3.3)

En général, *V* dépend de l'espace et du temps à la fois. Sa valeur est obtenue en sommant les *N* réalisations de l'ensemble  $V(x, y, z, t : n)$  pour  $1 \le n \le N$  et en divisant le résultat par *N*. Une représentation graphique de la moyenne d'ensemble est illustrée dans la figure III.2 pour une série de mesures temporelles réalisées dans le même point dans l'espace. La figure montre que l'effet principal de la moyenne est de supprimer les fluctuations dès lors qu'elles deviennent moins importantes à mesure que *N* augmente pour disparaitre lorsque :  $N \rightarrow \infty$ . De plus, La différence entre la moyenne d'un ensemble, sur un grand nombre de réalisations, et la moyenne temporelle finie, sur une seule réalisation, est négligeable même pour un écoulement non stationnaire [131] .

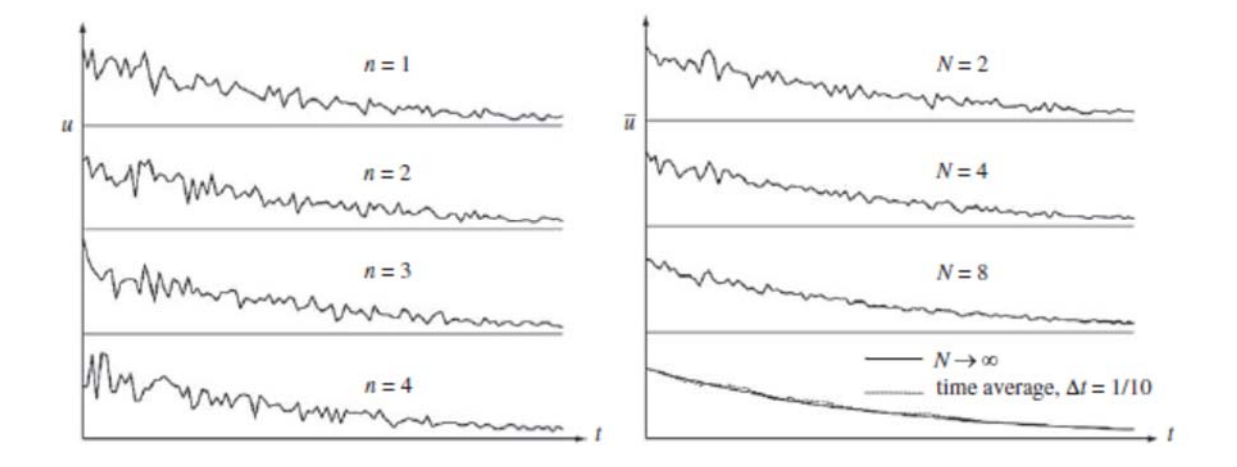

#### **Figure III. 2***. Illustration de calcul de moyenne d'ensemble et temporelle* **[131].**

La valeur moyenne (moment d'ordre 1) ne donne pas d'informations sur les fluctuations. Cependant, ces informations sont rapportées par les moments centrés d'ordre supérieur défini par l'expression suivante [131]:

$$
\overline{\left(V-\overline{V}\right)^{m}} = \frac{1}{N} \sum_{n=1}^{N} \left[V(X,t:n) - \overline{V}(X,t)\right]^{m}
$$
\n(3.4)

Le premier moment centré est par définition nul. Le moment centré suivant (*m*=2) est appelé "variance". La racine carrée de la variance est appelée "écart type".

Le moment défini par l'équation (3.2) vérifie certaines propriétés qu'il convient de mentionner [131]:

$$
\begin{cases}\n\overline{U^m + V^m} = \overline{U^m} + \overline{V^m} \\
\overline{CU^m} = \overline{CU^m}, \ C \text{ est une constante} \\
\frac{\partial V^m}{\partial t} = \frac{\partial}{\partial t} \overline{V^m} \\
\frac{\partial V^m}{\partial X} = \frac{\partial}{\partial X} \overline{V^m} \\
\frac{\partial V^m}{\partial Y} = \frac{\partial}{\partial X} \overline{V^m} \\
\frac{\partial V^m}{\partial Y} = \int_{a}^{b} \overline{V^m} dt\n\end{cases}
$$
\n(3.7)

*Où : U,* est un autre champ aléatoire.

#### **III.2.2 Corrélations**

Les moments d'une variable aléatoire ne fournissent pas d'informations sur la durée et l'étendu des fluctuations, ni quoi que ce soit sur les relations entre une ou plusieurs variables des champs dépendants en différents instants et localisations. En turbulence, on utilise généralement les notions de corrélations et spectre pour caractériser les fluctuations des différentes variables [131].

La fonction de corrélation d'une variable,  $V_i(X_1,t_1)$  à une position  $X_i$  et à l'instant  $t_i$ , avec une autre variable  $V_i(X_2,t_2)$ , à une position  $X_2$  et à l'instant  $t_2$ , est définie comme suit:

$$
C_{ij}(X_1, t_1, X_2, t_2) = \overline{V_i(X_1, t_1)V_j(X_2, t_2)}
$$
\n(3.8)

Nous pouvons, par la suite, interpréter *Vi* et *Vj* comme étant les composantes des fluctuations de la vitesse.

La fonction de corrélation [131] peut être déterminée à partir de l'équation (3.2) lorsque chaque réalisation de l'ensemble contient des paires d'historique temporelle  $V_i(X, t:n)$ et  $V_j(X,t:n)$ . Tout d'abord, les *N* paires,  $V_i(X_1,t_1)$  et  $V_j(X,t:n)$ , sont sélectionnées parmi les réalisations et multipliées ensemble. Les *N* produits obtenus sont sommés et divisés par *N* par la suite pour compléter le calcul de  $C_{ii}$ .

La corrélation  $\mathbb{C}_i$  montre à quel point les variables  $V_i(X_1,t_1)$  et  $V_i(X_2,t_2)$  sont similaires l'une par rapport à l'autre. L'intensité de la corrélation est nulle lorsque des valeurs positives de  $V_i(X_i, t_i)$ , avec des probabilités égales, sont associées à des valeurs positives ou négatives de  $V_i(X_2,t_2)$ . Dans ce cas, les deux variables sont dites "non corrélées" si  $\mathbb{C}_n = 0$  ou "faiblement corrélées" lorsque  $\mathbb{C}_n$  est faiblement positive. Si les valeurs positives sont principalement associées à des valeurs positives et les valeurs négatives sont associées à des valeurs négatives pour les deux variables, l'intensité de la corrélation sera donc grande et positive. Dans ce cas, on dit que les deux variables sont fortement corrélées. Il est possible aussi que les deux variables soit associées avec des signes opposés. On dit alors qu'elles sont anti-corrélées (corrélation négative).

Lorsque  $i\neq j$  dans l'équation  $(3.8)$ , la fonction résultante est appelée corrélation croisée. Pour *i*=*j*, la fonction résultante est appelée autocorrélation. Dans ce cas, l'équation (3.8) s'écrit en posant *i*=*j*=*1* à titre d'exemple:

$$
\mathbb{C}_{11}(X_1, t_1, X_2, t_2) = \overline{V_1(X_1, t_1)V_1(X_2, t_2)}
$$
\n(3.9)

Les équations (3.8) et (3.9) peuvent être normalisées pour définir les coefficients de corrélation *Rij* et *R11*. A titre d'exemple, lorsque *i*=1, *j*=2 et *i*=*j*=1 on aura:

$$
R_{12} = \frac{C_{12}(X_1, t_1, X_2, t_2)}{\sqrt{C_{11}(X_1, t_1, X_1, t_1) C_{22}(X_2, t_2, X_2, t_2)}} = \frac{\overline{V_1(X_1, t_1) V_2(X_2, t_2)}}{\sqrt{\overline{V_1^2(X_1, t_1)}} \sqrt{\overline{V_2^2(X_2, t_2)}}}
$$
(3.10)

$$
R_{11} = \frac{C_{11}(X_1, t_1, X_2, t_2)}{\sqrt{C_{11}(X_1, t_1, X_1, t_1) C_{11}(X_2, t_2, X_2, t_2)}} = \frac{\overline{V_1(X_1, t_1) V_1(X_2, t_2)}}{\sqrt{\overline{V_1^2(X_1, t_1)}} \sqrt{\overline{V_1^2(X_2, t_2)}}}
$$
(3.11)

L'inégalité de Schwartz pour les deux fonctions s'écrit:

$$
\overline{V_1(X_1,t_1)V_2(X_2,t_2)} \le \sqrt{V_1^2(X_1,t_1)}\sqrt{V_2^2(X_2,t_2)}
$$
\n(3.12)

Nous concluons donc que les coefficients de corrélation définis par les relations (3.10),  $(3.11)$  prennent leurs valeurs entre -1 (anti-corrélation parfaite) et +1 (corrélation parfaite).

Pour des processus stationnaires échantillonnés au même endroit (*X1*=*X2*=*X*), les équations précédentes se simplifient et la notation de l'espace, *X,* peut être abandonnée. Comme les processus aléatoires stationnaires ne dépendent pas de l'origine du temps, nous pouvons réécrire les relations (3.8) et (3.9), en posant  $t_1 = t$  et  $\tau = t_2 - t_1$ , comme suit:

$$
\mathbb{C}_{ij}(\tau) = \overline{V_i(t)V_j(t+\tau)} \text{ et } \mathbb{C}_{11}(\tau) = \overline{V_1(t)V_1(t+\tau)} \tag{3.13}
$$

Le signe de la barre peur être considéré comme une moyenne temporelle ou spatiale.

Dans ces conditions, l'autocorrélation est symétrique,  $\mathbb{C}_{11}(\tau) = \mathbb{C}_{11}(-\tau)$ , alors que la corrélation croisée ne l'est pas  $\mathbb{C}_{ii}(\tau) \neq \mathbb{C}_{ii}(-\tau)$ .

Pour des fonctions stationnaires dans l'espace mesurée dans le même instant, nous abandonnons la notation temporelle *t* et nous écrivons, en posant  $X = X_1$  et  $r = X_2 - X_1$ :  $C_{ii}(r) = \overline{V_i(X)V_i(X+r)}$  (3.14)

## **III.2.3 Echelles temporelles**

Plusieurs échelles de temps peuvent être déterminées à partir de la fonction d'autocorrélation. En turbulence, l'échelle la plus importante utilisée est l'échelle intégrale temporelle, *T<sub>L</sub>*. Dans des conditions normales,  $\mathbb{C}_{11}$ , tend vers zéro lorsque,  $\tau$ , tend vers l'infinie car les fluctuations turbulentes, *V1*, deviennent sans corrélations après une longue période. L'échelle intégrale temporelle est calculée en égalisant l'aire en dessous de la courbe du coefficient d'autocorrélation à un rectangle de longueur, *TL*, et de hauteur unité [131]:

$$
T_{L} = \int_{0}^{\infty} R_{11}(\tau) d\tau = \frac{1}{\mathbb{C}_{11}(0)} \int_{0}^{\infty} \mathbb{C}_{11}(\tau) d\tau
$$
\n(3.15)

L'échelle intégrale temporelle est une spécification générique du temps pendant lequel la fluctuation *V1* reste corrélée avec elle-même.

Une autre échelle temporelle appelée "micro-échelle de Taylor" peut être extraite de la courbe  $R_{11}(\tau)$ . Elle est obtenue à partir du pic de la courbe d'autocorrélation à  $\tau=0$ :

$$
\lambda_T = \frac{-2}{\left[d^2 R_{11}/d\tau^2\right]_{\tau=0}}\tag{3.16}
$$

La micro-échelle de Taylor est très petite devant l'échelle intégrale temporelle pour des nombres de Reynolds très élevés et elle indique le domaine où *V1*(*t*) est bien corrélée avec elle-même.

## **III.2.4 Spectre**

Le spectre d'énergie  $S(\omega)$  est défini comme étant la transformée de Fourier de l'autocorrélation,  $C_{11}(\tau)$ , donnée par l'expression :

$$
S_E(\omega) = \frac{1}{2\pi} \int_{-\infty}^{+\infty} C_{11}(\tau) \exp(-i\omega \tau) d\tau
$$
\n(3.17)

Que nous pouvons écrire aussi:

$$
\mathbb{C}_{11}(\tau) = \frac{1}{2\pi} \int_{-\infty}^{+\infty} S_E(\omega) \exp(i\omega \tau) d\omega
$$
\n(3.18)

L'équation (3.18) s'écrit pour  $\tau=0$ :

$$
\overline{V_1^2} = \int_{-\infty}^{+\infty} S_E(\omega) d\omega \tag{3.19}
$$

Ce qui montre que l'incrément d'intégration  $S_E(\omega)d\omega$  représente la contribution à la variance (fluctuation d'énergie) de  $V_1$  à partir d'une bande de fréquence  $d\omega$  centrée sur  $\omega$ . La fonction  $S_E(\omega)$  représente la manière dont l'énergie de fluctuation est répartie à travers la bande de fréquence  $\omega$ .

# **III.3 Equations de Reynolds**

Reynolds (1883) a proposé la décomposition de chaque variable associée à un champ turbulent comme la somme de sa moyenne et de sa fluctuation. Considérons, dans ce qui suit, un écoulement incompressible avec viscosité constante. La décomposition de Reynolds se traduit par la relation:

$$
\varphi(X,t) = \overline{\varphi(x,t)} + \varphi'(x,t) \tag{3.20}
$$

Où :*φ*, peut être l'une parmi les variables suivantes: *u*, *v*, *w*, *p*.

Reprenons les équations du mouvement (équations de Navier Stokes) en utilisant, pour simplifier, la convention de sommation d'Einstein sur les indices répétés. Ces équations pourront être écrites sous la forme :

$$
\frac{\partial u_i}{\partial x_i} = 0 \, , i = 1:3 \tag{3.21}
$$

$$
\frac{\partial u_i}{\partial t} + \frac{\partial}{\partial x_j} \left( u_j u_i \right) = -g \delta_{i3} - \frac{1}{\rho} \frac{\partial p}{\partial x_i} + \nu \frac{\partial^2 u_i}{\partial x_i^2} , i = 1 : 3 ; j = 1 : 3
$$
\n(3.22)

Où :  $u_{i=1,2,3} = (u, v, w)$ ;  $\delta_{i3}$ , désigne le symbole de Kronecker;  $v = \mu/\rho$  est la viscosité cinématique.

Le champ de vitesses  $u_i$  est décomposé comme suit:  $u_i = U_i + u'_i$  où  $U_i$  est la vitesse moyenne et  $u_i$  sa fluctuation.

L'équation de continuité moyenne est obtenue en moyennant l'équation (3.21) et en introduisant la décomposition de la vitesse. Elle est donnée par :

$$
\frac{\partial u_i}{\partial x_i} = \frac{\partial}{\partial x_i} (\overline{U_i + u'}_i) = \frac{\partial U_i}{\partial x_i} = 0
$$
\n
$$
\text{Où: } (\overline{U_i}) = U_i \text{ et } \overline{u'}_i = 0
$$
\n(3.23)

En soustrayant la relation (3.23) de (3.21), on aura:

$$
\frac{\partial u'}{\partial x_i} = 0 \tag{3.24}
$$

Ainsi, la divergence de la vitesse moyenne et de sa fluctuation est nulle.

On procède de la même manière pour obtenir l'équation moyenne de la quantité de mouvement. En substituant (3.20) dans (3.22), nous obtiendrons:

$$
\frac{\partial (U_i + u^i)}{\partial t} + \frac{\partial}{\partial x_j} \Big[ \Big( U_j + u^i \Big) \Big( U_i + u^i \Big) \Big] = -g\delta_{i3} - \frac{1}{\rho} \frac{\partial (P + p^i)}{\partial x_i} + \nu \frac{\partial^2 (U_i + u^i)}{\partial x_i^2} \qquad (3.25)
$$

Où : *P,* représente la pression moyenne et *p'* sa fluctuation.

La moyenne de chaque terme dans cette équation peut être déterminée en utilisant la relation (3.20) et les propriétés de la moyenne des relations (3.5) et (3.6). On aura ainsi les expressions suivantes:

$$
\frac{\partial (U_i + u'_i)}{\partial t} = \frac{\partial U_i}{\partial t}
$$
\n
$$
\frac{\partial}{\partial x_j} [(U_j + u'_j)(U_i + u'_i)] = \frac{\partial}{\partial x_j} (U_i U_j + u'_i u'_j)
$$
\n
$$
\frac{\partial (P + p')}{\partial x_i} = \frac{\partial P}{\partial x_i}
$$
\n
$$
\frac{\partial^2 (U_i + u'_i)}{\partial x_j^2} = \frac{\partial^2 U_i}{\partial x_j^2}
$$

L'équation de conservation de la quantité de mouvement moyennée s'écrit donc:

$$
\frac{\partial U_i}{\partial t} + \frac{\partial}{\partial x_j} \left( U_i U_j \right) + \frac{\partial}{\partial x_j} \left( \overline{u'_i u'_j} \right) = -g \delta_{i3} - \frac{1}{\rho} \frac{\partial P}{\partial x_i} + \nu \frac{\partial^2 U_i}{\partial x_j^2}
$$
(3.26)

Cette équation peut être réarrangée en utilisant la relation (3.23) et la définition du tenseur des taux de déformation S*ij*:

$$
\rho \frac{\partial U_i}{\partial t} + \rho U_j \frac{\partial U_i}{\partial x_j} = -\rho g \delta_{i3} - \frac{\partial P}{\partial x_i} + \frac{\partial}{\partial x_j} \left( 2\mu S_{ij} - \rho \overline{u'_{i} u'_{j}} \right)
$$
(3.27)

Où:

$$
S_{ij} = \frac{1}{2} \left( \frac{\partial U_i}{\partial x_j} + \frac{\partial U_j}{\partial x_i} \right) \tag{3.28}
$$

Le système d'équations (3.23) et (3.27) constitue les équations de mouvement moyennées de Reynolds (RANS equations en anglais). Leur différence avec les équations constitutives (équations de Navier-Stokes), est que des termes de flux supplémentaires, qui ne font apparaître que les champs fluctuants  $u'$ <sub>i</sub>, sont présents.

Le nouveau tenseur «  $-\rho u_i^* u_j^*$  » jouant le rôle de contraintes, est appelé "tenseur de contraintes de Reynolds" et est dénoté par  $\rho\tau_{ii}$ .  $\tau_{ij}$  représente donc le tenseur spécifique des contraintes de Reynolds donné par l'expression:

$$
\tau_{ij} = -\overline{u_i^* u_j^*}
$$
 (3.29)

Ce tenseur est symétrique puisque  $\overline{u'_{i}u'_{j}} = \overline{u'_{j}u'_{j}}$ , il comprend alors six composantes indépendantes. La diagonale de ce tenseur  $u_1^2$ ,  $u_2^2$ ,  $u_3^2$ , représente les contraintes normales et les autres composantes  $\overline{u_1^l u_2^l}$ ,  $\overline{u_1^l u_3^l}$ ,  $\overline{u_2^l u_3^l}$ , représentent les contraintes de cisaillement.

Il est également possible, en soustrayant les équations (3.27) aux équations de départ portant sur les variables non moyennées, d'obtenir des équations portant sur les fluctuations. En multipliant scalairement chaque équation de transport des fluctuations par les fluctuations et en prenant la moyenne, on obtient les équations de transport des contraintes ou tensions de Reynolds [138]:

$$
\frac{\partial \tau_{ij}}{\partial t} + U_k \frac{\partial \tau_{ij}}{\partial x_k} = -\tau_{ik} \frac{\partial U_j}{\partial x_k} - \tau_{jk} \frac{\partial U_i}{\partial x_k} + C_{ij} - \Pi_{ij} + \frac{\partial}{\partial x_k} \left[ \nu \frac{\partial \tau_{ij}}{\partial x_k} + C_{ijk} \right]
$$
\n
$$
\Pi_{ij} = \frac{p}{\rho} \left( \frac{\partial u'}{\partial x_j} + \frac{\partial u'}{\partial x_i} \right)
$$
\n
$$
\text{Où: } C_{ij} = 2\nu \frac{\partial u'_{i}}{\partial x_k} \frac{\partial u'}{\partial x_k}
$$
\n
$$
\rho C_{ijk} = \rho \overline{u'_{i} u'_{j} u'_{k}} + \overline{p' u'_{i}} \delta_{jk} + \overline{p' u'_{j}} \delta_{ik}
$$
\n(3.30)

Le problème principal avec les équations RANS est qu'il y a plus d'inconnues que d'équations. On est donc en présence d'un problème de fermeture. Nous avons ainsi besoin de modèles de turbulence permettant l'expression du tenseur de Reynolds afin de fermer le système d'équations à résoudre.

## **III.4 Modèles de turbulence**

Le problème de fermeture résultant de la moyenne de Reynolds des équations de mouvement conduit à l'élaboration de modèles approximatifs permettant la fermeture du système d'équations RANS. Dans cette section, nous présentons une brève description de deux classes de modèles principaux tels qu'ils sont utilisés par le solveur ANSYS-CFX. Pour plus de détails sur la modélisation de la turbulence, nous recommandons aux lecteurs de consulter les références [137,138].

La première classe de modèles est appelée « modèles à viscosité turbulente », avec laquelle on évalue le tenseur de contraintes turbulentes à partir du tenseur de déformations. La seconde classe est celle des modèles aux "tensions de Reynolds", pour laquelle on résout une équation de transport pour chacune des composantes du tenseur de contraintes turbulentes.

## **III.4.1 Modèles à viscosité turbulente**

Par analogie avec les contraintes visqueuses pour un fluide Newtonien, Boussinesq (1877) a proposé de relier le tenseur de Reynolds au champ moyen de vitesses par l'expression:

$$
\rho \tau_{ij} = -\rho \overline{u'_{i} u'_{j}} = 2\mu_{i} S_{ij} - \frac{2}{3} \delta_{ij} \rho \kappa
$$
\n(3.31)

Où :  $\mu_t$ , est appelée « viscosité turbulente » qui est une propriété de l'écoulement turbulent et non pas du fluide. On définit aussi la viscosité cinématique turbulente par:  $v_t = \mu_t / \rho$  $\kappa$ : représente l'énergie cinétique turbulente par unité de masse, donnée par :

$$
\kappa = \frac{1}{2} \left( \overline{u'}_1^2 + \overline{u'}_2^2 + \overline{u'}_3^2 \right) \tag{3.32}
$$

Il s'agit à présent de définir la viscosité turbulente  $\mu_t$  qui est le seul degré de liberté du modèle. Pour illustrer l'implication d'une telle hypothèse, substituons (3.31) dans (3.27):

$$
\rho \frac{\partial U_i}{\partial t} + \rho U_j \frac{\partial U_i}{\partial x_j} = -\rho g \delta_{i3} - \frac{\partial P_m}{\partial x_i} + \frac{\partial}{\partial x_j} \left[ \mu_{\text{eff}} \left( \frac{\partial U_i}{\partial x_j} + \frac{\partial U_j}{\partial x_i} \right) \right]
$$
(3.33)

Où :  $\mu_{eff}$  est la viscosité effective définie par :

 $\mu_{\text{eff}} = \mu_t + \mu$ 

*Pm* , représente la pression modifiée définie par l'expression:

$$
P_m = P + \frac{2}{3}\rho\kappa\tag{3.34}
$$

#### **III.4.1.1 Modèle à zéro équation (longueur de mélange)**

La viscosité turbulente est modélisée par le produit d'une échelle de vitesse *Ut* et une échelle de longueur *Lt*. Ce modèle a été proposé par Prandtl et Kolmogorov [103,136]. L'expression de la viscosité dynamique est donnée par :

$$
\mu_t = f_\mu U_t L_t \tag{3.35}
$$

Où:  $f_{\mu}$ , est une constante de proportionnalité.

Selon le guide théorique du solveur CFX [103], l'échelle de vitesse est prise égale à la vitesse maximale dans le domaine de l'écoulement. L'échelle de longueur est déterminée à partir de l'expression suivante:

$$
L_t = (9^{1/3})/7
$$
 (3.36)

: représente le volume du domaine fluide.

Ce modèle a peu de fondement physique et n'est pas recommandé [103, 136, 137] en raison de son incomplétude. L'utilisateur doit prescrire l'évolution appropriée de *Lt*(*x*,*t*).

#### **III.4.1.2 Modèle à une équation**

Dans ce modèle, on cherche à déterminer la viscosité turbulente  $\mu_l$  donnée par l'expression [138]:

$$
\mu_t = L_t \rho \sqrt{\kappa} = C_\mu \rho \kappa^2 / \varepsilon \tag{3.37}
$$

 $C_{\mu}$ : est une constante du modèle;  $\varepsilon$  représente le taux de dissipation de l'énergie cinétique turbulente définie par :

$$
\varepsilon = \nu \frac{\partial u_i}{\partial x_k} \frac{\partial u_i}{\partial x_k}
$$
 (3.38)

La viscosité turbulente est obtenue en spécifiant l'échelle de longueur *Lt* et en résolvant une équation de transport supplémentaire pour l'énergie cinétique turbulente (d'où l'appellation de modèle à une équation).

L'équation de modèle d'énergie cinétique turbulente est donnée par :

$$
\rho \frac{\partial \kappa}{\partial t} + \rho U_j \frac{\partial \kappa}{\partial x_j} = \rho \tau_{ij} \frac{\partial U_i}{\partial x_j} - \rho \varepsilon + \frac{\partial}{\partial x_j} \left[ \left( \mu + \frac{\mu_t}{\sigma_e} \right) \frac{\partial \kappa}{\partial x_j} \right]
$$
(3.39)

Le tenseur des taux de déformation de Reynolds,  $\rho \tau_{ij} = -\rho \overline{u'_{i} u'_{j}}$ , est déterminé par l'équation (3.31).

#### *III.4.1.3 Modèle à deux équations*

Les modèles de turbulence à deux équations sont largement utilisés. Les échelles de longueur et de vitesse sont toutes les deux résolues en utilisant deux équations de transport indépendantes (d'où l'appellation de modèle à deux équations).

#### *III.4.1.3.1 Modèle k-*

La viscosité turbulente est donnée par l'équation (3.37). Ce modèle, développée initialement par Launder et Spalding [136-138] en 1972, propose deux équations de transport supplémentaires, une pour l'énergie cinétique turbulente «  $\kappa$  » et l'autre pour son taux de dissipation  $\langle \varepsilon \rangle$ .

La première équation est donnée par l'expression (3.39) pour «  $\kappa$  ». La seconde équation, pour «  $\epsilon$  », est basée sur l'utilisation de relation empirique [131]:

$$
\rho \frac{\partial \varepsilon}{\partial t} + \rho U_j \frac{\partial \varepsilon}{\partial x_j} = \rho C_{\varepsilon 1} \frac{\varepsilon}{\kappa} \tau_{ij} \frac{\partial U_i}{\partial x_j} - C_{\varepsilon 2} \rho \frac{\varepsilon^2}{\kappa} + \frac{\partial}{\partial x_j} \left[ \left( \mu + \frac{\mu_t}{\sigma_\kappa} \right) \frac{\partial \varepsilon}{\partial x_j} \right]
$$
(3.40)

Les constantes dans ce modèle sont données par:

 $C_{\mu} = 0.09$ ;  $C_{\varepsilon_1} = 1.44$ ;  $C_{\varepsilon_2} = 1.92$ ;  $\sigma_{\kappa} = 1.0$ ;  $\sigma_{\varepsilon} = 1.3$ 

#### *III.4.1.3.2 Modèle k-*

Comme pour le modèle *k-* $\varepsilon$ , ce modèle est aussi basé sur deux équations de transport : l'une d'elles est toujours basée sur une équation d'énergie cinétique turbulente  $\kappa$  et l'autre sur la fréquence caractéristique de la turbulence  $\omega$ .

Le modèle  $k-\omega$  suppose que la viscosité turbulente est reliée à l'énergie cinétique turbulente par la relation :

$$
\mu_t = \rho \frac{\kappa}{\omega} \tag{3.41}
$$

Plusieurs variantes de ce modèle existent dans la littérature [136]. Nous présenterons dans ce qui suit le modèle de Wilcox [139] intégré dans le solveur CFX.

Les équations de transport pour,  $\kappa$  et  $\omega$ , sont données par:

$$
\rho \frac{\partial \kappa}{\partial t} + \rho U_j \frac{\partial \kappa}{\partial x_j} = P_k - \rho \beta^* \kappa \omega + \frac{\partial}{\partial x_j} \left[ \left( \mu + \frac{\mu_t}{\sigma_\kappa} \right) \frac{\partial \kappa}{\partial x_j} \right]
$$
(3.42)

$$
\rho \frac{\partial \omega}{\partial t} + \rho U_j \frac{\partial \omega}{\partial x_j} = \alpha \frac{\omega}{\kappa} P_k - \rho \beta \omega^2 + \frac{\partial}{\partial x_j} \left[ \left( \mu + \frac{\mu_i}{\sigma_\omega} \right) \frac{\partial \omega}{\partial x_j} \right]
$$
(3.43)

$$
\text{Avec: } P_k = \mu_t \left( \frac{\partial U_i}{\partial x_j} + \frac{\partial U_j}{\partial x_i} \right) \frac{\partial U_i}{\partial x_j}
$$

Les constantes dans ce modèle sont:

$$
\beta^* = 0.09 \; ; \; \alpha = 5/9 \; ; \; \beta = 0.075 \; ; \; \sigma_{\kappa} = 2 \; ; \; \sigma_{\omega} = 2
$$

#### **III.4.2 Modèles aux tensions de Reynolds**

Les modèles aux tensions de Reynolds sont basés sur les équations de transport, pour toutes les composantes du tenseur de contrainte de Reynolds, et l'équation du taux de dissipation de l'énergie cinétique turbulente. Ces modèles sont très attrayants car ils éliminent la nécessité d'une modélisation de la viscosité turbulente, mais les équations résultantes sont considérablement plus compliquées que celles des modèles à deux équations [131].

Pour illustrer la forme commune des modèles aux tensions de Reynolds, réécrivons l'équation (3.30) sous la forme équivalente suivante:

$$
\frac{\partial u'_{i} u'_{j}}{\partial t} + U_{k} \frac{\partial u'_{i} u'_{j}}{\partial x_{k}} = -\overline{u'_{i} u'_{j}} \frac{\partial U_{j}}{\partial x_{k}} - \overline{u'_{i} u'_{j}} \frac{\partial U_{i}}{\partial x_{k}} - C_{ij} + M_{ij} + \Pi_{ij}
$$
(3.44)

Où:

$$
C_{ij} = 2\upsilon \frac{\overline{\partial u'}_i}{\partial x_k} \frac{\partial u'}{\partial x_k} \approx \frac{2}{3} \varepsilon \delta_{ij}
$$
 (3.45)

$$
M_{ij} = \frac{\partial}{\partial x_k} \left( \nu \frac{\partial u_i^T u_j^T}{\partial x_k} - \frac{\overline{u_i^T u_j^T}}{\overline{u_i^T u_j^T u_k^T}} - \frac{\overline{u_i^T p_j^T}}{\rho} \delta_{jk} - \frac{\overline{u_j^T p_j^T}}{\rho} \delta_{ik} \right)
$$
(3.46)

$$
\Pi_{ij} = \frac{\overline{p'} \left( \frac{\partial u'_{i}}{\partial x_{j}} + \frac{\partial u'_{j}}{\partial x_{i}} \right)}{(3.47)}
$$

Le terme *Mij* est le tenseur de transport des tensions de Reynolds qui comprend des contributions de transport de pression, de viscosité et de turbulence. Généralement, la contribution visqueuse est négligeable, sauf près des parois, elle n'a pas besoin par conséquent d'être modélisée. Les deux autres contributions sont habituellement modélisées par l'équation de diffusion suivante:

$$
\overline{-u_{i}^{'}u_{j}^{'}u_{k}^{'}-\frac{\overline{u_{i}^{'}p^{}}\ }{\rho}\delta_{jk}-\frac{\overline{u_{j}^{'}p^{}}\ }{\rho}\delta_{ik}\cong\frac{2}{3}C_{s}\frac{\kappa^{2}}{\varepsilon}\left(\frac{\partial\overline{u_{i}^{'}u_{j}^{}}\ }{\partial x_{k}}+\frac{\partial\overline{u_{j}^{'}u_{j}^{}}\ }{\partial x_{i}}+\frac{\partial\overline{u_{k}^{'}u_{i}^{}}\ }{\partial x_{j}}\right) \tag{3.48}
$$

Avec:  $C_s = 0.11$ 

Enfin, le modèle aux tensions de Reynolds pour un écoulement turbulent incompressible est représenté par le système d'équations (3.23), (3.24), (3.27) et (3.40) ou son équivalent (3.44), (3.45), (3.46) et (3.48).

## **III.4.3 Comparaison des modèles de turbulence**

Pope [137] a présenté une étude détaillée sur les différents modèles de turbulence, spécialement le modèle  $\kappa$ - $\varepsilon$  et le modèle aux tensions de Reynolds. Plusieurs critères d'évaluation ont été sélectionnés pour comparer les différents modèles. Nous présentons dans ce qui suit une synthèse de cette comparaison :

- Niveau de description: le modèle aux tensions de Reynolds décrit mieux la turbulence car il n'a pas besoin de modéliser la viscosité turbulente ;
- Complétude: les modèles à zéro et une équation ne sont pas complets car ils requièrent la spécification de l'échelle de longueur *Lt*. Le restant des modèles est complet ;
- Coût et difficulté d'utilisation: le modèle  $\kappa$ - $\varepsilon$  est incorporé dans la plupart des logiciels CFD. Il est généralement simple et peu coûteux, du point de vue calcul, lorsqu'il est utilisé en conjonction avec une fonction de proche- paroi. Le temps de calcul requis pour le modèle aux tensions de Reynolds est plus grand que celui du modèle  $\kappa$ - $\varepsilon$  d'environ un facteur de deux.
- Domaines d'application: Le modèle  $\kappa$ - $\varepsilon$  de base et le modèle aux tensions de Reynolds, peuvent être appliqués à n'importe quel écoulement turbulent. Ils fournissent des informations sur les échelles de temps et de longueur qui peuvent être utilisées pour modéliser des processus additionnels. En conséquence, ils fournissent une base pour la modélisation des écoulements multiphasiques, réactifs, etc.
- Précision: La précision d'un modèle ne peut être obtenue qu'en comparant les résultats numériques aux données expérimentales.

Comme nous pouvons le constater, le choix d'un modèle pour une application donnée

dépend d'une combinaison pondérée des critères précédents. Dans le présent travail, nous avons choisi le modèle  $\kappa$ - $\varepsilon$  car dans l'échelle spatiale et temporelle (dans les applications du présent travail), le coût de calcul est le critère le plus pondéré pour des précisions comparables.

## **III.4.4 Modélisation de l'écoulement en proche paroi**

Les écoulements turbulents sont affectés par la présence des parois où la viscosité moléculaire joue un rôle important. Des analyses mathématiques et expérimentales ont montré que la zone proche de la paroi (couche limite) peut être divisée en deux régions [103]. Dans la région très proche de la paroi, appelée couche visqueuse, l'écoulement est pratiquement laminaire et la viscosité joue un rôle dominant. Dans la zone plus loin de la paroi, appelée couche logarithmique, la turbulence est dominante. Entre ces deux régions, il existe une couche appelée couche tampon où les effets de la viscosité moléculaire et de la turbulence ont le même ordre de prédominance. La figure III.3 illustre les subdivisions en proche paroi.

L'approche la plus utilisée pour tenir compte des effets de la paroi est appelée fonction de paroi. ANSYS-CFX a développé une formulation en proche paroi appelée "*Scalable wall function*" utilisée conjointement avec tous les modèles basés sur l'équation du taux de dissipation  $\varepsilon$ .

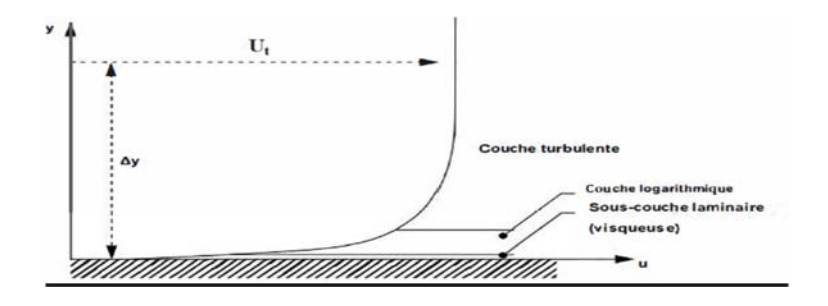

**Figure III. 3.** *Décomposition de la zone proche de la paroi.*

La loi logarithmique au voisinage de la paroi est donnée par l'expression:

$$
u^{+} = \frac{U_{t}}{u_{\tau}} = \frac{1}{K} \ln(y^{+}) + C
$$
\n
$$
\text{Avec: } y^{+} = \frac{\rho \Delta y u_{\tau}}{\mu}, \Delta y = \Delta n / 4 \text{ et } u_{\tau} = \left(\frac{\tau_{w}}{\rho}\right)^{1/2}
$$
\n
$$
\text{Où:}
$$
\n
$$
(3.49)
$$

*u+* : est la vitesse au voisinage de la paroi :

 $u_{\tau}$ : est la vitesse de frottement ;

 $U_t$ : est la vitesse tangente à la paroi à une distance  $\Delta y$  de celle-ci;

 $\Delta n$  : est la distance entre le premier et le second point de la maille située sur la paroi ;

*y+* : est la distance adimensionnelle de la paroi :

 $\tau_w$ : est la contrainte de cisaillement sur la paroi ;

 $K$ : est la constante de von Karman  $(K=0.41)$ ;

*C :* est une constante dépendant de la rugosité de la paroi.

L'équation (3.49) a l'inconvénient de devenir singulière aux points de séparation où la vitesse *Ut* est proche de zéro. Dans la zone logarithmique, une vitesse alternative *u\** peut être utilisée à la place de *ut*. Cette vitesse est donnée par :

$$
u^* = C_{\mu}^{1/4} \kappa^{1/2} \tag{3.50}
$$

D'où:

$$
u_{\tau} = \frac{U_{t}}{\frac{1}{\kappa} \ln(y^{*}) + C}
$$
 (3.51)

 $\tau_w$  est obtenue donc de l'expression:

$$
\tau_w = \rho u^* u_\tau \tag{3.52}
$$

Où:

$$
y^* = \left(\rho u^* \Delta y\right) / \mu \tag{3.53}
$$

L'un des principaux inconvénients de la fonction de paroi est que les prédictions dépendent de la position du point le plus proche de la paroi et du maillage au voisinage de celle-ci. Le raffinement du maillage ne donne pas nécessairement une solution unique pour une précision croissante. Le problème des incohérences dans la fonction de paroi, dans le cas de maillage fin, peut être surmonté en utilisant la fonction dite " *Scalable wall function* ". L'idée est de limiter la valeur de *y\** utilisée dans la formulation logarithmique par une valeur inférieure  $\tilde{y}^* = \max(y^*, 11.06)$  où 11.6 représente la valeur de  $y^*$  à l'intersection des profils logarithmique est linéaire proche de la paroi. La valeur calculée de *y* \* ne doit donc pas tomber au-dessous de cette limite.

La condition limite pour le taux de dissipation,  $\varepsilon$ , est donnée par la relation suivante:

$$
\varepsilon = \frac{\rho u^*}{\tilde{y}^* \mu} \frac{C_{\mu}^{3/4}}{\kappa} \kappa^{3/2}
$$
 (3.54)

# **III.5 Ecoulements multiphasiques**

La difficulté majeure qui se pose lors de l'étude des écoulements à surface libre en mono-fluide est que la surface libre est à la fois une inconnue du problème et une condition à la limite. Lors de la résolution numérique de ce type de problèmes, les nœuds liés à la surface libre changent de position avec le temps. Pour actualiser la condition sur la surface libre, un remaillage du domaine est donc nécessaire à chaque pas de temps. Pour contourner cette difficulté, on peut utiliser la modélisation bi-fluide où une partie de l'aire au-dessus de la surface libre est ajoutée au domaine d'étude comme le montre la figure III.4.

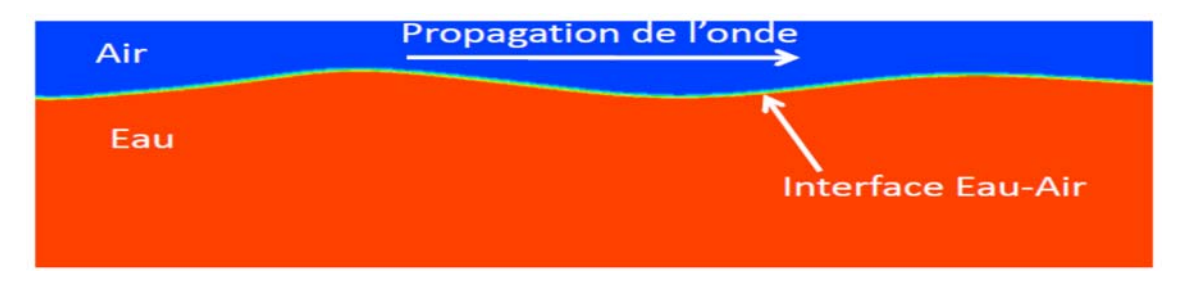

**Figure III. 4***. Modèle diphasique (eau-air) d'un écoulement à surface libre.* 

L'interface entre les deux phases représente la surface libre. La méthode VOF, introduite initialement par Hirt et Nichols [6], est utilisée pour suivre l'évolution de cette interface dans le temps. Cette méthode est basée sur l'emploi d'une fonction appelée « fonction couleur » qui rend les valeurs des fractions volumiques de chaque phase dans toutes les mailles constituant le domaine de calcul. La fonction couleur prend, dans une maille donnée, des valeurs dans l'intervalle [0 1]. Les valeurs extrêmes 0 et 1 représentent des mailles entièrement occupées par une seule phase (zones rouges ou bleues dans la figure 3.4). Les valeurs entre ces deux limites représentent des mailles remplies partiellement par les deux phases (interface).

Dans ce qui suit, nous présentons les équations gouvernantes relatives à l'écoulement à surface libre en diphasique. Pour plus de détails, nous recommandons aux lecteurs de consulter le guide théorique du logiciel ANSYS-CFX [103].

Pour modéliser l'écoulement à surface libre en diphasique, on distingue deux classes de modèles: modèle diphasique non-homogène et modèle diphasique homogène.

## **III.5.1 Modèle diphasique non- homogène**

L'écoulement non-homogène se réfère au cas où chaque phase a son propre champ des vitesses. Le champ des pressions étant partagé par les deux fluides. L'interaction entre les deux phases est interprétée par des termes de transfert à l'interface.

## **III.5.1.1 Densité d'aire interfaciale**

Le transfert de quantité de mouvement, de masse et de chaleur à l'interface dépend de la surface de contact entre les deux phases. On caractérise ce transfert par la surface interfaciale par unité de volume entre les deux phases. La densité d'aire interfaciale est définie par l'équation:

$$
A_{12} = |\nabla f_1| \tag{3.55}
$$

Les indices 1 et 2 se réfèrent aux phases, 1 et 2 ; *f*, représente la fraction volumique.

## **III.5.1.2 Equations hydrodynamiques**

## *Equations de la quantité de mouvement*

Les équations de la quantité de mouvement (équations de Navier-Stokes) sont données par :

$$
\frac{\partial}{\partial t} (f_i \rho_i U_i) + \nabla \Big[ f_i \Big( \rho_i U_i \otimes U_i \Big) \Big] = -f_i \nabla p_i + \nabla \Big[ f_i \mu_i \Big( \nabla U_i + \Big( \nabla U_i \Big)^T \Big) \Big] \n+ \sum_{i=1}^2 \Big( \Gamma_{ij}^+ U_j - \Gamma_{ji}^+ U_i \Big) + S_{M_i} + M_i \ ; \ i = 1, 2
$$
\n(3.56)

*Mi S* : représente les sources de quantité de mouvement dues aux forces de volumes externes ;

*M*<sub>*i*</sub>: représente les forces interfaciales agissant sur la phase 1 en raison de la présence de la phase 2.

Le terme  $(\Gamma_{ij}^{\dagger} U_j - \Gamma_{ji}^{\dagger} U_i)$ : représente le transfert de quantité de mouvement induit par le transfert de masse interfacial.

## *Equations de continuité*

$$
\frac{\partial}{\partial t}(f_i \rho_i) + \nabla \left(f_i \rho_i U_i\right) = S_{MS_i} + \sum_{j=1}^{2} \Gamma_{ij}
$$
\n(3.57)

 $S_{\text{MS}_i}$ : décrit les sources de masse.

*ij* , : représente le débit massique, par unité de volume, transféré de la phase 2 vers la phase 1.

## *Equation de la conservation de volume*

Cette équation représente une contrainte sur la somme des fractions volumiques qui doit être égale à l'unité. Ainsi :

$$
\sum_{i=1}^{2} f_i = 1 \tag{3.58}
$$

L'équation (3.58) peut être combinée avec les équations de continuité phasiques pour obtenir l'équation de transfert volumique:

$$
\sum_{i} \frac{1}{\rho_i} \left[ \frac{\partial}{\partial t} (f_i \rho_i) \right] + \nabla \left( f_i \rho_i U_i \right) = \sum_{i} \frac{1}{\rho_i} \left( S_{\text{MS}_i} + \sum_{j=1}^2 \Gamma_{ij} \right)
$$
(3.59)

Dans le cas d'écoulement incompressible sans source de masse, l'équation (3.59) se réduit à la forme simple suivante:

$$
\sum_{i} \nabla \cdot (f_i U_i) = 0 \tag{3.60}
$$

## *Contrainte de pression*

Les équations hydrodynamiques sont au nombre de 9, alors que le nombre des variables  $U_i$ ,  $V_i$ ,  $W_i$ ,  $f_i$ ,  $p_i$  est de 10. Pour fermer le système d'équations, une contrainte sur les pressions est introduite: les deux phases partagent le même champ de pression:

$$
p_i = p, i = 1, 2 \tag{3.61}
$$

## **III.5.2 Modèle diphasique homogène**

Dans ce modèle, les deux fluides partagent le même champ de vitesse, de pression et de turbulence.

#### **III.5.2.1 Equations hydrodynamiques**

Ces équations sont obtenues en posant,  $U_i=U$  et  $p_i=p$ , dans les équations de (3.56) à (3.60).

*Equations de la quantité de mouvement* 

$$
\frac{\partial}{\partial t}(\rho U) + \nabla \left[ \rho U \otimes U - \mu \left( \nabla U + \left( \nabla U_i \right)^T \right) \right] = -\nabla p + S_M \tag{3.62}
$$

Où:

$$
\rho = \sum_{i=1}^{2} f_i \rho_i \text{ et } \mu = \sum_{i=1}^{2} f_i \mu_i \tag{3.63}
$$

*Equations de continuité*

$$
\frac{\partial}{\partial t}\left(f_i \rho_i\right) + \nabla \left(f_i \rho_i U\right) = S_{MS_i} + \sum_{j=1}^{2} \Gamma_{ij}
$$
\n(3.64)

*Equation de la conservation de volume*

$$
\sum_{i=1}^{2} f_i = 1 \tag{3.65}
$$

$$
\sum_{i} \frac{1}{\rho_i} \left[ \frac{\partial}{\partial t} (f_i \rho_i) \right] + \nabla \left( f_i \rho_i U \right) = \sum_{i} \frac{1}{\rho_i} \left( S_{\text{MS}_i} + \sum_{j=1}^{2} \Gamma_{ij} \right)
$$
(3.66)

Dans le cas d'écoulement incompressible sans source de masse, on aura:

$$
\sum_{i} \nabla \left( f_i U \right) = 0 \tag{3.67}
$$

## **III.5.3 Modélisation de la turbulence**

Dans ce qui suit, nous présentons l'extension des équations de la turbulence en monofluide au modèle diphasique.

## *Viscosité effective*

L'hypothèse de la viscosité turbulente est supposée valable pour chaque phase. Ainsi :

$$
\mu_{\text{eff}} = \mu_i + \mu_{ti} \ , \ i = 1, 2 \tag{3.68}
$$

## *Modèle*  $\kappa$ - $\varepsilon$

La viscosité turbulente est modélisée, pour chaque phase, comme suit:

$$
\mu_{t_i} = C_\mu \rho e_i^2 / \varepsilon_i \tag{3.69}
$$

Les équations de transport pour  $\kappa$  et  $\varepsilon$  sont supposées avoir la même forme que dans un écoulement monophasique. Nous écrivons donc pour chaque phase *k* (*k*=1,2):

$$
f_k \rho_k \frac{\partial \kappa_k}{\partial t} + f_k \rho_k U_j \frac{\partial \kappa_k}{\partial x_j} = f_k \rho_k \tau_{ij} \frac{\partial U_i}{\partial x_j} - f_k \rho_k \varepsilon_k + \frac{\partial}{\partial x_j} \left[ f_k \left( \mu_k + \frac{\mu_k}{\sigma_k} \right) \frac{\partial \kappa_k}{\partial x_j} \right]
$$
(3.70)

$$
f_k \rho_k \frac{\partial \varepsilon_k}{\partial t} + f_k \rho_k U_j \frac{\partial \varepsilon_k}{\partial x_j} = f_k \rho_k C_{\varepsilon 1} \frac{\varepsilon_k}{\kappa_k} \tau_{ij} \frac{\partial U_i}{\partial x_j} - C_{\varepsilon 2} f_k \rho_k \frac{\varepsilon_k^2}{\kappa_k} + \frac{\partial}{\partial x_j} \left[ f_k \left( \mu_k + \frac{\mu_{ik}}{\sigma_k} \right) \frac{\partial \varepsilon_k}{\partial x_j} \right]
$$
(3.71)

Notons que le modèle homogène n'a pas besoin d'être appliqué de manière cohérente à toutes les équations. Par exemple, le champ de vitesse peut être modélisé comme nonhomogène, mais couplé avec un modèle de turbulence homogène.

# **III.5.4 Modèle de collision de particules solides**

Les équations de transport de la quantité de mouvement (3.56) sont valables uniquement pour des phases fluides (gaz, liquide). En présence d'une phase solide dispersée, des termes additionnels (représentant les contraintes dues à la collision des particules) sont présents dans l'équation de transport de la quantité de mouvement de la phase solide [103].

$$
\tau_{sij} = -P_s \delta_{ij} + \mu_s \left( \frac{\partial U_i}{\partial x_j} + \frac{\partial U_j}{\partial x_i} - \frac{2}{3} \frac{\partial U_k}{\partial x_k} \delta_{ij} \right) + \zeta_s \frac{\partial U_k}{\partial x_k} \delta_{ij}
$$
(3.72)

Où :  $P_s$ , représente la pression des solides ;  $\mu_s$ , est la viscosité de cisaillement ;  $\zeta_s$ , représente la viscosité apparente du solide.

Il existe deux classes importantes de modèles pour ces quantités :

- Equations constitutives empiriques : dans ces modèles, les quantités  $P_s$ ,  $m_s$  et  $\zeta_s$ sont des fonctions simples de la fraction volumique de la phase solide.
- Théorie cinétique pour le tenseur des contraintes de cisaillement solides : dans ces modèles, les éléments constitutifs de la contrainte des solides sont des fonctions de la température granulaire de la phase.

Pour plus de détails et de références bibliographiques, concernant ces modèles, nous recommandons aux lecteurs de consulter le guide théorique du logiciel ANSYS-CFX [103].

*Chapitre –IV-*

# *PRESENTATION DU CANAL A HOULE NUMERIQUE*

# *Chapitre IV : Présentation du canal à houle numérique*

## **IV.1 Introduction**

Un modèle CFD consiste à résoudre numériquement les équations régissant le mouvement d'un fluide. Les équations à résoudre peuvent être les équations d'Euler, les équations de Navier-Stokes couplées à d'autres équations (équations de conservation d'énergie par exemple), etc…

Dans notre cas, le modèle mathématique, appelé RANS-VOF, est représenté par le système d'équations (3.62), (3.65), (3.67), (3.70) et (3.71) sans termes de source. Ces équations aux dérivées partielles, dans leur forme intégrale, sont approximées par des expressions de volumes finis et transformées par la suite en équations algébriques pour permettre un calcul numérique dans un domaine spécifié. Cette tâche, réalisée au moyen d'ordinateur, est composée des étapes suivantes [139] :

- position du problème ;
- résolution numérique ;
- exploitation des résultats.

Ces étapes passent par le développement d'un code de calcul utilisant généralement l'un des langages machines connus: Fortran, C, C++, etc…

Le développement d'un logiciel de calcul est une tâche difficile et fastidieuse. De plus, il existe actuellement de nombreux logiciels CFD utilisés partout dans le monde (ANSYS-CFX, ANSYS-FLUENT, ABAQUS, COMSOL, FLOW3D, etc.). Le fait d'utiliser ces programmes permet au chercheur de se concentrer sur l'essentiel de son travail et de s'affranchir des difficultés liées à l'implémentation complète d'un code de calcul. Dans le cadre du présent travail, nous avons choisi le logiciel ANSYS-CFX. Les raisons de ce choix sont décrites dans la section 7 du chapitre I.

Le présent chapitre est consacré à la présentation du modèle de canal à houle numérique développé dans le cadre de cette thèse. Nous passerons en revue:

- la description du problème de canal à houle ;
- la géométrie et maillage du domaine de calcul ;
- les conditions, initiales et aux limites;
- la génération et l'amortissement des ondes incidentes ;
- la discrétisation et la résolution des équations gouvernantes.

# **IV.2 Structure d'un programme CFD**

Comme il a été mentionné dans la section précédente, le code commercial ANSYS-CFX a été utilisé dans le cadre de cette thèse. Habituellement, un code commercial est structuré autour d'un ensemble d'algorithmes numériques robustes qui peuvent résoudre les problèmes d'écoulement de fluides d'une manière optimisée. Afin de faciliter leur utilisation, la quasi-totalité des progiciels CFD commerciaux incluent des applications et des environnements graphiques conviviaux pour la saisie des paramètres du problème et le traitement des résultats. Ainsi, ces logiciels sont généralement structurés tel qu'illustré en figure IV.1 [139]:

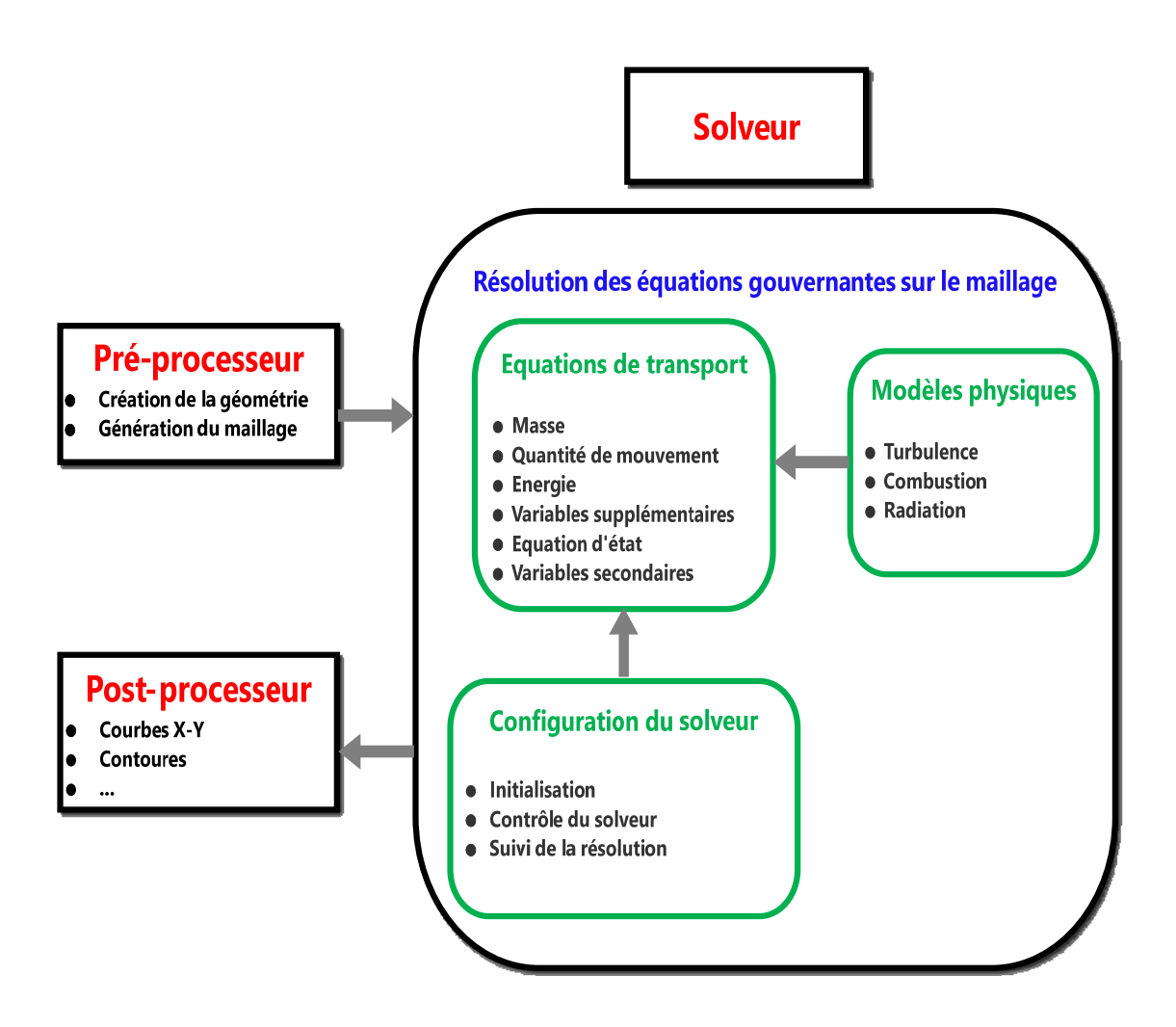

**Figure IV. 1.** *Structure générale d'un solveur CFD* 

# **IV.3 Canal à houle numérique**

On se propose de simuler l'écoulement d'une houle générée à l'entrée d'un canal ouvert.

Une vue schématique du domaine de calcul considéré est illustrée dans la figureIV.2.

Le domaine est délimité par quatre frontières:

- l'entrée du canal où différents types d'ondes peuvent être générées ;
- le fond du canal considéré horizontal fixe ;
- à l'aval du canal, une condition de non-réflexion est considérée ;
- le domaine n'est pas borné sur le côté latéral. Une condition de symétrie est donc imposée sur cette frontière.

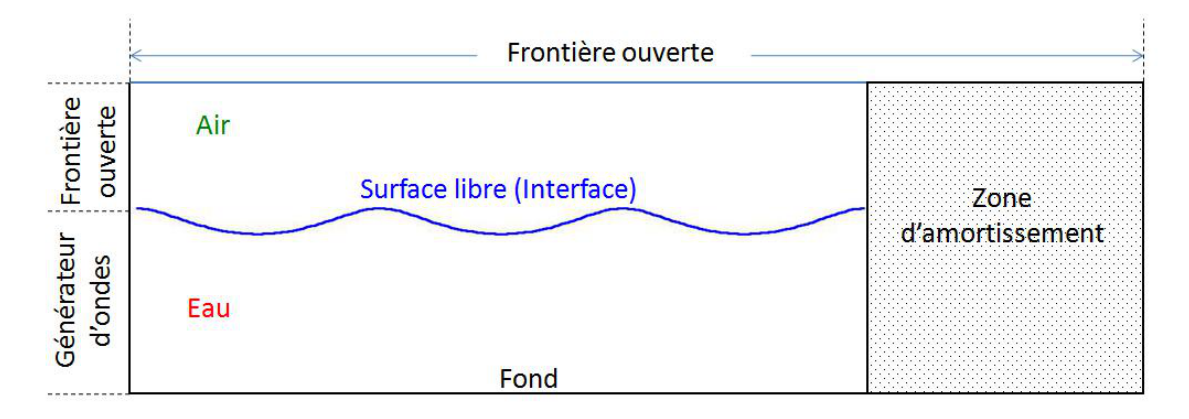

**Figure IV. 2***. Schéma illustratif d'un canal à houle numérique.* 

# **IV.4 Création de la géométrie**

ANSYS met à la disposition de ses utilisateurs plusieurs outils complets pour la conception de géométries et leurs maillages. En particulier, le logiciel ICEM CFD est dédié aux problèmes CFD. Ce logiciel permet, à l'aide d'une interface graphique et d'une interface de commandes, de tracer les formes, épousées par les fluides, allant de géométries simples à des assemblages plus ou moins complexes. Notons cependant, qu'ICEM CFD est un mailleur et n'est normalement pas destiné à créer des géométries trop élaborés. Dans notre cas, les géométries considérées sont relativement simples et le logiciel suffit amplement pour les traiter.

La conception d'une géométrie commence par la création des points délimitant le domaine. Les côtés connectant les sommets sont ensuite tracés pour former le domaine. ICEM CFD permet aussi de créer plusieurs types de surfaces à partir de points ou de lignes. On peut également définir des volumes à partir de points ou de surfaces. La figure IV.3 montre la géométrie d'un canal à houle simple et d'un canal couplé à une chambre à colonne d'eau oscillante.

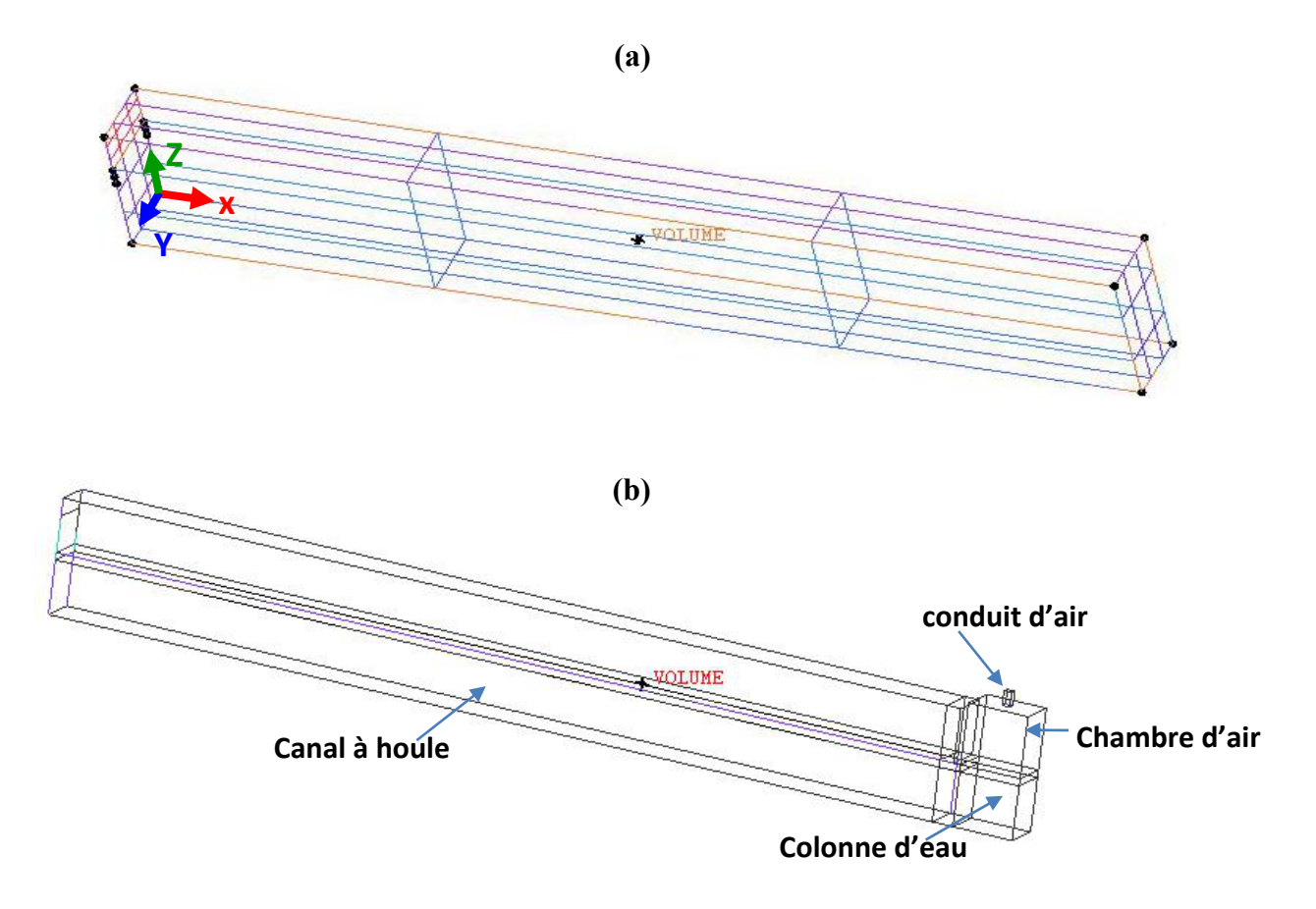

**Figure IV. 3.** *Canal à houle simple* **(a)** *et canal à houle couplé à un système à colonne d'eau oscillante* **(b)** *réalisés par le logiciel ICEMCFD.* 

# **IV.5 Génération du maillage**

Le maillage consiste à discrétiser la géométrie en un nombre finis d'éléments, de cellules ou encore de mailles bien définis. Chaque élément est composé d'un ensemble d'arrêtes limités par des points appelés nœuds. L'objectif est d'approcher les équations du mouvement en ces points. Les solutions obtenues sont, par la suite, extrapolées pour tout le milieu continu à l'aide de fonctions appelées "fonctions de forme".

Le mailleur ICEM CFD permet de créer des maillages structurés, non structurés, multiblock ainsi que des réseaux hybrides avec différentes géométries de cellules. Les maillages crées peuvent ensuite être exportés vers différents solveur CFD tels que ANSYS-CFX et ANSYS-FLUENT.

Parmi les techniques utilisées pour le maillage, ICEM CFD propose une méthode multi-blocks appelée "Bloking strategy". Cette technique consiste à diviser le domaine géométrique en plusieurs zones (blocks) sur lesquelles on définit les propriétés du maillage. L'avantage essentiel de cette méthode est que chaque block peut être traité indépendamment des autres (nombre de nœud, dimensions des éléments, etc.). Cela permet de créer des maillages fins dans les zones d'intérêts spécifiques (interfaces, proche des parois, etc…) et des maillages grossiers dans les zones moins importantes (phase gazeuse loin de l'interface dans notre cas).

La figure IV.4 montre la génération de blocks (en vert) pour un canal couplé à une colonne d'eau oscillante (a) et pour un canal couplé à un épi (b).

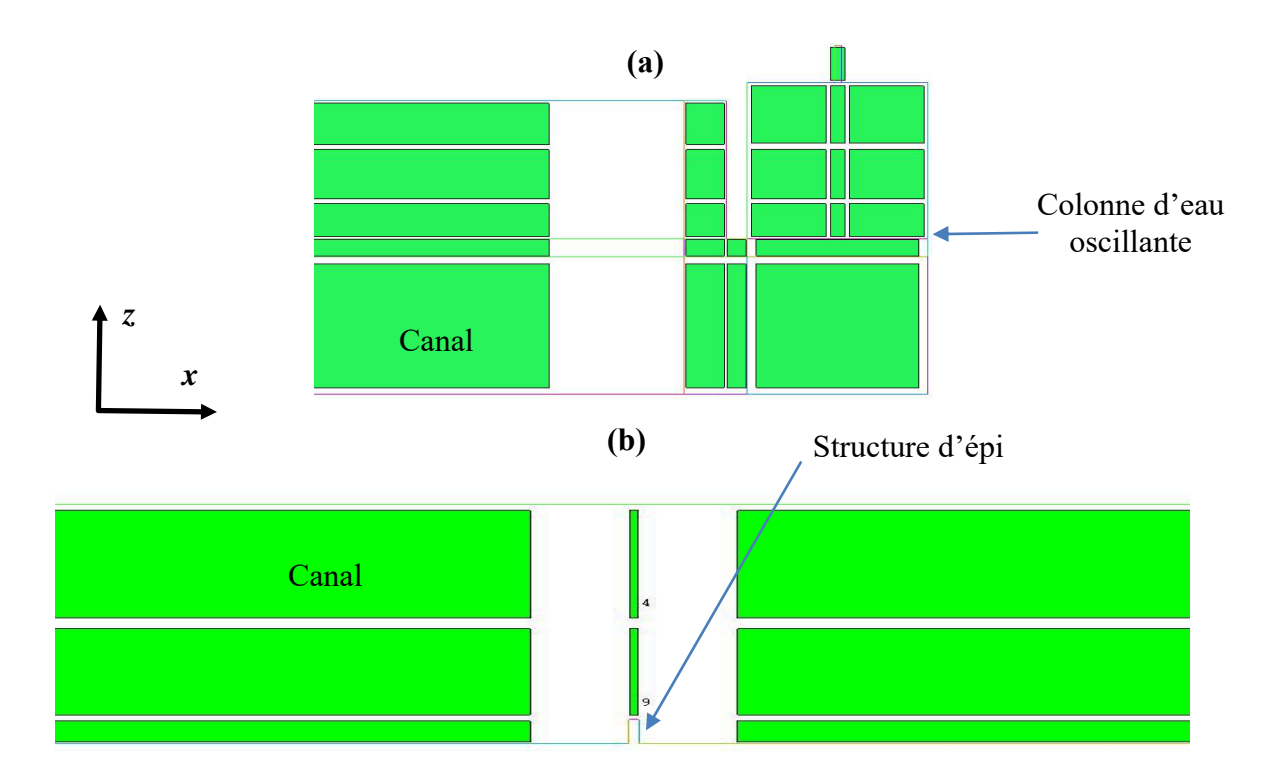

## **Figure IV. 4***. Illustration de la stratégie multi-block pour un canal à houle couplé à une structure:* **(a)** *colonne d'eau oscillante***, (b)** *structure d'épi*

Une fois les blocks générés, on procède à la définition du nombre de nœuds et leurs lois de distribution sur toutes les arêtes de chaque block. Plusieurs lois de distributions des nœuds sont prédéfinies dans le logiciel (uniforme, linéaire, exponentielle, spline, etc…). L'avantage essentiel de l'utilisation de ces lois est d'éviter les changements brusques des tailles des éléments au niveau des interfaces de blocks. Le logiciel offre

aussi la possibilité de raffiner un ou plusieurs blocks selon la direction définie par l'utilisateur.

La figure IV.5 illustre des maillages multi-blocks d'un canal à houle couplé à une colonne d'eau oscillante (a) et d'un canal à houle couplé à un épi (b).

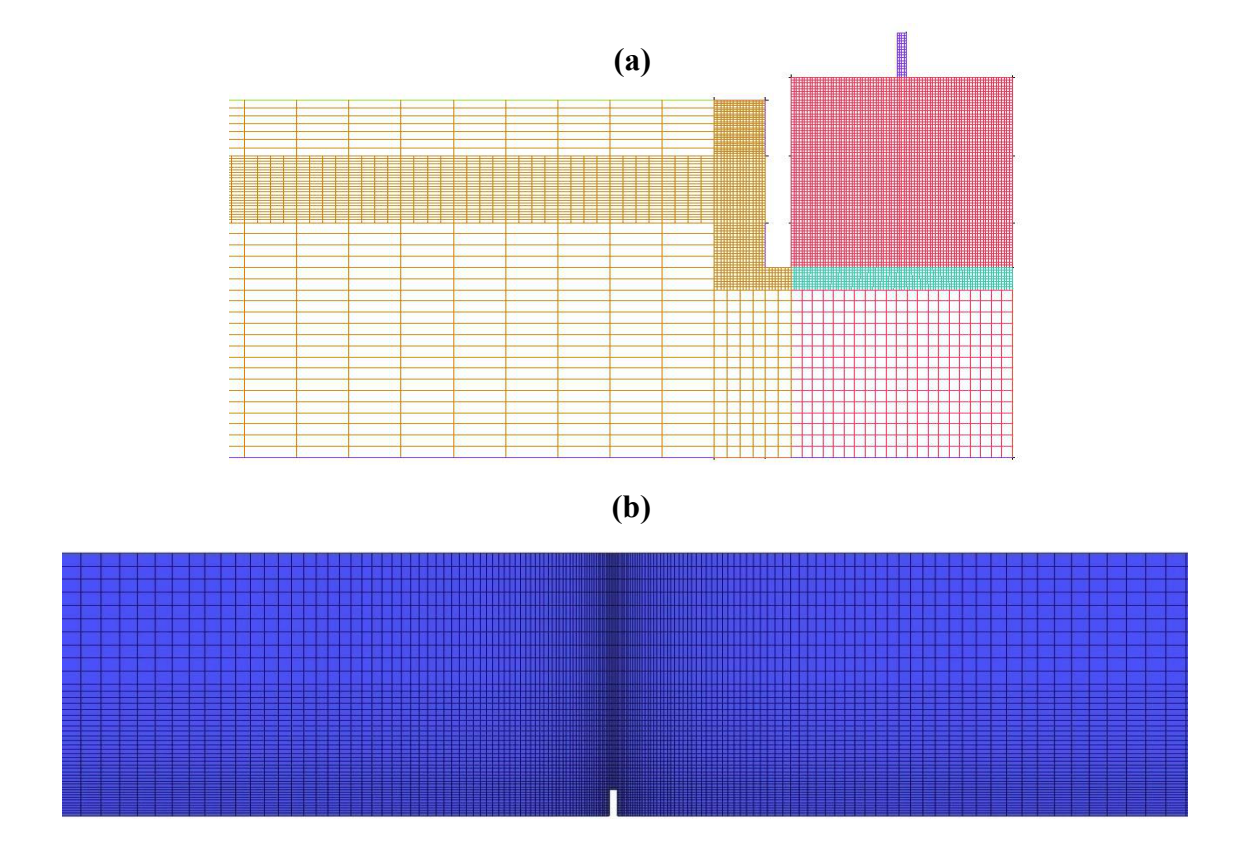

**Figure IV. 5.** *Illustration de maillages multi-block* **(a)** *canal à houle couplé à une colonne d'eau oscillante,* **(b)** *canal à houle couplé à un épi.* 

#### **IV.6 Convergence en maillage**

Le choix des dimensions (finesse) et de la typologie d'un maillage est une question essentielle dans les simulations CFD : plus le maillage est fin, plus les résultats seront précis. Mais, en contrepartie, le temps de calcul sera long. Il est donc nécessaire de trouver un bon compromis entre précision et coût de calcul. En d'autres termes, il faut trouver la limite à partir de laquelle la solution est indépendante de la finesse du maillage pour une précision de calcul donnée. Ce procédé est appelé : étude de convergence en maillage.

Idéalement, au moins trois résolutions de maillage différentes et significatives seront employées [139]. L'indépendance du maillage pourrait être examinée en comparant les solutions numériques des grilles fines aux solutions correspondant au maillage de
référence en utilisant l'extrapolation de Richardson. Si cela n'est pas possible (l'extrapolation de Richardson est applicable à des espacements de grille uniformes), un raffinement local sélectif du maillage de référence dans les régions d'intérêts spécifiques peut être appliqué. Une autre alternative consiste à comparer différents ordres de discrétisation spatiales sur le même maillage.

Dans le présent travail, nous avons suivi, pour le choix de la typologie et de la finesse d'un maillage, les recommandations présentées dans l'ouvrage de Tu et al. [139] (nous recommandons aux lecteurs de consulter ce livre pour plus de détails et de références bibliographiques). Ainsi, notre approche, pour l'étude de l'indépendance du maillage, est résumée dans les démarches suivantes :

- Tout d'abord, une précision acceptable doit être prédéfinie  $(10^{-5}$  à $10^{-4}$  en termes de RMSE) pour toutes les variables hydrodynamiques  $(u, v, w, p, \kappa, \varepsilon, f)$ . Puis, un premier maillage grossier (maillage de référence) est généré. Il faut, ensuite, s'assurer que les conditions initiales et aux limites ainsi que le pas de temps choisi (voir section suivante) sont bien compatibles avec le problème physique. Si les résidus convergent vers la précision imposée, passer à l'étape suivante. Sinon, raffiner le maillage et répéter. Une vérification du rapport de forme « aspect ratio » des éléments permet de choisir le rapport de raffinement approprié. Notons que le solveur ANSYS-CFX permet de suivre en temps réel les valeurs des résidus de toutes les variables. Cette option permet d'arrêter la simulation à n'importe quel instant si la précision exigée n'est pas atteinte.
- Une fois les critères de convergence sont remplis, faire un raffinement (on utilisera un rapport de raffinement, global ou sélectif, de 1.5). Exécuter la simulation et s'assurer que les résidus tombent en dessous de la précision désirée. Si les résultats obtenus dans cette étape sont identiques à ceux obtenus (aux mêmes points) avec le maillage de référence, on retiendra le maillage de référence comme modèle. Sinon, passer à l'étape suivante. Notons que les solutions à comparer (solutions cibles) peuvent être les variables des équations à résoudre ou les solutions qui en découlent [139]. Dans notre cas on peut analyser les champs des vitesses et des pressions ou les caractéristiques d'onde générée.
- Du moment que la solution évolue avec la finesse du maillage, la solution indépendante du maillage n'est pas encore atteinte. On doit raffiner d'avantage le maillage et répéter le processus de comparaison des résultats obtenus pour les

maillages consécutifs. On retiendra toujours le maillage le plus grossier qui garantit l'indépendance de la solution des dimensions du maillage. Ainsi, le temps de calcul est réduit à la valeur minimale acceptable.

# **Exemple d'illustration**

L'objectif de cet exemple est de faire une démonstration de l'étude (suivie dans toutes les simulations présentées dans le présent travail) de la convergence en maillage. Pour ce faire, on considère la propagation d'un soliton, pendant 20s, dans un canal fermé. Pour des raisons de simplicité, on se limitera à un écoulement bidimensionnel. La longueur du canal est de 100m et sa hauteur est de 5m. Les caractéristiques de l'onde sont : hauteur d'onde H=0.75m ; profondeur d'eau h=2.5m. Cet exemple est exécuté sur un processeur Intel (R) Core (TM) i7 -7700HQ CPU @ 2.80 GHz 2.81 GHz avec 32 Go de RAM.

1. Nous avons créé le maillage de référence M1 (multi-block structuré) représenté dans la figure (IV. 6). Le domaine de calcul est divisé en 04 régions. La zone 1 (raffinée) représente le voisinage des parois du canal. L'intérêt de cette zone étant la réflexion de l'onde sur les parois du canal. Le voisinage de la surface libre est représenté par le block 2 (raffiné). Le maillage dans le reste du domaine (zones 3 et 4) est relativement grossier. Cependant, il faut éviter les changements brusques des dimensions des mailles d'une zone à l'autre (le rapport de dimensions entre deux mailles adjacentes ne doit pas dépasser 20%). En plus, pour bien représenter la couche limite turbulente les mailles en proches parois doivent avoir une épaisseur faible. Ainsi, le nombre d'éléments quadrilatéraux dans ce maillage de référence est de 7252. La convergence des résidus RMSE  $(10^{-4})$  est obtenue pour toutes les variables hydrodynamiques.

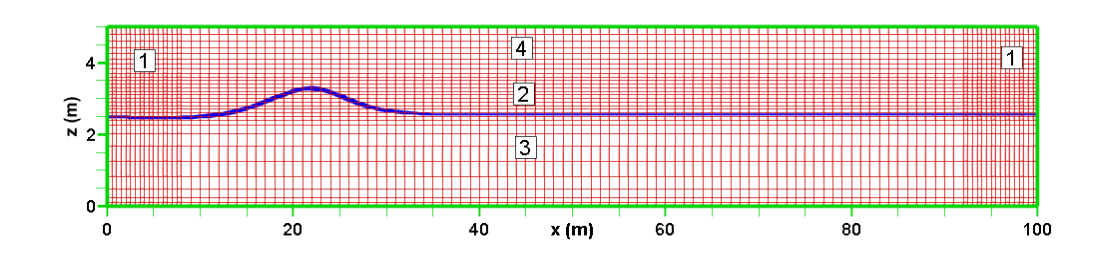

**Figure IV. 6.** *Maillage de référence pour la simulation de la propagation d'un soliton dans un canal fermé.* 

2. Quatre maillages M2, M3, M4 et M5 sont ensuite générés en appliquant un rapport de raffinement (global ou directionnel) de 1.5. Le tableau IV.1 regroupe les caractéristiques des maillages consécutifs.

**Tableau IV. 1***. Caractéristiques des maillages utilisés pour l'étude de la convergence en maillage* 

| Maillage       | Rapport de raffinement    | Nombre d'éléments | Temps de calcul      |
|----------------|---------------------------|-------------------|----------------------|
| M1             |                           | 7252              | 6min 18s             |
| M <sub>2</sub> | $R_x = 1.5$ ; $R_z = 1.0$ | 14444             | $10$ min $10s$       |
| M <sub>3</sub> | $R_x = 1.5$ ; $R_z = 1.5$ | 34496             | $23\text{min }8s$    |
| $\mathbf{M}4$  | $R_x = 1.5$ ; $R_z = 1.0$ | 51840             | $35$ min $10s$       |
| M <sub>5</sub> | $R_x = 1.5$ ; $R_z = 1.0$ | 89178             | $1h$ 3 $\min$ 34 $s$ |

3. Les résultats de simulation obtenus pour chaque maillage sont ensuite représentés sur un graphique dans le but de faire une comparaison. Dans le présent exemple, nous avons représenté les profils des vitesses d'eau au-dessous de la crête de l'onde (voir figure IV. 7). Nous constatons que les profils des vitesses deviennent identiques à partir de la résolution M4. En conséquence, le maillage M4 sera retenu pour cette simulation. Toutefois, il faut signaler que la convergence en maillage ne garantit pas une solution physique réelle car celle-ci dépend aussi d'autres facteurs à analyser.

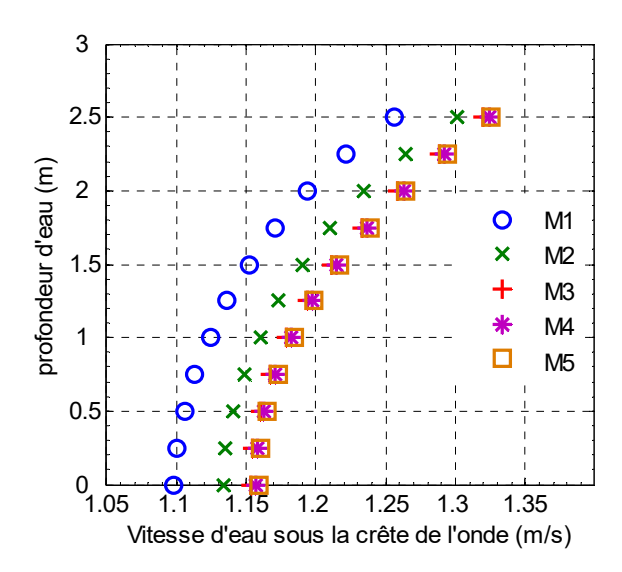

**Figure IV. 7.** *Exemple d'illustration de l'étude de la convergence en maillage*

### **IV.7 Conditions initiales et conditions aux limites**

Le système d'équations aux dérivées partielles décrivant l'écoulement transitoire, diphasique et homogène, doit être complété par des conditions, initiales et aux limites pour pouvoir le résoudre. Ces conditions doivent, bien entendu, décrire fidèlement la représentation physique réelle de l'écoulement.

# **IV.7.1 Conditions initiales**

Comme nous pouvons le constater, le système d'équations régissant le mouvement est fortement non linéaire. La résolution de ce système nécessite donc une approche itérative. Les paramètres d'écoulement (vitesse, pression et fractions volumiques) doivent être initialisés avant de commencer la recherche de la solution. A titre d'exemple, si on désire générer un écoulement à partir du repos, le champ de vitesses doit être initialisé à zéro, la pression est initialisée à la pression hydrostatique et les fractions volumiques sont introduites de manière à indiquer les espaces occupés par chaque phase.

Le logiciel ANSYS-CFX offre la possibilité d'initialiser toutes ces variables, à l'instant initial, en utilisant des valeurs numériques ou des expressions paramétrées.

# **IV.7.2 Conditions aux limites**

Les conditions aux limites représentent les contraintes sur les valeurs de la solution aux frontières du domaine d'écoulement. Les frontières du domaine sont des surfaces à travers lesquelles le fluide pénètre à l'intérieur du domaine ou quitte celui-ci. D'autres surfaces peuvent représenter des parois imperméables (murs), des plans de symétrie ou tout simplement des ouvertures au milieu extérieur (atmosphère par exemple). Dans certains cas, des surfaces, délimitant des sous domaines, représentent des interfaces requérant un traitement particulier. Toutes ces possibilités rencontrées aux frontières d'un domaine d'écoulement de fluide sont regroupées dans ANSYS-CFX en cinq catégories comme conditions aux limites. Les interfaces, quant à elles, sont introduites séparément.

# **IV.7.2.1 Condition d'entrée (Inlet)**

Lorsqu'une surface est définie comme étant une entrée au domaine, nous pouvons prescrire le profil de vitesses, le débit massique ou la pression. Cette condition peut être utilisée comme une sortie uniquement si le profil de vitesses est indiqué. Dans tous les cas, les fractions volumiques des différentes phases doivent être indiquées.

# **IV.7.2.2 Condition de sortie(Outlet)**

Cette condition est utilisée principalement pour les régions où le fluide peut quitter le domaine. La vitesse, le débit massique ou la pression peuvent être spécifiés. Cette condition peut être utilisée comme une entrée seulement si le profil de vitesses est imposé. Les fractions volumiques des différentes phases doivent être indiquées.

# **IV.7.2.3 Frontière ouverte (Opening)**

 On utilise cette condition dans une zone où la prescription complète de l'information à cet endroit n'est pas évidente (exemple : si la valeur de la pression est connue, mais la direction de l'écoulement est inconnue). Dans ce cas aussi, les fractions volumiques doivent être spécifiées.

# **IV.7.2.4 Paroi imperméable (Wall)**

Les murs sont des limites solides imperméables au flux de fluide. L'écoulement au voisinage du mur peut être sans glissement (vitesse nulle), avec glissement (vitesse non nulle). La paroi peut être fixe ou animée d'une vitesse de translation ou de rotation. On peut aussi distinguer le cas d'une paroi lisse ou rugueuse.

# **IV.7.2.5 Plan de symétrie (Symmetry)**

Souvent, un problème physique a la propriété que tous les aspects de l'écoulement sont symétriques par rapport à un plan physique. Un écoulement est symétrique par rapport à un plan lorsque le flux d'un côté du plan est une image miroir du flux sur le côté opposé.

# **IV.7.2.5 Les interfaces de domaines**

Les conditions d'interface fournissent un moyen de connecter les mailles ou des domaines ensemble. Elles peuvent être utilisées dans de nombreuses situations, telles :

- des domaines statiques adhérents, avec des grilles de maillages différentes, peuvent être connectés par une interface. Ceci est une stratégie très utile pour réduire les efforts de maillages ;

- dans un canal à houle, le block représentant le maillage de la zone autour de la surface libre est connecté aux blocks de maillage des autres zones à l'aide d'une interface de domaine ;

- dans un canal à houle, l'usage d'un milieu poreux pour amortir l'onde incidente nécessite une interface pour connecter le domaine fluide au domaine poreux.

Dans ANSYS-CFX, les options de connexion des mailles sont:

- connexion automatique (Automatic Connection) ;
- connexion directe (One to One Connection);
- connexion générale (General Grid Connection).

Les connexions directes sont utilisées lorsque tous les nœuds d'un côté de l'interface, après toute transformation de translation ou de rotation applicable, correspondent en terme d'emplacement aux nœuds de l'autre côté avec une tolérance spatiale. Les connexions générales sont utilisées pour les interfaces où les grilles des deux côtés ne coïncident pas.

La sélection de l'option de connexion automatique laisse le choix au logiciel de voir si la connexion est directe ou non. Cette option est disponible lorsqu'une condition de contrôle de connexion est utilisée (voir [103] pour plus de détails sur les conditions de contrôle de connexion).

Un exemple d'application des conditions initiales et des conditions aux limites, pour reproduire et maintenir la propagation d'une onde de Stokes d'ordre cinq, est illustré dans la figure IV.8.

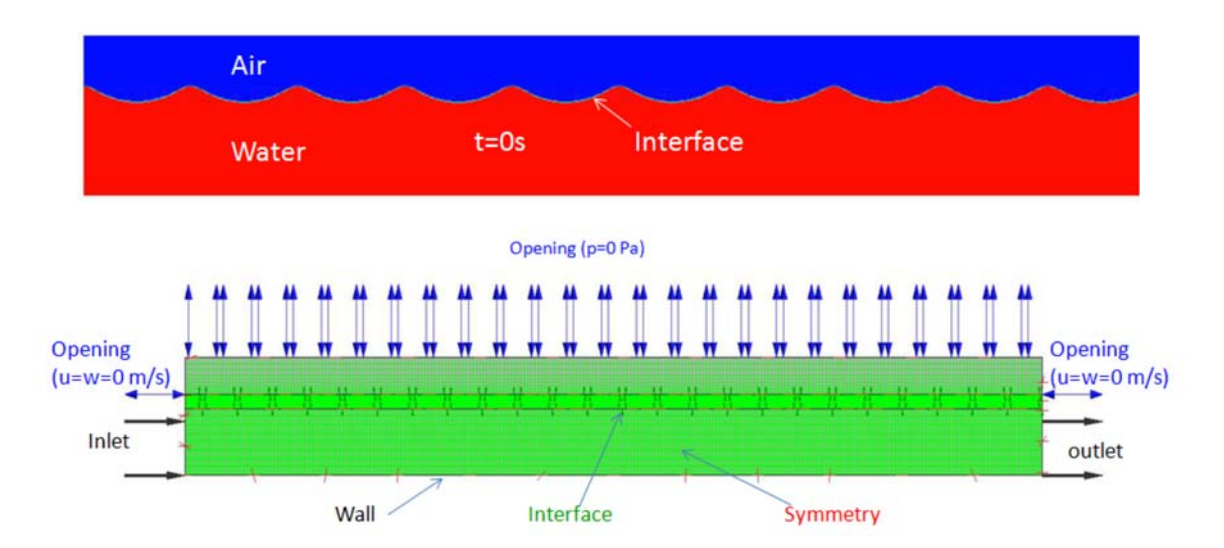

**Figure IV. 8.** *Conditions initiales et conditions aux limites pour la reproduction et le maintien de la propagation d'une onde de Stokes d'ordre 5.* 

# **IV.8 Génération d'ondes**

Dans le présent travail, nous avons choisi la méthode de génération d'ondes à partir d'écoulement incident (voir paragraphe I.4 du chapitre I pour les différentes méthodes de génération d'onde dans un canal à houle numérique). Les deux techniques, corps mobile et prescription des profils de l'onde et des vitesses à l'entrée du canal, peuvent être implémentées dans ANSYS-CFX. Vu les inconvénients que présente la première méthode (voir Chapitre I paragraphe 4.1.1), nous avons utilisé la seconde technique en imposant à l'entrée du canal une condition d'entrée décrite par le profil de vitesses. La phase liquide est également imposée au-dessus de la surface libre définie par sa côte préalablement connue. Notons que pour des profils d'ondes non décrits par des expressions analytiques, ANSYS-CFX permet d'introduire les valeurs des vitesses et de la côte de la surface libre à partir d'un fichier de données.

# **IV.9 Amortissement des ondes incidentes**

Pour modéliser correctement la propagation de la houle dans un canal à houle numérique, il faut tenir compte de la réflexion des ondes à partir de la limite avale du canal. Plusieurs méthodes sont utilisées pour absorber l'énergie des ondes incidentes [17, 140]:

- Amortissement numérique: basé sur l'ajout d'un coefficient d'amortissement aux équations de transport de la quantité de mouvement ;
- Modèle de couche d'éponge: un milieu poreux est placé à la limite avale du canal pour absorber l'énergie des ondes incidentes ;
- Modèle de plage: une structure secondaire est ajoutée à la limite avale du canal pour absorber les ondes incidentes ;
- Accroissement de la taille du maillage à la fin du canal pour dissiper les ondes ;
- Utilisation, dans la zone d'amortissement, d'un fluide de viscosité assez élevée pour amortir l'énergie des ondes incidentes.

L'approche que nous avons utilisée, dans le présent travail, consiste à choisir une longueur de canal assez grande de telle sorte que l'onde réfléchie soit atténuée avant de se rapprocher de l'entrée du canal. La longueur minimale est déterminée sur la base de plusieurs tests de simulation. La simulation doit être arrêtée une fois le régime d'écoulement développée est atteint. Toutefois, les deux premières techniques, mentionnées précédemment, peuvent être implémentées facilement dans le logiciel

ANSYS-CFX; mais elles consomment énormément de temps par rapport à l'approche proposée dans la présente étude.

### **IV.10 Discrétisation des équations gouvernantes**

La modélisation numérique est basée sur la reformulation des équations de conservation sur chaque élément du maillage. Il existe de nombreuses méthodes pour représenter les problèmes continus de façon discrète (voir Chapitre I paragraphe I.2). Dans ce paragraphe, nous présentons, en grandes lignes, les principes de discrétisation des équations du mouvement par une méthode hybride basée sur un couplage volumes finis-éléments finis (element-based finite volume).

La figure IV.9 montre un maillage bidimensionnel constitué d'un ensemble d'éléments (mailles) de formes différentes. Les solutions et les propriétés du fluide sont stockées aux nœuds. Un volume de contrôle (aire entourée par la ligne discontinue) est construit autour de chaque nœud du maillage en joignant, par des segments droits, les centres des arrêtes et des éléments entourant le nœud.

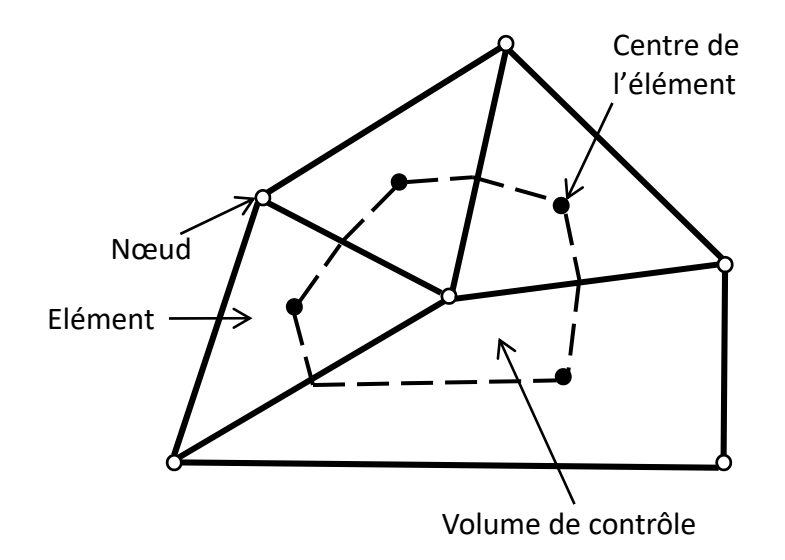

**Figure IV. 9.** *Définition du volume de contrôle.* 

Pour illustrer la méthode de discrétisation par volumes finis, considérons les équations de continuité et de quantité de mouvement suivantes :

$$
\frac{\partial \rho}{\partial t} + \frac{\partial}{\partial x_j} (\rho U_j) = 0 \tag{4.1}
$$

$$
\frac{\partial}{\partial t}(\rho U_i) + \frac{\partial}{\partial x_j}(\rho U_i U_j) = -\frac{\partial p}{\partial x_i} + \frac{\partial}{\partial x_j} \left[ \mu_{\text{eff}} \left( \frac{\partial U_i}{\partial x_j} + \frac{\partial U_j}{\partial x_i} \right) \right]
$$
(4.2)

En intégrant ces équations sur chaque volume de contrôle et en appliquant le théorème de la divergence nous obtenons:

$$
\frac{\partial}{\partial t} \int_{V} \rho dV + \int_{S} \rho U_{j} dn_{j} = 0
$$
\n
$$
\frac{\partial}{\partial t} \int_{V} \rho U_{i} dV + \int_{S} \rho U_{i} U_{j} dn_{j} = -\int_{S} p dn_{j} + \int_{S} \mu_{eff} \left( \frac{\partial U_{i}}{\partial x_{j}} + \frac{\partial U_{j}}{\partial x_{i}} \right) dn_{j} + \int_{V} S_{U_{i}} dV (4.4)
$$
\n(4.3)

Où : *V* et *S*, représentent respectivement le volume et la surface d'intégration. *nj,*  représente le vecteur normal (sortant) à la surface *S*. Les intégrales de volumes représentent des termes de source ou d'accumulation et les intégrales de surface représentent la sommation des flux.

L'étape qui suit consiste à discrétiser les intégrales de volumes et de surfaces. Pour illustrer cette technique, considérons un seul élément comme le montre la figure IV.10.

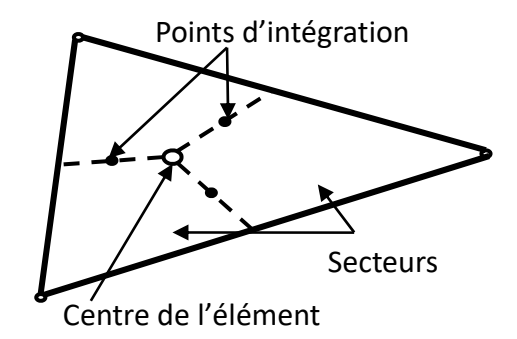

**Figure IV. 10.** *Elément triangulaire simple à trois nœuds* 

Les intégrales de volumes sont discrétisées dans chaque secteur de l'élément et sont, ensuite, accumulées au volume de contrôle auquel appartient le secteur. Les intégrales de surface sont, quant à elles, discrétisées aux points d'intégration (*ipn*), situés au centre de chaque segment de surface dans l'élément, puis distribuées aux volumes de contrôle adjacents. Les équations intégrales, après discrétisation, deviennent :

$$
V\left(\frac{\rho-\rho^{\circ}}{\Delta t}\right) + \sum_{ip} \dot{m}_{ip} = 0
$$
\n
$$
V\left(\frac{\rho U_i - \rho^{\circ} U_i}{\Delta t}\right) + \sum_{ip} \dot{m}_{ip} \left(U_i\right)_{ip} = \sum_{ip} \left(\rho \Delta n_i\right)_{ip} + \sum_{ip} \left[\mu_{eff} \left(\frac{\partial U_i}{\partial x_j} + \frac{\partial U_j}{\partial x_i}\right) \Delta n_j\right] + \overline{S_{U_i}} V
$$
\n(4.6)

$$
Avec: \dot{m}_{ip} = \left(\rho U_j \Delta n_j\right)_{ip} \tag{4.7}
$$

 $\overrightarrow{u}$  :  $\Delta t$ , représente le pas de temps ;  $\Delta n_i$ , le vecteur normal (sortant) discret ; l'indice (*ip*), est relatif à l'évaluation à un point d'intégration ; l'indice (°), réfère à l'ancien niveau de temps.

Notons que le schéma d'Euler retardé du premier ordre a été utilisé dans ces équations, bien qu'un schéma de second ordre soit généralement préférable pour une approximation transitoire [103].

### **IV.10.1 Fonctions de forme**

Les fonctions de forme, utilisées initialement dans l'approche par éléments finis, décrivent les variations d'une variable, à l'intérieur d'un élément. Elles ont la forme générale suivante:

$$
\Phi = \sum_{i=1}^{n} N_i \Phi_i \tag{4.8}
$$

Où :  $N_i$ , représente la fonction de forme pour le nœud (*i*) ;  $\Phi_i$ , la valeur de  $\Phi$  au nœud (*i*) et *n,* le nombre de nœuds de l'élément.

Ces fonctions ont les propriétés suivantes:

$$
\sum_{1}^{n} N_i = 1 \tag{4.9}
$$

$$
\text{Au } \text{neud } j: N_i = \begin{cases} 1 & \text{si } i = j \\ 0 & \text{si } i \neq j \end{cases} \tag{4.10}
$$

ANSYS-CFX utilise des fonctions de forme linéaires en termes de coordonnées paramétriques. A titre d'exemple, pour un élément tétraédrique (voir figure IV.11), ces fonctions sont définies comme suit:

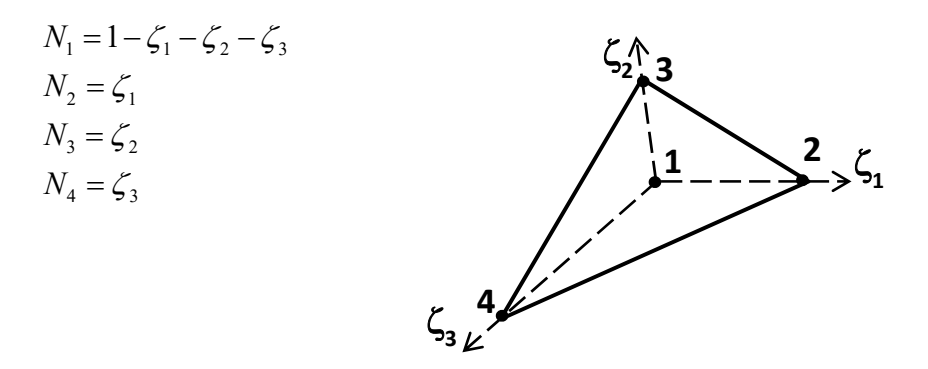

**Figure IV. 11.** *Définition d'un élément tétraédrique* 

### **IV.10.2 Calcul des gradients**

Dans certaines situations, des gradients de fonctions sont à déterminer aux nœuds. Le théorème de la divergence est utilisé pour l'évaluation de ces termes:

$$
\nabla \Phi = \frac{1}{V} \sum_{ip} (\Phi \Delta \vec{n})_{ip} \tag{4.11}
$$

Où : Δ $\vec{n}$ , représente le vecteur normal (sortant) à la surface au point d'intégration (*ip*). Cette formule nécessite que  $\Phi$  soit évaluée en utilisant les fonctions de forme.

### **IV.10.3 Terme d'advection**

Le terme d'advection nécessite que les valeurs de  $\Phi$  aux points d'intégration soient approximées en termes de valeurs nodales de  $\Phi$ . Le schéma d'advection utilisé par ANSYS-CFX est de la forme:

$$
\Phi_{ip} = \Phi_{up} + \beta \cdot \nabla \Phi \cdot \Delta \vec{r} \tag{4.12}
$$

Où :  $\Phi_{up}$ , est la valeur au nœud en amont ;  $\Delta \vec{r}$ , est le vecteur du nœud amont au point d'intégration et  $\beta$  est un coefficient appelé "Blend Factor" [103].

### **IV.10.4 Terme de diffusion**

Les fonctions de forme sont utilisées pour l'évaluation des dérivées spatiales pour tous les termes de diffusion. Pour une dérivée dans la direction, *x,* au point d'intégration, nous écrivons:

$$
\left. \frac{\partial \Phi}{\partial x} \right|_{ip} = \sum_{n} \frac{\partial N_n}{\partial x} \bigg|_{ip} \Phi_n \tag{4.13}
$$

La sommation est faite sur toutes les fonctions de forme de l'élément. Les dérivées des fonctions de formes dans le référentiel cartésien peuvent être exprimées en fonction des coordonnées locales, comme suit:

$$
\begin{bmatrix}\n\frac{\partial N}{\partial x} \\
\frac{\partial N}{\partial y} \\
\frac{\partial N}{\partial z}\n\end{bmatrix} = \begin{bmatrix}\n\frac{\partial x}{\partial \zeta_1} & \frac{\partial y}{\partial \zeta_1} & \frac{\partial z}{\partial \zeta_1} \\
\frac{\partial x}{\partial \zeta_2} & \frac{\partial y}{\partial \zeta_2} & \frac{\partial z}{\partial \zeta_2} \\
\frac{\partial x}{\partial \zeta_3} & \frac{\partial y}{\partial \zeta_3} & \frac{\partial z}{\partial \zeta_3}\n\end{bmatrix} \begin{bmatrix}\n\frac{\partial N}{\partial \zeta_1} \\
\frac{\partial N}{\partial \zeta_2} \\
\frac{\partial N}{\partial \zeta_3}\n\end{bmatrix}
$$
\n(4.14)

Le gradient de la fonction de forme peut être évalué au point d'intégration ou à l'intersection de la surface contenant le point d'intégration et l'arrête de l'élément.

### **IV.10.5 Gradient de pression**

L'intégrale de surface du gradient de pression dans les équations du mouvement implique l'évaluation de l'expression suivante:

$$
\left(p\Delta n_{ip}\right)_{ip} \tag{4.15}
$$

La valeur de *pip* est obtenue en utilisant les fonctions de forme:

$$
p_{ip} = \sum_{n}^{n} N_n(\zeta_{1ip}, \zeta_{2ip}, \zeta_{ip}) p_n \tag{4.16}
$$

Les fonctions de forme utilisées pour l'interpolation de *p* peuvent être évaluées de la même manière que pour le terme de diffusion.

### **IV.10.6 Débit massique**

Le débit massique traversant une surface du volume de contrôle est exprimée par :

$$
\dot{m}_{ip} = \left(\rho U_j \Delta n_j\right)_{ip} \tag{4.17}
$$

La discrétisation de cette expression dépend du couplage pression-vitesse et de la compressibilité.

#### **IV.10.7 Couplage pression-vitesse**

ANSYS-CFX utilise une structure de grille non-décalée (co-localisée) de manière à ce que les volumes de contrôles soient identiques pour toutes les équations de transport. Néanmoins, cette méthode conduit à un champ de pression découplé [141]. Pour éviter ce découplage, Rie et Chow [142] ont proposé une discrétisation alternative du flux de masse. Une stratégie similaire est adoptée par ANSYS-CFX. En appliquant une équation du type « transport de quantité de mouvement » à chaque point d'intégration, on obtient l'expression suivante pour la vitesse d'advection (transport de masse):

$$
U_{i,ip} = \overline{U}_{i,ip} + f_{ip} \left[ \frac{\partial p}{\partial x_i} \bigg|_{ip} - \frac{\partial \overline{p}}{\partial x_i} \bigg|_{ip} \right] - C_{ip} f_{ip} \left( U_{i,ip}^{\circ} - \overline{U}_{i,ip}^{\circ} \right)
$$
(4.18)

$$
\text{Où:} \qquad f_{ip} = \frac{d_{ip}}{1 - C_{ip} d_{ip}} \qquad ; \qquad d_{ip} = -V / R \qquad ; \quad C_{ip} = \rho / \Delta t
$$

Où : *R,* représente l'approximation du coefficient central de l'équation de la quantité de mouvement à l'exclusion du terme transitoire. Le signe de « barre au-dessus » indique la prise de moyenne des valeurs aux sommets adjacents au point d'intégration. L'exposant (°) dénote la valeur au pas de temps précédent.

# **IV.10.8 Compressibilité**

 Les termes d'écoulement de masse dans l'équation de continuité impliquent un produit de la masse volumique et de la vitesse d'advection. Pour un écoulement compressible, la discrétisation de ce produit est effectuée suivant la linéarisation de Newton-Raphson:

$$
(\rho U)^n A \simeq \rho^n U^{\circ} A + \rho^{\circ} U^n A - \rho^{\circ} U^{\circ} A \tag{4.19}
$$

Les exposants (n) et (°) indiquent respectivement les itérations, actuelle et précédente.

La valeur de, n, est linéarisée en termes de pression comme suit:

$$
\rho^n = \rho^\circ + \frac{\partial \rho}{\partial p}\bigg|_{T} \left(p^n - p^\circ\right) \tag{4.20}
$$

Où : *T*, représente la température.

# **IV.10.9 Terme transitoire**

Pour un volume de contrôle non déformable, l'approximation du terme transitoire au *nième* pas est donnée par:

$$
\frac{\partial}{\partial t} \int_{V} \rho \Phi dV \simeq V \frac{(\rho \Phi)^{n+1/2} - (\rho \Phi)^{n-1/2}}{\Delta t}
$$
\n(4.21)

Où : les valeurs au début et à la fin du pas de temps sont désignées respectivement par les exposants (*n-*1/2) et (*n+*1/2).

Avec le schéma d'Euler implicite d'ordre 1, la discrétisation résultante est:

$$
\frac{\partial}{\partial t} \int_{V} \rho \Phi dV = V \left( \frac{\rho \Phi - \rho^{\circ} \Phi^{\circ}}{\Delta t} \right)
$$
\n(4.22)

Avec le schéma d'Euler implicite d'ordre 2, on aura:

$$
(\rho \Phi)^{n-1/2} = (\rho \Phi)^{\circ} + \frac{1}{2} [(\rho \Phi)^{\circ} - (\rho \Phi)^{\circ} ] \tag{4.23}
$$

$$
(\rho \Phi)^{n+1/2} = (\rho \Phi) + \frac{1}{2} [(\rho \Phi) - (\rho \Phi)^{\circ}]
$$
\n(4.24)

En substituant les équations (4.23) et (4.24) dans l'équation (4.21), on obtiendra:

$$
\frac{\partial}{\partial t} \int_{V} \rho \Phi dV \simeq V \frac{1}{\Delta t} \left[ \frac{3}{2} (\rho \Phi) - 2 (\rho \Phi)^{\circ} + \frac{1}{2} (\rho \Phi)^{\circ \circ} \right]
$$
(4.25)

### **IV.11 Résolution des équations discrètes**

En appliquant la méthode de discrétisation par volumes finis pour tous les éléments du domaine, on obtient un système d'équations linéaire sous la forme:

$$
\sum_{n b_i} a_i^{n b} \Phi_i^{n b} = b_i \tag{4.26}
$$

Où :  $\Phi$ , représente la solution ; *b* est le second membre et *a* représente les coefficients des équations. L'indice (*i*) : désigne le numéro du volume de contrôle ou du nœud en question et (*nb*) signifie voisin (Neighbor) mais comprend aussi le coefficient central multipliant la solution à la ième localisation.

Un nœud peut avoir n'importe quel numéro de ses voisins de sorte que la méthode s'applique indifféremment aux maillages structurés et non structurés. Pour un champ scalaire (énergie cinétique turbulente par exemple), les termes  $a_i^{nb}$ ,  $\Phi_i^{nb}$  et  $b_i$  sont chacun des nombre uniques. Pour les champs couplés, masse- quantité de mouvement tridimensionnels, ces termes sont des matrices (4×4) pour  $a_i^{nb}$  et des vecteurs (4×1) pour  $\Phi_i^{nb}$  et  $b_i$  donnés comme suit:

$$
a_i^{nb} = \begin{bmatrix} a_{uu} & a_{uv} & a_{uw} & a_{up} \\ a_{vu} & a_{vv} & a_{vw} & a_{vp} \\ a_{wu} & a_{wv} & a_{ww} & a_{wp} \\ a_{pu} & a_{pv} & a_{pw} & a_{pp} \end{bmatrix}, \Phi_i^{nb} = \begin{bmatrix} u \\ v \\ w \\ p \end{bmatrix}, b_i = \begin{bmatrix} b_u \\ b_v \\ b_w \\ b_p \end{bmatrix}
$$
(4.27)

# **IV.11.1 Stratégie de résolution**

ANSYS-CFX utilise un solveur couplé. En d'autres termes, les équations de transport hydrodynamique (*u*, *v*, *w*, *p*) sont résolues simultanément en tant que système unique. Certains solveurs [103] emploient une stratégie de séparation basée sur la résolution des équations de conservation de la quantité de mouvement en premier lieu, en utilisant une valeur estimée de la pression. On obtient ainsi une équation de correction de la pression. La résolution est obtenue donc selon le principe « estimateur-correcteur ». L'inconvénient principal de cette technique est qu'elle requiert un grand nombre d'itérations en plus du besoin à une sélection judicieuse des paramètres de relaxation.

La figure IV.12 illustre l'organigramme des différentes étapes de résolution suivies par le solveur CFX.

# **IV.11.2 Résolution du système linéaire**

Le système d'équations linéaire, décrit précédemment, peut être écrit sous la forme matricielle suivante:

$$
[A][\Phi] = [b] \tag{4.28}
$$

Où : [A], représente la matrice des coefficients ; [ $\Phi$ ], le vecteur solution et [b], le vecteur second membre.

L'équation (4.30) peut être résolue itérativement en démarrant d'une approximation de la solution  $\Phi$ <sup>n</sup> qui doit être améliorée par une correction  $\Phi$ ' pour obtenir la meilleure solution  $\Phi^{n+1}$ . Ainsi :

$$
\Phi^{n+1} = \Phi^n + \Phi' \tag{4.29}
$$

 $O\dot{u}$ :  $\Phi'$  est une solution de l'équation suivante:

$$
A\Phi' = r^n \tag{4.30}
$$

*rn* , désigne le résidu obtenu de l'expression:

$$
r^n = b - A\Phi^n \tag{4.31}
$$

L'application répétée de cet algorithme aboutira à une solution correspondant à la précision désirée. La figure IV.13 montre l'avancement (à temps réel) du solveur CFX pendant la résolution d'un exemple de propagation d'une onde de Stokes d'ordre 5. On peut visualiser les résidus obtenus pour chaque variable d'écoulement.

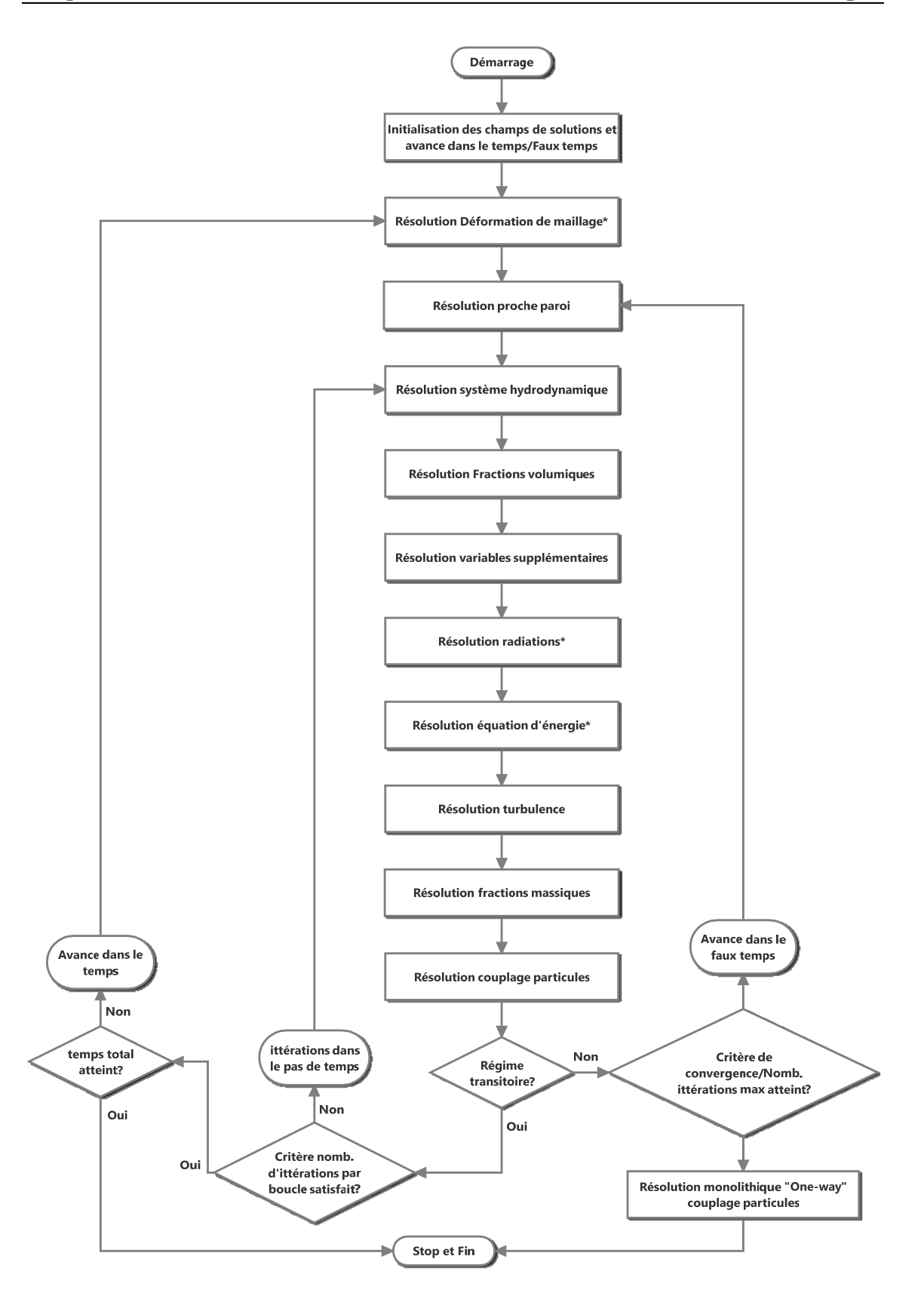

### **Figure IV. 12.** *Plan général de résolution d'un problème de dynamique des fluides par ANSYS-CFX.*

*Le signe (\*) signifie que la présente étude n'est pas concernée par l'étape en question*

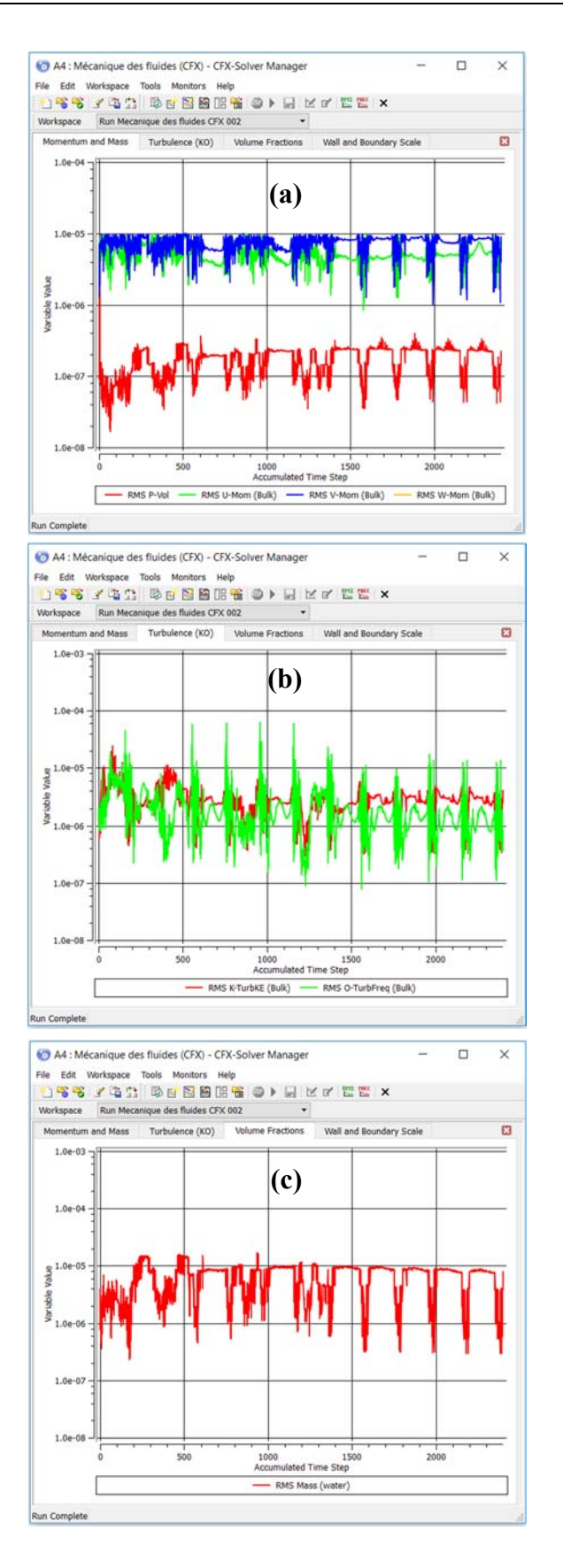

**Figure IV. 13.** *Visualisation à temps réel de l'avancement du solveur CFX***. (a) :** *Résidus correspondant aux variables hydrodynamiques***. (b) :** *Résidus des variables de turbulence***. (c) :** *Résidus de la fraction volumique***.**

# **IV.12 Condition CFL (Courant, Friedrichs, Lewy)**

La condition CFL exprime que la distance parcourue par toute information au cours d'un pas de temps doit être inférieure au pas spatial du maillage. En d'autres termes, les informations provenant d'une cellule ou d'un élément de maillage donné ne doivent se propager qu'à ses voisins immédiats. Cette condition est exprimée à l'aide d'un nombre adimensionnel, appelé « nombre de courant », donné par l'expression suivante :

$$
C_{cfl} = u \frac{\Delta t}{\Delta x} + v \frac{\Delta t}{\Delta y} + w \frac{\Delta t}{\Delta z} \le C_{cfl \text{max}} \tag{4.32}
$$

Où : *Ccfl*, est le nombre de courant local et *Ccflmax*, représente le nombre de courant maximal enregistré.

Pour une méthode CFD explicite, le nombre de courant maximal est de l'ordre de l'unité. Un code implicite, tel qu'ANSYS-CFX, n'exige pas que le nombre de courant soit petit pour la stabilité.

Notons que le solveur NSYS-CFX permet un suivi à temps réel du nombre de courant. Dans le cas où le programme diverge à cause de ce paramètre (trop élevé), l'une des trois possibilités suivantes peut être utilisée :

- ˗ Réduction du pas de temps.
- ˗ Augmentation du nombre d'itérations en chaque pas de temps.
- ˗ Choix d'un pas de temps adaptatif.

# **IV.13 Récapitulatif**

A la fin de ce chapitre, nous pensons qu'il est utile de rappeler les étapes principales de développement du canal à houle numérique utilisée dans le présent travail :

- Le modèle globale de l'écoulement est diphasique homogène (air/eau). L'interface entre les deux phases constitue la surface libre (inconnue) de l'onde.
- La longueur du canal est choisie, assez grande, de manière à éviter la contamination du domaine de calcul par les effets des ondes réfléchies en aval du canal. La longueur minimale est déterminée après plusieurs tests. Deux conditions doivent être satisfaites:
- Régime d'écoulement complètement développé.
- Atténuation des ondes réfléchies avant de se rapprocher de la paroi amont du canal.
- Génération de maillage multi-block non uniforme afin de minimiser le nombre d'éléments (de nœuds) dans le domaine de calcul. En conséquence, des conditions d'interfaces de domaines doivent être appliquées aux interfaces de blocks de maillages différents. Rappelons qu'un premier maillage de référence doit être généré. Une étude de convergence de maillage est ensuite effectuée dans le but d'exécuter la résolution des équations de mouvement sur un maillage optimal (précision acceptable et temps de calcul raisonnable).
- La génération d'ondes à l'entrée du canal est effectuée en appliquant une condition d'entrée (Inlet). Les profils de vitesses sont introduits numériquement ou à l'aide d'expressions. Les fractions volumiques des deux phases doivent être indiquées également à l'aide de valeurs numériques ou d'expressions paramétriques. Les fractions volumiques doivent définir le profil de l'onde incidente. Les expressions sont introduites à l'aide du langage CFX-CEL.
- Au-dessus de la frontière d'entrée de la phase liquide (eau), on applique une condition de frontière ouverte (Opening) en imposant une vitesse nulle de la phase gazeuse (air). Cette condition est applicable pour générer des ondes analytiques où l'effet de l'air est négligeable. Pour des écoulements réels, on impose une pression nulle.
- La surface supérieure du canal est considérée comme étant une frontière ouverte avec une pression nulle.
- Sur les parois latérales, on impose une condition de symétrie. On note qu'ANSYS-CFX n'accepte pas des maillages bidimensionnels. Pour traiter de tels problèmes, on utilise cette condition avec une épaisseur du canal de l'ordre de la taille minimale des éléments du maillage. En plus, seulement deux nœuds sont utilisés dans la troisième direction.
- Toute autre frontière est considérée comme étant une paroi imperméable (mur).
- **La turbulence est modélisée par le modèle**  $k-\varepsilon$  **avec une fonction de traitement** proche paroi.
- La résolution des équations du mouvement s'appuie sur une discrétisation en volumes finis basée sur l'approche éléments finis (element-based finite volume method). Les équations hydrodynamiques sont résolues simultanément d'une manière couplée (solveur couplé).
- Le logiciel ANSYS-CFD
- POST est utilisé pour la visualisation et le traitement des résultats. On note, cependant, que d'autres logiciels de traitement des résultats CFD peuvent être utilisés. A titre d'exemple, le logiciel Tecplot reconnait automatiquement les fichiers de résultats fournis par le solveur ANSYS-CFX.

*Chapitre –V-*

# *ETUDES DE CAS, RESULTATS ET INTERPRETATIONS*

# *Chapitre V : Etudes de cas, Résultats et interprétations*

# **V.1 Introduction**

Dans les précédents chapitres, nous avons développé un modèle de canal à houle numérique pour analyser la propagation de la houle et son interaction avec les structures. Nous avons également implémenté le modèle de génération d'ondes dans le logiciel ANSYS-CFX. Dans le présent chapitre, nous allons, en première étape, reproduire les scénarios de propagation de houle des différentes théories décrites au chapitre II. Les résultats numériques seront confrontés aux solutions analytiques pour mettre en évidence la précision du modèle développé. Dans la seconde étape, nous appliquerons le modèle à l'interaction de la houle avec un système à colonne d'eau oscillante. Les solutions hydrodynamiques obtenues à l'issue de cette application vont servir comme données d'entrée pour l'optimisation de la conversion d'énergie de ce système. Enfin, nous allons présenter une application du modèle développé au transport des particules solides lors d'un écoulement « violent » provoqué par la rupture d'un barrage.

# **V.2 Génération d'ondes**

La génération de la houle est un point crucial pour la simulation numérique dans l'Ingénierie côtière. En effet, ce processus est le début de la grande majorité des cas à reproduire par simulation numérique. Si ce premier point est imprécis, toutes les erreurs introduites vont se propager jusqu'à la fin. Dans cette éventualité, les résultats peuvent être complètement différents car l'interaction des ondes peut montrer des effets de second ordre très importants. De plus, les processus qui affectent les vagues, principalement le fond de mer qui s'élève et le déferlement, sont très influencés par le profile et la hauteur de l'onde. Si celles- ci ne correspondent pas aux valeurs réelles, il est fort probable que la simulation ne terminera nulle part près de la solution physique [143].

Dans cette section, nous présentons une validation de notre modèle de canal à houle numérique en confrontant les résultats numériques aux solutions analytiques pour les cas suivants:

- Houle linéaire d'Airy ou de Stokes du premier ordre ;
- Houle de Stokes du cinquième ordre;
- Houle fortement non linéaire (onde solitaire).

# **V.2.1 Houle linéaire d'Airy**

Pour vérifier l'aptitude du modèle à générer des houles linéaires progressives, nous avons choisi une amplitude suffisamment faible pour qu'elle soit représentée par la solution linéaire. La profondeur d'eau est choisie de manière à réduire les dimensions du canal à houle numérique et, par conséquent, le nombre de mailles dans le domaine. La période de l'onde est choisie de façon à réduire au minimum le temps de calcul total. Le point choisi, compte tenu de ces considérations, sera situé sur la limite supérieure gauche du domaine de validité de la théorie linéaire (voir figure I.1).

# **V.2.1.1 Description du cas test**

La géométrie et les dimensions du canal sont illustrées dans la figure V.1. La profondeur d'eau est de 8m, la hauteur de la colonne d'air ajoutée est de 2m. La longueur du canal est de 100m. Les caractéristiques de l'onde à générer sont:

- Hauteur de l'onde: *H=*2A*=*20cm
- $\bullet$  Période:  $T=4s$
- La longueur d'onde est déterminée en résolvant, par la méthode de Newton-Raphson, l'équation de dispersion (2.33) :

La solution trouvée est:  $\lambda = 24.2$ m.

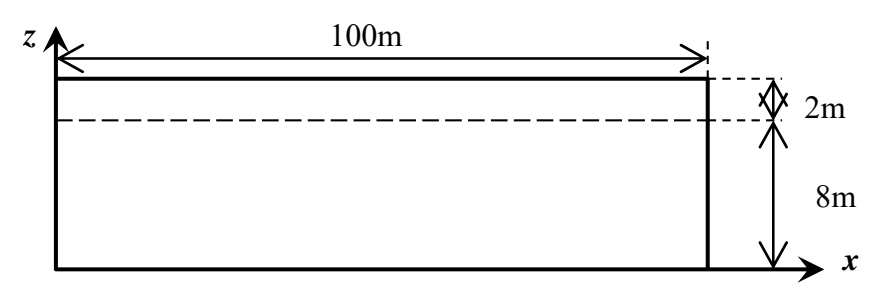

**Figure V. 1.** *Génération d'une onde linéaire: Géométrie et dimensions du canal.*

### **V.2.1.2 Maillage de la géométrie**

Le maillage de la géométrie décrite précédemment est montré dans la figure V.2. En raison du grand nombre d'éléments et des dimensions faibles des mailles nous avons représenté un agrandissement d'une petite zone du domaine. Dans le but de réduire le temps de calcul, nous avons utilisé un maillage multi-block non uniforme. Ainsi, le domaine de calcul est divisé en trois zones comme le montre la figure V.2. La zone (1) représente l'espace occupé par l'air au-dessus de l'interface. Les dimensions des mailles dans cette zone sont  $\Delta x=1/4$  unité de longueur et  $\Delta z=1/50$  unité de longueur. La zone (2) représente la région entourant l'interface entre l'eau est l'aire. Les dimensions des

mailles dans cette région sont  $\Delta x = \lambda/480$  et  $\Delta z = H/20$ . Dans la troisième zone (3), représentant l'espace occupé par la phase liquide (eau) au-dessous de la surface libre, les dimensions choisies sont  $\Delta x$ =1/4 unité de longueur et  $\Delta z$ =1/10 unité de longueur. Sur la troisième direction (*y*), nous ne considérons qu'une seule maille (deux nœuds) avec une épaisseur très faible (1/1000 unité de longueur). Cette configuration, combinée avec une condition de symétrie sur les parois latérales, réduit le calcul à deux dimensions. Le nombre total d'éléments résultant de ce choix de dimensions est de 126000.

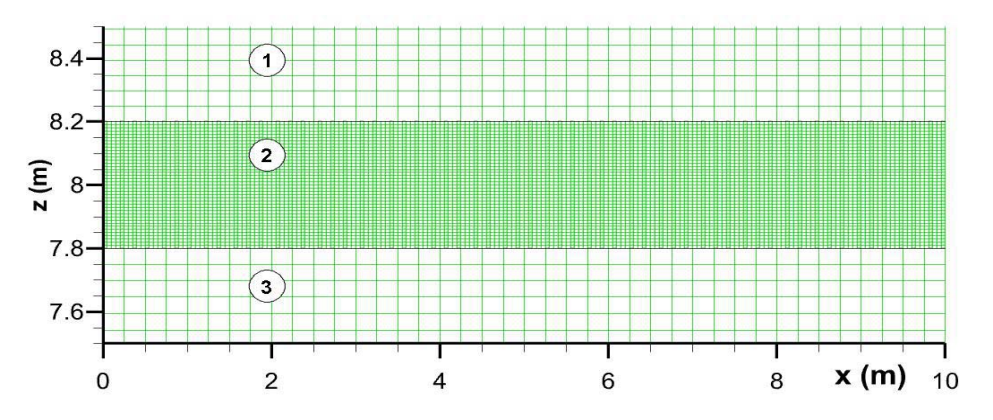

**Figure V. 2***. Génération d'une onde linéaire: Maillage de la géométrie.* 

### **V.2.1.3 Initialisation du domaine et conditions aux limites**

Le modèle est initialisé comme suit: à l'instant initial (*t*=0), l'eau occupe la région colorée en rouge (voir figure V.3). La fraction volumique de l'eau est donc initialisée à 1 dans cette région. En dehors de cette zone, la fraction volumique de l'eau est de 0. En amont du canal, l'élévation d'onde et le profil des vitesses, données par les équations (2.31), (2.39) et (2.40), sont imposées à l'instant *t*=0.

Les conditions aux limites sont appliquées comme suit:

- A l'entrée du canal, pour  $z \leq h + \eta$ , nous imposons la hauteur de l'onde (Equation (2.31)), les profiles des vitesses (Equations (2.39) et (2.40)) et la fraction volumique de l'eau (*f eau*=1).
- A l'entrée du canal, pour  $z \geq h + \eta$ , nous appliquons la condition de frontière ouverte (Openning) en imposant une vitesse nulle est une fraction volumique d'air égale à 1.
- Sur la surface supérieure, la condition de frontière ouverte est appliquée en imposant une pression nulle et une fraction volumique d'air égale à 1.
- Sur les parois latérales, nous imposons la condition de symétrie.
- Sur toutes les autres surfaces, la condition de parois imperméable (wall) est appliquée avec la condition de non glissement.

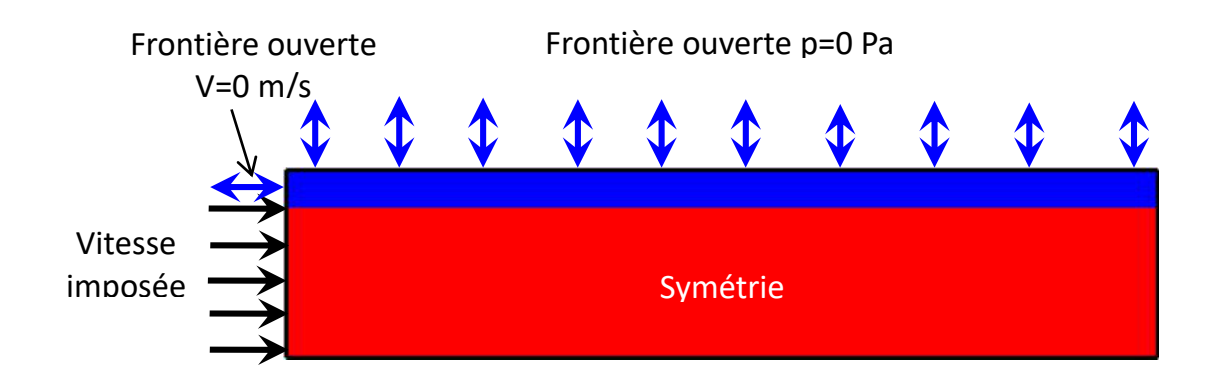

*Figure V. 3. Génération d'une onde linéaire: Initialisation du domaine et conditions aux limites.* 

### **V.2.1.4 Résolution des équations de mouvement**

Nous résumons la configuration de la résolution dans les points suivants:

- Modèle « biphasique » air-eau ;
- Ecoulement transitoire avec pas de temps  $\Delta t = 0.01$ s ;
- $\bullet$  Modèle de turbulence  $\kappa$ - $\varepsilon$ :
- Les conditions aux limites sur la hauteur d'onde, les profiles des vitesses et les fractions volumiques sont introduites en utilisant le langage CFX-CEL ;
- La précision des calculs itératifs est fixée à  $10^{-4}$ en termes de RMSE;
- Temps de calcul total, *t*=10*T* ;
- Schéma temporel: « Second order backward Euler »;
- Schéma advectif : « High resolution » :

 Le nombre d'itérations à chaque pas de temps est fixé à 50. On note que, pour cette configuration, le nombre maximal d'itérations effectuées par le solveur après les cinq premiers pas de temps ne dépasse pas 3. Le temps de calcul CPU totale est d'environ 07 heures sur une machine équipé d'un processeur : Intel (R) core(TM) i7 920@2.67GH 2.66GH et de 6G de RAM.

### **V.2.1.5 Résultats et commentaires**

Sur la figure V.4, nous avons montré le profil de la surface libre de l'eau à l'instant  $t=7T$ . La longueur d'onde obtenue est de  $\lambda=23.5$ m. L'erreur relative introduite sur ce paramètre est d'environ 2.9% (voir tableau V.1). L'erreur relative sur la célérité de l'onde obtenue est donc *C*/*C*=2.9%.

La figure V.5 montre une comparaison de la hauteur d'onde théorique linéaire et celle générée par le modèle au bout d'une période de temps. La déviation maximale

enregistrée est d'environ 6.5% alors que l'erreur relative moyenne est de 3.8% (voir tableau V.1).

Les figures V.6 et V.7 montrent la variation du champ des vitesses sous la crête et sous le creux respectivement. Les erreurs relatives maximale et moyenne enregistrées sont d'environ 5% et 3% respectivement (voir tableau V.1). Nous remarquons aussi que l'amplitude de la déviation augmente au voisinage du fond et de la surface libre. Cela est dû à la taille, relativement grande, des cellules du maillage sur le fond et aux gradients de vitesses importants au voisinage de la surface libre. Nous pouvons réduire ces erreurs en raffinant le maillage sur le fond et en diminuant le pas de temps au prix d'un temps de calcul CPU trop élevée (un pas de temps de 0.005s coûtera 10 heures de calcul supplémentaire).

D'après ce qui précède, nous pouvons affirmer que les vagues générées par notre modèle se propagent avec la bonne célérité et la bonne amplitude sur toute la longueur du canal, et que les conditions aux limites appliquées suffisent à entretenir la solution pendant une durée de temps suffisante avant que le domaine soit perturbé par les ondes réfléchies.

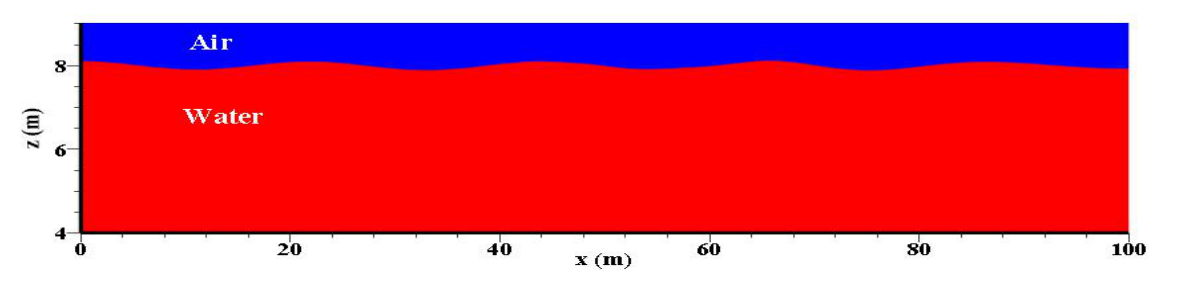

**Figure V. 4***. Génération d'une onde linéaire: Profil de la surface libre à t=7T.* 

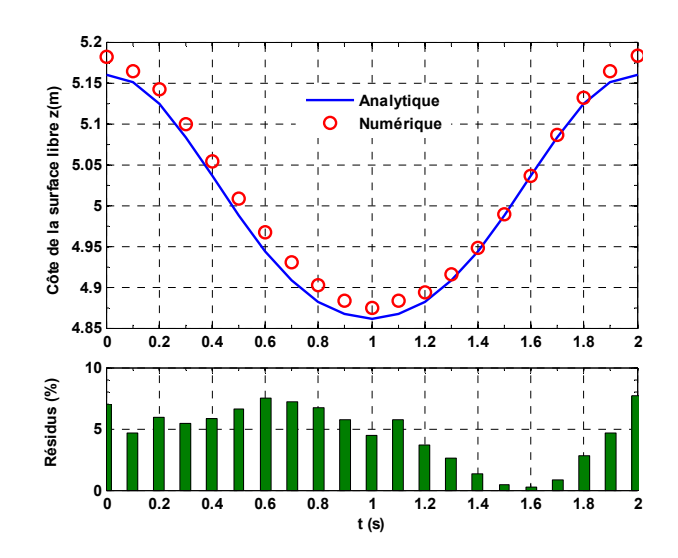

**Figure V. 5***. Comparaison de la hauteur d'onde théorique et calculée au bout d'une période.* 

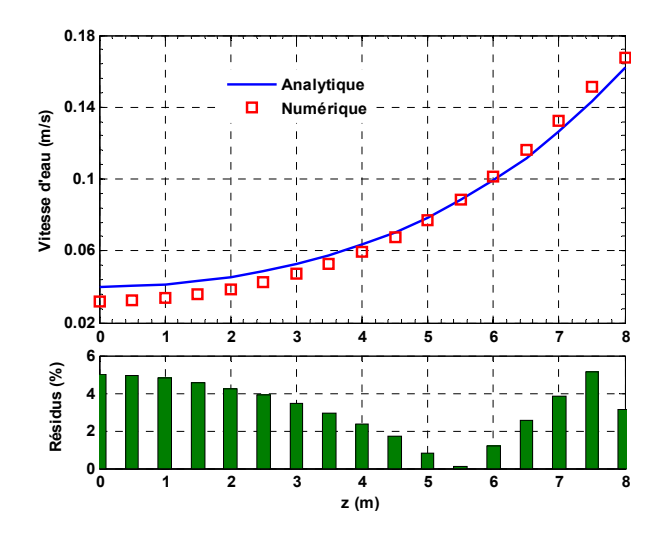

**Figure V. 6***. Comparaison des vitesses théoriques et calculées sous la crête de l'onde.*

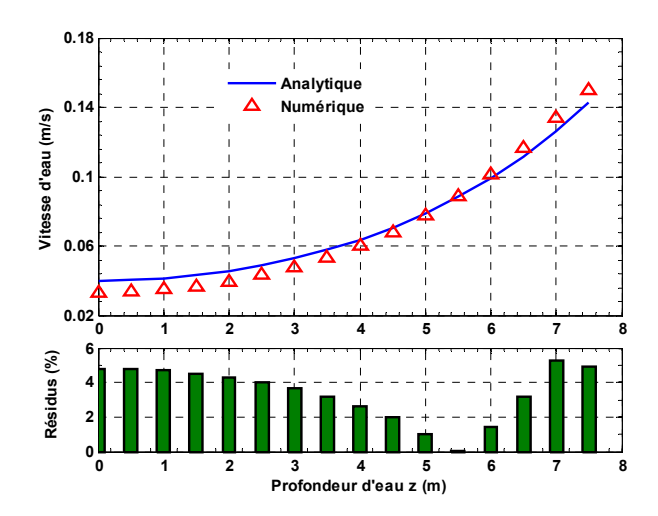

**Figure V. 7***. Comparaison des vitesses théoriques et calculées sous le creux de l'onde.* 

**Tableau V. 1***. Paramètres statistiques pour quantifier les erreurs introduites sur les différents paramètres de l'onde générée* **(***Onde linéaire***).** 

|                             |       |       | Etendu (%) Moyenne (%) Ecart type (%) RMSE (%) |       |
|-----------------------------|-------|-------|------------------------------------------------|-------|
| Longueur d'onde             |       | 2.90  |                                                |       |
| Hauteur d'onde              | 6.551 | 3.76  | 2.119                                          | 4.291 |
| Vitesse sous la crête       | 5.012 | 3.218 | 1.562                                          | 3.557 |
| Vitesse sous le creux 5.228 |       | 3.396 | 1.575                                          | 3.723 |

# **V.2.2 Houle de Stokes d'ordre cinq**

### **V.2.2.1 Description du cas test**

Nous reprenons l'exemple du canal à houle présenté dans le cas précédent (houle linéaire) en considérant les dimensions suivantes: longueur du canal 50m; profondeur d'eau 5m; hauteur de la colonne d'eau ajoutée 3m. Les caractéristiques de l'onde à générer sont:

- Hauteur de l'onde: *H=*80cm
- Période: *T=* 2s

La longueur d'onde est déterminée en résolvant, par la méthode de Newton-Raphson, l'équation de dispersion (2.111).

La solution obtenue est:  $\lambda$ =7.08m.

# **V.2.2.2 Maillage de la géométrie**

**.** 

La définition des zones de maillage (1), (2) et (3) est la même que celle décrite dans le cas précédent. La figure V.8 illustre une partie du maillage au voisinage de la surface libre. Les dimensions choisies pour les mailles dans les différentes zones sont les suivantes:

- $-$  Zone (1) : Dans la direction *x*, la longueur de la cellule est de  $\Delta x=1/10$  unité de longueur. Dans la direction *z*, 11 nœuds distribués en exponentielle descendante. l'espace initiale est de  $\Delta z_1 = H/8$  et l'espace final est de  $\Delta z_2 \approx 1/2.5$  unité de longueur.
- $-$  Zone (2) : Dans la direction *x*, la longueur de la cellule est de  $\Delta x=1/10$  unité de longueur. Dans la direction *z*,  $\Delta z = H/20$ .
- $-$  Zone (3) : Dans la direction *x*, la longueur de la cellule est de  $\Delta x = 1/10$  unité de longueur. Dans la direction *z*,  $\Delta z = 1/10$  unité de longueur.

Le nombre d'éléments total résultant est de 40000.

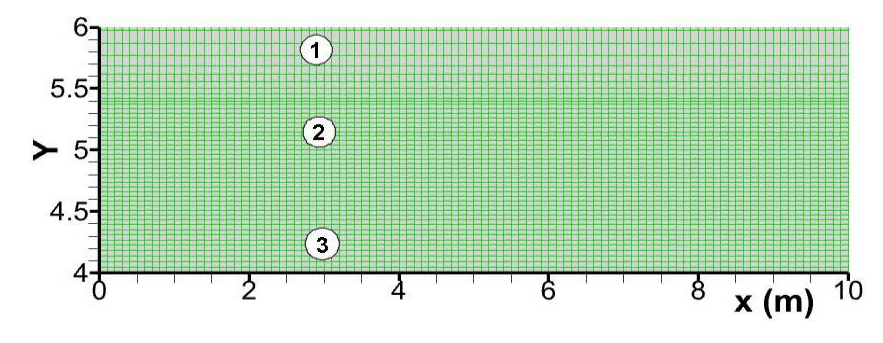

**Figure V. 8.** *Génération d'une onde de Stokes d'ordre 5: Maillage de la géométrie.* 

118

### **V.2.2.3 Initialisation du domaine et conditions aux limites**

L'initialisation du domaine et la configuration des conditions aux limites sont similaires à celle utilisées dans le cas test précédent (voir figure V.3). Les profils de l'onde et des vitesses appliqués à l'entrée du canal sont donnés par les expressions (2.108), (2.110) et (2.111).

Les valeurs calculées des coefficients *Ci*, *Aij* et *Bij* sont les suivantes:

*C*<sub>0</sub>=0.999, *C*<sub>2</sub>=0.5002, *C*<sub>4</sub>=0.1254. *A*<sub>11</sub>=0.0237, *A*<sub>22</sub>=1.1797×10<sup>-7</sup>, *A*<sub>31</sub>=-0.0119, *A*<sub>33</sub>=-4.6505×10<sup>-10</sup>, *A*<sub>42</sub>=1.4033×10<sup>-4</sup>, *A44*=1.5247×10--12, *A51*=-0.0366, *A53*=2.7911×10-7. *B22*=0.5006, *B31*=0.3756, *B42*=0.3333, *B44*=0.3341, *B53*=0.7746, *B55*=0.3265.

# **V.2.2.4 Résolution des équations du mouvement**

La configuration du solveur est la même que celle utilisée dans le cas test précédent. Le temps de calcul nécessaire pour cette simulation sur la même machine décrite précédemment est d'environ 02 h30min.

# **V.2.2.5 Résultats et commentaires**

 Sur les figures V.9 à V.12 nous avons montré le profil de la surface libre à l'instant *t*=10*T*, l'amplitude de l'onde au bout d'une période et les vitesses des particules d'eau sous la crête et sous le creux. La longueur d'onde calculée est de 6.75m avec une erreur relative de 4.7%. Les erreurs maximales et moyennes introduites sur l'élévation de l'onde sont respectivement de 8% et de 3.9%. Quant aux vitesses, l'erreur maximale est de 7% et l'erreur moyenne est de 1.8% (voir tableau V.4). Ces résultats, très voisins des solutions analytiques, montrent le bon comportement du modèle.

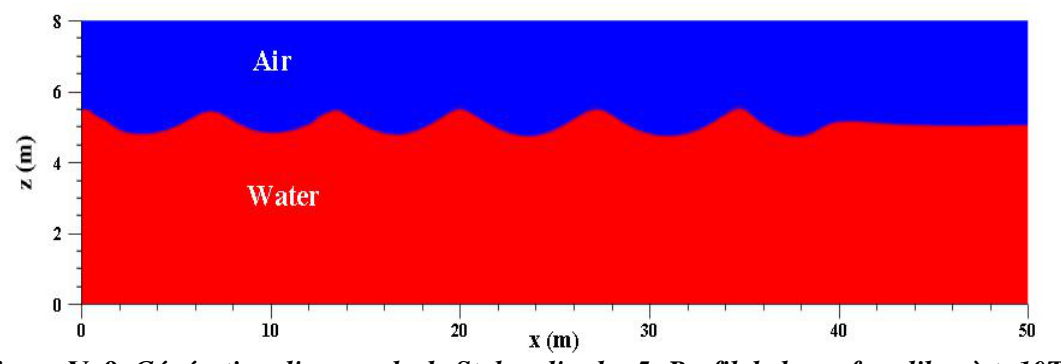

**Figure V. 9.** *Génération d'une onde de Stokes d'ordre 5: Profil de la surface libre à t=10T***.** 

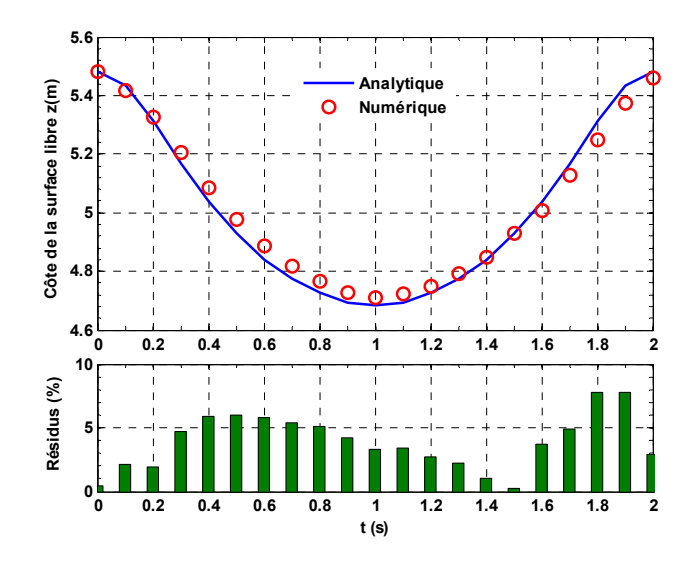

**Figure V. 10***. Comparaison de la hauteur d'onde théorique et calculée au bout d'une période.* 

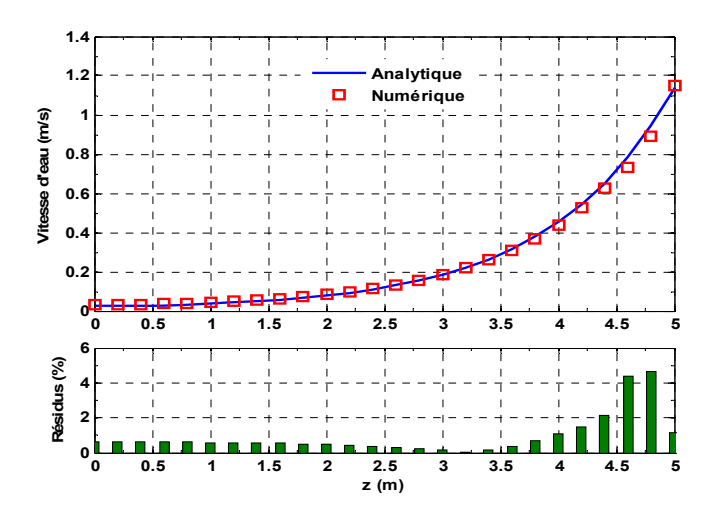

**Figure V***.* **11***. Comparaison des vitesses théoriques et calculées sous la crête de l'onde.* 

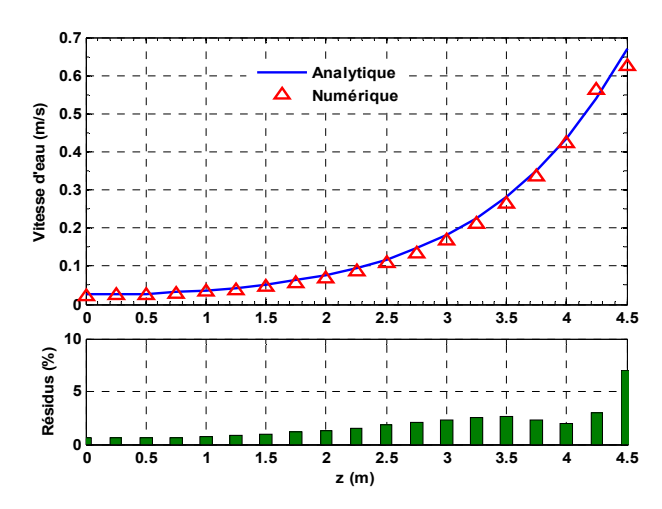

**Figure V. 12***. Comparaison des vitesses théoriques et calculées sous le creux de l'onde.* 

|                               |       |       | Etendu (%) Moyenne (%) Ecart type (%) RMSE (%) |       |
|-------------------------------|-------|-------|------------------------------------------------|-------|
| Longueur d'onde               |       | 4.660 |                                                |       |
| Hauteur d'onde                | 7.558 | 3.897 | 2.171                                          | 4.436 |
| Vitesse sous la crête         | 4.633 | 0.925 | 1.146                                          | 1.456 |
| Vitesse sous le creux $6.470$ |       | 1.824 | 1.488                                          | 2.329 |

**Tableau V. 2***. Paramètres statistiques pour quantifier les erreurs introduites sur les différents paramètres de l'onde générée* **(***Onde de stokes d'ordre 5***).** 

### **V.2.3 Houle cnoïdale solitaire**

Pour montrer l'aptitude du modèle à reproduire le scénario de propagation d'une onde fortement non linéaire, nous nous sommes fixé comme objectif de calculer la propagation d'une onde solitaire (soliton). Ce cas limite de la théorie des ondes cnoïdales traduit, comme son nom l'indique, l'évolution d'une vague unique, qui se propage sans déformation tant que la profondeur reste constante (voir figure II.10).

# *V.2.3.1 Description du cas test*

Considérons l'exemple de canal à houle décrit par Anbarsooz et al. [17]. La géométrie et les dimensions du canal sont représentées dans la figure V.13. La profondeur d'eau est de 0.3m, la hauteur de la colonne d'air ajoutée est de 0.2m. La longueur du canal est de 12m. Les caractéristiques de l'onde à générer sont:

Hauteur de l'onde: *H=*9cm

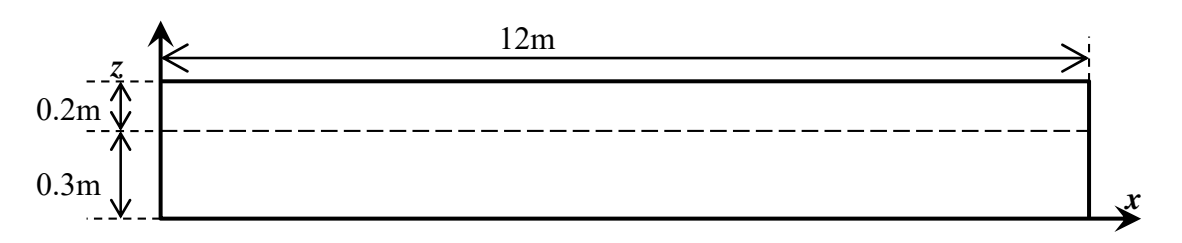

**Figure V. 13***. Génération d'une onde solitaire: Géométrie et dimensions du canal.* 

# *V.2.3.2 Maillage de la géométrie*

La définition des zones de maillage (1), (2) et (3) est la même que celle décrite dans les cas précédents. La figure V.14 illustre une partie du maillage au voisinage de la surface libre. Les dimensions choisies pour les mailles dans les différentes zones sont les suivantes:

- $-$  Zone (1) : Dans la direction *x*, la longueur de la cellule est de  $\Delta x = 1/20$  unité de longueur. Dans la direction *z*, la longueur de la cellule est de  $\Delta z = 1/100$  unité de longueur.
- $-$  Zone (2) : Dans la direction *x*, la longueur de la cellule est de  $\Delta x = 1/158$  unité de longueur. Dans la direction *z*,  $\Delta z = H/20$
- Zone (3) : Dans la direction *x*, la longueur de la cellule est de  $\Delta x = 1/20$  unité de longueur. Dans la direction *z*,  $\Delta z = 1/100$  unité de longueur.

Le nombre d'éléments total résultant est de 48000.

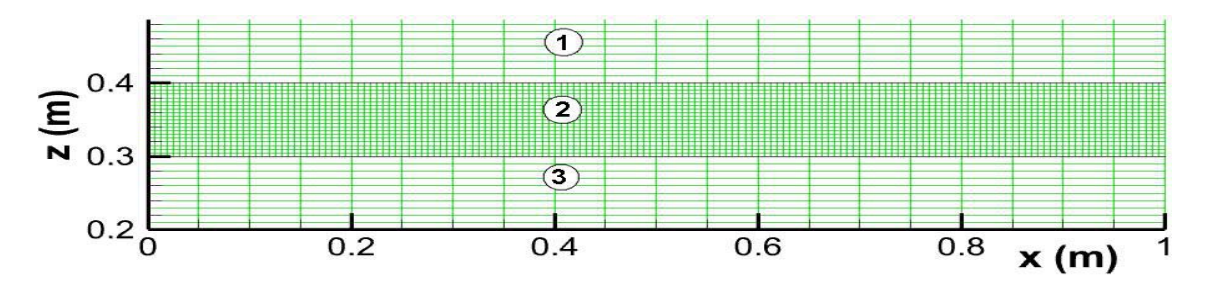

**Figure V. 14***. Génération d'une onde solitaire: Maillage de la géométrie.* 

### *V.2.3.3 Initialisation du domaine et conditions aux limites*

Le profil de l'onde solitaire, à l'instant t=0s, est illustré dans la figure V.15. Nous constatons qu'à l'instant *t0*=0, la moitié du corps de l'onde se trouve devant la ligne *z*=0 (entrée du canal). Nous ne pouvons donc choisir cette configuration pour initialiser le domaine car uniquement la moitié de l'énergie de l'onde sera transmise dans cette situation. Par contre, pour *t0*= -2s, l'onde est complètement derrière la ligne *x*=0. En choisissant donc *t0*= -2s comme temps initial, l'énergie de l'onde est assurément transmise au domaine de calcul.

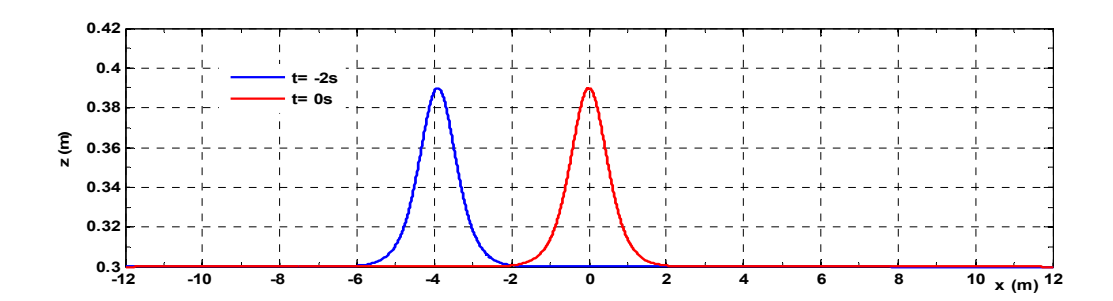

**Figure V. 15***. Profil de l'onde solitaire à l'instant initial.* 

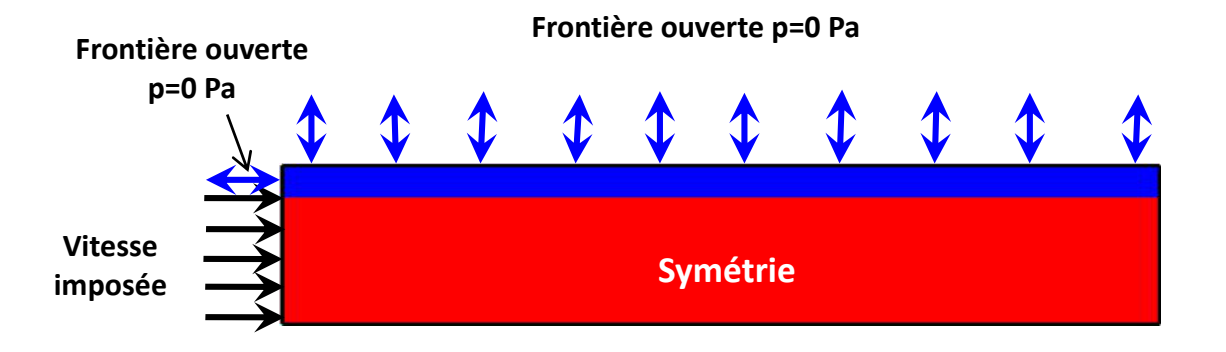

Les conditions aux limites sont appliquées comme le représente la figure V.16.

### **Figure V. 16***. Génération d'une onde solitaire: Initialisation du domaine et conditions aux limites.*

Les profils d'ondes et de vitesses dans ce cas sont donnés par les équations (2.125),  $(2.126)$  et  $(2.127)$ . On note qu'il faut utiliser un changement de variable  $t=t-2s$ , dans les expressions (2.125) à (2.127), pour vérifier les conditions initiales décrites précédemment.

### *V.2.3.4 Résolution des équations de mouvement*

La même configuration du solveur, dans les cas précédents, est utilisée dans le présent test à l'exception du temps de calcul total qui est égal à 7s. Le temps de calcul nécessaire pour cette simulation sur la même machine décrite précédemment est d'environ 05 heures. Cette durée de simulation est réduite à environ 01h20 min (1/4) pour un processeur : Intel (R) Core (TM) i7 7700@ 2.80GH 2.81 GH et une RAM de 32G.

### *V.2.3.5 Résultats et commentaires*

Sur la figure V.17, nous avons représenté l'évolution de l'onde, dans le temps, à l'intérieur du canal.

Le tableau V.3 regroupe quelques positions de la crête de l'onde en différents instants. D'après les valeurs représentées, on peut déterminer une célérité moyenne de l'onde. La valeur calculée est de *C*=1.9409 m/s. La valeur correspondante calculée par l'expression (2.124) est de 1.9560 m/s. L'erreur relative est de 0.77%. Nous constatons que l'onde générée se propage avec une célérité pratiquement identique à la célérité de l'onde théorique.

Sur la figure V.18 nous avons présenté une comparaison de l'amplitude des hauteurs d'ondes théoriques et numériques à plusieurs instants. Comme nous pouvons le remarquer, l'erreur relative maximale ne dépasse pas 10% tandis que l'erreur moyenne est de l'ordre de 4%.

La figure V.19 représente la comparaison des profils des vitesses d'eau analytique et numérique sous la crête de l'onde le long du canal. Comme le montre la figure, l'erreur relative maximale enregistrée est de l'ordre de 10% tandis que l'erreur moyenne est de l'ordre de 3%.

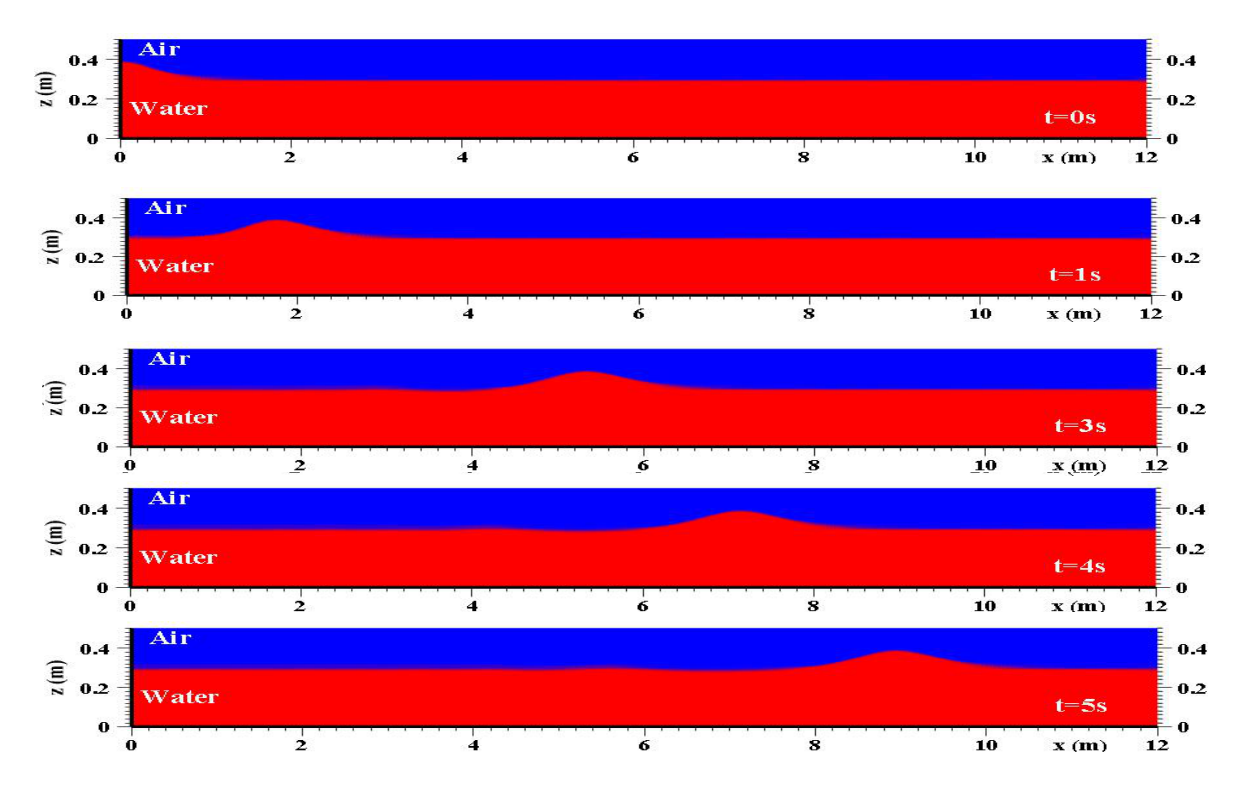

**Figure V. 17***. Côte de la surface libre d'une onde solitaire au cours du temps le long du canal.*

| x(m) |                              |        | 1.923 3.85844 5.80582 7.74126 9.68863 |        |
|------|------------------------------|--------|---------------------------------------|--------|
| t(s) |                              |        |                                       |        |
|      | $\lambda x/\lambda t$ 1.9354 | 1.9474 | 1.9334                                | 1.9474 |

**Tableau V. 3***. Positions de la crête de l'onde solitaire à différents instants* 

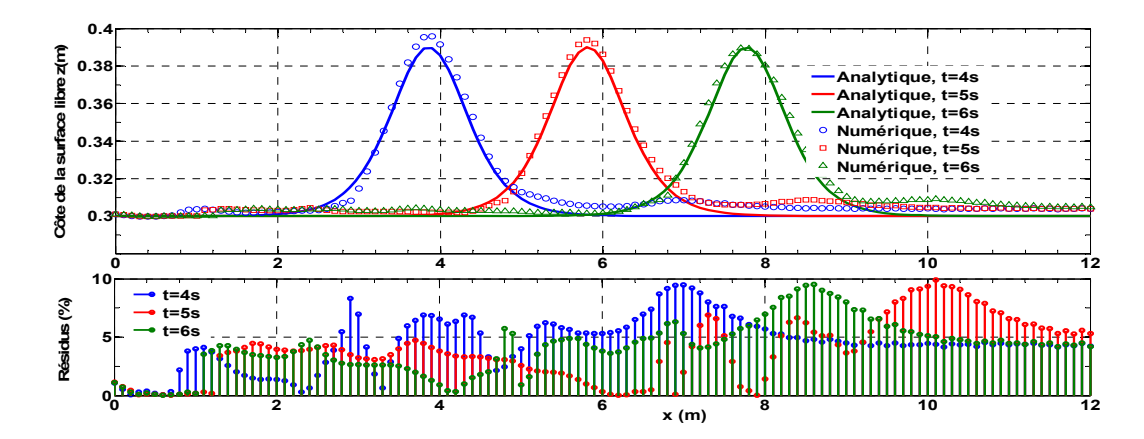

**Figure V. 18***. Comparaison des hauteurs d'ondes théoriques et calculées à différents instants.* 

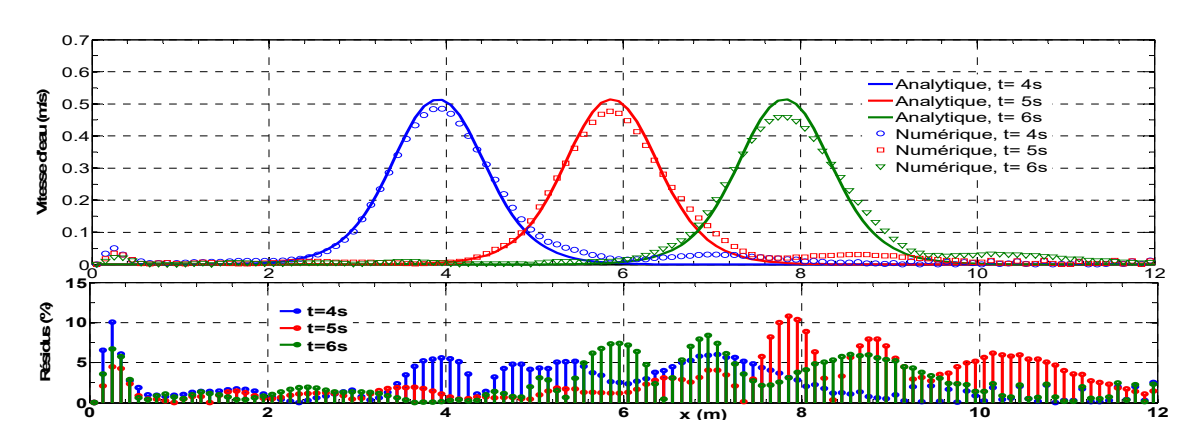

**Figure V. 19***. Comparaison des vitesses théoriques et calculées à différents instants.* 

D'après ce qui précède, nous pouvons affirmer que le modèle peut générer une onde solitaire se propageant avec la bonne célérité et la bonne amplitude.

# **V.3 Interaction de la houle avec une structure**

Dans la section précédente, nous avons montré que le modèle développé dans le cadre du présent travail est capable de générer les différents types de houles décrites par les théories les plus reconnues (figure II.1). Nous sommes donc en droit d'utiliser les vagues générées par le modèle pour analyser l'interaction de la houle avec des structures. Nous avons choisie, comme exemple d'application, le système dit à colonne d'eau oscillante (Chap. I.7.2), utilisé pour récupérer l'énergie emmagasinée par la houle.

# **V.3.1 Description du cas test**

Considérons l'exemple d'un canal à houle connecté à une colonne d'eau oscillante (Chapitre I.7.2) présenté dans les références [144] et [145]. La figure V.20 illustre la géométrie et les notations de ce système. Les auteurs ont traité deux cas. Dans le premier cas, la chambre d'air est complètement ouverte à l'air libre (pas d'amortissement

de l'onde incidente). Dans le deuxième cas, la chambre d'air communique avec l'atmosphère via un orifice connecté à une conduite, de section rectangulaire, d'une longueur de 13.72m (l'onde est amortie par l'orifice). Les caractéristiques géométriques de la chambre à air sont les suivantes: largeur *b*=6m, épaisseur de la paroi amont *e*=1m, profondeur d'immersion de la paroi amont *c*=2.5m et angle d'inclinaison du fond de la chambre  $\theta$ =26°.

Dans les deux tests, la profondeur d'eau au repos est fixée à *h*=16m. La période de l'onde est variée dans l'intervalle [3.5s - 8s] avec un incrément de 0.5s. La hauteur de l'onde dans le premier cas est de 1m; dans le second cas, elle est de 2m.

L'objectif de ce cas test est de comparer les oscillations de la surface libre de l'eau à l'intérieur de la chambre ainsi que la pression générée dans la colonne d'air avec les données expérimentales fournies dans les références [144] et [145]. Pour ce faire, Nous avons choisi une longueur minimale *L* du canal à houle numérique de l'ordre de 2 $\lambda$ . Ce choix permet d'éviter l'interférence des ondes réfléchies avec les ondes incidentes et de vérifier la précision, en termes de RMSE, fixée à 10-4.

Les caractéristiques des ondes, mentionnées précédemment, sont situées dans le domaine de validité des ondes de Stokes d'ordre deux pour le premier cas. Pour le second cas, les caractéristiques d'ondes correspondent aux ondes de Stokes d'ordre trois. En effet, les nombres adimensionnels  $h/gT^2$ et  $H/gT^2$ , correspondants, varient respectivement dans les intervalles [0.026-0.13], [0.0016-0.0083] pour le premier cas, et [0.026-0.13], [0.0032-0.017] pour le second cas. En reportant ces valeurs sur le graphique de la figure II.1, nous pouvons confirmer cette classification.

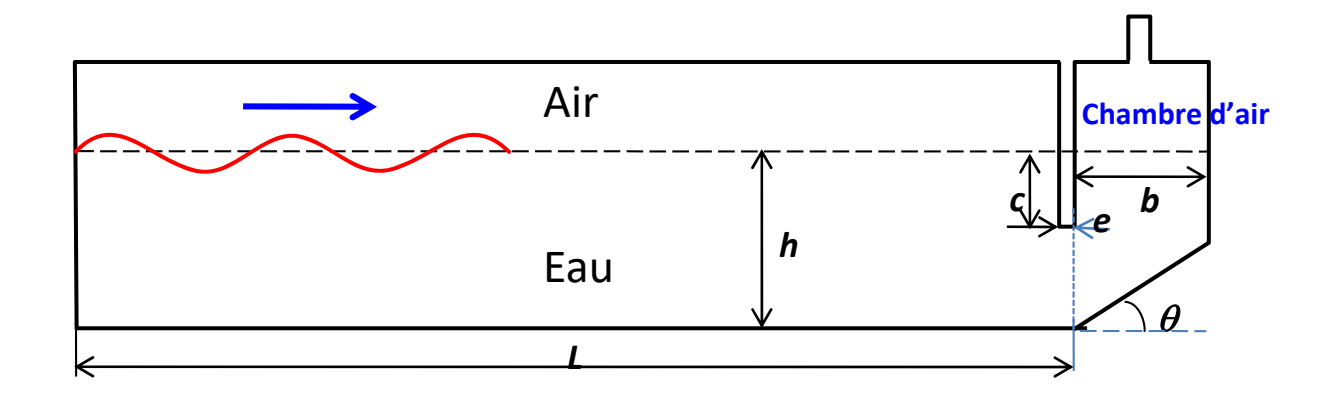

**Figure V. 20.** *Canal à houle connecté à une colonne d'eau oscillante.*

126
### **V.3.2 Maillage de la géométrie**

Nous avons utilisé dans ce cas aussi un maillage multi-block non uniforme. Le domaine est divisé en quatre parties de maillages différents comme le montre la figure V.21. Les dimensions choisies des mailles dans chaque zone sont comme suit:

 La zone (1) représente l'aire entourant l'interface entre l'air et l'eau. Dans cet endroit, un raffinement du maillage est nécessaire pour obtenir une forme lisse de la surface libre lors de la reconstruction géométrique par la méthode VOF. Selon la direction *x*, la longueur de la cellule est de  $\Delta x = \lambda/40$ . La longueur de la cellule selon la verticale est de  $\Delta z = H/25$ .

 La zone (2) représente la région proche de la paroi avant de la chambre, l'interface et la colonne d'air à l'intérieur de la chambre et la conduite d'air. Dans toutes ces régions, les dimensions des cellules sont  $\Delta x = \Delta y = \Delta z = 1/16$  unité de longueur du conduit d'air.

 La zone (3) est localisée entre le fond et la zone (2). Les dimensions des cellules sont  $\Delta x = \Delta y = \Delta z = I/20$  unité de longueur de la chambre.

 Enfin, les zones restantes représentent la quatrième région (4), où le maillage est relativement grossier. Les dimensions maximales des cellules permettant de vérifier la condition de Courant-Friedrichs-Lewy sont  $\Delta x = \lambda/40$ ,  $\Delta y = \Delta z = 1/4$  unité de longueur du canal.

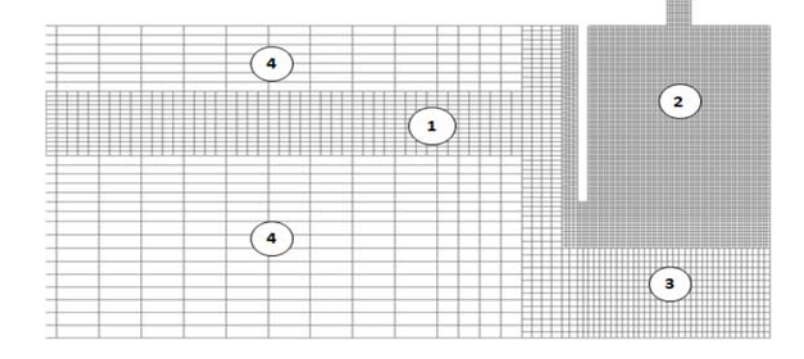

**Figure V. 21.** *Maillage du canal à houle connecté à une colonne d'eau oscillante.*

#### **V.3.3 Initialisation du domaine et conditions aux limites**

A l'instant *t*=0, nous supposons que l'eau est au repos. C'est à dire, la côte de la surface libre est partout égale à *h* et les vitesses des particules dans tout le domaine sont nulles; la pression est initialisée à la pression hydrostatique. Les conditions aux limites sont appliquées comme suit (voir figure V.22):

- **•** A l'entrée du canal, pour *z* ≤ *h*+*η*, les profils d'ondes et des vitesses de Stokes d'ordre 2, pour le premier cas, et de Stokes d'ordre 3, pour le second cas, sont appliqués.
- A l'entrée du canal, pour  $z \geq h + \eta$ , la condition de frontière ouverte, avec vitesse nulle, est appliquée.
- Sur les surfaces latérales du canal nous appliquons une condition de symétrie.

 La condition de symétrie n'est pas valable pour les parois de la chambre car dans la direction *y*, nous avons utilisé plusieurs nœuds en raison de la présence de l'orifice. Les calculs dans la chambre sont donc étendus à la troisième dimension. Nous appliquons alors la condition de paroi sans glissement aux murs de la chambre.

- Sur la surface supérieur du canal et à la sortie du conduit d'air nous appliquons la condition de frontière ouverte avec pression nulle.
- Toutes les surfaces restantes sont considérées comme étant des parois imperméables avec la condition de non glissement.

 Pour éviter la divergence du solveur, nous appliquons une condition d'interface entre les zones (1)-(4) et (2)-(3) car la différence entre les dimensions des cellules dans ces zones est importante.

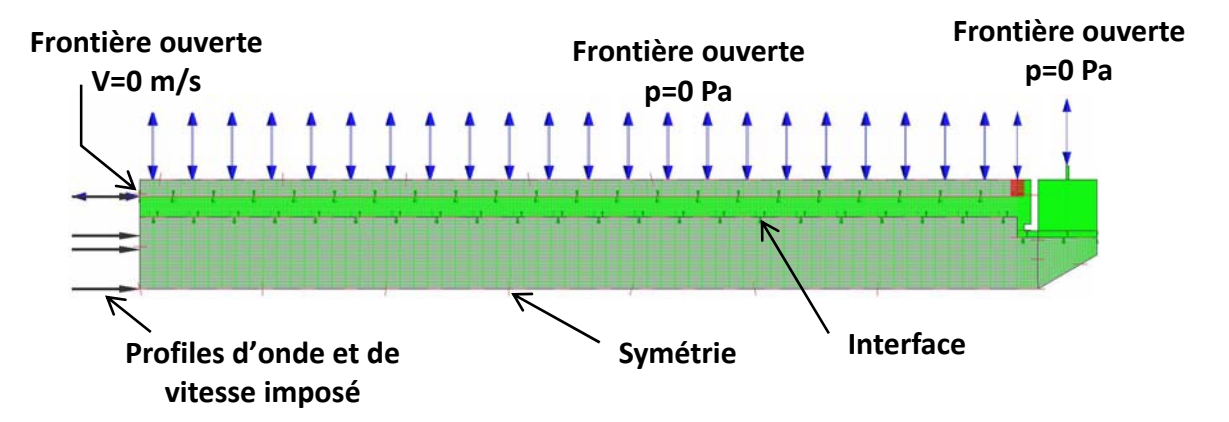

**Figure V. 22.** *Configuration des conditions aux limites.* 

# **V.3.4 Résolution des équations du mouvement**

La configuration du solveur est la même que celle appliquée dans la section précédente. Le temps de calcul total est de 11*T* pour toutes les simulations des deux cas. Cette durée a été choisie après plusieurs tests dans le but d'assurer un écoulement complètement développé et éviter l'interférence des ondes réfléchies avec celles générées à l'entrée du canal. La durée de simulation dépend de la période; à titre d'exemple, pour une période de 5s, le temps de calcul est d'environ 10 heures.

#### **V.3.5 Résultats et commentaires**

Sur la figure V.23 nous avons montré, pour le premier cas, le rapport de l'élévation d'onde *Hc* mesurée au centre de la chambre et celle de l'onde incidente *H*. Nous avons reporté aussi les données expérimentales fournies dans la référence [144]. La pression de l'air dans la chambre étant nulle du fait que la surface supérieure est complètement ouverte à l'atmosphère. La figure V.24 montre les hauteurs d'ondes relatives expérimentale [145] et calculée par le modèle au voisinage du mur arrière de la chambre dans le deuxième cas. Les pressions d'air, dans la chambre, expérimentale et calculée par le modèle sont également représentées dans la figure V.25 pour le deuxième cas.

Le tableau V.4 regroupe les principaux paramètres statistiques quantifiant les déviations des résultats numériques fournies par le modèle et les données expérimentales. Comme on peut le voir, l'erreur moyenne est d'environ 7% pour le rapport des hauteurs et de 5% pour le rapport des pressions. L'écart type est de 5% pour chaque variable dans les deux cas. La NRMSE maximale est de 4.84% pour la hauteur relative et d'environ 10% pour le rapport des pressions. Selon ces valeurs, nous pouvons conclure qu'en termes d'amplitude d'erreur, les résultats obtenus sont en bonne concordance avec les données expérimentales. D'un autre côté, les valeurs obtenues du nombre de Nash-Sutcliffe NSE sont très proches de l'unité (valeur optimale). Cela signifie que le tracée des données réelles et simulées correspond bien à la ligne 1:1. Par conséquent, une prédiction des variables peut être obtenue par le présent modèle.

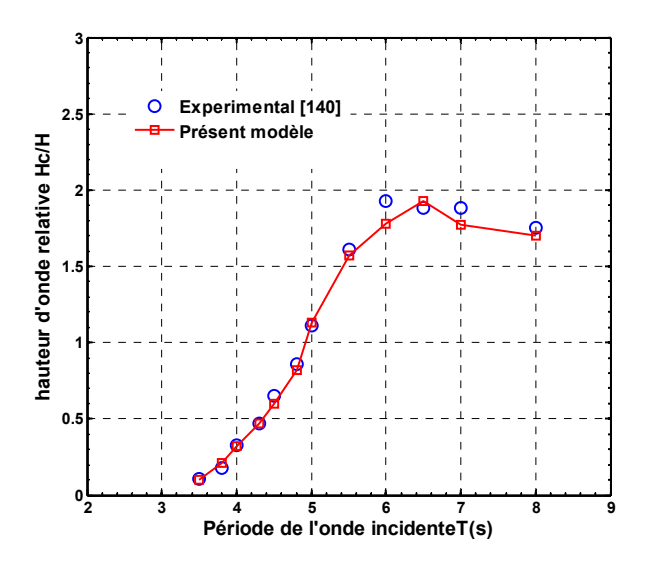

**Figure V. 23***. Comparaison des hauteurs d'ondes relatives expérimentales et calculées dans le cas d'une onde incidente non amortie.* 

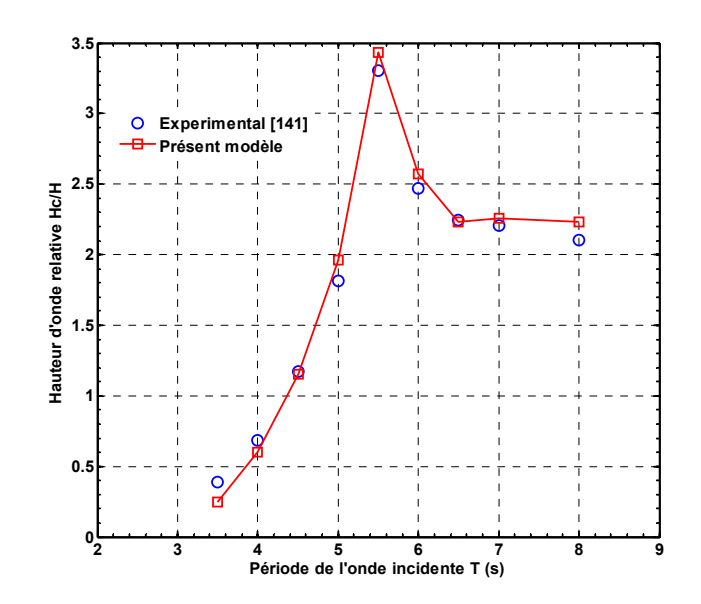

**Figure V. 24***. Comparaison des hauteurs d'ondes relatives expérimentales et calculées dans le cas d'une onde incidente amortie par un orifice.* 

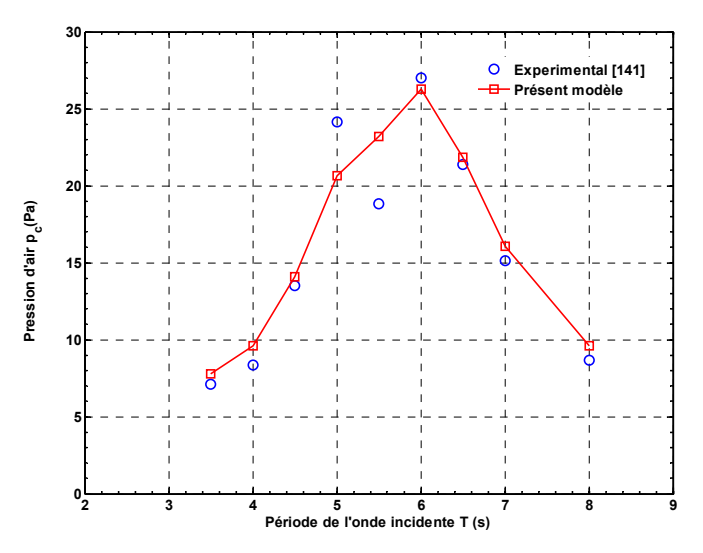

**Figure V. 25***. Comparaison des pressions de l'air dans le cas d'une onde incidente amortie par un orifice.*

**Tableau V. 4***. Paramètres statistiques illustrant les déviations entre les résultats numériques et les données expérimentales.* 

|                   | Etendu                                                                                                    |      |      |      |
|-------------------|----------------------------------------------------------------------------------------------------|------|------|------|
|                   |                                                                                                    | 4.23 | 4.84 | 0.96 |
|                   | Moyenne $(\%)$ Ecart type $(\%)$ NRMSE $(\%)$ NSE<br>Cas 01 $Hc/H$ 0.127<br>7.18<br>$Hc/H$ 0.125<br>2.88<br>4.66<br>7.16<br>$P_c/P_{max}$ 0.140 5.52<br>5.29<br>10.1 |      | 0.92 |      |
| $\text{Cas}\, 02$ |                                                                                                    |      |      | 0.89 |

\* *Pmax*= *26.98 Pas* est la pression maximale réelle enregistrée dans la chambre d'air.

# **V.4 Etude de la conversion d'énergie houlo-motrice à colonne d'eau oscillante**

Ayant validé le modèle que nous avons développé, notre objectif dans cette section est d'utiliser ce modèle pour analyser la conversion de l'énergie contenue dans la houle en une énergie pneumatique pouvant être convertie également en travail utile. Cette analyse consiste à développer une nouvelle méthode d'optimisation des paramètres clé du convertisseur d'énergie à colonne d'eau oscillante. Pour ce faire, nous avons regroupé ces paramètres, à la base de nombreuses études antérieures [115,121-122,144-146], en trois catégories principales:

 **Amortissement induit par le modèle de prise de puissance**: fonction de la largeur de la chambre *b* et de la caractéristique d'amortissement de la prise de puissance.

**• Paramètres géométriques**: Angle d'inclinaison  $\theta$  du fond de la chambre, hauteur de la colonne d'air *a*, et profondeur d'immersion *c* et épaisseur de la paroi avant *e* de la chambre.

**Conditions d'onde**: période *T,* hauteur d'onde *H*, et profondeur d'eau *h*.

L'optimisation d'un tel système consiste à déterminer le point de fonctionnement correspondant au maximum de conversion d'énergie hydrodynamique en énergie pneumatique (efficacité maximale).

# **V.4.1 Grandeurs caractéristiques de la conversion d'énergie**

Pour décrire la conversion énergétique réalisée par un système à colonne d'eau oscillante, nous introduisons dans cette section quelques définitions de grandeurs physiques caractérisant ce procédé.

 **Puissance hydrodynamique incidente**: Habituellement exprimée par une relation analytique (voir par exemple l'équation (2.52) pour une onde linéaire). Mais cette expression est valable uniquement à l'entrée du canal à houle, car après avoir parcouru la longueur *L* du canal (à l'entrée de la chambre), l'onde perd de son amplitude en raison des frottements internes visqueux. dans le présent travail, nous avons adopté, pour le flux d'énergie de l'onde incidente sur la chambre du convertisseur à l'instant *t0*, l'expression suivante [121] (ce choix sera justifié dans la section V.4.3):

$$
E_{in} = \left[ \int_{0}^{Z_0} f_{eau} \left( p + \rho g z \right) u \, dz \right]_{L, t_0}
$$
\n
$$
(5.1)
$$

Où *Z*0 représente la hauteur du canal, et *feau* représente la fraction volumique de l'eau. La puissance incidente sur la chambre de l'appareil est obtenue en moyennant l'équation (5.1) sur une période *T*.

$$
P_{in} = \frac{\overline{E}_{in}}{T} = \frac{1}{T} \int_{0}^{T} \int_{0}^{Z_0} f_{water} (p + \rho g z) u \, dz \, dt
$$
 (5.2)

 **Puissance pneumatique**: représente la puissance de sortie récupérée par le système. Elle est calculée en moyennant le travail total effectué sur une période d'onde:

$$
P_s = \frac{1}{T} \int_0^T \Delta p(t) q(t) dt
$$
\n(5.3)

Où : *q* et  $\Delta p$  représentent respectivement le débit volumétrique d'air et la chute de pression causée par l'amortisseur appliqué (modèle de prise de pression).

La relation entre  $q$  et  $\Delta p$  caractérise l'amortissement induit par le modèle de prise de puissance. Pour un modèle de prise de puissance non linéaire (turbine à impulsion par exemple), on peut utiliser une analogie avec l'écoulement à travers un orifice [122, 147,148]. Dans ce cas, l'amortissement induit par l'orifice est caractérisé par un coefficient adimensionnel défini par l'expression suivante [122]:

$$
\beta = \frac{\Delta p^{1/2} b}{q \cdot \rho_{air}^{1/2}} \tag{5.4}
$$

Pour un modèle de prise de puissance linéaire (turbine Wells par exemple), certains auteurs [123] utilisent une analogie avec l'écoulement à travers un milieu poreux. Dans notre cas, nous avons opté pour le modèle non linéaire.

 **Coefficient d'efficacité hydrodynamique**: appelé, aussi, tout simplement « efficacité » définie par l'expression suivante:

$$
\xi = \frac{P_s}{P_{in}}\tag{5.5}
$$

#### **V.4.2 Description de la méthode d'optimisation d'une colonne d'eau oscillante**

La méthode d'optimisation développée est basée sur le choix d'une configuration initiale existante. La recherche des paramètres optimaux est effectuée d'une manière séquentielle. L'avantage principal de cette technique, dans le cas où elle converge vers la solution exacte, est le gain important en termes de temps de calcul par rapport aux algorithmes de recherche multidirectionnelle.

Dans la première étape nous recherchons, à partir de la configuration initiale, le coefficient d'amortissement optimal. Une fois trouvé, nous retiendrons cette valeur et nous entamons ensuite la recherche de la profondeur d'immersion optimale. Vient ensuite la détermination de la valeur optimale de l'épaisseur de la paroi avant de la chambre tout en gardant les valeurs optimales précédentes. Toutes les autres caractéristiques géométriques peuvent être obtenues de la même manière. Par la suite, les conditions de l'onde (hauteur, période et profondeur d'eau) optimales sont déterminées en considérant la configuration précédemment obtenue. A priori l'optimalité du design n'est pas garantie du fait que la non-interactivité entre les différents paramètres n'est pas assurée. Une procédure récurrente est donc nécessaire pour prouver l'optimalité de la configuration obtenue par la procédure décrite précédemment. Pour ce faire, de nouvelles simulations doivent être effectuées au voisinage du point optimal. Pour chaque valeur optimale d'un paramètre donné, nous effectuons des simulations au voisinage de ce point (à gauche et à droite) tout en fixant les autres paramètres à leurs valeurs optimales. Si, de cette manière, le point optimal ne change pas de position, nous pouvons donc affirmer qu'il n'existe pas d'interactivité entre les différents paramètres.

Par ailleurs, à chaque fois qu'un paramètre est optimisé, une prédiction des performances de l'appareil est développée pour la configuration résultante. Les fonctions utilisées pour cette prédiction sont du type rationnel polynomial ayant la forme *Pn*(*X*)/*Qm*(*X*), où *P* et *Q* sont des polynômes d'ordres *n* et *m* respectivement, et *X* représente la variable à optimiser. La raison de choisir ce type de fonctions en est que l'efficacité, décrite par l'équation (5.5) est un rapport de deux quantités variables. Le choix des degrés *n* et *m* est dicté par la précision des approximations, fixée à  $10^{-4}$ , et la préservation du profile des courbes de performances. Le nombre de simulations optimal requis pour valider ces fonctions de prédictions est déterminé comme suit:

Initialement, cinq simulations sont requises. Deux aux extrémités, une au centre et les deux autres sont effectuées en deux points symétriques par rapport au centre. Par la suite, des polynômes d'ordres 1 à 5 sont testés. Si la précision désirée est obtenue, les simulations sont arrêtées; sinon, deux autres simulations, à gauche et à droite du centre, sont ajoutées. Ce processus est répété jusqu'à l'obtention de la précision désirée. De cette manière, le nombre minimal des simulations est égal au nombre des coefficients des polynômes, mais le nombre optimal de simulations peut être plus grand.

#### **V.4.3 Optimisation d'une colonne d'eau oscillante**

On considère l'exemple de colonne d'eau oscillante décrite dans la référence [124] comme configuration initiale. Dans ce cas, les caractéristiques de l'onde sont les suivantes: *h =* 6m*, H =* 0.7met *T =* 5s. Ces caractéristiques correspondent au domaine de validité des ondes de Stokes d'ordre 2. La longueur d'onde  $\lambda$  est calculée, par la méthode de Newton, d'après la relation de dispersion (2.33); la valeur trouvée est de 32.2m. Les caractéristiques géométriques de l'appareil sont : *a =* 2m*, b =* 6m*, c =* 1.5m*, e =* 0.5m  $et\theta = 0^\circ$ . Le maillage utilisé est identique à celui décrit dans la section (V.3.2). La durée de calcul moyenne est d'environ 5h30min.

Dans le but de justifier l'utilisation de l'expression (5.2) pour déterminer la puissance incidente sur la chambre, nous avons réalisé une simulation dans un canal à houle de longueur *L*=2. Comme le montre la figure V.26, l'historique des positions de quelques points, situés au niveau initial de la surface libre de l'eau, est présentée.

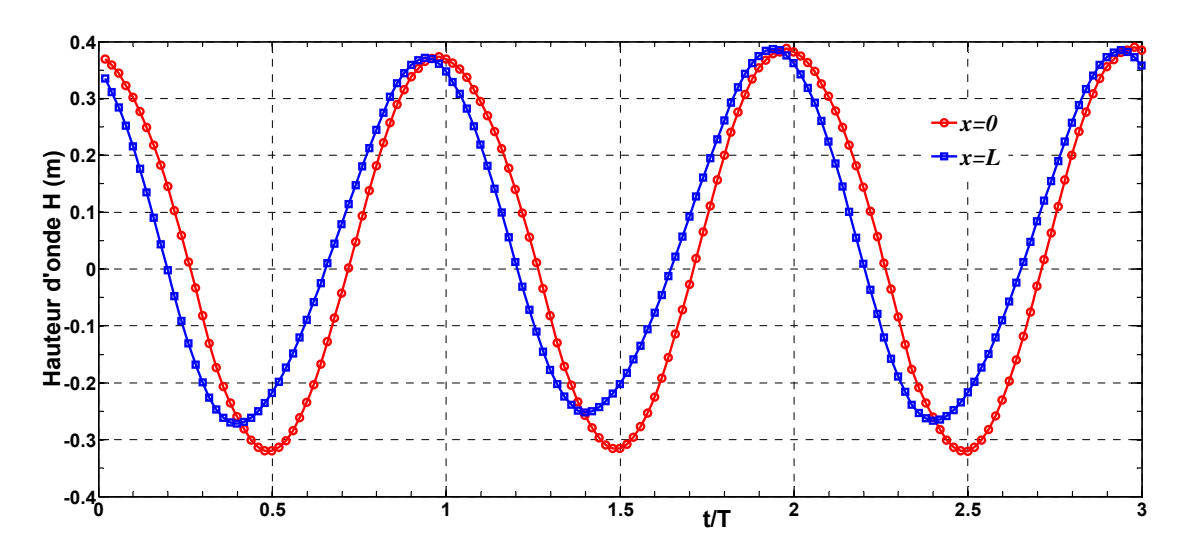

**Figure V. 26***. Historique des positions de quelques points dans le canal à houle numérique.* 

Comme nous pouvons le constater, l'onde a perdu de son amplitude initiale, après avoir parcouru la longueur du canal, environ 8%. Par conséquent, en utilisant l'équation (2.33), la puissance incidente à l'entrée du canal est de 2.8kW. Au niveau de la paroi avant de la chambre, cette puissance calculée également par l'équation (2.33) est de 2.4kW pour la nouvelle amplitude. L'énergie contenue initialement dans l'onde est donc réduite de 14%. Cette réduction est due aux frottements visqueux, aux parois de la chambre et à la résistance de l'air à l'intérieur de la chambre. Il est donc raisonnable d'évaluer la puissance incidente selon l'équation (5.2) pour éviter des erreurs significatives lors de l'évaluation de l'efficacité du dispositif.

### **V.4.3.1 Coefficient d'amortissement du modèle de prise de puissance**

Dans cette section, il sera démontré que, pour chaque largeur *b* de la chambre, il existe une valeur optimale du coefficient d'amortissement de la prise de puissance et il n'y a qu'une seule paire, largeur de la chambre et coefficient d'amortissement correspondant, qui permet d'obtenir la conversion d'énergie maximale pour des conditions d'ondes données. Dans ce cas, les conditions d'onde et les caractéristiques géométriques décrites dans la section précédente ont été considérées à l'exception de la largeur de la chambre *b* qui varie de 1 m à 14 m avec un pas de 0.5 m. Le choix de cet intervalle est effectué sur la base de plusieurs tests qui ont montré qu'en dehors de cette gamme l'efficacité devient très faible (<10%). D'autre part, le côté de l'orifice carré est varié pour chaque largeur de la chambre entre deux limites (5 et 35 cm). En dehors de cet intervalle, l'efficacité hydrodynamique est également faible. De cette façon, un total de 168 simulations ont été effectuées, et l'amortissement résultant  $\beta$ , donné par l'équation (5.4), est calculé à chaque fois. Les résultats sont présentés sur les figures V.27 et V.28. Toutes les données présentées sur ces figures sont interpolées par des fonctions rationnelles *P2*/*Q2*. L'efficacité moyenne est calculée en utilisant l'équation (5.5), et le pic est déterminé par le rapport entre le pic de puissance instantanée, correspondant à la crête d'onde ou au creux dans la chambre, et la puissance incidente. Ce paramètre n'a aucune signification en termes de conversion d'énergie, mais il fournit des informations sur les valeurs de résonnance du coefficient d'amortissement ( $\xi$  est maximale).

La variation de l'efficacité en fonction de l'amortissement induit par la prise de puissance montre que pour chaque valeur de la largeur *b* de la chambre correspond un coefficient d'amortissement *<sup>0</sup>* unique qui maximise l'efficacité du dispositif. En outre, il n'y a qu'une seule paire de ces paramètres qui assure un fonctionnement optimal comme le montre la figure V.29, où l'efficacité du dispositif est tracée en fonction du coefficient d'amortissement optimal. Les résultats obtenus sont interpolés par une fonction *P1*/*Q2*. Les bandes de prédiction pour de nouvelles observations ont également été tracées pour un niveau de confiance de 95%. L'écart maximal est d'environ 2.7%, ce qui est raisonnablement acceptable.

Il est également noté que les valeurs optimales du coefficient d'amortissement sont dans la plage [128-260] avec un écart de 2% aux extrémités. La valeur optimale obtenue par simulation numérique dans ce cas est d'environ 161.4, ce qui correspond à une largeur de la chambre d'environ *b*=5m. L'efficacité moyenne dans ce cas est d'environ 42%. Cette valeur d'amortissement peut être obtenue en ajustant les caractéristiques de la turbine pour obtenir les meilleures performances. Dans ce contexte, Pereiras et al. [149] ont mis au point une méthodologie simple et non coûteuse pour faire correspondre une turbine à impulsion à une colonne d'eau oscillante.

Ce résultat est en concordance avec les résultats expérimentaux et numériques antérieurs rapportés par López et al. [122], où le coefficient d'amortissement induit par la turbine a été optimisé pour des ondes régulières et non régulières. Il a été montré que le meilleur coefficient d'amortissement est de 162,81 pour les ondes régulières.

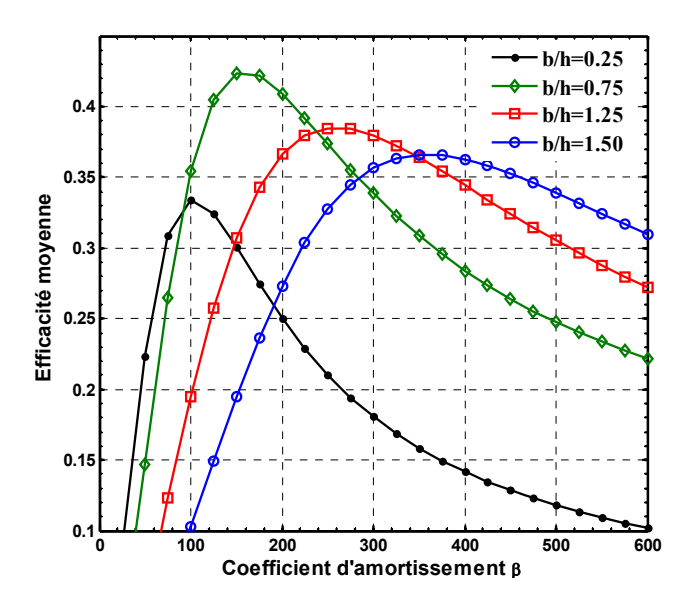

**Figure V. 27.** *Efficacité moyenne en fonction du coefficient d'amortissement.*

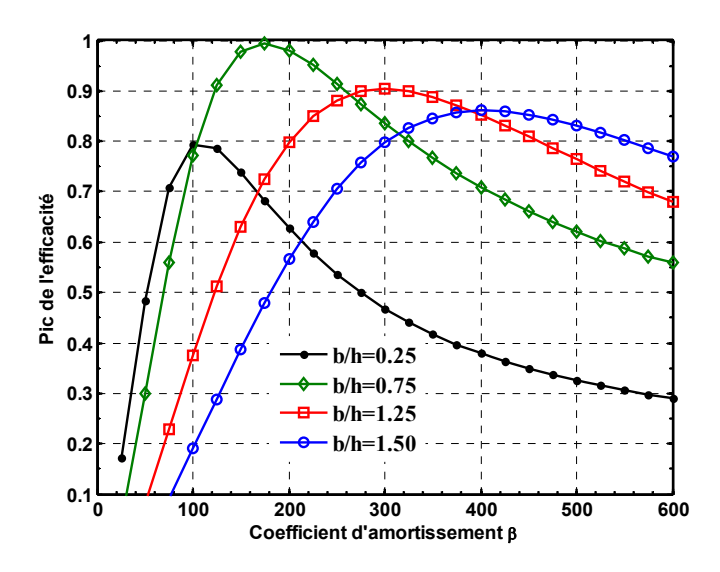

**Figure V. 28***. Pic de l'efficacité en fonction du coefficient d'amortissement.*

136

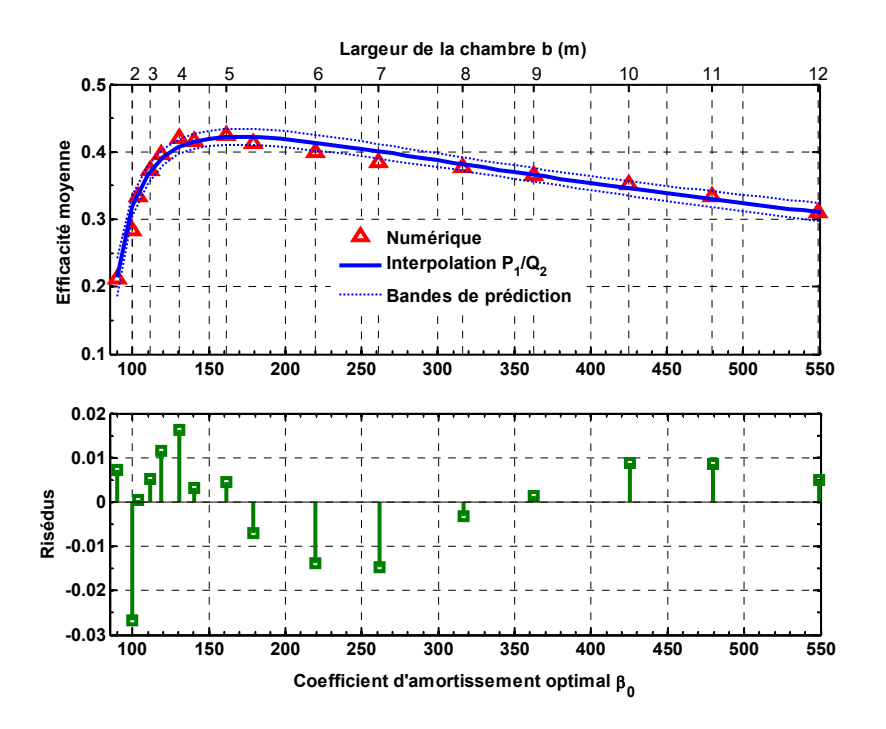

**Figure V. 29***. Efficacité moyenne en fonction du coefficient d'amortissement optimal.* 

#### **V.4.3.2 Caractéristiques géométriques**

Dans cette section, on étudie l'existence de valeurs optimales pour les caractéristiques géométriques  $\theta$ ,  $a$ ,  $c$  et  $e$ . Pour ce faire, nous considérons la configuration précédente avec le coefficient d'amortissement optimal.

Le tableau V.5 regroupe quelques valeurs d'efficacité hydrodynamique obtenues pour différentes hauteurs de la colonne d'air et inclinaisons du fond de la chambre. Nous remarquons que ces deux paramètres n'ont pas d'effet significatif sur le coefficient d'amortissement optimal. Bien entendu, les valeurs de la hauteur de la colonne d'air ne doivent pas être trop petites pour éviter le débordement d'eau à travers l'orifice, ni trop grande pour éviter une forte résistance à la compression (ou à la détente). De plus, l'inclinaison du fond ne doit pas être trop grande pour s'assurer que la limite supérieure du fond ne dépasse pas le niveau d'eau au repos car cela perturbera l'écoulement.

Par ailleurs, l'effet de la profondeur d'immersion de la paroi avant, normalisée à la profondeur de l'eau, sur la performance du système est illustré dans la figure V.30. Une approximation des données représentées par une fonction rationnelle *P2*/*Q3* donne une bonne prédiction avec un écart maximal d'environ 2%. Le pic est obtenu à une profondeur d'immersion d'environ 0.4 fois la profondeur de l'eau avec une augmentation de 7% en performance par rapport à la configuration précédente.

De plus, en considérant la profondeur d'immersion optimale, une série de simulations ont été effectuées encore une fois pour montrer l'effet de l'épaisseur de la paroi avant, et les résultats sont illustrés dans la figure V.31. Les données sont interpolées par une fonction rationnelle quadratique  $P_2/Q_2$  avec une déviation maximale de 1.85% et une valeur optimale d'épaisseur de paroi avant (e ≈ 0.08*h*) a été obtenue. Il est noté que l'effet d'épaisseur n'est pas significatif au-delà de la valeur optimale, mais l'efficacité diminue remarquablement pour des faibles valeurs de ce paramètre.

**Tableau V. 5***. Effet de la hauteur de la colonne d'air et de l'angle d'inclinaison du fond de la chambre sur les performances du dispositif.*

| $a(m), (\theta = 0^{\circ})$ 2     |      |      |      |      | 10   |
|------------------------------------|------|------|------|------|------|
| $\xi$ (%)                          | 41.4 | 41.7 | 42.2 | 39.8 | 40.9 |
| $\theta$ <sup>(°</sup> ), (a=2m) 0 |      | 10   | 20   | 30   | 40   |
| $\xi$ (%)                          | 41.8 | 41.9 | 41.7 | 41.3 | 40.8 |

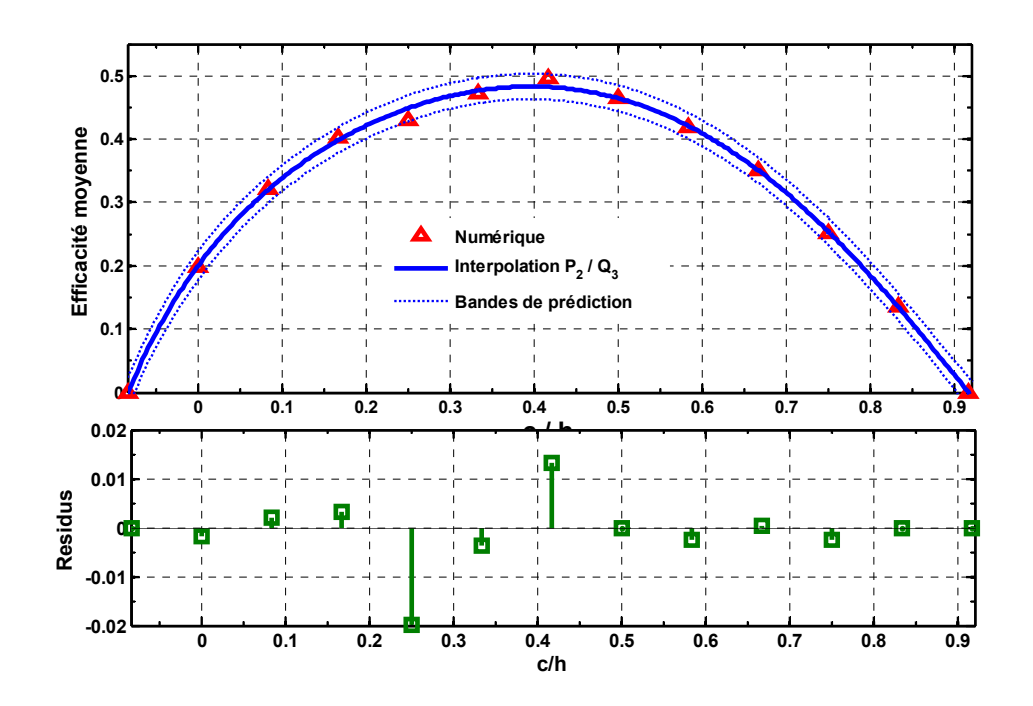

**Figure V. 30***. Efficacité moyenne en fonction de la profondeur d'immersion du mur avant de la chambre.* 

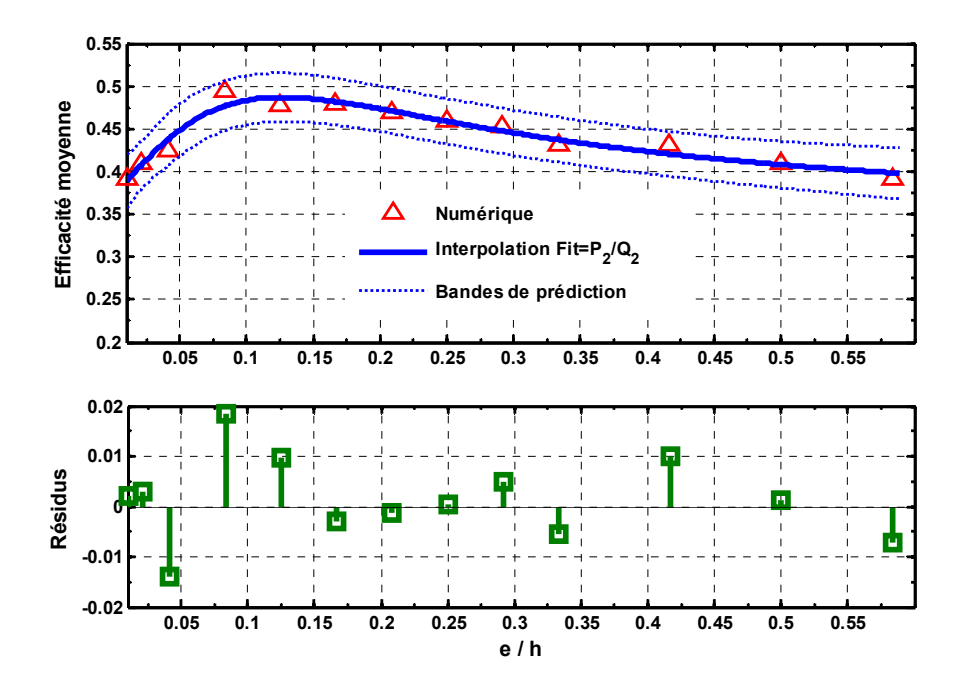

**Figure V. 31***. Efficacité moyenne en fonction de l'épaisseur du mur avant de la chambre.* 

#### **V.4.3.3 Conditions d'onde**

D'un point de vue énergétique, la puissance hydrodynamique transportée par la vague est la caractéristique d'intérêt. Cette quantité, selon l'équation (2.33), est fonction de la profondeur d'eau  $h$ , de la période  $T$ , de la longueur d'onde  $\lambda$  et de la hauteur des vagues *H*. Les trois premiers paramètres sont liés par la relation de dispersion. Par conséquent, les conditions d'ondes peuvent être décrites par trois paramètres indépendants (*T*, *h* et *H* par exemple).

Reprenons la configuration optimale établie dans la section précédente (paramètres géométriques optimaux). Les effets des trois paramètres (*T*, *h* et *H*), sur la performance de l'appareil sont, pour une meilleure illustration, représentés sur le même graphique (voir figureV.41). À cet effet, les trois variables devraient être normalisées comme suit:

$$
X^* = (X - X_{\min})/(X_{\max} - X_{\min}) \, ; X = T, H \text{ ou } h \tag{5.6}
$$

Où les indices *min* et *max* font référence aux valeurs maximales et minimales des trois variables.

Les intervalles de variation de la période d'onde, la profondeur de l'eau et la hauteur de l'onde sont respectivement [3.5-10] s, [4-9.5] m et [0.2-1.4] m. En faisant varier les trois paramètres dans les plages décrites avec un incrément de 0.05, l'efficacité hydrodynamique est déterminée à chaque fois et les résultats de la simulation sont représentés sur la figure V.32. Tous les résultats présentés sont interpolés par des fonctions rationnelles *Pn*(*X\**)/*Qm*(*X\**) avec les ordres *n*, *m* appropriés indiqués sur la figure.

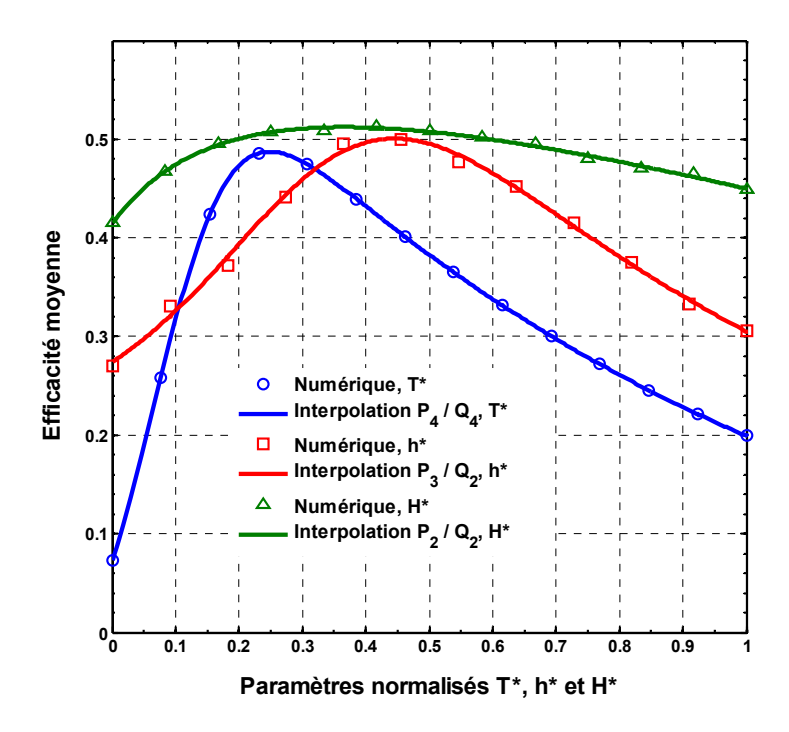

**Figure V. 32***. Effets des paramètres d'onde sur la performance du dispositif.* 

Pour des faibles périodes (< 3,5s), la chute de pression d'air et le flux d'énergie générées dans le conduit d'air sont très faibles. En conséquence, la puissance convertie par le système est très faible voire nulle (figure V.33). L'efficacité de l'appareil est donc médiocre dans cette gamme de périodes. A mesure que la période d'onde augmente, l'efficacité augmente rapidement pour atteindre un pic autour de la période normalisée T\*= 0,23 (*T*=5.12s). En ce point, l'amortissement optimal est atteint et un maximum de récupération d'énergie peut être effectué. Au-delà de cette valeur optimale, l'efficacité commence à diminuer uniformément jusqu'à atteindre des valeurs faibles pour des périodes élevées (>10s). Dans cette gamme, l'appareil fonctionne essentiellement comme un ressort à gaz et ne convertit pas suffisamment d'énergie. La période optimale obtenue dans ce cas est approximativement la même utilisée dans la section précédente pour optimiser l'amortissement appliqué. Par conséquent, la recherche d'une période optimale (ou longueur d'onde) pour une chambre donnée est équivalente à la recherche d'un coefficient d'amortissement optimal pour une période donnée. Pratiquement, il est conseillé de sélectionner les dimensions de la chambre et l'amortissement appliqué correspondant que de chercher la période ou la longueur d'onde optimale des ondes.

En outre, la variation de l'efficacité en fonction de la profondeur de l'eau est obtenue en considérant la valeur optimale précédente de la période (*T*=5.12s). Dans cette situation, la chute de pression d'air et la puissance de sortie varient en fonction de la profondeur de l'eau comme le montre la figure V.34. Pour les petites profondeurs d'eau, la chute de pression induite et le débit d'air généré sont faibles; par conséquent, l'efficacité de l'appareil est également faible. L'optimum est obtenu pour une profondeur normalisée d'environ *h*\*= 0.45 (*h*=6.46m). Au-delà de cette valeur, la pression de l'air diminue lentement pour être presque constante pour des profondeurs élevées, ce qui explique la forme de la courbe de performance dans cette région.

Examinons davantage les variations des performances en fonction de la hauteur des vagues, en tenant compte des deux paramètres d'onde optimaux précédents *T* et *h*. Pour de petites amplitudes (< 20cm), la chute de pression d'air générée à travers l'orifice est faible (voir la figure V.35) et, par conséquent, l'énergie pneumatique collectée dans la colonne d'air est trop faible, ce qui mène à une mauvaise efficacité. Lorsque l'amplitude augmente, l'efficacité augmente légèrement jusqu'à un maximum pour une hauteur d'onde d'environ *H*\*= 0,38 (*H*=0,66m). Au-delà de cette valeur, l'efficacité commence à diminuer légèrement bien que la chute de pression d'air générée augmente. La raison en est que le volume occupé par l'air dans la chambre devient de plus en plus important, ce qui provoque une résistance à sa compression (ou à son expansion).

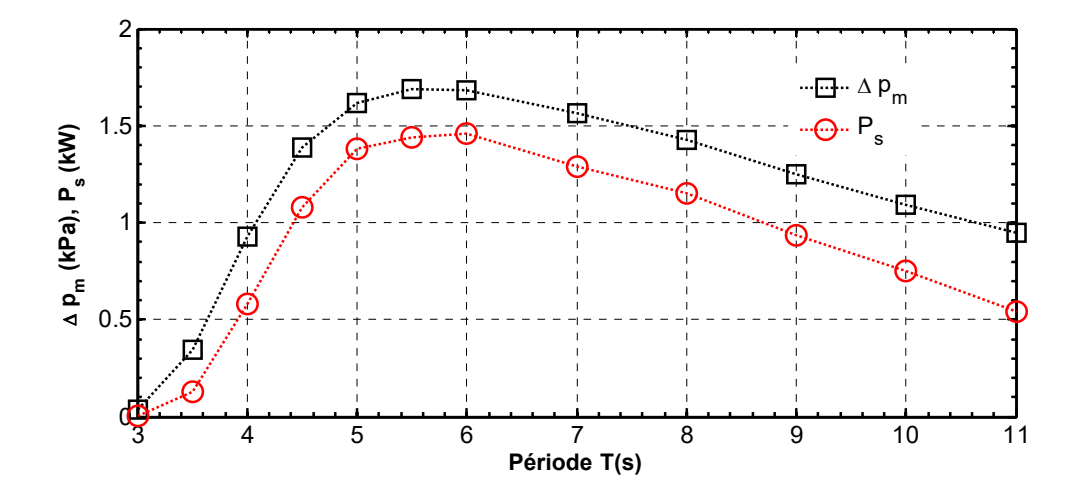

**Figure V. 33***. Variations de la pression d'air moyenne et de la puissance de sortie en fonction de la période d'onde.* 

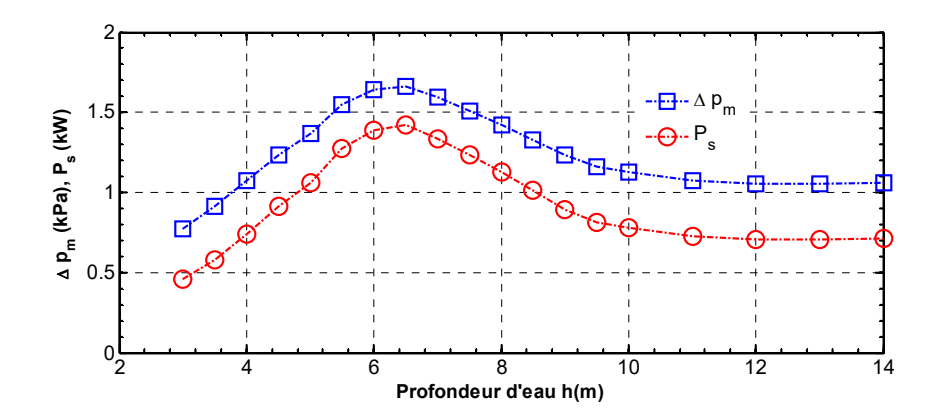

**Figure V. 34***. Variations de la pression d'air moyenne et de la puissance de sortie en fonction de la profondeur d'eau.* 

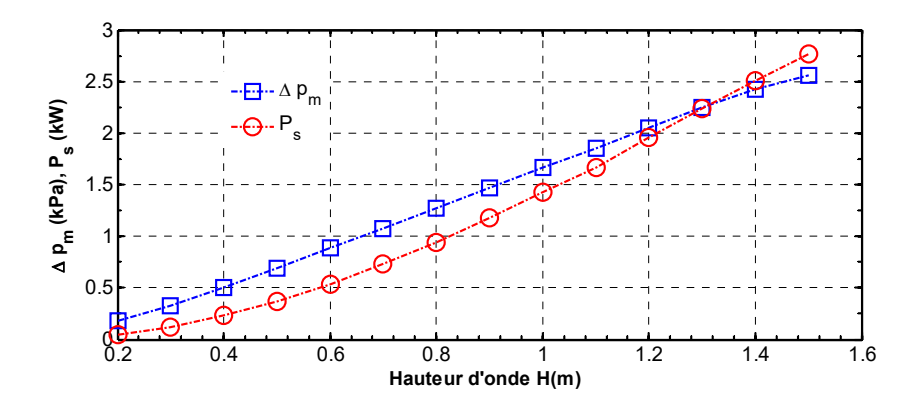

**Figure V. 35***. Variations de la pression d'air moyenne et de la puissance de sortie en fonction de la hauteur d'onde.* 

### **V.4.3.4 Conclusion**

Le tableau V.6 résume les valeurs optimales, des différents paramètres, obtenus par simulation et prédiction numérique. Nous constatons que tous les écarts sont non significatifs à l'exception de celui qui correspond à l'épaisseur de la paroi amont de la chambre. Mais, comme le montre la figure V.31, pour une profondeur d'immersion optimale, l'efficacité n'est pas sensible aux variations de l'épaisseur de la paroi avant au voisinage du point optimal. Cela prouve la bonne qualité de la prédiction utilisée dans cette étude.

Afin de prouver l'optimalité de la conception obtenue (c'est-à-dire la non interactivité entre les différents paramètres); quelques simulations ont été effectuées pour chaque paramètre autour de sa valeur optimale, en gardant les autres paramètres fixés à leurs valeurs optimales. Quelques exemples pour montrer la non interactivité entre les différents paramètres sont présentés dans le tableau V.7. Notons que chaque donnée de la première ligne est prise à droite de la valeur optimale correspondante. Les valeurs

d'efficacité indiquées dans la deuxième ligne sont obtenues pour chaque paramètre (dans la première ligne) combinée au reste des paramètres optimaux indiqués dans la troisième ligne. La quatrième et cinquième ligne concernent les valeurs situées à la gauche du point optimal. Comme on peut le voir, toutes les valeurs d'efficacité obtenues sont inférieures à celles correspondant à la configuration optimale présumée présentée dans la troisième ligne. Cela montre clairement qu'il n'y a pas d'interactivité entre les différents paramètres et assure par conséquent l'optimalité de la conception réalisée.

|                  | $\beta_o$      | c(m) |           |      | $e(m)$ $T(s)$ $h(m)$ $H(m)$ |      | $\xi$ (%) |
|------------------|----------------|------|-----------|------|-----------------------------|------|-----------|
| Simulation       | 161.4          | 2.50 | 0.50      | 5.0  | 6.5                         | 0.70 | 51.2      |
| Prédiction       | 169.4          | 2.43 | 0.60      | 5.12 | 6.46                        | 0.7  | 50.7      |
| Déviation $(\%)$ | $\overline{5}$ | 3    | <b>20</b> | 2.4  | $0.6^{\circ}$               | h    | 1.0       |

**Tableau V. 6***. Paramètres optimaux obtenus par simulation et prédiction numérique* 

|                   | $\beta_{o}$ | c(m) | e(m) | T(s) | h(m) | H(m) |
|-------------------|-------------|------|------|------|------|------|
| A droite          | 295         | 1.50 | 0.25 | 4    |      | 0.30 |
| $\varepsilon$ (%) | 46.4        | 34.7 | 41.8 | 31.8 | 38.4 | 46.6 |
| Design optimal*   | 161.4       | 2.50 | 0.50 | 5    | 6.5  | 0.70 |
| A gauche          | 118         | 3.50 | 0.75 | 6    |      | 1.10 |
| $\xi$ (%)         | 41.6        | 36.9 | 45.6 | 45.2 | 41.5 | 48.0 |

**Tableau V. 7***. Exemples pour montrer la non-interactivité entre les différents paramètres* 

 $*$  *Pour le design optimal*  $\xi = 51.2\%$ 

#### **V.5 Transport solide**

Dans cette section, nous appliquons le modèle à l'écoulement violent provoqué par la rupture d'un barrage avec et sans transport de particules solides. Pour ce faire, considérons l'exemple de prototype décrit dans les références [147, 148, 149]. Le modèle réduit est constitué d'un réservoir à toit ouvert de dimensions 3.22m×1m×1m. Initialement, une masse d'eau, de 1.228m de largeur et de 0.55m de hauteur, est emprisonnée dans la partie droite à l'aide d'une porte manœuvrée par un contre poids.

Un bloc prismatique, de dimensions 0.161m×0.403m×0.161m, est fixé sur le plancher sec à 1.167m loin de la porte retenant la masse d'eau (voir figure V.36). Afin de mesurer la pression hydrodynamique agissant sur l'obstacle dans les directions *x* et *z*, le bloc est équipé de huit manomètres, quatre sur le côté avant et les autres sur le côté supérieur. La position des capteurs et l'orientation des blocs sont illustrées dans la figure V.36.

Une fois la porte ouverte, l'eau coule brutalement sous l'effet de la gravité et une vague turbulente se forme dans le canal. En faisant des va et vient violents dans le canal, l'énergie de l'onde se dissipe, sous l'effet des chocs et des frottements, jusqu'à ce que l'équilibre est atteint au bout d'environ 7s.

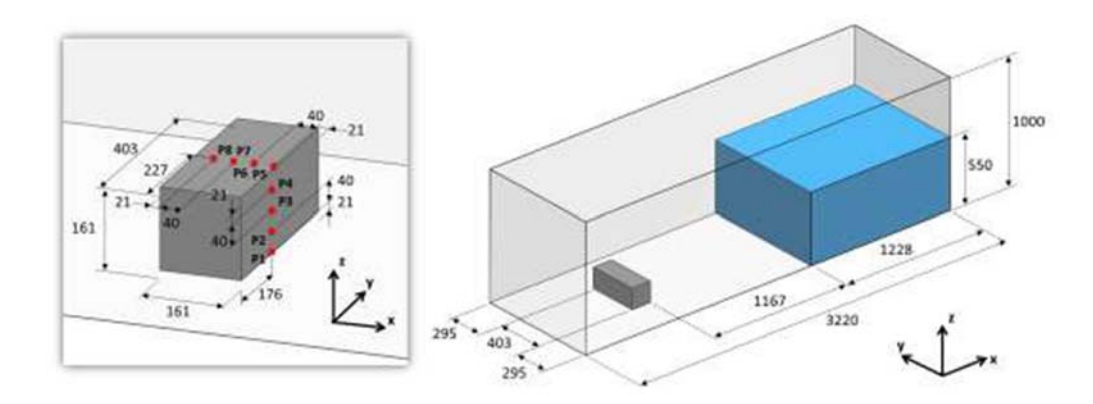

**Figure V. 36***. Croquis du montage expérimental* **[148]** *(mesures en mm)***.** 

# **V.5.1 Validation expérimentale**

Pour la simulation de ce problème, nous avons utilisé un maillage structuré uniforme de dimensions: $\Delta x = \Delta z = 1/50$  et  $\Delta y = 1/40$  unité de longueur. Ainsi, le nombre total d'éléments hexaédriques résultant est de 310616. A l'instant initial (*t*=0s), les vitesses sont initialisées à zéro, la pression est initialisée à la pression hydrostatique et la fraction volumique de l'eau est initialisée à 1 dans la zone occupée par l'eau. Dans la région sèche, la fraction volumique de l'air est initialisée à l'unité. Sur la surface supérieure du canal, la condition de frontière ouverte (Pression nulle) est imposée à tout instant. Sur toutes les autres parois du domaine une condition de parois imperméable est appliquée. La figure V.37 montre une comparaison entre les profils de la surface libre réelle et simulée aux instants t=0.4s et t=0.56s. La figure V.38 montre une comparaison de l'historique des pressions expérimentales et simulées au fond et sur le toit du bloc prismatique.

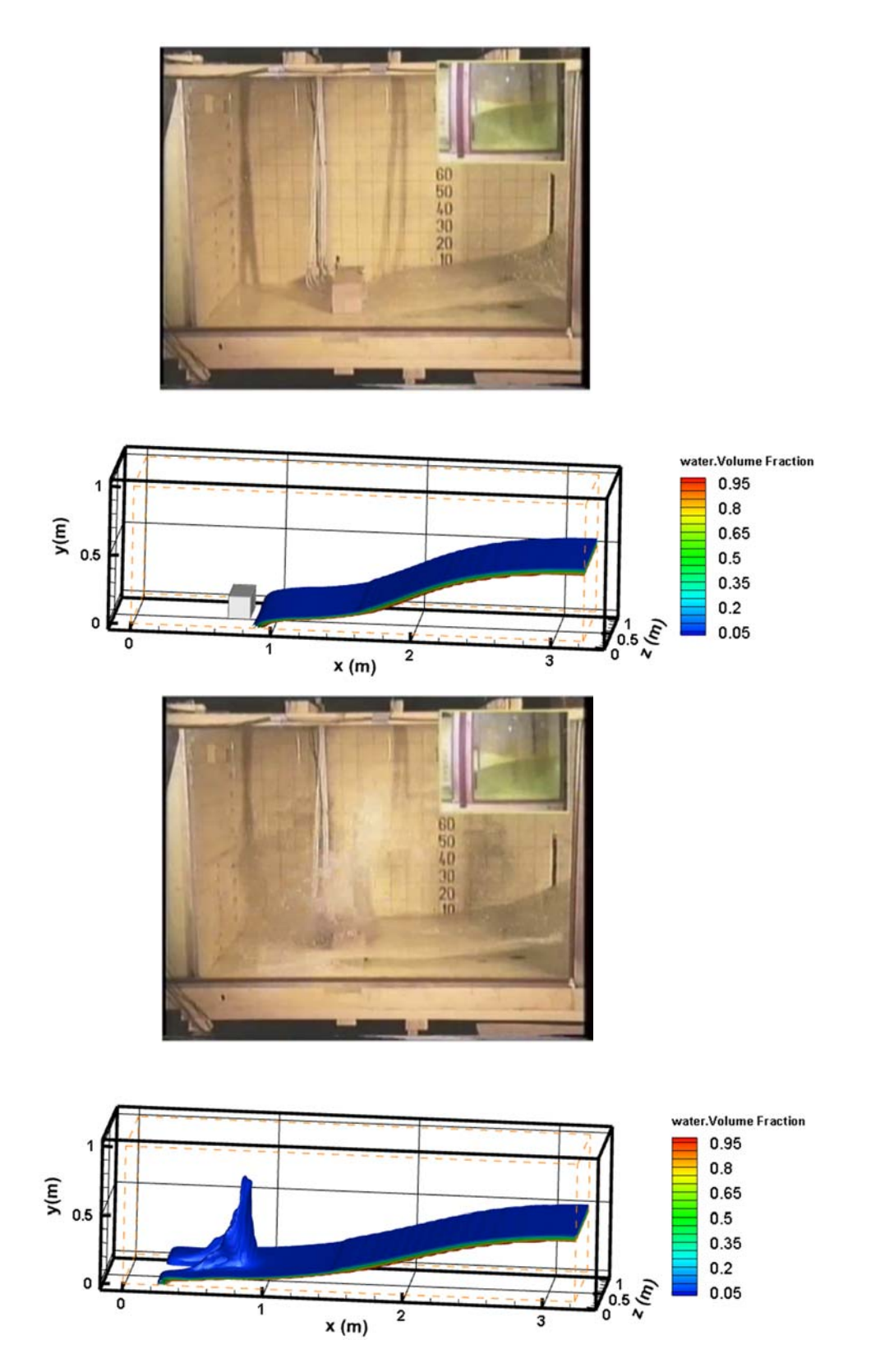

**Figure V. 37***. Comparaison des profils de la surface libre réelle et simulée à t=0s et t=0.56s.* 

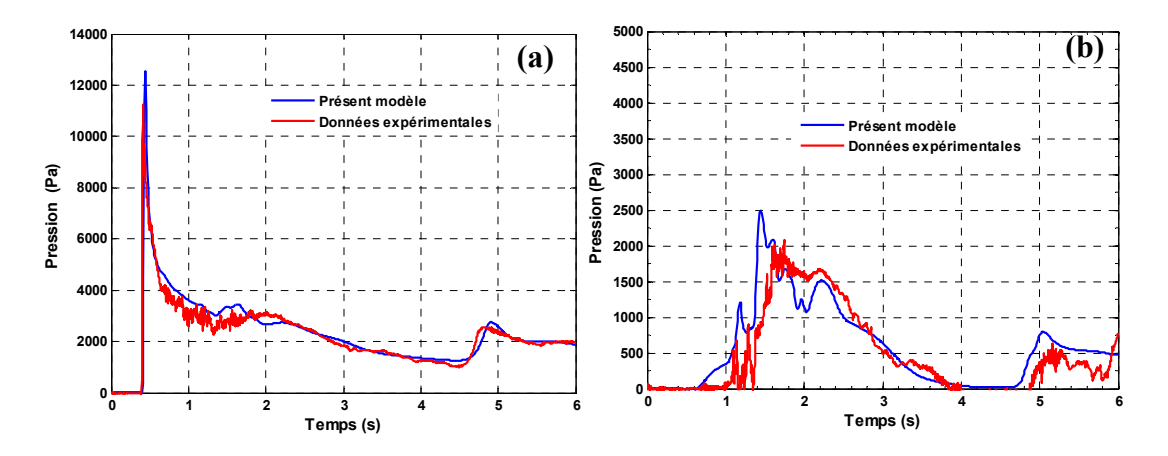

**Figure V. 38***. Comparaison de l'historique des pressions (***a***) p1 et (***b***) p5.* 

Nous constatons que les résultats numériques obtenus par le présent modèle concordent bien avec les données expérimentales. Le modèle est donc a l'aptitude de bien reproduire le scénario d'un écoulement violent fortement non linéaire.

#### **V.5.2 Ecoulement avec transport solide**

Reprenons le montage précédent mais en considérant une couche de sable d'épaisseur 20cm déposé sur le fond du canal. Nous garderons le même maillage et la même configuration initiale à l'exception des fractions volumiques air-sable-eau qui seront initialisées à l'unité dans les zones occupées par chaque phase.

La figure V.39 montre l'historique de la pression au fond du bloc prismatique durant une seconde. Dans la figure V.40, nous avons montré le profil de l'interface solideliquide-gaz à différents instants. Nous constatons que le pic de la pression avec transport de sable ( $\rho \approx 2000 \text{ kg/m}$ 3) est plus élevé que celui obtenu sans transport solide. Nous remarquons aussi une bonne reproduction de la dispersion des particules solide dans les phases liquide et gazeuse.

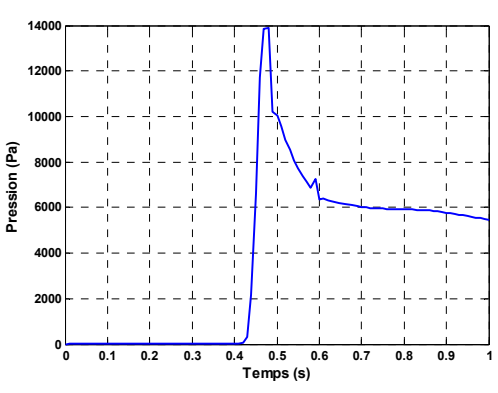

**Figure V. 39***. Variation de la pression p1 au cours du temps.* 

146

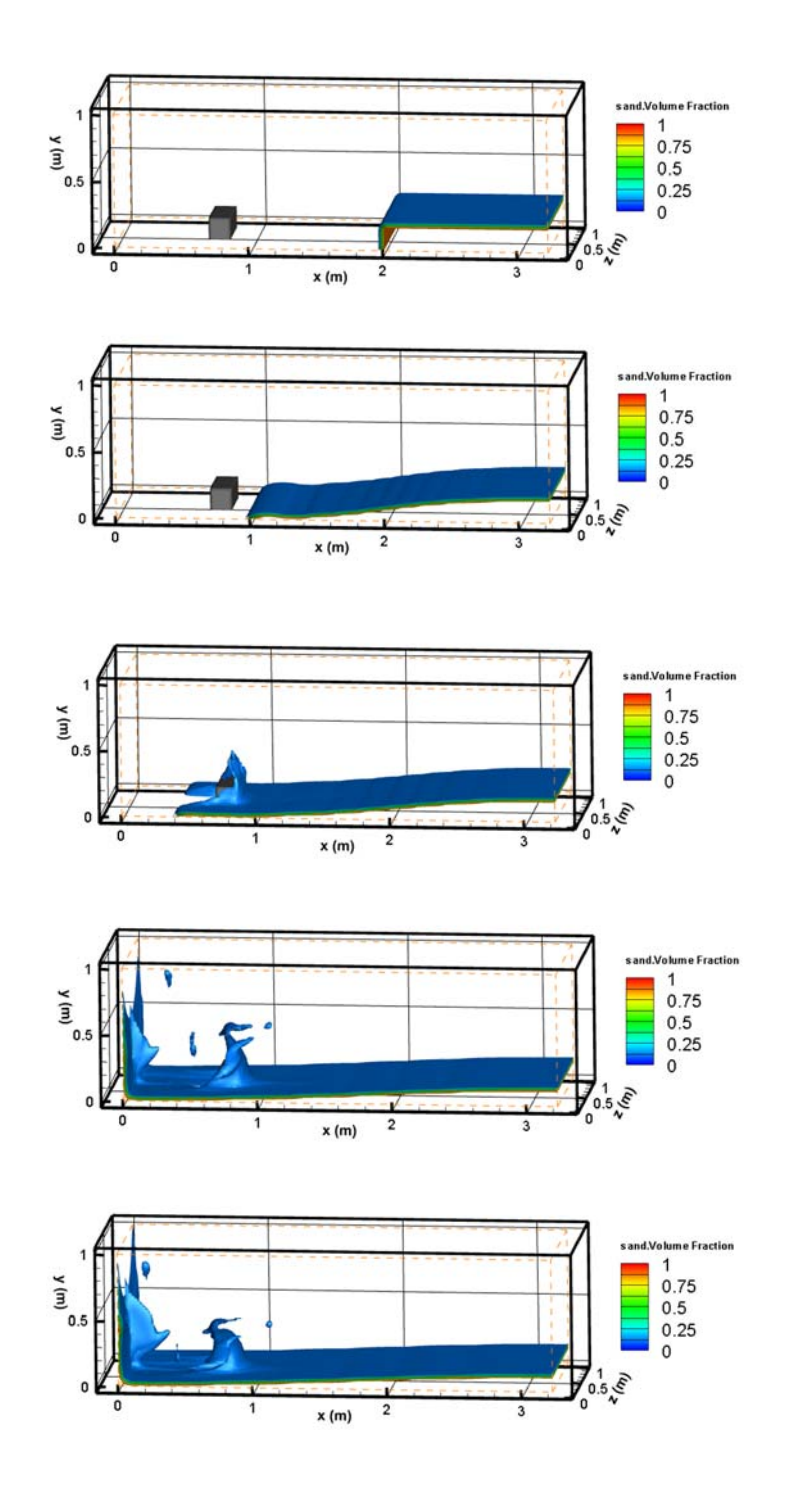

**Figure V. 40***. Profil de l'interface solide-liquide-gaz au instants t=0s, 0.4s, 0.56s, 0.9s et 1s.* 

*CONCLUSION GENERALE* 

# *Conclusion générale*

Dans le cadre de cette thèse, nous nous sommes intéressés au développement d'un modèle de canal à houle numérique. L'objectif tracé initialement était la reproduction, d'une manière assez réaliste, de la propagation de houles fortement non linéaires dans le canal. Les scénarios obtenus sont ensuite employés pour analyser la propagation des vagues générées et les phénomènes qui leurs sont associés, tels l'interaction houlestructure, la conversion d'énergie houlo-motrice et le transport solide.

Tous les modèles de houle, décrits dans la littérature [28], sont basés sur des hypothèses simplificatrices et, par conséquent, sont limités. Toutefois, avec l'inclusion d'un modèle de turbulence adéquat, les modèles basés sur les équations constitutives de Navier-Stokes (RANS) peuvent simuler des problèmes d'ondes très compliqués comme par exemple: les déferlements, l'interaction fluide-structures, l'interaction onde-courants. Ces modèles offrent aussi les possibilités d'inclure l'entraînement de l'air à la surface libre, lors de la rupture, et le traitement des corps rigide et flexible à la fois, lors de l'interaction onde-structure. Le seul handicap est que la résolution numérique de ces modèles nécessite un temps de calcul énorme. Le développement spectaculaire des ordinateurs durant les dernières années a réduit considérablement l'ampleur de cette contrainte. En effet, nous avons exécuté un test sur deux machines de générations distantes de quatre ans (Chapitre IV). Ce test a montré que le temps de simulation peut être réduit d'environ 400%.

La surface libre de l'eau étant à la fois une inconnue du problème et une condition à la limite. Pour pallier à cette difficulté, on utilise le modèle bi-fluide (air/eau) où la surface libre est représentée par l'interface liquide-gaz. La méthode VOF est le moyen le plus simple et le plus économique pour suivre l'évolution de l'interface. Ainsi, pour toutes les raisons évoquées précédemment, notre choix est porté sur le modèle RANS-VOF diphasique homogène.

La turbulence est modélisée par le modèle, K-E, avec une fonction de traitement en proche paroi. Les équations du mouvement sont discrétisées suivant une approche hybride Volumes finis- Eléments finis. Le solveur ANSYS-CFX a été utilisé pour la résolution numérique des équations du mouvement. Pour générer les ondes à l'entrée du canal, un écoulement incident est imposé en spécifiant l'élévation de l'onde et le profil des vitesses, préalablement connus, à cet endroit. Afin d'éviter les effets de la réflexion des ondes à partir de la limite aval du canal, la longueur choisie du canal doit être assez grande de sorte que l'onde réfléchie soit atténuée avant de se rapprocher de l'entrée du canal. La longueur minimale est déterminée à la base de plusieurs tests de simulation.

Afin de montrer l'intérêt du modèle proposé et de le valider, nous avons reproduit les scénarios de propagations des théories de houle fortement non linéaires, notamment la houle de Stokes d'ordre 5 et la houle cnoïdale solitaire. La comparaison des résultats numériques, obtenus par le présent modèle, avec les solutions analytiques a montré une bonne concordance. L'aptitude du modèle à analyser l'interaction de la houle avec des structures a été vérifiée par un test d'application sur un canal à houle présenté par Liu et al. [118, 119]. La comparaison des résultats numériques avec les données expérimentales a montré, également, une bonne concordance.

Une fois validé, le modèle a été utilisé pour étudier la conversion d'énergie houlomotrice à l'aide d'un système à colonne d'eau oscillante. Dans le cadre de cette étude, nous avons développé une nouvelle méthode d'optimisation séquentielle et de prédiction des paramètres clés de fonctionnement de ce dispositif. Les résultats obtenus ont montré que:

- L'amortissement, induit par la prise de puissance, associée à une largeur donnée de la chambre du dispositif jouent un rôle important dans le fonctionnement de l'appareil. En effet, pour des conditions d'onde données, il existe un couple unique de ces deux paramètres permettant une conversion maximale d'énergie hydrodynamique en énergie pneumatique. La valeur optimale du coefficient d'amortissement obtenue dans cette étude est en bonne concordance avec des valeurs numérique et expérimentale issues de la littérature [122] ;
- La profondeur d'immersion de la paroi amont de la chambre affecte significativement les performances de l'appareil. En effet, pour les mêmes conditions d'ondes et un amortissement optimal, un gain de performance d'environ 7% a été obtenu pour une profondeur d'immersion optimale de la paroi amont. Il a été montré aussi que pour des valeurs raisonnables de l'inclinaison du fond de la chambre et de la hauteur de la colonne d'air, l'efficacité hydrodynamique reste presque invariable. Cela signifie que ces deux paramètres n'ont pas d'effet significatif sur les performances du dispositif.
- Les conditions d'ondes sont aussi des paramètres clés de fonctionnement de l'appareil. L'étude a montré qu'il existe un triplé (*T*, *H*, *h*) rendant le système plus performant. Mais il convient de noter que, pour une période et une profondeur

d'eau optimales, l'amplitude de l'onde affecte légèrement l'efficacité hydrodynamique ;

- Pour le système à colonne d'eau oscillante étudié, la procédure d'optimisation développée a montré qu'il existe une seule configuration de paramètres ( $\beta$ , *c*, *e*, *T*, *H*, *h*) qui permet d'obtenir une conversion maximale d'énergie hydrodynamique en une énergie utile ;
- Le point de fonctionnement optimal peut être obtenu, avec une bonne précision, par une stratégie de prédiction basée sur des fonctions rationnelles polynomiales. De cette manière, un énorme temps de calcul CPU peut être gagné.

 Par ailleurs, le modèle proposé a été testé sur un écoulement violent de vague provoqué par la rupture d'un barrage. Les résultats numériques obtenus concordent bien avec les données expérimentales issues de la littérature [147]. Enfin, dans le but de montrer l'aptitude du modèle à représenter le transport solide, ce même type d'écoulements a été, par la suite, simulé en présence de particules solides.

En perspectives et pour une éventuelle continuité de ce travail, nous proposons :

- L'analyse de la génération d'ondes non régulières (étude de l'aspect aléatoire des vagues) ;
- Le développement d'un modèle d'amortissement des vagues ;
- Le développement d'une procédure de similarité (analyse adimensionnelle) permettant le passage d'un modèle à un autre ;
- L'introduction d'une turbine de puissance réelle dans le système de conversion d'énergie.
- Analyse plus détaillée du problème de transport solide.

*REFERENCES BIBLIOGRAPHIQUES* 

# *Références Bibliographiques*

- **[1]** H.C. Kuhlmann and H.J. Rath, Free surface flows, Springer-Verlag Wien, New York, USA, 1998.
- **[2]** R.S. Johnson, A modern introduction to the mathematical theory of water waves, Cambridge University Press, Cambridge, United Kingdom, 1997.
- **[3]** J.-M.Vanden-Broeck, Water waves and related free-surface flows, IUTAM Symposium on Free Surface Flows, Birmingham, United Kingdom, 2000.
- **[4]** M.Tanaka,A method of studying nonlinear random field of surface gravity waves by direct numerical simulation. Fluid Dynamics Research vol. 28, pp. 41-60, 2001.
- **[5]** V. Sriram, S.A. Sannasiraj and U.Sundar,Simulation of 2-D nonlinear waves using finite element method with cubic spline approximation. Journal of Fluids and Structures; vol. 22, pp. 663-681, 2006.
- **[6]** C.W. Hirt and B.D.Nichols, Volume of fluid (VOF) method for the dynamics of free boundaries. Journal of Computational Physics, vol. 39(1), pp. 201-25, 1981.
- **[7]** Z. Zong and G.-h. Dong, A second order volume of fluid (VOF) scheme for numerical simulation of 2-D breaking waves. Journal of Marine Science and Application, vol. 6(2), pp. 1-5, 2007.
- **[8]** B.Le Mehaute,An introduction to hydrodynamics and water waves, Springer-Verlag, New York, USA, 1976.
- **[9]** US Army Corps of Engineers,Shore protection manual, USA 1984.
- **[10]** D.H.Peregrine, Review Lecture: Water Waves and their Development in Space and Time, Proceedings of the Royal Society A, Mathematical and Physical Sciences, London, United Kingdom,1985.
- **[11]** R.L. Wiegel, Oceanographical Engineering, Dover Publications, Inc., Mineola, New York, USA, 1992.
- **[12]** A.D.D. Craik, The Origins of Water Wave Theory. Annual Review of Fluid Mechanics, vol. 36,pp. 1-28, 2004.
- **[13]** J.W. Kamphuis, Introduction to Coastal Engineering and Management, World Scientific Publishing Company,Singapore, 2000.
- **[14]** T. Sarpkaya, Wave forces on offshore structures,Cambridge University Press, Cambridge, United Kingdom, 2010.
- **[15]** A. H. Stevens, Physical models and laboratory techniques in coastal engineering,World Scientific Publishing Company, Singapore,1993.
- **[16]** D. M. Henderson, M. S.Patterson and H.Segur, On the laboratory generation of twodimensional, progressive, surface waves of nearly permanent form on deep water, Journal of Fluid Mechanics, vol. 559, pp. 413-427, 2006.
- **[17]** M.Anbarsooz, M.Passandideh-Fard and M. Moghiman, Fully nonlinear viscous wave generation in numerical wave tanks, Ocean Engineering, vol. 59, pp. 73-85, 2013.
- **[18]** R.G.Dean and R. A. Dalrymple, Water Wave Mechanics for Engineers and Scientists,World Scientific Publishing Company,Singapore, 1991.
- **[19]** R.T. Hudspeth, Wave and Wave Forces on Coastal and Ocean Structures,World Scientific Publishing Company, Singapore, 2006.
- **[20]** J. R.Morrison and R. C. Crooke, The mechanics of deep water, shallow water, and breaking waves,University of California, Department of Engineering, California, USA, 1953.
- **[21]** F.Ursell, R. G.Dean and Y.S. Yu, Forced small-amplitude water waves: a comparison of theory and experiment,Journal of Fluid Mechanics, vol.7(01), pp. 33-52, 1960.
- **[22]** B. Le Méhauté, D. Divoky and A. Lin, Shallow Water Waves A Comparison of Theories and Experiments. Proceedings of 11th Conference on Coastal Engineering, London, United Kingdom, 1968.
- **[23]** G.H.Keulegan and G.W. Patterson, Mathematical theory of irrotational translation waves,Journal of Research of the National Bureau of Standards, vol. 24, pp. 47- 101, 1940.
- **[24]** O.S. Madsen,On the Generation of Long Waves,Journal of Geophysical Research, vol. 76, pp. 8672-8683, 1971.
- **[25]** W.Suliszand R.T. Hudspeth, Complete Second-Order Solution for Water Waves Generated in Wave Flumes,Journal of Fluids and Structures, vol. 7(03), pp. 253-263, 1993.
- **[26]** H. A. Schaffer, Second-Order Wavemaker Theory for Irregular Waves,Ocean Engineering, vol. 23(01), pp. 47-88, 1996.
- **[27]** R. E. Jensen, Finite Amplitude Deep Water Waves: A Comparison of Theoretical and Experimental Kinematics and Dynamics , Master Thesis, Oregon State University, Oregon, USA, 1978.
- **[28]** P.Lin, Numerical Modeling of Water Waves, Taylor & Francis Routledge, London, United Kingdom, 2008.
- **[29]** W.J. Pierson, G.Neumann and R.James, Practical methods for observing and forecasting ocean waves by means of wave spectra and statistics, U.S. NavalHydrographic Office, Washington D.C., USA,1955.
- **[30]** M.L. Khandekar, Operational Analysis and Prediction of Ocean Wind Waves Springer-Verlag, New York, USA, 1989.
- **[31]** C.Lee, G.Kim and K.-D. Suh, Extended mild-slope equation for random waves, Coastal Engineering, vol. 48(4), pp. 277-287, 2003.
- **[32]** J .W. Kim and K.J. Bai, A new complementary mild-slope equation, Journal of Fluid Mechanics, vol. 511, pp. 25-40, 2004.
- **[33]** J.T. Kirby, Boussinesq Models and Their Application to Coastal Processes across a Wide Range of Scales, Journal of Waterway, Port, Coastal, and Ocean Engineering, DOI:https://doi.org/10.1061/(ASCE)WW.1943-5460.0000350
- **[34]** C. B. Vreugdenhil, Numerical Methods for Shallow-Water Flow,Kluwer Academic Publishers Group, Dordrecht, Netherlands, 1994.
- **[35]** V.Casulli and R.T. Cheng, Semi-implicit finite difference methods for threedimensional shallow water flow, International Journal for Numerical Methods in Fluids, vol. 15, pp. 629-648, 1992.
- **[36]** B. Johns and R.J. Jeerson, The numerical modeling of surface wave propagation in the surf zone, Journal of Physical Oceanography, vol .10, pp. 1061-1069, 1980.
- **[37]** A.F. Blumberg and G.L.Mellor, Diagnostic and prognostic numerical circulation studies of the South Atlantic Bight, Journal of Geophysics Research, vol. 88(C8), pp. 4579-4592, 1983.
- **[38]** H.Burchard and O.Petersen, Hybridization between  $\sigma$  and z-coordinates for improving the internal pressure gradient calculation in marine models with steep bottom slopes, International Journal for Numerical Methods in Fluids, vol. 25, pp. 1003-1023, 1997.
- **[39]** S.T. Grilli, F. Dias, P. Guyenne, C. Fochesato and F. Enet, Progress in Fully Nonlinear Potential Flow Modeling of 3d Extreme Ocean Waves, Chapter 3 in Advances in Numerical Simulation of Nonlinear Water Waves, World Scientific Publishing Company, Singapore, 2010.
- **[40]** P. D.Hieu, T.Katsutoshi and V.T. Ca, Numerical simulation of breaking waves using a two-phase flow model, Applied Mathematical Modelling, vol. 28, pp. 983- 1005, 2004.
- **[41]** A.Torres-Freyermuth, I. J.Losada and J.L. Lara, Modeling of surf zone processes on a natural beach using Reynolds-Averaged Navier-Stokes equations, Journal of Geophysical Research, DOI: https://doi.org/10.1029/2006JC004050
- **[42]** M.Alagan Chella, H.Bihs, D.Myrhaug and M.Muskulus, Breaking solitary waves and breaking wave forces on a vertically mounted slender cylinder over an impermeable sloping seabed,Journal of Ocean Engineering and Marine Energy, vol. 3, pp. 1-19, 2017.
- **[43]** J.-S. Zhang, Y. Zhang, D.-S. Jeng and C. Zhang, Numerical Modeling of Seabed Response to Combined Wave-Current Loading, ASME, 31st International Conference on Ocean, Offshore and Arctic Engineering, Rio de Janeiro, Brazil, 2012.
- **[44]** J.-S. Zhang, Y. Zhang, D.-S. Jeng, P.L.-F. Liu and C. Zhang, Numerical simulation of wave-current interaction using a RANS solver, Ocean Engineering, vol. 75, pp. 157- 167, 2014.
- **[45]** J.L.Lara, I.J.Losada and R.Guanche, Wave interaction with low-mound breakwaters using a RANS model,Ocean Engineering, vol. 35, pp. 1388-1400, 2008.
- **[46]** P.Higuera, J. L. Lara and I. J. Losada, Three-dimensional interaction of waves and porous coastal structures using Open Foam. Part I: Formulation and validation, Coastal Engineering, vol. 83, pp. 243-258,2014.
- **[47]** H.Xiao and W.Huang, Three-dimensional numerical modeling of solitary wave breaking and force on a cylinder pile in a coastal surf zone, Journal of Engineering Mechanics, DOI: https://doi.org/10.1061/(ASCE)EM.1943-7889.0000834
- **[48]** I. J.Losada, J. L.Lara and M.del Jesus, Modeling the Interaction of Water Waves with Porous Coastal Structures,Journal of Waterway, Port, Coastal, and Ocean Engineering,DOI: https://doi.org/10.1061/(ASCE)WW.1943-5460.0000361
- **[49]** D.Kothe, M.Williams, K.Lam, D.Korzekwa, P.Tubesing and E.Puckett, A secondorder accurate, linearity-preserving volume tracking algorithm for free surface flows on 3-D unstructured meshes, Proc., 3rd ASME/JSME Joint Fluids Engineering Conf., ASME, New York, USA, 1999.
- **[50]** J. J. Monaghan, Simulating free surface flows with SPH,Journal of Computational Physics, vol.110(2), pp. 399-406, 1994.
- **[51]** F. Aureli, S. Dazzi, A. Maranzoni, P. Mignosa and R. Vacondio, Experimental and numerical evaluation of the force due to the impact of a dam-break wave on a structure, Advances in Water Resources, vol. 76, pp. 29-42, 2015.
- **[52]** J.Sutherland, S.L. Barfuss, Composite Modellling: Combining Physical and Numerical Models, 34th IAHR World Congress, Brisbane, Australia, 2011.
- **[53]** D. A. Thompson, H. Karunarathna and D. Reeve, Comparison between wave generation methods for numerical simulation of bimodal seas, Water Science and Engineering, vol. 9(1), pp. 3-13, 2016.
- **[54]** G.Contento, Numerical wave tank computations of nonlinear motions of twodimensional arbitrarily shaped free floating bodies, Ocean Engineering, vol. 27, pp. 531-556, 2000.
- **[55]** S.F. Bradford, Numerical simulation of surf zone dynamics,Journal of Waterway, Port, Coastal, and Ocean Engineering, vol. 126 (1), pp. 1-13, 2000.
- **[56]** J.C.Park, Y.Uno, T.Sato, H.Miyata and H.H. Chun, Numerical reproduction of fully nonlinear multidirectional waves by a viscous 3D numerical wave tank, Ocean Engineering, vol. 31, pp. 1549-1565, 2004.
- **[57]** G. C. J. Morgan, J. Zang, D. Greaves, A. Heath, C. Whitlow and J. Young, Using the Rasinterfoam CFD Model for Wave Transformation and Coastal Modelling. Proceedings of 32nd Conference on Coastal Engineering, Shanghai,China, 2010.
- **[58]** Y.-H.Yu and Y.Li, Reynolds-Averaged Navier-Stokes simulation of the heave performance of a two body floating-point absorber wave energy system, Computers &Fluids, vol. 73, pp. 104-114, 2013.
- **[59]** W.Finnegan and J.Goggins, Linear irregular wave generation in a numerical wave tank, Applied Ocean Research, vol. 52, pp. 188-200, 2015.
- **[60]** S.Mayer, A.Garapon and L. S. Sørensen, A Fractional Step Method for Unsteady Free-Surface Flow with Applications to Non-Linear Wave Dynamics, International Journal for Numerical Methods in Fluids, vol. 28, pp. 293-315, 1998.
- **[61]** N. G.Jacobsen, D. R.Fuhrman and J. Fredsoe, A wave generation toolbox for the open-source CFD library: Open Foam, International Journal for Numerical Methods in Fluids, vol. 70(9), pp. 1073–1088, 2011.
- **[62]** W.Koo and M.Kim, Numerical simulation of nonlinear wave and force generatedby a wedge-shape wave maker, Ocean Engineering, vol. 33, pp. 983-1006, 2006.
- **[63]** C.-M. Dong and C.-J. Huang,Generation and Propagation of Water Waves in a Two-Dimensional Numerical Viscous Wave Flume,Journal of Waterway, Port, Coastal, and Ocean Engineering, vol.130 (3), pp. 143-153, 2004.
- **[64]** H.-W.Wang, C.-J.Huang and J.Wu, Simulation of a 3D Numerical Viscous Wave Tank, Journal of Engineering Mechanics, vol. 133(7), pp. 761-772, 2007.
- **[65]** H. El Safti, L. Bonakdar and H. Oumeraci, A Hybrid 2D-3D CFD Model System for Offshore Pile Groups Subject to Wave Loading, Proceedings of the ASME 2014, 33rd International Conference on Ocean, Offshore and Arctic Engineering, San Francisco, USA, 2014.
- **[66]** A.Lal and M.Elangovan, CFD Simulation and Validation of Flap Type Wave-Maker,International Journal of Mathematical and Computational Sciences, vol. 2(10), pp. 708-714, 2008.
- **[67]** M.Elangovan, Simulation of Irregular Waves by CFD,International Journal of Mechanical, Mechatronic Engineering, vol. 5(7), pp. 1379-1383, 2011.
- **[68]** P. Lin and P.L.-F. Liu, Internal wave-maker for Navier-Stokes equations models, Journal of Waterway, Port, Coastal, and Ocean Engineering, vol. 125 (4), pp. 207-215, 1999.
- **[69]** A.Veress, J. Rohács, Application of Finite Volume Method in Fluid Dynamics and Inverse Design Based Optimization, Chapter 1 in : Finite Volume Method-PowerfulMeans of Engineering Design, InTech,Rijeka, Croatia,2012.
- **[70]** R. W.Yeung and M.Vaidhyanathan, Non-Linear Interaction of Water Waves with Submerged Obstacles, International Journal for Numerical Methods in Fluids, vol. 14(9), pp. 1111-1130, 1992.
- **[71]** B.Li and C.A. Fleming, A three dimensional multigrid model for fully nonlinear water waves, Coastal Engineering, vol. 30(3-4), pp. 235-258, 1997.
- **[72]** H.Yuan and C. H. Wu, An implicit three-dimensional fully non-hydrostatic model for free-surface flows, International Journal for Numerical Methods in Fluids, vol. 46, pp. 709-733, 2004.
- **[73]** H.Yuan and C. H. Wu, Fully Nonhydrostatic Modeling of Surface Waves Journal of Engineering Mechanics, vol. 132(4), pp. 447:456, 2006.
- **[74]** C.-C.Young andC. H. Wu, Nonhydrostatic Modeling of Nonlinear Deep-Water Wave Groups, Journal of Engineering Mechanics, vol. 136, pp. 155-167, 2010.
- **[75]** C.Wang and G. Wu, A Brief Summary of Finite Element Method Applications to Nonlinear Wave-structure Interactions, Journal of Marine Science and Application, vol. 127, pp. 127-138, 2010.
- **[76]** G.X.Wu and R.E. Taylor, Finite element analysis of two-dimensional non-linear transient water waves, Applied Ocean Research, vol. 16, pp. 363-372, 1994.
- **[77]** G.X.Wu and R.E. Taylor, Time Stepping Solutions of The Two-Dimensional Nonlinear Wave Radiation Problem, Ocean Engineering, vol. 22(8), pp. 785-798, 1995.
- **[78]** D. M.Greaves, A. G. L.Borthwick, G. X.Wu and R. E.Taylor, A Moving Boundary Finite Element Method for Fully Nonlinear Wave Simulations, Journal of Ship Research, vol. 41(3), pp. 181-194, 1997.
- **[79]** V.Sriram, S.A. Sannasiraj and V.Sundar, Simulation of 2-D nonlinear waves using finite element method with cubic spline approximation, Journal of Fluids and Structures, vol. 22(5), pp. 663-681, 2006.
- **[80]** V.Sriram, S.A. Sannasiraj and V.Sundar, Numerical simulation of 2D sloshing waves due to horizontal and vertical random excitation, Applied Ocean Research, vol. 28(1), pp. 19-32, 2006.
- **[81]** H. Lee, Water wave generation with source function in the level set finite element framework, Journal of Mechanical Science and Technology, vol. 29 (9), pp. 3699-3706, 2015.
- **[82]** S. Osher and R.P. Fedkiw, Level Set Methods: An Overview and Some Recent Results, Journal of Computational Physics, vol. 169(2), pp. 463-502, 2001.
- **[83]** J.M. Hervouet, Hydrodynamic of Free Surface Flows, Modelling with the finite element method, John Wiley & Sons, Ltd, Chichester, United Kingdom, 2007.
- **[84]** R. Löhner, Applied Computational Fluid Dynamics Techniques: An Introduction Based on Finite Element Methods, Second Edition, John Wiley & Sons, Ltd, Chichester, United Kingdom, 2008.
- **[85]** D. Greaves, Application of The Finite Volume Method to the Simulation of Nonlinear Water Waves, Chapter 10 in: Advances in Coastal and Ocean Engineering, Volume11, Advances in Numerical Simulation of Non Linear Water Waves, World Scientific Publishing Company, Singapore, 2010.
- **[86]** B.Lv, A Three Dimensional Non-Hydrostatic Numerical Model for Free Surface Flow and Mass Transportation, Applied Mechanics and Materials, vols. 353-356, pp. 2496-250, 2013.
- **[87]** Y. Li and M. Lin, Wave-current impacts on surface-piercing structure based on a fully nonlinear numerical tank, Journal of Hydrodynamics, Ser. B, vol. 27(1), pp. 131-140, 2015.
- **[88]** S. Krell, Schémas Volumes Finis en Mécanique des Fluides Complexes, Thèse de Doctorat en mathématiques, Université de Provence, France, 2010.
- **[89]** W.Finnegan and J.Goggins, Numerical simulation of linear water waves and wavestructure interaction,Ocean Engineering, vol. 43, pp. 23-31, 2012.
- **[90]** W.Finnegan and J.Goggins, Linear irregular wave generation in a numerical wave tank, Applied Ocean Research, vol. 52, pp. 188-200, 2015.
- **[91]** M.C. Silva, M.A.Vitola, P.T.T.Esperanc, S.H. Sphaier and C.A. Levi, Numerical simulations of wave-current flow in an ocean basin, Applied Ocean research, vol. 61, pp. 32-41, 2016.
- **[92]** D. D.Prasad, M. R.Ahmed, Y.-H.Lee and R. N. Sharma, Validation of a piston type wave-maker using Numerical Wave Tank, Ocean Engineering, vol. 131, pp. 57- 67, 2017.
- **[93]** B.-F.Chen, Y.-J.Huang, B.Chen and S.-Y. Tsai, Surface wave disturbance during internal wave propagation over various types of sea bottoms, Ocean Engineering, vol. 125, pp. 214:225, 2016.
- **[94]** T.Sayeed, B.Colbourne, D.Molyneux and A.Akinturk, Experimental and numerical investigation of wave forces on partially submerged bodies in close proximity to a fixed structure, Ocean Engineering, vol. 132, pp. 70-91, 2017.
- **[95]** B. Chenari, S. S. Saadatian and A. D. Ferreira,Numerical Modelling of Regular Waves Propagation and Breaking Using Waves2 Foam, Journal of Clean Energy Technologies, vol. 3( 4), pp. 276-281, 2015.
- **[96]** Z. Z. Hu, D. Greaves and A. Raby, Numerical wave tank study of extreme waves and wave-structure interaction using OpenFoam, Ocean Engineering. vol. 126, pp. 329-342, 2016.
- **[97]** A. Kamath, M. A. Chella, H. Bihs and O. A. Arntsen, CFD investigations of wave interaction with a pair of large tandem cylinders, Ocean Engineering, vol. 108, pp. 738- 748, 2015.
- **[98]** M. A. Chella, H. Bihs, D. Myrhaug and M. Muskulus, Breaking solitary waves and breaking wave forces on a vertically mounted slender cylinder over an impermeable sloping seabed. Journal of Ocean Engineering and Marine Energy, vol. 3(1), pp. 1-19, 2017.
- **[99]** M.A.Zullah and Y.-H. Lee, Performance evaluation of a direct drive wave energy converter using CFD, Renewable Energy, vol. 49, pp. 237-241, 2013.
- **[100]** P.Halder, S. H.Rhee and A. Samad, Numerical optimization of Wells turbine for wave energy extraction, International Journal of Naval Architecture and Ocean Engineering, vol. 9(1), pp. 11-24, 2017.
- **[101]** P.Halder, A.Samad and D.Thévenin, Improved design of a Wells turbine for higher operating range, Renewable Energy, vol. 106, pp. 122-134, 2017.
- **[102]** F.K.Benra, H.J.Dohmen, J.Pei, S.Schuster and B.Wan, A comparison of one-way and two-way coupling methods for numerical analysis of fluid structure interactions, Journal of applied mathematics. DOI: http://dx.doi.org/10.1155/2011/853560
- **[103]** ANSYS CFX-solver theory guide, ANSYS 15.0.
- **[104]** F.Menter, P.Sharkey, S.Y Akubov and M.M. Kuntz, Overview of Fluid-Structure Coupling in ANSYS-CFX, ASME,25th International Conference on Offshore Mechanics and Arctic Engineering, Humburg, Germany, 2006.
- **[105]** J.Westphalen, D.M.Greaves, C.J.K.Williams, A.C.Hunt-Raby and J. Zang, Focused waves and wave–structure interaction in a numerical wave tank, Ocean Engineering, vol. 45, pp. 9-21, 2012.
- **[106]** S. Hänsch, D. Lucas, T. Höhne and E. Krepper, Application of a new concept for multi-scale interfacial structures to the dam-break case with an obstacle, Nuclear Engineering and Design, vol. 279, pp. 171-181, 2014.
- **[107]** F.Beyer, T.Choisnet, M.Kretschmer and P.W. Cheng, Coupled MBS-CFD Simulation of the IDEOL Floating Offshore Wind Turbine Foundation Compared to Wave Tank Model Test Data, Proceedings of the Twenty-fifth International Ocean and Polar Engineering Conference,Kona, Big Island, Hawaii, USA, 2015.
- **[108]** M. Mueller, H. Jeffrey, R. Wallace and A.V. Jouanne, Centers for Marine Renewable Energy in Europe and North America, Oceanography, vol. 23(2), pp. 42-52, 2010.
- **[109]** M.Esteban and D.Leary, Current developments and future prospects of offshore wind and ocean energy, Applied Energy, vol. 90, pp. 128-136, 2012.
- **[110]** H.Titah-Benbouzid and M. Benbouzid, Ocean Wave Energy Extraction:Up-to-Date Technologies Review and Evaluation, IEEE International Power Electronics and Application Conference and Exposition, Shanghai, China, 2014.
- **[111]** F.Zabihian and A.S. Fung, Review of marine renewable energies: Case study of Iran, Renewable and Sustainable Energy Reviews, vol. 15(5), pp. 2461-2474, 2011.
- **[112]** J. Cruz, Ocean Wave Energy, Current Status and Future Perspectives, Springerverlag, Berlin Heidelberg, Germany, 2008.
- **[113]** H.Bouhrim and A. El Marrjani, On numerical modeling in OWC systems for wave energy conversion, IEEE, International Renewable and Sustainable Energy Conference,Ouarzazate, Morocco 2014.
- **[114]** D.V.Evans and R.Porter, Hydrodynamic characteristics of an oscillating water column device, Applied Ocean Research, vol. 17(3), pp. 155-164, 1995.
- **[115]** M.T.Morris-Thomas, R.J. Irvin and K.P. Thiagarajan, An investigation into the hydrodynamic efficiency of an oscillating water column,Journal of Offshore Mechanics and Arctic Engineering, vol. 129(4), 273-278, 2007.
- **[116]** B.Stappenbelt and P.Cooper, Mechanical model of a floating oscillating water column wave energy conversion device, 2009 Annual Bulletin of the Australian Institute of High Energetic Materials, vol. 1, pp. 34-45, 2010.
- **[117]** V.Karami,M.J Ketabdari and A.K. Akhtari, Numerical modeling of oscillating water column wave energy convertor, International Journal of Advanced Renewable Energy Research, vol. 1(4), pp. 196-206, 2012.
- **[118]** Z.Liu, B.-S.Hyun, H.Shi and K.Hong, Practical simulation of oscillating water column chamber for wave energy conversion, International Journal of Green Energy, vol. 7(3), pp. 337-346, 2010.
- **[119]** Z. Liu, B.-S. Hyun and K. Hong,Numerical Study of Air Chamber for Oscillating Water Column Wave Energy Convertor, China Ocean Engineering, vol. 25(1), pp.169-178, 2011.
- **[120]** P.R.F.Teixeira, D.P.Davyt, E.Didier and R.Ramalhais, Numerical simulation of an oscillating water column device using a code based on Navier–Stokes equations, Energy, vol. 61,pp. 513-530, 2013.
- **[121]** Y. Luo, J.-R. Nader, P.Cooper and S.-P. Zhu, Nonlinear 2D analysis of the efficiency of fixed Oscillating Water Column wave energy converters, Renewable Energy, vol. 64, pp. 255-265, 2014.
- **[122]** I.López, B.Pereiras, F.Castro and G.Iglesias, Optimisation of turbine-induced damping for an OWC wave energy converter using a RANS-VOF numerical model, Applied energy, vol. 127, pp. 105-114, 2014.
- **[123]** A.Kamath, H.Bihs and O.A. Arntsen, Numerical modeling of power take-off damping in an Oscillating Water Column device, International Journal of Marine Energy, vol. 10, pp. 1-16, 2015.
- **[124]** B.Bouali and S.Larbi, Contribution to the geometry optimization of an oscillating water column wave energy converter, Energy Procedia, vol. 36, pp. 565-573, 2013.
- **[125]** B. Bouali and S. Larbi, Sequential optimization and performance prediction of an oscillating water column wave energy converter, Ocean Engineering, vol. 131, pp. 162-173, 2017.
- **[126]** J.P.Leclerc, B.Bellessort and C.Migniot, Action de la houle sur les sédiments, Département de Sédimentologie du Laboratoire Central d'Hydraulique de France, Centre National pour l' Exploitation des Oceans (CNEXO), 1976.
- **[127]** J.Fredsøe and R.Deigaard,Advanced Series on Ocean Engineering, Volume3:Mechanics of Coastal Sediment Transport, World Scientific Publishing Company,Singapore, 1992.
- **[128]** J. A. Bailard, An energetics total load sediment transport model for a plane sloping beach, Journal Of Geophysical Research, vol.86(C11), pp. 10938-10954, 1981.
- **[129]** A.G. Davies and Z. Li, Modelling sediment transport beneath regular symmetrical and asymmetrical waves above a plane bed, Continental Shelf Research, vol. 17(5), pp.555-582, 1997.
- **[130]** C.Aristaghes and P. Aristaghes, Théorie de la houle: Houle réelle, Propagation de la houle, Notice S.T.C., PM N° 85.1, CETMEF, France, 1985.
- **[131]** P.K.Kundu, I.M.Cohen andD.R Dowling, Fluid Mechanics, Sixth Edition, Academic Press, Elsevier,Amsterdam, Netherlands, 2016.
- **[132]** M.E.McCormick,Ocean Engineering Mechanics with Applications, Cambridge University Press Cambridge, United Kingdom, 2010.
- **[133]** J.D. Fenton, A FifthOrder Stokes Theory for Steady Waves, Journal of Waterway,Port, Coastal, and Ocean Engineering, vol. 111(2), pp. 216-234, 1985.
- **[134]** L.T. González, Calculs Exacts des Paramètres des Principales Théories Non Linéaires des Vagues et Proposition d'un Outil Simplifié de Calculs, Thèse de Ph.D. en Génie Civile, Université Laval, Québec, Canada, 2009.
- **[135]** F. D. Masch and R. L. Wiegel, Cnoidal Waves, Tables of Functions, Council on Wave Research, The Engineering Foundation, University of California, California, USA, 1961.
- **[136]** C.Bailly and G.Compe-Bellot,Turbulence, Springer International Publishing company, Switzerland, 2015.
- **[137]** S.B. Pope, Turbulent Flows, Cambridge University Press Cambridge, United Kingdom, 2000.
- **[138]** D. C. Wilcox, Turbulence modeling for CFD, Third Edition,DCW Industries, California, USA, 2006.
- **[139]** J. Tu, G.-H. Yeoh and C. Liu, Computational Fluid Dynamics, , A Practical Approach, Second Edition, Butterworth-Heinemann, Elsevier, Amsterdam, Netherlands, 2013.
- **[140]** S.V. Patankar, Numerical Heat Transfer and Fluid Flow, Hemisphere Publishing Corporation, Washington, USA, 1980.
- **[141]** C.M. Rhie and W.L. Chow, Numerical Study of the Turbulent Flow Past an Airfoil with Trailing Edge Separation, AIAA Journal, vol.21(11), pp. 1525-1532, 1983.
- **[142]** P.Higuera, J. L.Lara and I. J. Losada, Realistic wave generation and active wave absorption for Navier–Stokes models, Application to Open Foam, Coastal Engineering, vol. 71, pp. 102-108, 2013.
- **[143]** Y. Zhang, Q.-P. Zou, D. Greaves,Air–water two-phase flow modelling of hydrodynamic performance of an oscillating water column device, Renewable Energy, vol. 41, pp. 159-170, 2012.
- **[144]** A.Iturrioz, R.Guanche, J.L. Lara, C.Vidal and I.J. Losada, Validation of Open-FOAM for Oscillating Water Column three-dimensional modeling. Ocean Engineering, vol. 107, pp. 222-236, 2017.
- **[145]** I. Simonetti, L. Cappietti, H. El Safti, and H. Oumeraci, Numerical Modelling of Fixed Oscillating Water Column Wave Energy Conversion Devices: Toward Geometry Hydraulic optimization, ASME, 34th International Conference on Ocean, Offshore and Arctic Engineering, St. John's, Newfoundland, Canada, 2015.
- **[146]** B.Pereiras, I.López, F.Castro and G.Iglesias, Non-dimensional analysis for matching an impulse turbine to an OWC (oscillating water column) with an optimum energy transfer, Energy, vol. 87, pp. 481-489, 2015.
- **[147]** K.M.T. Kleefsman, G. Fekken, A.E.P. Veldman, B. Iwanowski and B. Buchner, A Volume-of-Fluid based simulation method for wave impact problem, Journal of Computational Physics, vol. 206, pp. 363-393, 2005.
- **[148]** T. Fondelli, A. Andreini and B. facchini, Numerical Simulation of Dam-Break problem Using an Adaptive Meshing approach, Energy Procedia, vol. 82, pp. 309- 315, 2015.
- **[149]** R. Issa and D. Vouleau, 3D dambreaking, SPH European Research Interest Community SIG, Test case 2, Release 1.1, LNHE, EDF, France 2006.